#### ATMANIRBHAR BHARAT Swayampurna goa

# Goa University

Taleigao Plateau, Goa-403 206 Tel : +91-8669609048 Email : registrar@unigoa.ac.in Website : www.unigoa.ac.in

GU/Acad -PG/BoS -NEP/2024/143

गोंय विद्यापीठ

फोन : + ९१-८६६९६०९०४८

ताळगांव पठार.

गोंय - ४०३ २०६

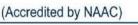

Date: 27.05.2024

Ref: GU/Acad –PG/BoS -NEP/2023/102/41 dated 15.06.2023

CIRCULAR

In supersession to the above referred Circular, the Syllabus of Semester III to VIII of the **Bachelor of Computer Applications** Programme approved by the Standing Committee of the Academic Council in its meeting held on 06<sup>th</sup>, 07<sup>th</sup> and 21<sup>st</sup> March 2024 is enclosed. The syllabus of Semester I and II approved earlier is also attached.

The Dean/ Vice-Deans of the Goa Business School and Principals of the Affiliated Colleges offering the **Bachelor of Computer Applications** Programme are requested to take note of the above and bring the contents of the Circular to the notice of all concerned.

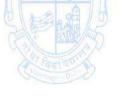

(Ashwin Lawande) Assistant Registrar – Academic-PG

## To,

The Principals of Affiliated Colleges offering the Bachelor of Computer Applications Programme.

Copy to:

- 1. The Director, Directorate of Higher Education, Govt. of Goa
- 2. The Dean, Goa Business School, Goa University.
- 3. The Vice-Deans, Goa Business School, Goa University.
- 4. The Chairperson, BOS in Computer Science and Technology.
- 5. The Controller of Examinations, Goa University.
- 6. The Assistant Registrar, UG Examinations, Goa University.
- 7. Directorate of Internal Quality Assurance, Goa University for uploading the Syllabus on the University website

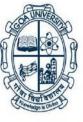

## Bachelor of Computer Applications/Bachelor of Computer Applications (Honours)

### **Programme Specific Outcomes (PSO)**

- **PSO1.** Explore concepts & processes of computer applications (logic & programming, software development, data analytics etc.) and experience a conducive environment in cultivating skills for thriving professional career and higher studies.
- **PSO2.** Develop, evaluate and propose ideas and computer application solutions to real computing problems, culminating into a modern, easy to use tool, by a larger section of the society with longevity.
- **PSO3.** Adapt to rapid changes in tools, technology & work environment with an understanding of societal responsibilities, professional ethics, and good interpersonal skills as an individual & team leader, relevant to computer application professionals.
- **PSO4.** Pursue higher studies, undertake research, take up professional careers in the IT & ITeS sector, or become Entrepreneurs.

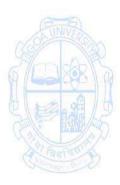

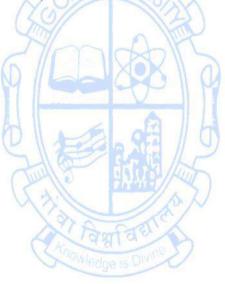

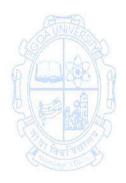

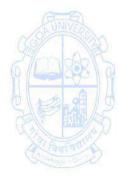

| Semester |                                                                   | Structure for Semes                                | ter I to VIII Under G<br>MC         | AEC                                                                                                    | e Programme- Bachel<br>SEC                                                                                    |      | er Ap<br>VAC | plication<br>Total<br>Credits | Evit                                                            |
|----------|-------------------------------------------------------------------|----------------------------------------------------|-------------------------------------|----------------------------------------------------------------------------------------------------|----------------------------------------------------------------------------------------------------|------|--------------|-------------------------------|-----------------------------------------------------------------|
| I        | CSA-100<br>Problem Solving                                        | CSA-111<br>Computer System<br>Fundamentals<br>(4T) | CSA-131<br>E-Commerce<br>(3T)<br>OR | CSA-141<br>Office Automation<br>and PC<br>Troubleshooting<br>(1T + 2P)<br>OR<br>CSA-142<br>Python<br>Programming<br>(1T + 2P) | the dot with                                                                                                  | A LA |              |                               |                                                                 |
| 11       | and Programming<br>(3T+ 1P)<br>CSA-112<br>Open Source<br>Software |                                                    | CSA-132<br>Green Computing<br>(3T)  | dge is 0                                                                                                    | CSA-143<br>Data Analytics<br>using<br>Spreadsheets<br>(1T + 2P)<br>OR<br>CSA-144<br>2D Animation<br>(1T + 2P) | A P  | 5            |                               | CSA-161<br>(PC<br>Troubleshooting<br>& Networking)<br>(2T + 2P) |

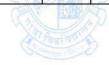

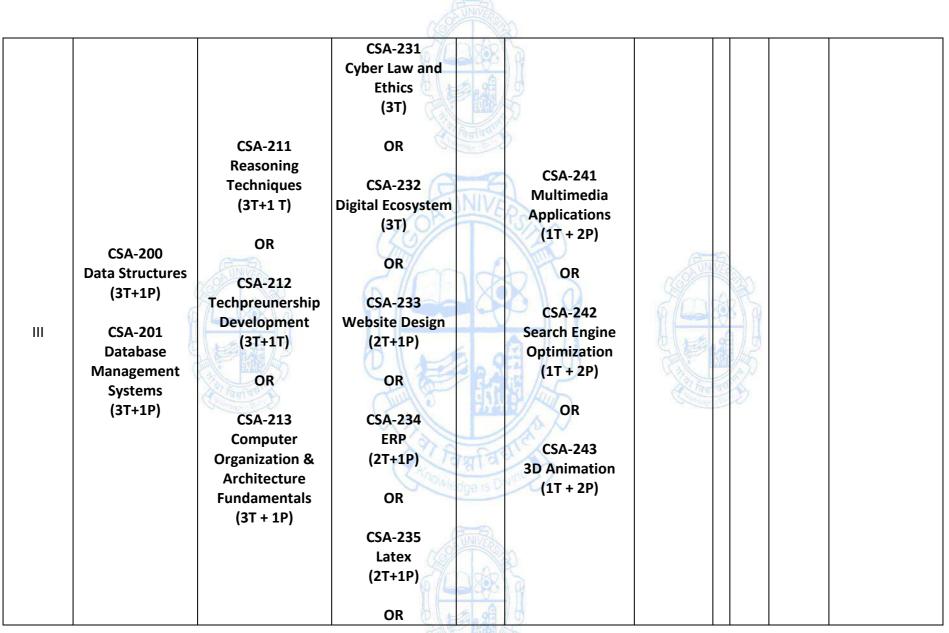

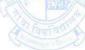

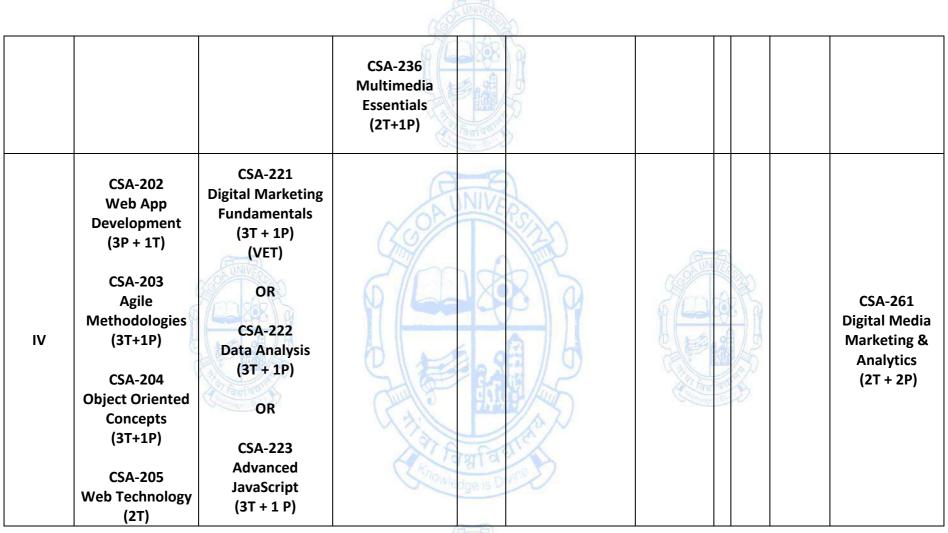

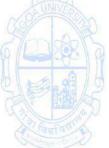

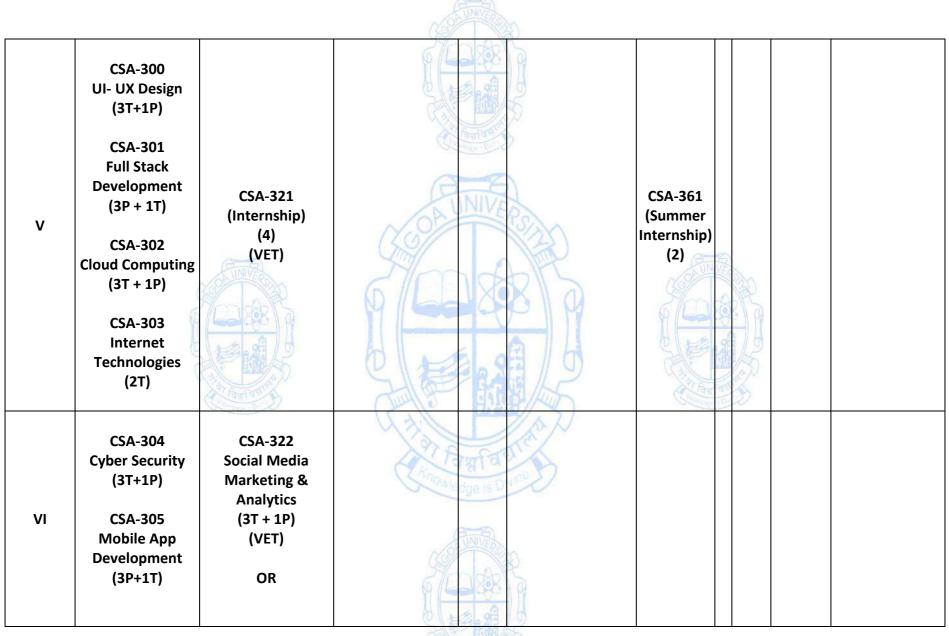

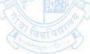

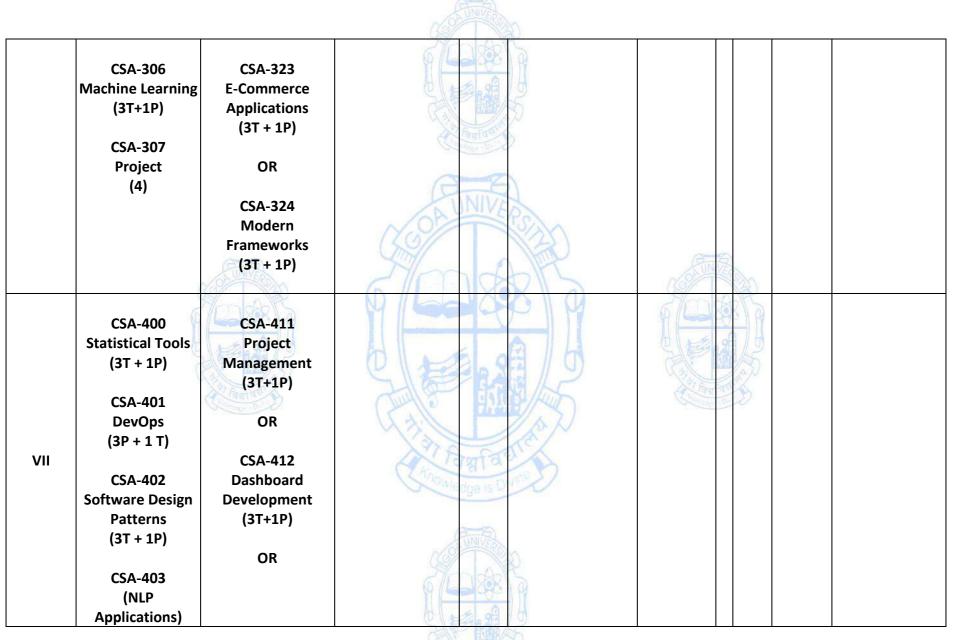

A Fault A

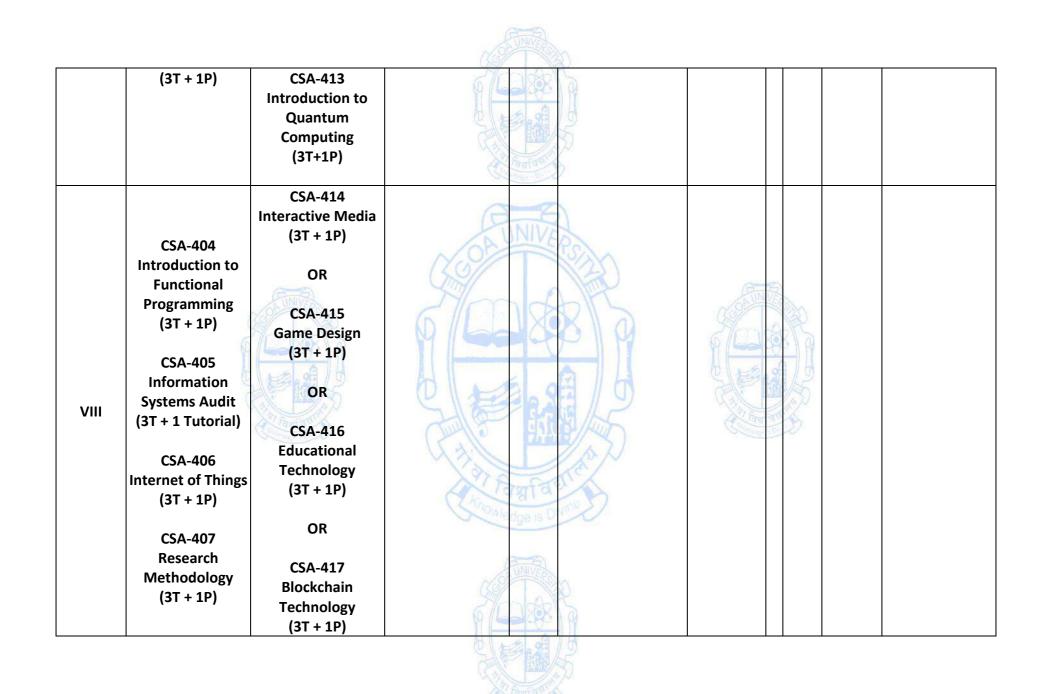

| First Year - Semest                                   | er I and Semester II                                                                                    |         |
|-------------------------------------------------------|----------------------------------------------------------------------------------------------------|---------|
| Name of the Progra                                    | amme : Bachelor of Computer Applications                                                                |         |
| Course Code                                           | : CSA-100                                                                                               |         |
| Title of the Course : Problem-Solving and Programming |                                                                                                    |         |
| <b>Number of Credits</b>                              | : 4 (3T + 1P)                                                                                           |         |
| Effective from AY                                     | : 2024-25                                                                                               |         |
| Pre-requisites                                        | None                                                                                                    |         |
| for the Course:                                       | NOCUMPECS NO                                                                                            |         |
| Course                                                | 1. To understand the concepts and techniques of problem-solvin                                          | ng.     |
| Objectives:                                           | 2. To analyze, understand, and build logic to solve basic problem                                       | ıs.     |
|                                                       | 3. To design Algorithms and flowcharts for better                                                       |         |
|                                                       | understanding and documentation for accurate                                                            |         |
|                                                       | implementation of the problem.                                                                          |         |
|                                                       | 4. To code and implement a well-structured, robust programmir                                           | ng      |
|                                                       | logic using a suitable programming language.                                                            | 0       |
| Units                                                 | Content                                                                                                 | No of   |
|                                                       | UNIVE                                                                                                   | hours   |
| 1                                                     | Introduction to Problem Solving                                                                         | 15      |
|                                                       | <ul> <li>Problem-Solving Life Cycle — Understanding the</li> </ul>                                      |         |
|                                                       | Problem Statement, Analyzing the Problem, using                                                         |         |
| EINVER                                                | Hierarchy charts, and Expressing Program logic using                                                    | 3 miles |
|                                                       | flowcharts / Pseudocode.                                                                                | NA)     |
| 67 CONTRACTO                                          | Structured Programming concept                                                                          | S/a     |
|                                                       | Modular Programming-Top-Down Design, Bottom-Up                                                          | 314     |
| 21221/9                                               | Design, Stepwise Refinement                                                                             | 1/2     |
| CALL BOR ST                                           |                                                                                                    | (s)     |
| Al Faultan                                            | Understanding basic Problem Solving Tools                                                               | S       |
| Contraction - Discont                                 | Algorithms: Definition and Attributes, Algorithm                                                        | N       |
|                                                       | Constructs, Statements: Input-Output, Decision-making,                                                  |         |
|                                                       | and Looping, Examples                                                                                   |         |
|                                                       | • Flowchart: Definition and its attributes, symbols,                                                    |         |
|                                                       | Statements: Input-Output, Decision-Making & Looping,                                                    |         |
|                                                       | Module representation, Drawing conventions and                                                          |         |
|                                                       | standards, Examples.                                                                                    |         |
|                                                       | <ul> <li>Pseudo-code: Definition and its attributes, constructs,</li> </ul>                             |         |
|                                                       | and Examples                                                                                            |         |
|                                                       | Basic Program Structures                                                                                |         |
|                                                       | • Data and its types (Integer, Floating-point, Character, String),                                      |         |
|                                                       |                                                                                                    |         |
|                                                       | Constants and variables, scope, instructions, and their types, how the computer stores, data. Operators |         |
|                                                       | types, how the computer stores data, Operators                                                          |         |
|                                                       | (Arithmetic, Assignment, Relational, Logical, etc),                                                     |         |
|                                                       | Expressions and Equations, Evaluation of expressions, and                                               |         |
|                                                       | keywords.                                                                                               |         |

• Local and Global Variables, Parameters, return values, naming conventions and standards, Understanding literals, syntax and semantics, functions, and modules.

| II         | Basic Sequential Instructions                                                    | 15    |
|------------|----------------------------------------------------------------------------------|-------|
|            | <ul> <li>Sequential statements using operators, constants,</li> </ul>            |       |
|            | variables, operands, expressions, and equations.                                 |       |
|            | <ul> <li>Activity: Apply the concepts learn to design the</li> </ul>             |       |
|            | algorithms of at least 2 basic problems. Represent it using                      |       |
|            | flowchart and pseudo-code.                                                       |       |
|            | Debugging & Documentation                                                        |       |
|            | <ul> <li>Definition, Types, Need, and how to do it.</li> </ul>                   |       |
|            | Problem-solving with Decisions                                                   |       |
|            | <ul> <li>The Decision Logic Structure, Multiple If/Then/Else</li> </ul>          |       |
|            | Instructions, Using Straight-Through Logic, Using Positive                       |       |
|            | and Negative Logic, Logic Conversion, Decision Tables,                           |       |
|            | and Case Logic Structure.                                                        |       |
|            | <ul> <li>Activity: Apply the concepts learned to design the</li> </ul>           |       |
|            | algorithms for at least 4 basic problems. Represent it                           |       |
|            | using flowchart and pseudo-code.                                                 |       |
| Ξ          | Problem Solving with Loops                                                       | 15    |
|            | <ul> <li>The Loop Logic Structure, Incrementing,</li> </ul>                      |       |
|            | Accumulating, While/While End, Repeat/Until,                                     |       |
| (B-16)     | Automatic-Counter Loop, Nested Loops, Indicators                                 |       |
| OBUNVERSIA | (flags).                                                                         | 2n    |
| 49 ANR     | <ul> <li>Iterating, accessing, and modifying array elements.</li> </ul>          | R     |
| 6/2020     | <ul> <li>Activity: Apply the concepts learnt to design the</li> </ul>            |       |
|            | algorithms of at least 3 basic problems. Represent it using                      | a / 6 |
| SPAR       | flowchart and pseudo-code.                                                       | 1/25  |
|            |                                                                                  | EL .  |
| Tanta      | Problem Solving with Arrays                                                      | D     |
|            | Arrays Concepts: One-dimensional Arrays, Creating,                               |       |
|            | Concept of Strings, String as an array of characters.                            |       |
|            | • Activity: Apply the concepts learnt to design the                              |       |
|            | algorithms of at least 3 basic problems. Represent it using                      |       |
|            | flowchart and pseudo-code.                                                       |       |
|            | Understanding functions                                                          |       |
|            | <ul> <li>Functions: Definition and its need and constructs, designing</li> </ul> |       |
|            | simpler functions, function communication using                                  |       |
|            | arguments, and return statements. scope of functions,                            |       |
|            | function declaration and prototype, call by Value, and Call                      |       |
|            | by reference.                                                                    |       |
|            | <ul> <li>Concept of Recursive functions: why, when, and how.</li> </ul>          |       |
|            | Designing recursive functions and recursive calls.                               |       |
|            | Basecase and recursive case.                                                     |       |
|            | <ul> <li>Apply the concepts learnt to design the algorithms of at</li> </ul>     |       |
|            | least three basic problems. Represent it using flowchart                         |       |
|            | and pseudo-code.                                                                 |       |
|            |                                                                                  |       |

| IV                                                                                                    | Practical work                                                                                                    | 30 |
|----------------------------------------------------------------------------------------------------|----------------------------------------------------------------------------------------------------|----|
|                                                                                                    | Using any suitable programming language like C, the concepts                                                                                                    |    |
|                                                                                                    | learned in the units from I to III are required to be                                                                                                    |    |
|                                                                                                    | implemented practically. The broad area of practical                                                                                                    |    |
|                                                                                                    | problems is mentioned/ suggested below.                                                                                                    | 04 |
| Week 1 & 2<br>[These practicals<br>should be done<br>using pen,<br>paper,and using<br>buddy learning<br>strategy] | <ol> <li>For each of the following tasks, write a set of numbered, step-by-step instructions (a solution) so complete that another person can perform the task without asking questions. Define the knowledge base of this person by listing what you expect the person to know to follow your directions. For example, for task "a" (below), make a cup of cocoa, the knowledge base might include such things as knowledge of milk or water, a refrigerator, pan, spoon, cocoa, cup, range top or microwave, and so forth.         <ol> <li>Make a cup of cocoa.</li> <li>Sharpen a pencil.</li> <li>Walk from the classroom to the student lounge, your dorm, or the cafeteria.</li> <li>Start a car(include directions regarding what to do if the car doesn't start).</li> <li>Get a glass of water from your kitchen.</li> <li>Start your computer.</li> </ol> </li> <li>Test your solution in problem 1 by giving your instructions to another person to see whether he or she can accomplish the</li> </ol> | 04 |
|                                                                                                    | task without your help. If they can't, modify your solution so<br>that the person can accomplish the task. Check the solution<br>again by Giving the instructions to another person.                                                                                                    | B  |
| Week3 &4                                                                                                    | <ul> <li>3. Basic Program Structures</li> <li>At least 10 basic programming problems related to Module<br/>II to be completed during the practical sessions.</li> <li>More programs may be given to the learners to complete<br/>and practice as part of their Practice Work.</li> </ul>                                                                                                    | 04 |
|                                                                                                    | 4. Basic Sequential Instructions                                                                                                    | 04 |
| Week5 &6                                                                                                    | <ul> <li>At least 08 programming problems to be completed during the practical sessions.</li> <li>More programs may be given to the learners to complete and practice as part of their Practice Work.</li> <li>5. Debugging &amp; Documentation</li> </ul>                                                                                                    |    |
|                                                                                                    | <ul> <li>Debug &amp; Document at-least 02 problems.</li> <li>More programs may be given to the learners to complete<br/>and practice as part of their Practice Work.</li> </ul>                                                                                                    |    |
| Week7, 8&9                                                                                                    | <ul> <li>6. Problem Solving with Decisions</li> <li>At least 08 programming problems to be completed during the practical sessions.</li> <li>Debug &amp; Document at least 02 problems.</li> </ul>                                                                                                    | 06 |
|                                                                                                    | <ul> <li>More programs may be given to the learners to complete<br/>and practice as part of their Practice Work.</li> </ul>                                                                                                    |    |

|                                         | 6. Problem Solving with Loops                                                         | 04          |
|-----------------------------------------|---------------------------------------------------------------------------------------|-------------|
|                                         | <ul> <li>At least 08 programming problems to be completed during</li> </ul>           |             |
| Week10 &11                              | the practical sessions.                                                               |             |
| WEEKIU QII                              | <ul> <li>Debug &amp; Document at least 02 problems.</li> </ul>                        |             |
|                                         | <ul> <li>More programs may be given to the learners to complete</li> </ul>            |             |
|                                         | and practice as part of their Practice Work.                                          |             |
|                                         | 7. Understanding functions                                                            | 04          |
|                                         | <ul> <li>At least 08 programming problems to be completed during</li> </ul>           |             |
| Mar. 1 40,040                           | the practical sessions.                                                               |             |
| Week12 &13                              | <ul> <li>Debug &amp; Document at least 02 problems.</li> </ul>                        |             |
|                                         | • More programs may be given to the learners to complete                              |             |
|                                         | and practice as part of their Practice Work.                                          |             |
|                                         | 8. Problem Solving with Arrays                                                        | 04          |
|                                         | • At least 08 programming problems to be completed during                             | •           |
|                                         | the practical sessions.                                                               |             |
| Week14 &15                              | • Debug & Document at least 02 problems.                                              |             |
|                                         | • More programs may be given to the learners to complete                              |             |
|                                         | and practice as part of their Practice Work.                                          |             |
|                                         | Suggested strategies for use to accelerate the attainment of the                      |             |
| ~~~~                                    | various course outcomes.                                                              | V.          |
| FINTE                                   | 1. The lecture method need not be only a traditional lecture                          | 2 August 1  |
| ((2))                                   | method, but alternative effective teaching methods could                              | 130         |
| 2 mars                                  | be adopted to attain the outcomes. You may use                                        | RIA         |
| Y Server W                              | a. Video/Animation to explain various concepts.                                       |             |
| 010000000000000000000000000000000000000 | b. Collaborative, Peer, Flipped Learning, etc.                                        | 1/9         |
|                                         | 2. Ask at least three HOT (Higher-Order Thinking) questions in                        | the         |
| Parent and                              | class, which promotes critical thinking.                                              | i che       |
| Contraction - Dis D                     | 3. Adopt Problem-Based Learning (PBL), which fosters stu                              | donts'      |
|                                         | Analytical skills, and develops design thinking skills such                           |             |
|                                         |                                                                                       |             |
| Dedegegy                                | ability to design, evaluate, generalize, and analyze inform                           | nation      |
| Pedagogy:                               | rather than simply recall it.                                                         |             |
|                                         | 4. Introduce Topics in manifold representations.                                      |             |
|                                         | 5. Show the different ways to solve the same problem and                              |             |
|                                         | encourage the students to come up with their own creative                             |             |
|                                         | ways to solve them.                                                                   | مر مارید ام |
|                                         | <ol><li>Discuss how every concept can be applied to the real work<br/>that!</li></ol> | a when      |
|                                         | that's                                                                                |             |
|                                         | possible, it helps improve the student's understanding                                |             |
|                                         | 7. To promote self-learning, give at least one assign                                 |             |
|                                         | (equivalent to 50% assignment weightage) where they                                   |             |
|                                         | complete one MOOCs (certificate or equivalent) course of                              | ut of       |
|                                         | lecture hour. Test their understanding through                                        |             |
|                                         | quizzes or presentations.                                                             |             |

|                   | Main Reading:                                                                                          |
|-------------------|----------------------------------------------------------------------------------------------------|
|                   | 1. Forouzan, B.A., & Gilberg, R.F. (2007).A Structured                                                 |
|                   | Programming Approach Using C. Cengage Learning India.                                                  |
|                   | <ol> <li>Kuppuswamy, S., Malliga, S., Kanimozhi Selvi, C.S., &amp; Kousalya, K.<br/>(2019).</li> </ol> |
|                   | Problem Solving and Programming. Tata McGraw Hill.                                                     |
| References/       | 3. Sprankle, M., & Hubbard, J.(2013). <i>Problem-solving and</i>                                       |
| Readings:         | Programming Concepts. Pearson Education India.                                                         |
| neuungoi          | Additional Reading:                                                                                    |
|                   | 1. K. N. King (2008). C Programming: A Modern Approach,                                                |
|                   | 2nd Edition 2nd Edition, W. W. Norton & Company                                                        |
|                   | 2. Perry Greg, Miller Dean (2013). C Programming Absolute                                              |
|                   | Beginner's Guide 3rd Edition, Kindle Edition. Que                                                      |
|                   | Publishing.                                                                                            |
|                   | On completion of the course, students will be able to:                                                 |
|                   | 1. Remember the basic concepts and terminologies of problem-solving,                                   |
|                   | algorithms, flowcharts, pseudo-code, language syntax, and                                              |
|                   | debugging.                                                                                             |
|                   | 2. Understand basic computing concepts, algorithm design, flowchart                                    |
| Course            | design, pseudo-code, programming constructs, and debugging.                                            |
| Outcomes:         | 3. Apply problem-solving and programming concepts and design                                           |
|                   | solutions to simpler problems using algorithms, flowcharts, and                                        |
| Zmar              | pseudocode.                                                                                            |
| M See H           | 4. Code, debug, and analyze well-structured programming logic using                                    |
| 0 100 000 000 000 | suitable Programming language/s.                                                                       |
| - ALE IN AS       |                                                                                                    |
|                   | The stanford                                                                                           |
| Company Die       | And And And And And And And And And And                                                                |

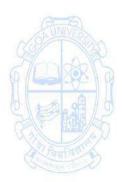

Anowledge is Divine

| Name of the Prog<br>Course Code<br>Title of the Course<br>Number of Credit<br>Effective from AN<br>Prerequisites | : CSA-111<br>Se : Computer System Fundamentals<br>ts : 4T                                                                                                    |                        |
|----------------------------------------------------------------------------------------------------|----------------------------------------------------------------------------------------------------|------------------------|
| for the Course:                                                                                                  | SINVER .                                                                                                    |                        |
| Course<br>Objectives:                                                                                            | <ol> <li>To remember the basics of computers, Computer Organization<br/>Number Systems, process management, memory managemer<br/>Management, and File management concepts.</li> <li>To understand the concepts of process management, memory<br/>systems, I/O devices, and File Management Systems</li> <li>To apply the concepts of process management in handling dea<br/>situations.</li> <li>To analyze the appropriate type of memory for a given scenar</li> </ol> | nt, I/O<br>/<br>adlock |
| Units                                                                                                    | Content                                                                                                    | No of<br>hours         |
|                                                                                                    | <ul> <li>Fundamentals of Computer         <ul> <li>Evolution of Computer</li> <li>Operating Systems – Definition, Introduction to Major Functions/Services, OS Structure, Relationship between Kernel, OS, Hardware, Block Diagram of computer, Evolution of Computers - Computer Generations</li> <li>Computer Organization:</li></ul></li></ul>                                                                                                    | 15                     |
| 11                                                                                                    | <ul> <li>Processes &amp; Process Management         <ul> <li>Process</li> <li>Definition, Process Control Block, Process States,<br/>Operations on Process.</li> </ul> </li> <li>Threads         <ul> <li>Processes and Threads, Multithreading, Types of Threads.</li> <li>Process Scheduling</li></ul></li></ul>                                                                                                    | 15                     |

|                | Principles, Deadlock Handling Methods, Deadlock                               |        |
|----------------|-------------------------------------------------------------------------------|--------|
|                | Principles, Deadlock Handling Methods, Deadlock<br>Prevention,                |        |
|                | Deadlock Avoidance, Deadlock Detection, Recovery from                         |        |
|                | Deadlock Avoidance, Deadlock Detection, Recovery from<br>Deadlock             |        |
| III            | Memory Management                                                             | 15     |
|                | Memory Management Concepts                                                    | 15     |
|                | Memory Partitioning (Fixed and dynamic), Swapping,                            |        |
|                | Paging, and Segmentation.                                                     |        |
|                | <ul> <li>Virtual Memory</li> </ul>                                            |        |
|                | Introduction, Demand Paging, Page Replacement-                                |        |
|                | Algorithms, Thrashing.                                                        |        |
|                | Cache Memory                                                                  |        |
|                | Characteristics of Memory Systems, Memory Hierarchy,                          |        |
|                | Cache Memory Principles.                                                      |        |
|                | Internal Memory                                                               |        |
|                | Semiconductor main memory–SRAM, DRAM, Types of                                |        |
|                | ROM.                                                                          |        |
|                | External Memory                                                               |        |
|                | Magnetic Disk, SSD, Optical memory, Magnetic Tape                             |        |
| IV             | Input/Output and File Management                                              | 15     |
| SUNVER         | I/O Management                                                                | 8      |
|                | I/O devices, Organization of I/O (programmed, interrupt                       |        |
| 2 martin       | driven and DMA), I/O Buffering, Disk Scheduling-                              | RID    |
| A reader       | Algorithms, RAID.                                                             | ALL    |
| 0.100.00/      | File Management                                                               |        |
|                | Overview–File and File Systems, File Structure, File                          |        |
|                | Management System, File Organization and Access, File                         | ares . |
| Constantin Die | Directories, Directory Structure, File Sharing,                               |        |
| Pedagogy:      | Suggested strategies for use to accelerate the attainment of                  |        |
|                | the various course outcomes.                                                  |        |
|                | 1. The lecture method need not be only a traditional                          |        |
|                | lecture method, but alternative effective teaching                            |        |
|                | methods could be adopted to attain the outcomes.                              |        |
|                | You may use                                                                   |        |
|                | a. Video/Animation to explain various concepts.                               |        |
|                | b. Collaborative, Peer, Flipped Learning, etc.                                |        |
|                | 2. Ask at least three HOT(Higher-Order Thinking) questions in                 |        |
|                | class, which promotes critical thinking.                                      |        |
|                | 3. Adopt Problem Based Learning (PBL), which fosters                          |        |
|                | students' Analytical skills, and develops design thinking                     |        |
|                | skills such as the ability to design, evaluate, generalize,                   |        |
|                | and analyze information rather than simply recall it.                         |        |
|                | 4. Introduce Topics in manifold representations.                              |        |
|                | 5. Show the different ways to solve the same problem and                      |        |
|                |                                                                               |        |
|                | encourage the students to come up with their own creative                     |        |
|                | encourage the students to come up with their own creative ways to solve them. |        |

|              | world - and when that's possible, it helps improve the                                                                                                    |
|--------------|----------------------------------------------------------------------------------------------------|
|              | students' understanding                                                                                                    |
|              | 7. To promote self-learning, give at least one assignment                                                                                                    |
|              | where they can complete one MOOCs (certificate or                                                                                                    |
|              | equivalent) course out of lecture hour. Test their                                                                                                    |
|              | understanding through quizzes or presentations.                                                                                                    |
| References/  | Main Reading:                                                                                                    |
| Readings:    | 1. Stallings, W.(2012). Operating Systems: Internals and Design                                                                                                    |
|              | Principles. Pearson Education.                                                                                                    |
|              | 2. Stallings, W.(2013). Computer Organization and Architecture:                                                                                                    |
|              | Designing for Performance. Pearson Education.                                                                                                    |
|              | Additional Reading:                                                                                                    |
|              | 1. Sinha, P., & Sinha, P.(2016). Computer Fundamentals. BPB                                                                                                    |
|              | Publications.                                                                                                    |
|              | 2. Silberschatz, A., Galvin, P.B., & Gagne, G. (2006). Operating System                                                                                                    |
|              | Principles. Wiley India.                                                                                                    |
| Course       | On completion of the course, students will be able to:                                                                                                    |
| Outcomes:    | 1. Remember the basics of computers, Computer Organization, Number                                                                                                    |
|              | Systems, process management, memory management, I/O                                                                                                    |
| (B-B)        | Management, and File management concepts.                                                                                                    |
|              | 2. Understand the concepts of process management, memory systems,                                                                                                    |
| 49/          | I/O devices, and File Management Systems                                                                                                    |
|              | 3. Apply the concepts of process management in handling deadlock                                                                                                    |
| h a a        | situations.                                                                                                    |
| SIERIL       | 4. Analyse an Appropriate type of memory for a given scenario.                                                                                                    |
| All Fair and | Start and a start and a start |
|              | MAN RAN                                                                                                    |
|              | A Parta a                                                                                                    |
|              | thousand owne                                                                                                    |

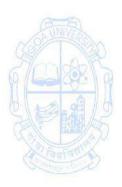

Knowledge is Div

| Name of the Prog    |                                                                                                    |         |
|---------------------|----------------------------------------------------------------------------------------------------|---------|
| Course code         | : CSA-112                                                                                                    |         |
| Title of the Course | •                                                                                                    |         |
| Number of Credit    |                                                                                                    |         |
| Effective from AY   |                                                                                                    |         |
| Prerequisite for    | None                                                                                                    |         |
| the Course:         | (Anni)                                                                                                    |         |
| Course              | 1. To remember the significance of Open-Source software prac                                                   | tices   |
| Objectives:         | and guidelines                                                                                                 |         |
|                     | <ol><li>To understand the Open-Source ecosystem, its use, impact, a importance.</li></ol>                      | and     |
|                     | <ol> <li>To apply open-source methodologies, &amp;case studies with real</li> </ol>                            | al-life |
|                     | examples.                                                                                                    |         |
|                     | <ol> <li>To collaborate and contribute to Open-Source Projects</li> </ol>                                      |         |
| Unit                | Content                                                                                                    | No of   |
| Unit                | content                                                                                                    | Hour    |
|                     | Introduction to Open Source Software                                                                           |         |
| •                   | Introduction to Open-Source Software                                                                           | 15      |
|                     | Open Source, Free Software, Free Software vs. Open-     Source, Software, Dublic Demain Coffman, FOSS data and |         |
|                     | Source Software, Public Domain Software, FOSS does not                                                         |         |
| Ama                 | mean no cost. History: BSD, The Free Software                                                                  | WED     |
| 1/09                | Foundation, and the GNU Project.                                                                               |         |
| Smapp               | Methodologies                                                                                                  | ADIS    |
|                     | <ul> <li>Open-Source History, Initiatives, Principles, and</li> </ul>                                          | 999 \ 9 |
| h a shall           | methodologies. Philosophy: Software Freedom, Open                                                              | A       |
| SIERAL              | Source Development Model Licenses and Patents: What                                                            | HAR AS  |
| Contraction of      | Is A License, Important FOSS Licenses (Apache, BSD, GPL,                                                       | 20p     |
| fant at             | LGPL), copyrights and copy lefts, Patents Economics of                                                         | TTO B   |
| Station Diversion   | FOSS: Zero Marginal Cost, Income-generation                                                                    |         |
|                     | opportunities, Problems with traditional commercial                                                            |         |
|                     | software,                                                                                                    |         |
|                     | Internationalization.                                                                                          |         |
| 11                  | Social Impact                                                                                                  | 15      |
|                     | <ul> <li>Open source vs. closed source, Open-source government,</li> </ul>                                     |         |
|                     | Open-source ethics. Social and financial impacts of open-                                                      |         |
|                     | source technology, Shared software, Shared source, and                                                         |         |
|                     |                                                                                                    |         |
|                     | Open Source in Government.                                                                                     |         |
|                     | Case studies                                                                                                   |         |
|                     | • Example Projects: Apache web server, GNU/Linux,                                                              |         |
|                     | Android, Mozilla (Firefox), Wikipedia, Drupal, WordPress,                                                      |         |
|                     | GCC, GDB, GitHub, Open Office. Study: Understanding                                                            |         |
|                     | the developmental models, licensing, mode of funding,                                                          |         |
|                     | and commercial/non-commercial use. Opensource                                                                  |         |
|                     | Hardware, Open-Source Design, Open-Source Teaching.                                                            |         |
|                     | Open-source media.                                                                                             |         |

| III                 | Collaboration, Community, and Communication 15                                        |
|---------------------|---------------------------------------------------------------------------------------|
|                     | Contributing to Open-Source Projects                                                  |
|                     | <ul> <li>Introduction to Git Hub, interacting with the community</li> </ul>           |
|                     | on Git Hub, Communication and etiquette, testing open-                                |
|                     | source code, reporting issues, and contributing code.                                 |
|                     | <ul> <li>Introduction to Wikipedia, contributing to Wikipedia, or</li> </ul>          |
|                     | contributing to any prominent open-source project of the                              |
|                     | student's choice.                                                                     |
|                     | <ul> <li>Starting and Maintaining own Open-Source Project</li> </ul>                  |
| IV                  | Understanding Open-Source Ecosystem 15                                                |
| IV                  | Open-Source Operating Systems: GNU/Linux, Android,                                    |
|                     |                                                                                       |
|                     | Free BSD, Open Solaris. Open-source hardware,                                         |
|                     | Virtualization Technologies, Containerization                                         |
|                     | Technologies: Docker, Development tools, IDEs,                                        |
|                     | debuggers, Programming languages, LAMP, Open Source                                   |
|                     | database technologies                                                                 |
| Pedagogy:           | 1. Course delivery pattern, evaluation scheme, and prerequisite shall                 |
|                     | be discussed at the beginning.                                                        |
|                     | 2. Lectures preferably to be conducted with the aid of a multi-media                  |
|                     | projector, blackboard, group activities, charts, cases, etc.                          |
|                     | 3. One internal written exam would be conducted as a part of the                      |
| 49/ 124             | internal theory evaluation.                                                           |
| 610000              | 4. One assignment based on the course content may be given to the                     |
|                     | students to evaluate how the learning of objectives was achieved.                     |
| References:         | Main Reading:                                                                         |
| Call Hard           | 1. Fogel, K. (2009). The Open Source Way: Openness and                                |
| Prant at            | Collaboration Principles for Life. O'Reilly Media.                                    |
| Comparison District | 2. Fogel, K. (2005). Producing Open Source Software: How to Run a                     |
|                     | Successful Free Software Project. O'Reilly Media.                                     |
|                     | <ol> <li>Hassan, N. A. (2018). Open Source Intelligence Methods and Tools:</li> </ol> |
|                     | A Practical Guide to Online Intelligence. Apress.                                     |
|                     | A land a la DIN A LA                                                                  |
|                     |                                                                                       |
|                     | Linux and Open Source by an Accidental Revolutionary. O'Reilly                        |
|                     | Media.                                                                                |
|                     | Additional Reading:                                                                   |
|                     | 1. Das, S. (2017).UNIX: Concepts and Applications. Tata McGraw Hill                   |
|                     | Education.                                                                            |
|                     | 2. DiBona, C., Cooper, D., & Stone, M. (Eds.). (2005). Open Sources 2.0:              |
|                     | The Continuing Evolution. O'Reilly Media.                                             |
|                     | 3. Helmke, M., Joseph , E.K., Rey, J.A., Ballew, P., & Hill, B.M. (2014). The         |
|                     | Official Ubuntu Book. Prentice Hall.                                                  |
|                     | 4. Whitehurst, J. (2015). The Open Organization: Igniting Passion and                 |
|                     | Performance. Harvard Business Review Press.                                           |
| Course              | On completion of the course, students will be able to:                                |
| Outcomes:           | 1. Remember the significance of Open-Source software practices and                    |
|                     | guidelines.                                                                           |
|                     | 2. Understand the Open-Source ecosystem, its use, impact, and                         |
|                     |                                                                                       |

|   | importance.                                                            |
|---|------------------------------------------------------------------------|
| 3 | 3. Apply Open-Source methodologies, and case studies with real-life    |
|   | examples.                                                              |
| 4 | <ol> <li>Collaborate and contribute to Open-Source Projects</li> </ol> |

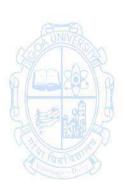

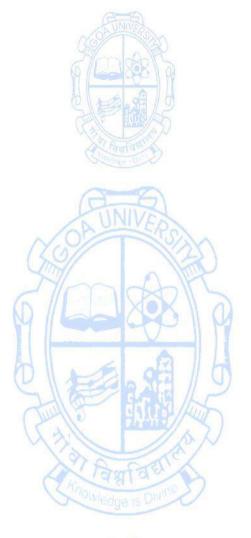

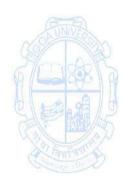

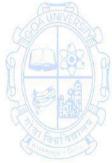

| Name of the Prog<br>Course Code<br>Title of the Cours<br>Number of Credit<br>Effective from AY<br>Prerequisites | : CSA-131<br>e : E-Commerce<br>ts : 3T                                                                                                    | ]               |
|----------------------------------------------------------------------------------------------------|----------------------------------------------------------------------------------------------------|-----------------|
| for the Course:                                                                                                 | GININ                                                                                                    |                 |
| Course<br>Objectives:                                                                                           | <ol> <li>To give a fundamental understanding of e-commerce and onli<br/>marketing</li> <li>To instill ideas of Search Engine Optimization and Marketing,<br/>Applications of e-commerce and digital payments</li> <li>To identify, define and differentiate the e-commerce models a<br/>risks of electronic commerce.</li> </ol>                                                                                                    |                 |
| Units                                                                                                    | Content                                                                                                    | No. of<br>Hours |
|                                                                                                    | <ul> <li>Introduction to Electronic Commerce: Meaning, Nature, and scope of e-commerce, History of e-commerce, Business applications of e-commerce, E-Commerce Models(B2B, B2C, C2C, B2G), Advantages and Disadvantages of e-commerce, Applications of M-Commerce.</li> <li>E-Commerce Web-sites: Websites as a marketplace, Role of the website in B2C e-commerce, Website design principles, Alternative methods of customer communication such as email, Email etiquette, and e-mail security.</li> <li>Online Marketing: Online marketing and advertising, Push and pull approaches, Web counters, Web advertisements, Content marketing, Need of Digital Marketing for an e-commerce Business.</li> </ul>      | 15              |
| 11                                                                                                    | <ul> <li>Search Engine Optimization: Search Engine Optimization (SEO),<br/>Search Engine Marketing (SEM), Social Media Marketing (SMM),<br/>Web Analytics.</li> <li>Applications of E-commerce: Applications of e-commerce to<br/>Supply chain management Applications of e-commerce to<br/>Customer Relationship Management, Product and service<br/>digitization, Remote servicing.</li> <li>Electronic Payment System: Types of payment systems, credit<br/>cards, debit cards, mobile, etc., Electronic Fund Transfer (EFT),<br/>Operational credit and legal risk of e-payment, and Risk<br/>management options for e-payment systems.</li> <li>Business to Consumer E-Commerce: Cataloguing, Order</li> </ul> | 15              |
|                                                                                                    | planning and order generation, Cost estimation and pricing,<br>Order receipt and accounting, Order selection and prioritization,<br>Order scheduling, Order fulfilling, Order delivery, Order billing,<br>Post sales service.                                                                                                    | 12              |

| Parlana                  | Business-to-Business E-Commerce: Need and Models of B2B e-<br>commerce, Using public and private computer networks for B2B<br>trading; EDI and paperless trading, Characteristic features of EDI<br>service arrangement, EDI architecture, and standards.Security Issues in E-Commerce: Risks of e-commerce, Types and<br>sources of threats; Security tools, Risk management approaches. |
|--------------------------|----------------------------------------------------------------------------------------------------|
| Pedagogy:                | PowerPoint, Tutorials, Hybrid learning.                                                                                                    |
| References/<br>Readings: | Main Reading:                                                                                                    |
| Readings:                | <ol> <li>Kalakota, Ravi, Andrew Whinston(2015). Frontiers of<br/>Electronic Commerce. Pearson Education.</li> </ol>                                                                                                    |
|                          |                                                                                                    |
|                          | 2. P.T.Joseph(2015).E-Commerce: An Indian Perspective Paperback.                                                                                                    |
|                          | PHI Learning.                                                                                                    |
|                          | 3. V.Rajaraman(2015). Essentials of E-Commerce Technology. PHI                                                                                                    |
|                          | Learning.                                                                                                    |
|                          | Additional Reading:                                                                                                    |
|                          | 1. C.S.V.Murthy (2015). <i>E-Commerce - Concepts, Models and</i>                                                                                                    |
| Course                   | Strategies. Himalaya Publishing House.                                                                                                    |
| Course                   | At the end of the course, students will be able to:                                                                                                    |
| Outcomes:                | 1. Understand the foundation of e-commerce, e-commerce websites                                                                                                    |
| (69° T 82)               | and Online Marketing and Security Issues                                                                                                    |
| ampart                   | 2. Explaintheimportance of Search Engine Optimization, Applications of                                                                                                    |
| Y Leader                 | E-commerce and Electronic Payment Systems.                                                                                                    |
|                          | 3. Compare B2B and B2C e-commerce models.                                                                                                    |

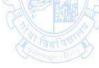

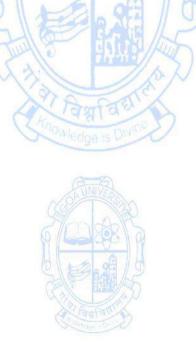

| Name of the Programme | : Bachelor of Computer Applications |
|-----------------------|-------------------------------------|
| Course Code           | : CSA-132                           |
| Title of the Course   | : Green Computing                   |
| Number of Credits     | : 3T                                |
| Effective from AY     | :2024-25                            |

| fieldive from Af | .2024-25                                                                |         |
|------------------|-------------------------------------------------------------------------|---------|
| Pre-requisites   | None                                                                    |         |
| for the Course:  |                                                                         |         |
| Course           | 1. To remember the fundamentals of Green Computing and Gr               | een IT  |
| Objectives:      | 2. To understand Green Hardware/Software and green Data Ce              | enters. |
| -                | 3. To devise a Green IT Strategy for an organization.                   |         |
|                  | 4. To implement Green IT initiatives.                                   |         |
| Units            | SERA                                                                    | No of   |
|                  | Content                                                                 | hours   |
| I                | Trends and Reasons to Go Green                                          | 15      |
|                  | Overview and Issues                                                     |         |
|                  | <ul> <li>Current Initiatives and Standards</li> </ul>                   |         |
|                  | Consumption Issues-Minimizing Power Usage, Cooling                      |         |
|                  | Introduction to Green IT                                                |         |
|                  | Green IT                                                                |         |
| 00               | Holistic Approach to Greening IT                                        | 6       |
|                  | Awareness to Implementation                                             | Rom     |
|                  | Green IT Trends                                                         | AR      |
| 67 CONSERVO      | Green Engineering                                                       | SK/D    |
|                  | Greening by IT                                                          | AL      |
| Q\12,21/9        | Using RFID for Environmental                                            | 调化      |
| CALL BOOK        | Sustainability                                                          |         |
|                  | Smart Grids                                                             | TOTA    |
|                  | Smart Buildings and Homes                                               | Str. C  |
|                  | Green Supply Chain and Logistics                                        |         |
|                  | Enterprise-Wide Environmental Sustainability                            |         |
|                  | Green Hardware and Software                                             |         |
|                  | GreenHardware                                                           |         |
|                  | Introduction                                                            |         |
|                  | <ul> <li>Life Cycle of a Device or Hardware</li> </ul>                  |         |
|                  | <ul> <li>Reuse, Recycle, and Dispose</li> </ul>                         |         |
|                  | <ul> <li>Green Software</li> </ul>                                      |         |
|                  | Introduction                                                            |         |
|                  | <ul> <li>Energy-Saving Software Techniques</li> </ul>                   |         |
| 11               |                                                                         | 15      |
| п                | Green Data Centres and Storage<br>Green Data Centres                    | 12      |
|                  | <ul> <li>Data Centres</li> <li>Data Centre IT Infrastructure</li> </ul> |         |
|                  |                                                                         |         |
|                  | <ul> <li>Data Centre Facility Infrastructure: Implications</li> </ul>   |         |

|       | for energy efficiency                                                                                                    |
|-------|----------------------------------------------------------------------------------------------------|
|       | IT Infrastructure Management                                                                                                    |
|       | Green Data Centre Metrics                                                                                                    |
|       | Green Data Storage                                                                                                    |
|       | Introduction                                                                                                    |
|       | <ul> <li>Storage Media Power Characteristics</li> </ul>                                                                                                    |
|       | <ul> <li>Energy Management Techniques for Hard Disks</li> </ul>                                                                                                    |
|       | <ul> <li>System-Level Energy Management</li> </ul>                                                                                                    |
|       | Green Networks and Communications                                                                                                    |
|       | Introduction                                                                                                    |
|       | Objectives of Green Network Protocols                                                                                                    |
|       | <ul> <li>Green Network Protocols and Standards</li> </ul>                                                                                                    |
|       | Enterprise Green IT Strategy                                                                                                    |
|       | Introduction                                                                                                    |
|       | <ul> <li>Approaching Green IT strategies</li> </ul>                                                                                                    |
|       | <ul> <li>Business Drivers of Green IT Strategy</li> </ul>                                                                                                    |
|       | <ul> <li>Business Dimensions for Green IT Transformation</li> </ul>                                                                                                    |
|       | <ul> <li>Organizational Considerations in a Green IT Strategy</li> </ul>                                                                                                    |
|       | <ul> <li>Steps in Developing a Green IT Strategy</li> </ul>                                                                                                    |
|       | <ul> <li>Metrics and Measurements in Green Strategies</li> </ul>                                                                                                    |
| AND   | <ul> <li>Organizational and Enterprise Greening</li> </ul>                                                                                                    |
|       |                                                                                                    |
| 5.91/ | <ul> <li>Grapping the Enterprise: IT Usage and Hardware</li> </ul>                                                                                                    |
|       | Greening the Enterprise: IT Usage and Hardware                                                                                                    |
|       | Managing and Regulating 15                                                                                                    |
|       | Managing and Regulating 15<br>Green IT Managing Green IT                                                                                                    |
|       | Managing and Regulating15Green IT Managing Green IT15• Introduction and Approaches to Green15                                                                                                    |
|       | Managing and Regulating15Green IT Managing Green IT15• Introduction and Approaches to Green15• Strategizing Green Initiatives15                                                                                                    |
|       | Managing and Regulating15Green IT Managing Green ITIntroduction and Approaches to Green• Introduction and Approaches to Green• Strategizing Green Initiatives• Implementation of Green IT                                                                                                    |
|       | Managing and Regulating15Green IT Managing Green ITIntroduction and Approaches to Green• Strategizing Green Initiatives• Implementation of Green IT• Information Assurance                                                                                                    |
|       | Managing and Regulating15Green IT Managing Green ITIntroduction and Approaches to Green• Strategizing Green Initiatives• Implementation of Green IT• Information Assurance• Communication and social media                                                                                                    |
|       | Managing and Regulating15Green IT Managing Green ITIntroduction and Approaches to Green• Strategizing Green Initiatives• Implementation of Green IT• Information Assurance• Communication and social mediaRegulating Green IT                                                                                                    |
|       | Managing and Regulating15Green IT Managing Green ITIntroduction and Approaches to Green• Strategizing Green Initiatives• Implementation of Green IT• Information Assurance• Communication and social mediaRegulating Green IT• Introduction                                                                                                    |
|       | Managing and Regulating15Green IT Managing Green ITIntroduction and Approaches to Green• Strategizing Green Initiatives• Implementation of Green IT• Information Assurance• Communication and social mediaRegulating Green IT• Introduction• The Regulatory Environment and IT Manufacturers                                                                                                    |
|       | Managing and Regulating15Green IT Managing Green ITIntroduction and Approaches to Green• Strategizing Green Initiatives• Implementation of Green IT• Information Assurance• Communication and social mediaRegulating Green IT• Introduction• The Regulatory Environment and IT Manufacturers• Non-regulatory Government Initiatives                                                                                                    |
|       | Managing and Regulating15Green IT Managing Green ITIntroduction and Approaches to GreenStrategizing Green InitiativesImplementation of Green ITInformation AssuranceCommunication and social mediaRegulating Green ITIntroductionThe Regulatory Environment and IT ManufacturersNon-regulatory Government InitiativesIndustry Associations and Standards Bodies                                                                                                    |
|       | Managing and Regulating15Green IT Managing Green ITIntroduction and Approaches to Green• Strategizing Green Initiatives• Implementation of Green IT• Information Assurance• Communication and social mediaRegulating Green IT• Introduction• The Regulatory Environment and IT Manufacturers• Non-regulatory Government Initiatives• Industry Associations and Standards Bodies• Green Building Standards                                                                                                    |
|       | Managing and Regulating15Green IT Managing Green ITIntroduction and Approaches to GreenStrategizing Green InitiativesImplementation of Green ITInformation AssuranceCommunication and social mediaRegulating Green ITIntroductionThe Regulatory Environment and IT ManufacturersNon-regulatory Government InitiativesIndustry Associations and Standards BodiesGreen Building StandardsGreen Data Centres                                                                                                    |
|       | Managing and Regulating15Green IT Managing Green ITIntroduction and Approaches to GreenStrategizing Green InitiativesImplementation of Green ITInformation AssuranceCommunication and social mediaRegulating Green ITIntroductionThe Regulatory Environment and IT ManufacturersNon-regulatory Government InitiativesIndustry Associations and Standards BodiesGreen Building StandardsGreen Data CentresSocial Movements and Greenpeace                                                                                                |
|       | Managing and Regulating15Green IT Managing Green ITIntroduction and Approaches to GreenStrategizing Green InitiativesImplementation of Green ITInformation AssuranceCommunication and social mediaRegulating Green ITIntroductionIntroductionThe Regulatory Environment and IT ManufacturersNon-regulatory Government InitiativesIndustry Associations and Standards BodiesGreen Building StandardsGreen Data CentresSocial Movements and GreenpeaceThe Future of Green IT                                                              |
|       | Managing and Regulating15Green IT Managing Green ITIntroduction and Approaches to GreenStrategizing Green InitiativesImplementation of Green ITInformation AssuranceCommunication and social mediaRegulating Green ITIntroductionThe Regulatory Environment and IT ManufacturersNon-regulatory Government InitiativesIndustry Associations and Standards BodiesGreen Data CentresSocial Movements and GreenpeaceThe Future of Green ITGreen Computing and the Future                                                                    |
|       | Managing and Regulating15Green IT Managing Green ITIntroduction and Approaches to GreenStrategizing Green InitiativesImplementation of Green ITInformation AssuranceCommunication and social mediaRegulating Green ITIntroductionIntroductionThe Regulatory Environment and IT ManufacturersNon-regulatory Government InitiativesIndustry Associations and Standards BodiesGreen Building StandardsGreen Data CentresSocial Movements and GreenpeaceThe Future of Green ITGreen Computing and the FutureMega trends for Green Computing |
|       | Managing and Regulating15Green IT Managing Green ITIntroduction and Approaches to GreenStrategizing Green InitiativesImplementation of Green ITInformation AssuranceCommunication and social mediaRegulating Green ITIntroductionThe Regulatory Environment and IT ManufacturersNon-regulatory Government InitiativesIndustry Associations and Standards BodiesGreen Data CentresSocial Movements and GreenpeaceThe Future of Green ITGreen Computing and the Future                                                                    |

| Pedagogy:           | Suggested strategies for use to accelerate the attainment of the                                                                                                    |  |
|---------------------|----------------------------------------------------------------------------------------------------|--|
|                     | various course outcomes.                                                                                                    |  |
|                     | <ol> <li>The lecture method need not be only a traditional lecture method,<br/>but alternative effective teaching methods could be adopted to<br/>attain the outcomes.<br/>You may use</li> </ol>                                                             |  |
|                     | a. Video/Animation to explain various concepts.                                                                                                    |  |
|                     | b. Collaborative, Peer, Flipped Learning, etc.                                                                                                    |  |
|                     | <ol><li>Ask at least three HOT(Higher-Order Thinking)questions in<br/>the class, which promotes critical thinking.</li></ol>                                                                                                    |  |
|                     |                                                                                                    |  |
|                     | <ol> <li>Adopt Problem-Based Learning (PBL), which fosters students'<br/>Analytical skills, and develops design thinking skills such as the<br/>ability to design, evaluate, generalize, and analyze information<br/>rather than simply recall it.</li> </ol> |  |
|                     | 4. Introduce Topics in manifold representations.                                                                                                    |  |
|                     | 5. Show the different ways to solve the same problem and                                                                                                    |  |
|                     | encourage the students to come up with creative ways to solve them.                                                                                                    |  |
| ~~~~                | <ol> <li>Discuss how every concept can be applied to the real world and<br/>when that's</li> </ol>                                                                                                    |  |
| ENVER               | possible, it helps improve the students' understanding                                                                                                    |  |
|                     | 7. To promote self-learning give at least one assignment (equivalent                                                                                                    |  |
| 6/22/28/20          | to 50% assignment weightage) where they can complete one                                                                                                    |  |
|                     | MOOCs (certificate or equivalent) course out of lecture hour. Test                                                                                                    |  |
| SLE ALP             | their understanding through quizzes or presentations.                                                                                                    |  |
| Call Harry          | Main Reading:                                                                                                    |  |
| Taufao              | <ol> <li>San Murugesan, G.R.Gangadharan(2013). Harnessing Green IT:<br/>Principles and Practices. Wiley.</li> </ol>                                                                                                    |  |
|                     | 2. Toby Velte, Anthony Velte (2008). Green IT: Reduce Your                                                                                                    |  |
|                     | Information System's Environmental Impact While Adding to the Bottom Line. McGrawHillEducation.                                                                                                    |  |
| <b>References</b> / | Additional Reading:                                                                                                    |  |
| Readings:           | 1. Bud E. Smith (2013). Green Computing- Tools and Techniques                                                                                                    |  |
|                     | for saving energy, money and resources. Auerbach<br>Publications.                                                                                                    |  |
|                     | 2. MarkG. O'Neill (2011) Green IT for Sustainable Business Practice.                                                                                                    |  |
|                     | BCS, The Chartered Institute for IT.                                                                                                    |  |
|                     | 3. Mike Ebbers, Alvin Galea (2008). The Green Data Center: Steps for                                                                                                    |  |
|                     | the Journey. International Business Machines Corporation 2008.                                                                                                    |  |
|                     | On completion of the course, students will be able to:                                                                                                    |  |
|                     | 1. Recall the fundamental concepts of Green Computing and Green IT                                                                                                    |  |
| Course              | 2. UnderstandfundamentalsofGreenComputingandGreenITanditsregul                                                                                                    |  |
| Outcomes:           | ation.                                                                                                    |  |
|                     |                                                                                                    |  |
|                     | 3. Apply Green IT Strategies for an organization.                                                                                                    |  |

| Name of the Progr<br>Course Code<br>Title of the Course<br>Number of Credits<br>Effective from AY<br>Pre-requisites | : CSA-141<br>: Office Automation and PC Troubleshooting                                                                                                    |             |
|----------------------------------------------------------------------------------------------------|----------------------------------------------------------------------------------------------------|-------------|
| for the course:                                                                                                    |                                                                                                    |             |
| Course<br>Objectives:                                                                                               | <ul> <li>To understand the basics of office automation softwar applications.</li> <li>To develop proficiency in using word processing, spreads presentation software.</li> <li>To diagnose and troubleshoot common PC issues and othe performance of a PC.</li> </ul>                                                                                                    | heet, and   |
| Units                                                                                                    | Content                                                                                                    | No of       |
|                                                                                                    | Introduction to Office Automation<br>Understanding office automation software and its<br>applications, Types of office automation software,<br>Microsoft Office Suite, Google Workspace<br>Word Processing<br>Introduction to Microsoft Word, creating and formatting<br>documents, working with templates, Mail merge and labels,<br>Collaboration tools<br>Spreadsheets<br>Introduction to Microsoft Excel, creating and formatting<br>spreadsheets, working with formulas and functions, Charts<br>and graphs, Collaboration tools<br>Presentation Software<br>Introduction to Microsoft PowerPoint, creating and<br>formatting presentations, working with images, videos, and<br>animations, Collaboration tools<br>Email management & Internet and Web Browsers<br>Introduction to Email, setting up and configuring email<br>accounts, composing and sending emails, Managing Email | hours<br>15 |
|                                                                                                    | Accounts<br>Introduction to the Internet, Web browsers, searching the<br>Internet, configuring web browser settings<br><b>PC Troubleshooting</b><br>Hardware Troubleshooting: Basic hardware components of<br>a PC, Common hardware issues and their solutions,<br>maintenance, and optimization of hardware<br>Software Troubleshooting: Common software issues and<br>their solutions, Malware and virus removal, System<br>recovery and backups, Network Troubleshooting                                                                                                    |             |
| II                                                                                                    | Practical: list of suggested practical's                                                                                                    | 60          |

| Week 1&2    | <ol> <li>Study of Google Workspace and its collaboration tools         <ul> <li>Create a Google form to build a questionnaire and collect responses.</li> <li>Use the tool to take surveys and generate reports on them.</li> </ul> </li> </ol>                                                                                                    | 08 |
|-------------|----------------------------------------------------------------------------------------------------|----|
| Week 3&4    | <ul> <li>2. Experiments based on Word processing <ul> <li>To create a document and apply basic formatting, creating a bulleted and numbered ist, applying headers and footers to the document, and page numbering.</li> <li>To study the creation of tables in MS Word and apply formatting to the table</li> <li>To insert pictures, shapes, and clipart in a document</li> <li>Prepare a bio-data in MS word using templates.</li> </ul> </li> </ul> | 08 |
| Week 5      | <ul> <li>3. Experiments based on Mail Merge</li> <li>Using Mail Merge to prepare letters, email messages, envelopes, and labels.</li> <li>Prepare ease-to-field trip notices using mail merge</li> </ul>                                                                                                    | 04 |
| Week 6to8   | <ul> <li>4. Practical on Spreadsheet</li> <li>Create a worksheet and perform basic formatting of cells, rows, and columns.</li> <li>Create a Student Mark Statement in MS Excel and calculate total, average, and percentage using Auto sum.</li> <li>Apply conditional formatting to the mark statement.</li> <li>Working with an advanced formulae</li> <li>Presenting data with charts</li> </ul>                                                   | 10 |
| Week 8 to10 | <ul> <li>5. Practical Presentation software</li> <li>Usage of text, images, and animation for presentation</li> <li>Adding slide transition, custom animation, and setup show.</li> <li>Creating graphs in presentation.</li> <li>Design an advertisement in MS PowerPoint</li> </ul>                                                                                                    | 10 |
| Week 11     | <ul> <li>6. Email Management</li> <li>Experiment to setup and configure the email account</li> <li>Composeandsendanemailtoatleast5email<br/>addresses</li> <li>To manage the Email Accounts</li> </ul>                                                                                                    | 08 |
| Week 12 &13 | 7. Practical Internet browsing, downloading files, knowing secure browsing.                                                                                                    | 04 |
| Week14 &15  | <ul> <li>8. PC troubleshooting</li> <li>Understanding PC components and PC assembling,<br/>formatting, fragmentation and installation of<br/>Operating systems and configuration of different<br/>types of software.</li> <li>To install different hardware devices, configure printers</li> <li>Identifying issues with hardware devices</li> </ul>                                                                                                   | 08 |

|                    | and troubleshooting.                                                    |  |
|--------------------|-------------------------------------------------------------------------|--|
|                    | <ul> <li>Network setup of two or more PCs.</li> </ul>                   |  |
|                    | <ul> <li>To install an antivirus software and understand</li> </ul>     |  |
|                    | the working of the firewall                                             |  |
| Pedagogy:          | Suggested strategies to use to accelerate the attainment of the various |  |
| 1 cuuboby.         | course outcomes.                                                        |  |
|                    | 1. Lecture methods need not be only a traditional lecture method, but   |  |
|                    | alternative effective teaching methods could be adopted to attain       |  |
|                    | the outcomes. You may use                                               |  |
|                    | a. Video/Animation to explain various concepts.                         |  |
|                    | b. Collaborative, Peer, Flipped Learning etc.                           |  |
|                    |                                                                         |  |
|                    | 2. Ask at least three HOT (Higher-order Thinking) questions in the      |  |
|                    | class, which promotes creative thinking.                                |  |
|                    | 3. Adopt Problem Based Learning(PBL), which fosters                     |  |
|                    | students' Analytical skills, develop design thinking skills such as the |  |
|                    | ability to design, evaluate, generalize, and analyze information        |  |
|                    | rather than simply recall it.                                           |  |
|                    | 4. Introduce Topics in manifold representations.                        |  |
|                    | 5. Show the different ways to solve the same problem and                |  |
| AND                | encourage the students to come up with creative ways to solve           |  |
| 1200               | them.                                                                   |  |
| Sandor             | 6. Discuss how every concept can be applied to the real world           |  |
| 9 <b>Leader</b> 16 | and when that's possible, it helps improve the students'                |  |
| b Baland b         | understanding                                                           |  |
| 2 PM               | 7. To promote self-learning, give at least one assignment where         |  |
| No Contraction     | they can complete atleast one MOOCs(certificateor equivalent)           |  |
| Contrate D         | course out of lecture hour. Test their understanding through            |  |
|                    | quizzes or presentations.                                               |  |
|                    | 8. Activity/ Practical Based Learning (Suggested Activities in Class)   |  |
|                    | a.Real-world problem solving using group discussion. E.g.,              |  |
|                    | designing posters for road safety etc.,                                 |  |
|                    | b.Demonstration of solution to a problem through design.                |  |
|                    | 9. Demonstration of simple projects and motivating the students         |  |
| Defense            | to develop similar type of projects.                                    |  |
| References/        | 1. Andrews, J. (2019). A+ Guide to IT Technical Support (MindTap        |  |
| Readings:          | Course List). Cengage Learning.                                         |  |
|                    | 2. Shelly,G.B.,&Vermaat,M.E.(2017).MicrosoftOffice365&Office2016        |  |
|                    | :Introductory.Cengage Learning                                          |  |
|                    | 3. Vermaat, M.E. (2022). Discovering Computer: Digital Technology,      |  |
| Course             | Data, and Devices. Course Technology Inc.                               |  |
| Course             | On completion of the course, students will be able to:                  |  |
| Outcomes:          | 1. Understand the basics of office automation software                  |  |
|                    | 2. Demonstrate proficiency in creating and formatting documents,        |  |
|                    | spreadsheets, and presentation                                          |  |
|                    | 3. Analyze the basic software and hardware issues & troubleshoot        |  |
|                    | them.                                                                   |  |

| Course Code<br>Title of the c<br>Number of C<br>Effective from<br>Prerequisite<br>for the<br>course: | ourse     : Python Programming       credits     : 3 (1T +2P)       m AY     :2024-25                                                                                                    |                                                                                                    |
|----------------------------------------------------------------------------------------------------|----------------------------------------------------------------------------------------------------|----------------------------------------------------------------------------------------------------|
| Course                                                                                               | 1. To understand Python programming concepts.                                                                                                    |                                                                                                    |
| Objectives:                                                                                          | 2. To acquire proficiency in utilizing Python library functions and                                                                                                    | t de la companya de la companya de la |
|                                                                                                    | data structures.                                                                                                    |                                                                                                    |
|                                                                                                    | 3. To gain fundamental understanding of object-oriented progra                                                                                                    | amming                                                                                                    |
|                                                                                                    | (OOPS) concepts in Python.                                                                                                    |                                                                                                    |
| Units                                                                                                | Content                                                                                                    | No of                                                                                                    |
|                                                                                                    |                                                                                                    | Hours                                                                                                    |
|                                                                                                    | <ul> <li>Introduction to Python</li> <li>Python interpreter/shell, indentation; identifiers and keywords; literals, numbers, and strings; operators(arithmetic operator, relational operator, Boolean operator, assignment, operator, ternary operator and bitwise operator) and expressions.</li> <li>Program Flow Control</li> <li>Input and output statements, defining functions, control statements (conditional statements, loop control statements, break, continue and pass, exit function.), default arguments, errors, and exceptions.</li> <li>Lists creation, traversal, slicing and splitting operations, passing list to a function. Tuple and Dictionaries.</li> <li>OOPS Concepts</li> <li>Introduction to Classes, Objects and Methods, Standard Libraries, File handling through libraries.</li> </ul> | 15                                                                                                    |
| 11                                                                                                   | Practical Work -I                                                                                                    | Practical                                                                                                    |
|                                                                                                    | Using any suitable pythonIDE or Interpreter.                                                                                                    | Hours(28)                                                                                                    |
| Week1                                                                                                | <ol> <li>Write a Python program to find the area and<br/>perimeter of a circle.</li> <li>Write a Python program to generate the Fibonacci series.</li> <li>Write a Python program to compute the GCD of two<br/>numbers.</li> <li>Write a Python program to generate the first prime<br/>numbers.</li> <li>Write a Python program to generate the first prime<br/>numbers.</li> <li>Write a Python program to find the sum of squares of n<br/>natural numbers.</li> </ol>                                                                                                    | 4                                                                                                    |
| Week2 &                                                                                              | 6. Program palindrome or not                                                                                                    | 6                                                                                                    |
| week3                                                                                                | 7. Write a Python program to store strings in a list and                                                                                                    | Ũ                                                                                                    |
| _                                                                                                    | , , , , , , , , , , , , , , , , , , , ,                                                                                                    |                                                                                                    |

|               | print them.                                                   |                |
|---------------|---------------------------------------------------------------|----------------|
|               | 8. Write a Python program to find the length of a list,       |                |
|               | reverse it, copy it, and then clear it.                       |                |
|               | 9. Write a Python program to print the squares of             |                |
|               | numbers from 1 to 10 using loop control.                      |                |
|               | 10. Write a Python program to count the number of even        |                |
|               | and odd numbers from a series of numbers.                     |                |
|               | INVE                                                          |                |
|               | Sample numbers: numbers= (1,2,3,4,5,6,7,8,9)                  |                |
|               | Expected Output:<br>Numberofevennumbers:5Numberofoddnumbers:4 |                |
|               |                                                               | 0              |
| Week4 &       | 11. Write a Python program that prints all the numbers        | 8              |
| week5         | from 0 to 6 except 3 and 6                                    |                |
|               | Note: Use the' continue'                                      |                |
|               | statement. Expected Output: 0                                 |                |
|               | 1245                                                          |                |
|               | 12. Print the following                                       |                |
|               | pattern 1                                                     |                |
|               | 12                                                            |                |
|               | 123                                                           |                |
| GINE          | 1234                                                          | REAL           |
| 1200          |                                                               | 8778           |
| Sond          | 13. Display numbers from -10to-1 using for loop               | mars           |
| 9 600         | 14. Print the following pattern                               |                |
| b Lee s       |                                                               | 10             |
| 24            |                                                               |                |
| Martin Martin |                                                               | and the second |
| Constant a    |                                                               | Parent ange    |
|               | 15. Write a Python function to sum all the numbers in         |                |
|               | a list Sample List: (8, 2, 3, 0, 7)                           |                |
|               | ExpectedOutput:20                                             |                |
| Week6 &       | 16.WriteaPythonprogramtoreverseastring Sample                 | 10             |
| week7         | String: "1234abcd"                                            |                |
|               | ExpectedOutput:"dcba4321"                                     |                |
|               | 17. Write a Python function to calculate the factorial of a   |                |
|               | number (a non-negative integer). The function accepts         |                |
|               | the number as an argument                                     |                |
|               | 18. Write a Python program to print the even numbers          |                |
|               | from a given list.                                            |                |
|               | Sample List:[1,2,3,4,5,6,7,8,9]                               |                |
|               | Expected Result:[2,4, 6,8]                                    |                |
|               | 19. Write a Python program to calculate the length of a       |                |
|               | string                                                        |                |
|               | 20. Write a Python program to get a string from a given       |                |
|               | string where all occurrences of its first char have been      |                |
|               | changed to '\$', except the first char itself.                |                |
|               | Practical Work -II                                            | Practical      |
|               |                                                               | Hours(32)      |

| Week8 &       | 21. Write a Python program to change a given string to a                                                          | 10                                    |
|---------------|----------------------------------------------------------------------------------------------------|---------------------------------------|
| week9         | new string where the first and last chars have been                                                               | 10                                    |
|               | exchanged.                                                                                                    |                                       |
|               | 22. Write a Python program to count the occurrences of                                                            |                                       |
|               | each word in a given sentence                                                                                     |                                       |
|               | 23. Write a program to find the first and the last occurrence                                                     |                                       |
|               | of the letter 'E' and character',' in "NEP                                                                        |                                       |
|               | IMPLEMENTATION, FOR BCA ".                                                                                        |                                       |
|               | 24. Write a program to check if the word 'open' is present                                                        |                                       |
|               | in the "This is open-source software".                                                                            |                                       |
|               | Write a program to check if the letter 'e' is present in the                                                      |                                       |
|               | word 'Welcome'.                                                                                                   |                                       |
| Week10 &      | 26. Write a program in Python to delete first and last elements from a list                                       | 6                                     |
| week11        | 27. Write a Python program to check a list is empty or not                                                        |                                       |
|               | 28. Write a Python program to remove duplicates from a                                                            |                                       |
|               | list                                                                                                    |                                       |
|               | 29. Write a Python program to find the second smallest                                                            |                                       |
|               | number in a list                                                                                                  |                                       |
| (And A        | 30. Write a Python program to find common items from                                                              | (ALLA)                                |
| OBUNIV        | two lists                                                                                                    | 2 The second                          |
| Hand          | 31. Let list=['a','b','c','d','e','f']. Find a)list[1:3]b)t[:4]c)t[3:]                                            | mAR                                   |
| 9             | 32. Write a Python program to create a tuple with different                                                       | 6000 A                                |
| O DE          | data types.                                                                                                    | 1 1 1 1 1 1 1 1 1 1 1 1 1 1 1 1 1 1 1 |
| Week12 &      | 33. Write a Python program to unpack a tuple in several                                                           | 6                                     |
| week13        | variables                                                                                                    | Transas                               |
| Comparison of | 34. Write a Python program to read an entire text file<br>35. Write a Python program to append text to a file and | Develope a De                         |
|               | display the text                                                                                                  |                                       |
|               | 36. Write a Python program to count the number of lines in                                                        |                                       |
|               | a text file                                                                                                    |                                       |
|               | 37. Write a Python program to write a list to a file                                                              |                                       |
|               | 38. Write a Python program to extract characters from                                                             |                                       |
|               | various text files and puts them into a list                                                                      |                                       |
| Week14 &      | 39. Write a function that reads a file file1 and copies only                                                      | 10                                    |
| week15        | alternative lines to another file file2. Alternative lines                                                        |                                       |
|               | copied should be the odd-numbered lines.                                                                          |                                       |
|               | 40. Write a function that reads a file file 1 and                                                                 |                                       |
|               | displays the number of words and the number of                                                                    |                                       |
|               | vowels in the file.                                                                                               |                                       |
|               | 41. Consider a showroom of electronic products, where there are various salesmen. Each salesman is given a        |                                       |
|               | commission of 5%, depending on the sales made per                                                                 |                                       |
|               | month. In case the sale done is less than 50000, then the                                                         |                                       |
|               | salesman is not given any commission. Write a function                                                            |                                       |
|               | to calculate total sales of a salesman in a month,                                                                |                                       |
|               | commission and remarks for the salesman. Sales done                                                               |                                       |

|             | by each salesman per week is to be provided as input.                                                                                                    |
|-------------|----------------------------------------------------------------------------------------------------|
|             | Assign remarks according to the following criteria:                                                                                                    |
|             | Excellent:Sales>=80000                                                                                                    |
|             | Good:Sales>=60000and<80000                                                                                                    |
|             | Average:Sales>=40000and<60000 Work Hard: Sales < 40000                                                                                                    |
| Pedagogy:   | Suggested strategies to use to accelerate the attainment of the various                                                                                                    |
|             |                                                                                                    |
|             | <ol> <li>course outcomes:         <ol> <li>Lecture methods need not be only a traditional lecture method, but alternative effective teaching methods could be adopted to attain the outcomes. You may use                 <ol></ol></li></ol></li></ol> |
| References: | the name of the experiment and other required information. Main Reading:                                                                                                    |
|             | 1. Balagurusamy, E. (2017). Introduction to Problem Solving with                                                                                                    |
|             | Python. McGraw Hill Education India Private Limited.                                                                                                    |
|             | 2. Nageshwara Rao, R. (2018). Core Python Programming. Dreamtech                                                                                                    |
|             | Press.                                                                                                    |
|             | 3. Sedgewick, R., Wayne, K., & Dondero, R. (2016). Introduction to                                                                                                    |
|             | Programming in Python: An Interdisciplinary Approach. Pearson India                                                                                                    |
|             | Education Services Pvt. Ltd.                                                                                                    |
|             | 4. Yates, J. (2019). Python Practical Python Programming For Beginners                                                                                                    |
|             | and Experts. Packt Publishing.                                                                                                    |
|             | Additional Books                                                                                                    |
|             | 1. Dawson, M. (2020). Python Programming for the Absolute                                                                                                    |
|             | Beginner. No Starch Press.                                                                                                    |
|             | <ol> <li>Kumar, T. (2018). Python Programming. Wiley</li> <li>Hoskins, A. (2017). The Python Book: The ultimate guide to coding</li> </ol>                                                                                                    |
|             | with Python. Future Publishing Limited                                                                                                    |
|             |                                                                                                    |

|          | 4. Shovik, J. (2019). Python All-In-One for Dummies. For Dummies. |
|----------|-------------------------------------------------------------------|
| Course   | On completion of the course, students will be able to:            |
| Outcomes | 1. Remember the basics of Python Programming                      |
|          | 2. Understand the concepts and constructs of Python programming.  |
|          | 3. ApplyPython library functions and data structures.             |
|          | 4. AnalyzetheimplementationofPythonProgramming                    |

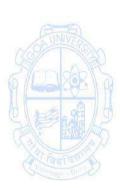

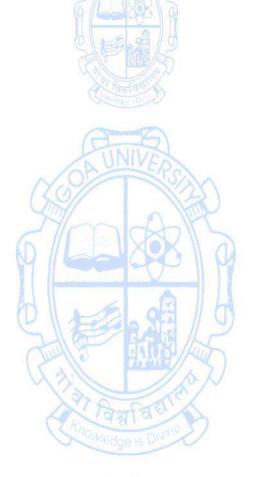

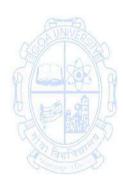

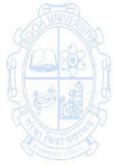

| Name of the Prog<br>Course Code<br>Title of the Cours<br>Number of Credit<br>Effective from AY<br>Pre-requisites<br>for the Course:<br>Course<br>Objectives: | : CSA-143<br>e : Data Analytics using Spreadsheets<br>ts : 3P (1T +2P)                                                                                                    | d pivot        |
|----------------------------------------------------------------------------------------------------|----------------------------------------------------------------------------------------------------|----------------|
| Unit                                                                                                    | Content                                                                                                    | No of<br>Hours |
|                                                                                                    | <ul> <li>Introduction to spreadsheets</li> <li>Introduction to spreadsheets, understanding spreadsheet environment, cell addressing, cell references, absolute and relative cell references, named ranges, formatting using paste special, Data filters and sorting, worksheet and workbook protection</li> <li>Formulas and Functions, Advanced Functions</li> <li>Sum, Average, Min, Max, count, IF, nested IF, using IF with AND OR formulas, COUNTIF, SUMIF, AVERAGEIF formulas, TEXT functions</li> <li>Vlookup function, match function, index function, date and time functions, maths functions, financial functions</li> <li>Data Analysis, Charts and Visualization</li> <li>Conditional formatting, What if analysis using data table, Goal seek, scenario manager, Linear regression</li> <li>Data storytelling tips, Introduction to charts, types of charts, uses and benefits,</li> <li>Understanding Pivot tables, Pivot table tips and tricks</li> <li>DAX and Power Query</li> <li>Power query tips, Introduction to power pivot, Apply DAX in power pivot for analysis, introduction to types of joins in power query, full outerjoin and innerjoin in powerquery, left outer join and right outer join in power query. Left antijoin and right antijoin in power query</li> <li>Dashboard reporting and Data Analysis tools</li> <li>Understanding how to create a dashboard in spreadsheets, a Sales Analytical Dashboard using Data Analysis Expressions (DAX) &amp; Visualization, creating a simplified GANTT chart with AND function</li> <li>ANOVA, Correlation, Covariance, regression, sampling, ttest, z-test and histograms</li> </ul> | 15             |
|                                                                                                    | PRACTICALS                                                                                                    | 60             |
|                                                                                                    | List of suggested practicals                                                                                                    | hours<br>28    |

| Week1        | Practical on introduction to a spreadsheet using simple tabular data and formatting using paste special, absolute, and relative                                                                                                    | 4     |
|--------------|----------------------------------------------------------------------------------------------------|-------|
|              | cell references, calculating sum, average, min, max, count, and percentage.                                                                                                    |       |
| Week2        | Practical using IF, NESTEDIF, SUMFIF, AVERAGEIF, COUNTIF                                                                                                    | 4     |
| Week 3 &4    | Practical on advanced functions                                                                                                    | 8     |
| Week5        | Practical on conditional formatting, what-if analysis using Goal                                                                                                    | 4     |
|              | seek, scenario manager and linear regression                                                                                                    |       |
| Week 6 &7    | Practical on different types of charts and pivot table with suitable                                                                                                    | 8     |
|              | examples Y                                                                                                    |       |
| UNIT III     | List of suggested practicals:                                                                                                    | 32    |
| Week8 to10   | Practical on Powerquery, DAX, and different types of joins with suitable data.                                                                                                    | 12    |
| Week 11 & 12 | Creating dashboard and gantt chart in spreadsheet using suitable examples                                                                                                    | 8     |
| Week13to15   | Excel data analysis Toolpak add-in covering ANOVA, Correlation,<br>Covariance,<br>Descriptive Statistical analysis, random number generation<br>analysis, rank and percentile analysis, regression analysis, T-test,<br>Z-test, Histogram                                                                                                    | 12    |
| Pedagogy     |                                                                                                    | ourse |
|              | <ol> <li>Suggestedstrategiestousetoacceleratetheattainmentofthevariouscourse outcomes.</li> <li>The lecture method need not be only a traditional lecture method, but alternative effective teaching methods could be adopted to attain the outcomes. You may use         <ul> <li>Video/Animation to explain various concepts.</li> <li>Collaborative, Peer, Flipped Learning etc.</li> </ul> </li> <li>Ask at least three HOT (Higher-order Thinking) questions in the class, which promotes critical thinking.</li> <li>Adopt Problem-Based Learning(PBL), which fosters students' Analytical skills, and develops design thinking skills such as the ability to design, evaluate, generalize, and analyze information rather than simply recall it.</li> <li>Introduce Topics in manifold representations.</li> <li>Show the different ways to solve the same problem and encourage the students to come up with creative ways to solve them.</li> <li>Discuss how every concept can be applied to the real world-and when that's possible, it helps improve the students' understanding</li> <li>To promote self-learning give at least one assignment where they can complete at least one MOOCs (certificate or equivalent) course out of lecture hour. Test their understanding through quizzes or presentations.</li> <li>One assignment in the form of a mini-project collecting data and</li> </ol> |       |
| References   | Main Reading:                                                                                                    |       |
|              | <ol> <li>D.Whigham(2007).Business Data Analysis using Excel. New<br/>Oxford University Press.</li> </ol>                                                                                                    | York: |

|          | 2. Michael Alexander, Richard Kusleika, John Walkenbach. (2018).           |  |
|----------|----------------------------------------------------------------------------|--|
|          | Excel 2019 Bible Paperback. Wiley                                          |  |
|          | 3. StephenL. Nelson, Elizabeth C.Nelson, (January 2018). Microsoft         |  |
|          | Excel Data Analysis for Dummies. Wiley. 3ed                                |  |
| Course   | 1. Demonstrate basic and advanced functions in spreadsheet                 |  |
| Outcomes | applications.                                                              |  |
|          | 2. Apply data analysis techniques and create visualizations using charts   |  |
|          | and pivot tables.                                                          |  |
|          | 3. Implement data analysis tools and functions for practical applications. |  |

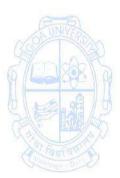

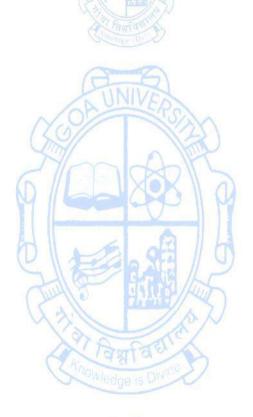

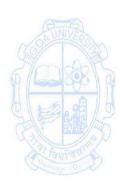

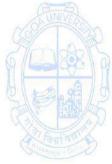

| Name of the Programme | : Bachelor of Computer Applications |
|-----------------------|-------------------------------------|
| Course Code           | : CSA-144                           |
| Title of the Course   | : 2DAnimation                       |
| Number of Credits     | : 3 (1T + 2P)                       |
| Effective from AY     | : 2024-25                           |

| Effective from AY     | : 2024-25                                                                                                    |                 |
|-----------------------|----------------------------------------------------------------------------------------------------|-----------------|
| Pre-requisites for    | None                                                                                                    |                 |
| the Course:           |                                                                                                    |                 |
| Course<br>Objectives: | <ol> <li>Familiarize with various approaches, methods and techn<br/>Animation</li> <li>Study the Basics of Color Theory and Graphics.</li> <li>Implement traditional &amp; digital tools to produce still and<br/>images.</li> <li>Develop expertise in life drawing and related techniques</li> </ol>                                                                                                    | moving          |
| Units                 | Content                                                                                                    | No. of<br>hours |
|                       | <ul> <li>Introduction to Animation:</li> <li>Terms used in Animation,</li> <li>Types of Animation-Cel(Celluloid) Animation, 2D<br/>Animation, 3D Animation, Motion Graphics, Stop<br/>Motion.</li> <li>Animation Techniques used in 2D Animation: Hand-<br/>drawn animation, Cut-out animation, Model animation<br/>or Stop motion animation, Computer animation, or<br/>computer-generated imagery.</li> <li>Equipment required for animation-Pentablet, Graphic<br/>tablet, Artist glove, Ergo stand, Flex arm.</li> <li>Principles of Animation:</li> <li>Disney's twelve basic principles of animation- Squash<br/>and stretch, Anticipation, Staging, Straight ahead action<br/>and pose to pose, Follow through and overlapping<br/>action, Slow in and slow out, Arc, Secondary action,<br/>Timing, Exaggeration, Solid drawing, Appeal</li> </ul> | 15              |
|                       | <ul> <li>Fundamentals of Drawing and Design</li> <li>Basic Shapes and Drawing techniques</li> <li>Concepts of Visualization-Perspective drawing,<br/>Illustration, Shading, and Sketching techniques</li> </ul>                                                                                                    |                 |
|                       | <ul> <li>ColorTheoryand Graphics</li> <li>Color fundamentals-primary colors, secondary colors,<br/>Tertiary Colors</li> <li>Properties of color-Hue, Reflective Value, Tints, And<br/>Shades, Saturation, Color tone – Intensity</li> <li>Additive Color System (RGB)-Subtractive Color System<br/>(CMYK).</li> <li>Vector and Raster graphics</li> </ul>                                                                                                    |                 |

|             | <b>2DAnimationtoolsprocessing</b><br>2D animation software paradigms- scripting & Story<br>boarding, Usage of tools for Digital Painting and vector<br>drawings, developing a character and background<br>creation.                                                                                                    |                            |
|-------------|----------------------------------------------------------------------------------------------------|----------------------------|
| 11          | <b>Practical Work</b><br>Suggested list of Animation Tools: Pencil2d, Adobe<br>Animate, Synfig studio, OpenToonz                                                                                                    | Practical<br>Hours<br>(60) |
| Week1       | Flipbook(on paper)<br>Drawing simple flipbook with minimum 10 pages<br>Flip Book (Digital)<br>Create simple flipbook with minimum 10 frames                                                                                                    | (4)                        |
| Week 2&3    | Frame by frame animation<br>Creating simple frame by frame animation for a short<br>animation, demonstrating the concept of layering and<br>onion skinning (maximum 20sec with color drawings and<br>background.)                                                                                                    | (8)                        |
| Week 4&5    | <ul> <li>Tween</li> <li>Create simple animations, using concepts of Grouping layers to create artwork, import images and apply tweening, Preview, and Render the animation in suitable format</li> <li>a classic Tweening: Create an E-card animation</li> <li>Motion tweening: Creating animation: Draw, Give Rotation effect, Time Loop demonstration</li> <li>Shape tweening: Demonstrate the animation</li> </ul> | (8)                        |
| Week 6&7    | Ball animation<br>Drawing the ball with gradient color, Creating key frames<br>for the animation sequence, Creating stretch and squash<br>for the ball animation, Giving tween to the sequence of<br>ball animation by connecting to path, duplicating<br>waypoints,work with background image in the developed<br>scene                                                                                              | (8)                        |
| Week 8&9    | Character Animation<br>Drawing simple character, Preparing the character for<br>animation, dividing each body parts into symbol and<br>creating motion                                                                                                    | (8)                        |
| Week 10to12 | Human/Animal walk cycle<br>Drawing cycle sheet for an human/animal walk cycle,<br>Creating four different types of walk cycle(jump,run,tip<br>toe, crawl)                                                                                                    | (12)                       |
| Week 13to15 | Mini project<br>Prepare a storyboard and create short animation film<br>using the concepts learnt in previous weeks                                                                                                    | (12)                       |
|             |                                                                                                    |                            |

| Pedagogy:                                                                                                    | Suggested strategies for use to accelerate the attainment of the     |  |  |
|----------------------------------------------------------------------------------------------------|----------------------------------------------------------------------|--|--|
| 1 Cuugogy.                                                                                                    | various course outcomes.                                             |  |  |
|                                                                                                    | 1. The lecture method need not be only a traditional lecture method, |  |  |
|                                                                                                    | but alternative effective teaching methods could be adopted to       |  |  |
|                                                                                                    | attain the outcomes. You may use                                     |  |  |
|                                                                                                    | a. Video/Animation to explain various concepts.                      |  |  |
|                                                                                                    | b.Collaborative, Peer, Flipped Learning etc.                         |  |  |
|                                                                                                    | 2. Ask at least three HOT (Higher-order Thinking) questions in the   |  |  |
|                                                                                                    | class, which promotes critical thinking.                             |  |  |
|                                                                                                    | 3. Adopt Problem-Based Learning(PBL), which fosters students'        |  |  |
|                                                                                                    | Analytical skills, and develops design thinking skills such as the   |  |  |
|                                                                                                    | ability to design, evaluate, generalize, and analyze information     |  |  |
|                                                                                                    | rather than simply recall it.                                        |  |  |
|                                                                                                    | 4. Introduce Topics in manifold representations.                     |  |  |
|                                                                                                    | 5. Show the different ways to solve the same problem and encourage   |  |  |
|                                                                                                    | the students to come up with creative ways to solve them.            |  |  |
|                                                                                                    | 6. To promote self-learning, give at least one assignment where they |  |  |
|                                                                                                    | can complete at least one MOOCs(certificate or equivalent)course     |  |  |
|                                                                                                    | out of lecture hour. Test their understanding through quizzes or     |  |  |
| 000                                                                                                    | presentations.                                                       |  |  |
| UNIVERSI                                                                                                    | 7. Mini-Project may be given as a part of the assessment             |  |  |
| References/                                                                                                    | Main Reading:                                                        |  |  |
| Readings:                                                                                                    | 1. Chris Patmore(2003). The Complete Animation course. Barrons       |  |  |
|                                                                                                    | Educational Series.                                                  |  |  |
| SIE AL2                                                                                                    | 2. Mary Murphy(2008). Beginner's Guide to Animation: Everything      |  |  |
| Colores of the second second s | you need to know to get started. Watson-Guptill                      |  |  |
| A lauran                                                                                                    | 3. Richard Williams (2012). The Animator's Survival Kit: A Manual of |  |  |
| Collis In V                                                                                                    | Methods, Principles, and Formulas for Classical, Computer,           |  |  |
|                                                                                                    | Games, Stop Motion, and Internet Animators. Farrar, Straus and       |  |  |
|                                                                                                    | Giroux.                                                              |  |  |
|                                                                                                    | 4. Tony White(1988). The Animator's Workbook. Watson-Guptill         |  |  |
| Course                                                                                                    | On completion of the course, students will be able to:               |  |  |
| Outcomes:                                                                                                    | 1. Remember terminologies and aspects of computer animation.         |  |  |
|                                                                                                    | 2. Apply the different principles of animation to produce still and  |  |  |
|                                                                                                    | moving images.                                                       |  |  |
|                                                                                                    | 3. Demonstrate and develop 2D animations using different tools.      |  |  |
|                                                                                                    | 4. Integrate the concepts of drawing and color theory in animation.  |  |  |

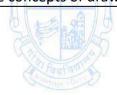

| Name of the Progra<br>Course Code<br>Title of the Course<br>Number of Credits<br>Effective from AY<br>Pre-requisites | : CSA-161<br>: PC Troubleshooting and Networking [Exit Internshi                                                                                                    | p Course]       |
|----------------------------------------------------------------------------------------------------|----------------------------------------------------------------------------------------------------|-----------------|
| for the Course:                                                                                                    |                                                                                                    |                 |
| Course                                                                                                    | 1. To understand the PC troubleshooting techniques.                                                                                                    |                 |
| Objectives:                                                                                                    | 2. To learn the basic concepts of networking.                                                                                                    |                 |
|                                                                                                    | 3. To apply the PC troubleshooting techniques and networking                                                                                                    | g               |
|                                                                                                    | concepts.                                                                                                    |                 |
|                                                                                                    | 4. To analyze the cases of existing network setup and apply it                                                                                                    |                 |
| Units                                                                                                    | Content                                                                                                    | No. of<br>Hours |
|                                                                                                    | <ul> <li>PC Troubleshooting</li> <li>1. Hardware overview - CPU, RAM, Motherboard, storage devices, etc.</li> <li>2. Peripherals overview - Monitors, Keyboards, Mouse, Printers, etc.</li> <li>3. OS overview - OS environments: Windows and Unix / Linux, basic operations and navigation</li> <li>4. Troubleshooting Fundamentals <ul> <li>a. Identifying common PC issues: slow performance, hardware failures, software glitches, etc.</li> <li>b. Introduction to troubleshooting methodologies: isolation, testing, observation</li> </ul> </li> <li>5. Software Troubleshooting <ul> <li>a. Diagnostic tools: Task Manager, Event Viewer, Resource Monitor, etc.</li> <li>b. Software installation and removal</li> <li>c. Managing updates and patches</li> <li>d. Web Browser Management</li> <li>e. Firewall &amp; Anti-Virus</li> </ul> </li> <li>6. Hardware Troubleshooting <ul> <li>a) Identifying hardware issues: RAM failures, hard drive errors, overheating, printers etc.</li> <li>b) Basic hardware maintenance: cleaning, replacing components</li> <li>c) Introduction to BIOS/UEFI settings</li> </ul> </li> </ul> |                 |
| 11                                                                                                    | <ul> <li>Networking</li> <li>1. Introduction to Networking Basics <ul> <li>a) Overview of computer networks and their importance</li> <li>b) Introduction to networking terminology and concepts</li> <li>c) Understanding the TCP/IP models</li> </ul> </li> <li>2. Setting Up a Home Network</li> </ul>                                                                                                    | 20              |

|                | · · · · · · · · · · · · · · · · · · ·                                                                                                    |
|----------------|----------------------------------------------------------------------------------------------------|
|                | a) Setting up a basic network environment using                                                                                                    |
|                | consumer-grade routers and switches                                                                                                    |
|                | <ul> <li>b) Configuring IP addresses, subnet masks, and default</li> </ul>                                                                                                    |
|                | gateways                                                                                                    |
|                | c) Connecting devices to the network (e.g., computers,                                                                                                    |
|                | smartphones, printers)                                                                                                    |
|                | 3. Introduction to Network Protocols                                                                                                    |
|                | a) Hands-on experience with common networking                                                                                                    |
|                | protocols (e.g., TCP, UDP, IP)                                                                                                    |
|                | b) Using packet sniffing tools to analyze network traffic                                                                                                    |
|                | c) Understanding the purpose and structure of                                                                                                    |
|                | Ethernet frames and IP packets                                                                                                    |
|                | 4. Wireless Networking Basics                                                                                                    |
|                | a) Configuring and securing Wi-Fi networks                                                                                                    |
|                | b) Understanding different wireless encryption                                                                                                    |
|                | methods (WEP, WPA, WPA2)                                                                                                    |
|                | c) Troubleshooting common Wi-Fi connectivity issues                                                                                                    |
|                | 5. Network Services Configuration                                                                                                    |
|                | a) Setting up and configuring network services such as                                                                                                    |
| 0-0            | DHCP, DNS, and FTP                                                                                                    |
| A UNIVERSIT    | b) Configuring port forwarding and NAT (Network                                                                                                    |
|                | Address Translation)                                                                                                    |
| 6 DARYO        | c) Implementing basic firewall rules to control network                                                                                                    |
|                | traffic                                                                                                    |
| SIE ALP        | 6. LAN Design and Troubleshooting                                                                                                    |
| Call Eller S   | a) Designing and implementing a small local area                                                                                                    |
| A Tanta C      | network (LAN)                                                                                                    |
| Demontra Dr. O | b) Troubleshooting common LAN connectivity issues                                                                                                    |
|                | (e.g., cable faults, IP conflicts)                                                                                                    |
|                | c) Using network diagnostic tools (e.g., ping,                                                                                                    |
|                | traceroute) to identify and resolve network                                                                                                    |
|                | problems dedge is ut and a second second s |
|                | 7. Introduction to Network Security                                                                                                    |
|                | a) Basic network security principles and best practices                                                                                                    |
|                | <ul> <li>b) Securing network devices with strong passwords and</li> </ul>                                                                                                    |
|                | access controls                                                                                                    |
|                | c) Implementing basic security measures such as MAC                                                                                                    |
|                | filtering and disabling SSID broadcast                                                                                                    |
|                | 8. Network Monitoring and Management                                                                                                    |
|                | a) Introduction to network monitoring tools (e.g.,                                                                                                    |
|                | Wireshark, Nagios)                                                                                                    |
|                | b) Monitoring network performance metrics (e.g.,                                                                                                    |
|                | bandwidth utilization, packet loss)                                                                                                    |
|                | c) Performing basic network troubleshooting and                                                                                                    |
|                | maintenance tasks                                                                                                    |
|                | 9. Introduction to Virtualization and Cloud Computing                                                                                                    |
|                | a) Setting up virtual networks using virtualization                                                                                                    |
|                |                                                                                                    |

| platforms (e.g., VMware, VirtualBox)                                                                                                    |
|----------------------------------------------------------------------------------------------------|
|                                                                                                    |
| <ul> <li>b) Understanding cloud networking concepts and services (e.g., AWS, Azure)</li> <li>Practical Activities - To be carried out along in sync with the concepts mentioned in Unit I &amp; II respectively.</li> <li>PC Troubleshooting</li> <li>1) Boot Failure <ul> <li>Identify common causes of boot failure, such as hardware issues, corrupted system files, or misconfigured BIOS settings.</li> <li>Troubleshoot boot failure by checking hardware connections, performing hardware diagnostics, and accessing BIOS settings to verify boot order and configuration.</li> </ul> </li> <li>2) Blue Screen of Death (BSOD) <ul> <li>Understand common causes of BSOD errors, including driver issues, hardware failures, and software conflicts.</li> <li>Troubleshoot BSOD errors by analyzing error codes, checking device drivers, and performing memory and disk diagnostics.</li> </ul> </li> <li>3) Slow Performance <ul> <li>Identify factors contributing to slow PC performance, such as insufficient RAM, high CPU usage, or disk fragmentation.</li> <li>Troubleshoot slow performance by checking resource usage in Task Manager, disabling unnecessary startup programs, and optimizing disk performance with disk cleanup and defragmentation.</li> </ul> </li> <li>4) Internet Connectivity Issues <ul> <li>Troubleshoot network connectivity issues by checking physical connections, verifying network settings, and testing connectivity with other devices.</li> <li>Use command-line tools like ipconfig and ping to</li> </ul> </li> </ul> |
| diagnose network problems and resolve issues with DNS resolution or IP address conflicts.                                                                                                    |
| <ul> <li>5) Hardware Malfunctions</li> <li>Identify common hardware malfunctions such as overheating, noisy fans, or malfunctioning peripherals (e.g., keyboard, mouse).</li> <li>Troubleshoot hardware issues by checking for loose</li> </ul>                                                                                                    |
|                                                                                                    |

|                | faulty components if necessary.                                                                              |
|----------------|----------------------------------------------------------------------------------------------------|
|                | Tauty components in necessary.                                                                               |
|                | 6) Software Errors                                                                                           |
|                | <ul> <li>Troubleshoot software errors such as application</li> </ul>                                         |
|                | crashes, freezes, or errors messages.                                                                        |
|                | <ul> <li>Use Event Viewer to analyze error logs, update</li> </ul>                                           |
|                | software applications and drivers, and perform                                                               |
|                | malware scans to detect and remove viruses or                                                                |
|                | malware.                                                                                                    |
|                | 7) Peripheral Device Issues                                                                                  |
|                | <ul> <li>Troubleshoot issues with peripheral devices such as</li> </ul>                                      |
|                | printers, scanners, or external drives.                                                                      |
|                | <ul> <li>Check device connections, update drivers, and verify</li> </ul>                                     |
|                | compatibility with the operating system.                                                                     |
|                |                                                                                                    |
|                | <ul> <li>8) Data Backup and Recovery</li> <li>Develop a backup strategy to protect important data</li> </ul> |
|                | from loss due to hardware failure, software errors,                                                          |
| A-A            | or accidental deletion.                                                                                      |
| OBUNIVER       | Practice data recovery techniques using backup                                                               |
| Sock           | software, file recovery tools, and cloud storage                                                             |
| P Correct P    | services.                                                                                                    |
| 0/12.21/9      | 0) System Maintonance 2                                                                                      |
|                | <ul> <li>9) System Maintenance</li> <li>Perform routine system maintenance tasks to</li> </ul>               |
| And Law and    | optimize PC performance and prevent issues.                                                                  |
| Seconda - An C | • Schedule regular updates for the operating system,                                                         |
|                | antivirus software, and device drivers, and perform                                                          |
|                | disk cleanup and defragmentation to maintain disk                                                            |
|                | health. howedge is Divine                                                                                    |
|                | Basic Networking                                                                                             |
|                | 10) Setting Up a Home Network                                                                                |
|                | <ul> <li>Configure a home router: Set up a router with DHCP</li> </ul>                                       |
|                | enabled and configure wireless security.                                                                     |
|                | Connect devices: Connect computers, smartphones,                                                             |
|                | and printers to the network and ensure they can<br>communicate with each other.                              |
|                | communicate with each other.                                                                                 |
|                | 11) Introduction to Network Protocols                                                                        |
|                | <ul> <li>Packet sniffing with Wireshark: Capture and analyze</li> </ul>                                      |
|                | network traffic to understand protocols like TCP,                                                            |
|                | UDP, and IP.                                                                                                 |
|                | <ul> <li>Ethernet frame analysis: Use Wireshark to examine</li> </ul>                                        |
|                | the structure of Ethernet frames and identify source<br>and destination MAC addresses.                       |
|                | and destination way dudiesses.                                                                               |

| <ul> <li>Network troubleshooting: Troubleshoot network<br/>issues using diagnostic tools like ping, traceroute,</li> </ul> |
|----------------------------------------------------------------------------------------------------|
|----------------------------------------------------------------------------------------------------|

| IV            | Case Studies                                                              | 20          |
|---------------|---------------------------------------------------------------------------|-------------|
|               | 1. Study the performance of any PC of the College lab,                    |             |
|               | analyze and improve its performance.                                      |             |
|               | 2. Analyze any real-world existing networking scenario                    |             |
|               | and case studies, like existing networking of your                        |             |
|               | college labs.                                                             |             |
|               |                                                                           |             |
|               | Mini - Project<br>Scenario:You have been hired as a network administrator |             |
|               | for a small business with approximately 15 employees.                     |             |
|               | The company operates in a single office location and                      |             |
|               | requires a reliable and secure network infrastructure to                  |             |
|               | support its day-to-day operations.                                        |             |
|               | Change the                                                                |             |
|               | Develop a network design and implementation plan for a                    |             |
|               | real-world scenario mentioned above, incorporating all                    |             |
|               | aspects learned throughout the course. Simulate the                       |             |
|               | above plan using a suitable free and open-source                          |             |
|               | simulator like "GNS3" (Graphical Network Simulator-3)                     |             |
| AND           | OR CISCO Packet Tracer                                                    | UNITED      |
| (200 TERM)    | <b>Optional</b> - Prepare for industry-recognized certification           | TXX         |
| 2000          | (e.g., CompTIA Network+, Cisco CCNA) to enhance                           | JAR S       |
|               | employability. Practice exams and hands-on labs to                        |             |
|               | reinforce learning and prepare for certification exams                    |             |
| Pedagogy:     | Suggested strategies for use to accelerate the attainment of              | the various |
| (Tania)       | course outcomes.                                                          | Tanfae Str  |
| Collie Dr. K. | 1. A plan is to be developed by the student/s in consultation             | on with the |
|               | teacher incharge and to be approved.                                      |             |
|               | 2. One or methods mentioned below may be used for                         | or learning |
|               | purposes.<br>a. Intensive training / teaching                             |             |
|               | b. Online or offline training (approved by the college or in              | structor)   |
|               | c. Approved MOOCS Courses                                                 |             |
|               | d. Workshops - on-campus or off-campus                                    |             |
|               | e. Self-learning means & methods                                          |             |
|               | f. Enquiry-based learning                                                 |             |
|               | 3. A work diary to be maintained where all the learning & wo              | rk carried  |
|               | out to maintained and certified by the teacher incharges.                 |             |
|               | 4. All deliverable & artifacts to be submitted in the college fo          | r           |
|               | evaluation and assessments.                                               |             |

| References/        | Main Reading:                                                                    |
|--------------------|----------------------------------------------------------------------------------|
| Readings:          | 1. Gookin, D. (2021). Troubleshooting and Maintaining Your PC All-in-            |
|                    | One For Dummies (4th edition). For Dummies.                                      |
|                    | 2. Kurose, J. F., & Ross, K. W. (2021). Computer Networking: A Top-              |
|                    | Down Approach (8th ed.). Pearson Education Ltd.                                  |
|                    | 3. Lowe, D. (2021). Networking All-in-One For Dummies(8th ed.).                  |
|                    | Wiley.                                                                           |
|                    | 4. Meyers, M. (2019). CompTIA A+ Certification All-in-One Exam Guide             |
|                    | (10th ed.). McGraw-Hill Education.                                               |
|                    |                                                                                  |
|                    | Additional Reading:                                                              |
|                    | 1. Beasley, J. S., & Nilkaew, P. (2020). <i>Networking Essentials</i> . Pearson. |
|                    | 2. Donahue, G. A. (2015). <i>Network Warrior</i> (2nd ed.). O'Reilly Media.      |
|                    | 3. Mueller, S. (2022). Upgrading and Repairing PCs (10th ed.). Que               |
|                    | Publishing                                                                       |
|                    | 4. Stevens, W. R. (1994). TCP/IP Illustrated, Volume 1: The                      |
|                    | Protocols(2nd ed.). Addison-Wesley.                                              |
| Course             | On completion of the course, student will be able to                             |
| Outcomes:          | 1. Understand the concepts and techniques of PC troubleshooting and              |
| (ALA)              | basic networking.                                                                |
| NO TON             | 2. Apply troubleshooting and networking concepts & strategies and                |
| Small              | improve the performances.                                                        |
| 6 6                | 3. Analyze the performances of PCs and existing networks.                        |
| B Baland           | 4. Develop a network design for a small group of computers                       |
| SPAR               | successfully.                                                                    |
| Carlor Contraction |                                                                                  |
| Constant and       | Charles Barrier De D                                                             |
|                    | Kal JAN                                                                          |
|                    | A CARE                                                                           |
|                    | विश्वचित्र                                                                       |
|                    | Molwedge is Divine                                                               |
|                    |                                                                                  |

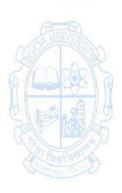

| Second Year - Sem<br>Name of the Progr<br>Course Code<br>Title of the Course<br>Number of Credits<br>Effective from AY | amme : Bachelor of Computer Applications<br>: CSA - 200<br>: Data Structures<br>: 4 (3T + 1P)<br>: 2024-25                                                                                                    |                            |
|----------------------------------------------------------------------------------------------------|----------------------------------------------------------------------------------------------------|----------------------------|
| Prerequisites<br>for the Course:                                                                                       | Knowledge of C programming language                                                                                                    |                            |
| Course                                                                                                    | 1. To understand the concept of Algorithms.                                                                                                    |                            |
| Objectives:                                                                                                    | 2. To discuss linear and non-linear data structure                                                                                                    |                            |
| ,,                                                                                                    | 3. To implement data structure concepts                                                                                                    |                            |
| Units                                                                                                    | Content                                                                                                    | No of<br>hours             |
| 1                                                                                                    | <ul> <li>Algorithm Basics – Algorithms and Data Structures, Pseudocode,</li> <li>Algorithm Features.</li> <li>Data Structures: Basic concepts, concepts of Linear and Non-Linear data structures, Array as data structure. Concept</li> </ul> | 15                         |
|                                                                                                    | of ADT.<br>Searching and Sorting using array:<br>Searching (Linear & Binary)<br>Sorting (Bubble Sort, Selection Sort & Insertion Sort).                                                                                                    |                            |
|                                                                                                    | Stacks and Queues (Using Arrays)<br>Definition, Structure, Examples, Applications, and Basic<br>Operations.                                                                                                    | 15                         |
|                                                                                                    | Linked Lists (Linear and Doubly)<br>Definition, Structure, Examples, Applications, and Basic<br>Operations.<br>Stacks and Queues using Linked List                                                                                            |                            |
| 111                                                                                                    | <b>Trees:</b> Basic, Binary Tree and Binary Search Tree.<br><b>Graphs</b> – Graph Terminology, Representation, Traversals,                                                                                                    | 15                         |
| IV                                                                                                    | <b>Practical Work</b><br>Using C programming language, data structure concepts to<br>be covered in practicals are mentioned below.                                                                                                    | Practical<br>Hours<br>(30) |
| Week 1 and 2                                                                                                    | Implement programs :<br>Array implementation - Creation, insertion, deletion                                                                                                    | 04                         |
| Week 3 to 5                                                                                                    | Searching and Sorting:<br>Searching (Linear & Binary)<br>Sorting (Bubble Sort, Selection Sort & Insertion Sort).                                                                                                    | 06                         |
| Week 6 to 8                                                                                                    | Stack & Queue data structure using arrays.                                                                                                    | 06                         |
| Week 9 to 12                                                                                                    | Linked List data structure, Stack & Queue using linked list.                                                                                                    | 08                         |
| Week 13 to 15                                                                                                    | Binary Search Tree.                                                                                                    | 06                         |

| Pedagogy:   | Suggested strategies for use to accelerate the attainment of the                                                                                                    |
|-------------|----------------------------------------------------------------------------------------------------|
|             | various course outcomes.                                                                                                    |
|             | <ol> <li>The lecture method need not be only a traditional lecture<br/>method, but alternative effective teaching methods could be<br/>adopted to attain the outcomes. You may use         <ul> <li>Video/Animation to explain various concepts.</li> <li>Collaborative, Peer, Flipped Learning, etc.</li> </ul> </li> <li>Ask at least three HOT (Higher-Order Thinking) questions in the<br/>class, which promotes critical thinking.</li> <li>Adopt Problem Based Learning (PBL), which fosters students'<br/>Analytical skills, and develops design thinking skills such as the<br/>ability to design, evaluate, generalize, and analyze information<br/>rather than simply recall it.</li> </ol> |
|             | <ol> <li>Introduce Topics in manifold representations.</li> <li>Show the different ways to solve the same problem and<br/>encourage the students to come up with their creative ways to</li> </ol>                                                                                                    |
|             | <ul> <li>solve them.</li> <li>Discuss how every concept can be applied to the real world - and when that's possible, it helps improve the students' understanding.</li> </ul>                                                                                                    |
|             | <ul> <li>understanding</li> <li>7. To promote self-learning, give at least one assignment<br/>(equivalent to 50% assignment weightage) where they can<br/>complete one MOOCs (certificate or equivalent) course out of<br/>lecture hour. Test their understanding through quizzes or<br/>presentations.</li> </ul>                                                                                                    |
| References/ | Main Reading :                                                                                                    |
| Readings:   | 1. E. Balagurusamy.(2017). Data Structures using C. McGraw Hill Education. FirstEdition.                                                                                                    |
|             | 2. Yashavant Kanetkar(2019). Data Structures through C. BPB. Third                                                                                                    |
|             | Edition.                                                                                                    |
|             | Additional Reading:                                                                                                    |
| Course      | 1. Prabhakar Gupta(2011).Data Structures using C. Laxmi Publications.                                                                                                    |
| Course      | On completion of the course, students will be able to:                                                                                                    |
| Outcomes:   | <ol> <li>Remember the basic concepts of Data Structure.</li> <li>Understandthe concept of linear and non-linear data structures.</li> </ol>                                                                                                    |
|             | <ol> <li>Onderstand the concept of linear and non-linear data structures.</li> <li>Analyze various data structures types and its implementation.</li> </ol>                                                                                                    |
|             | J. Analyze various data su detures types and its implementation.                                                                                                    |

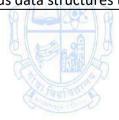

| Name of the Progra<br>Course Code<br>Title of the Course<br>Number of Credits<br>Effective from AY | : CSA-201<br>: Database Management Systems<br>: 4 (3T + 1P)<br>: 2023-24                                                                                                    |                                    |
|----------------------------------------------------------------------------------------------------|----------------------------------------------------------------------------------------------------|------------------------------------|
| Prerequisites for                                                                                  | None                                                                                                    |                                    |
| the Course:                                                                                        | (Contra)                                                                                                    |                                    |
| Course<br>Objectives:                                                                              | <ol> <li>To understand the basic concepts of database management<br/>and the process of database design using ERD, Schema de<br/>relational / table design.</li> <li>To learn normalization concepts, basic relational operation<br/>transaction processing and concurrency control concepts</li> <li>To learn to define and manipulate the relational database<br/>using a suitable RDBMS system.</li> </ol>                                                                                                    | esign, and<br>ons and<br>es in SQL |
| Units                                                                                              | Content                                                                                                    | No of                              |
| 1                                                                                                  | Introduction to DBMS                                                                                                    | hours<br>15                        |
|                                                                                                    | <ul> <li>Data, Database, Database system, Database Management<br/>System, File oriented systems and its limitations; Three<br/>schema, levels of Data Abstraction, Database Architecture<br/>(Internal, Conceptual, View) and Data Independence<br/>Database Languages: Data Definition Language (DDL), Data<br/>Manipulation Language (DML), Data Control Language<br/>(DCL), Transaction Control Language (TCL)<br/>Database Users, DBMS functions, Advantages and<br/>Disadvantages<br/>Database Administration and Control: Functions<br/>Brief overview of Hierarchical, Network, Relational, Object-<br/>relational and Object-oriented data models</li> <li>E-R Model<br/>Data Modelling using Entity-Relationship Model <ul> <li>ER Diagram Concepts &amp; Terminologies</li> <li>Concept and Types of Entities, attributes, and<br/>relationship sets</li> <li>Key attribute, and domain of an attribute.</li> <li>Degree of a relationship set, cardinalities,</li> <li>Total and partial participation</li> <li>Generalization, specialization, aggregation</li> <li>integrity constraint, Referential integrity constraint<br/>and Key constraint.</li> </ul> </li> <li>Activity:Apply the concepts learned to design the ERD of at<br/>least 3 to 4 basic and different types of applications.</li> </ul> |                                    |
| II                                                                                                 | Relational Data Model<br>Relational model concepts. Characteristics of relations;                                                                                                    | 15                                 |

|                   | Types of keys-super key, candidate key, primary key, and        |  |
|-------------------|-----------------------------------------------------------------|--|
|                   | foreign key                                                     |  |
|                   | Relational model constraints: Domain constraints, key           |  |
|                   | constraints, primary and foreign key constraints, integrity     |  |
|                   | constraints, and null values; Mapping Conceptual model          |  |
|                   | into a normalized relational schema                             |  |
|                   |                                                                 |  |
|                   | Activity: Apply the concepts learned and convert the ERD        |  |
|                   | designed in the previous Unit into a relational schema.         |  |
|                   | 6723888                                                         |  |
|                   | Relational Operations                                           |  |
|                   | Basic/Fundamental Operations: Concept and Examples              |  |
|                   | <ul> <li>Select (σ)</li> </ul>                                  |  |
|                   | XYIC TANK                                                       |  |
|                   | Project (∏)                                                     |  |
|                   | • Union (U)                                                     |  |
|                   | • Set Difference (-)                                            |  |
|                   | Cartesian product (X)                                           |  |
|                   | • Rename (ρ)                                                    |  |
|                   | Derived Operations: Concept and Examples                        |  |
| (B_B)             | Natural Join (⋈)                                                |  |
| OBUNIVERS         | • Left, Right, Full outer join (⋈, ⋈, ⋈)                        |  |
| 49 12             | Intersection (∩)                                                |  |
| 6/22/88/0         | Division (÷)                                                    |  |
|                   | Basic Concepts of Triggers, Views, and Procedures               |  |
| 918 2 /2          |                                                                 |  |
|                   | Normalization 15                                                |  |
| A laufac          | Anomalies in a database                                         |  |
| Support Diversion | Functional dependencies                                         |  |
|                   | <ul> <li>Armstrong's axioms/properties of functional</li> </ul> |  |
|                   | dependencies                                                    |  |
|                   | Types of Functional dependencies                                |  |
|                   | Normalization Rules - 1NF, 2NF, 3NF and Higher NF               |  |
|                   | First Normal Form:1NF, Why convert to 1NF, Conversion to        |  |
|                   | 1NF                                                             |  |
|                   | Second Normal Form: 2NF Functional Dependency and Fully         |  |
|                   | Functional Dependency Why convert to 2NF, Conversion to         |  |
|                   | 2NF                                                             |  |
|                   |                                                                 |  |
|                   | Third Normal Form: 3NF Transitive Dependency why                |  |
|                   | convert to 3NF, Conversion to 3NF                               |  |
|                   | Boyce- Codd NF, Convert to BCNF                                 |  |
|                   | Normalization considerations: Good and bad decomposition        |  |
|                   | Activity: Apply the concepts learnt to show the step-wise       |  |
|                   | normalization process of tables from 1NF till BCNF by           |  |
|                   | outlining appropriate reasoning of at least 3 basic and         |  |
|                   | different types of applications.                                |  |
|                   | Transaction processing concepts                                 |  |
|                   |                                                                 |  |

|               | <ul> <li>Concept and state Diagram of Transactions</li> </ul> |              |
|---------------|---------------------------------------------------------------|--------------|
|               | ACID Properties                                               |              |
|               | <ul> <li>Serializability: Conflict &amp; View</li> </ul>      |              |
|               | <ul> <li>Schedule: Serial &amp; Non- Serial</li> </ul>        |              |
|               | <ul> <li>Lock-based concurrency control</li> </ul>            |              |
|               | <ul> <li>Two-Phase Locking Protocol</li> </ul>                |              |
|               | <ul> <li>Transaction Recovery (log based)</li> </ul>          |              |
| IV            | List of Practicals                                            | Practical    |
|               | To be done using any suitable RDBMS software like MYSQL       | Hours        |
|               | To be done using any suitable ribbins software like intoqu    | (30)         |
| Week 1 & 2    | 1. Introduction and installation of DBMS Software             | 04           |
|               |                                                               | 04           |
|               | 2. Database creation, alteration and deletion                 |              |
|               | 3. Table creation, alteration, and Deletion                   |              |
|               | 4. Identify and add appropriate data types to the             |              |
|               | fields                                                        |              |
|               | 5. Add primary key and domain constraints to the              |              |
|               | table                                                         |              |
|               | 6. Inserting data in the created tables                       |              |
|               | 7. Data Manipulation language: Simple select                  |              |
|               | query, Select with where clause                               | 6            |
| Week 3 to 7   | 8. Add Foreign key constraints to the table                   | 10           |
| (19/ 1)XA)    | 9. Creating tables along with the primary key,                | A B          |
| ZIMARS        | foreign key, check, and other column constraints              | DRORID       |
|               |                                                               |              |
| 0 00 00 00    | 10. To add rows in created tables, updating                   |              |
| 24 Marks      | column(s) and performing deletions using                      | HARD AND     |
|               | truncate and delete should be done.                           | - TOTAL      |
| (Tantas       | 11. Group function and having clause                          | loge stree D |
|               | 12. Operators                                                 |              |
|               | 13. Aggregate Functions                                       |              |
|               | 14. Set operations                                            |              |
|               | 15. Sorting data                                              |              |
| Week 8 to 10  | 16. Write SQL statements to perform operations                | 06           |
|               | using sub-queries for the following:                          |              |
|               | Returning single-row                                          |              |
|               | Returning multiple rows                                       |              |
|               | <ul> <li>Returning more than one column</li> </ul>            |              |
|               | Correlated subguery                                           |              |
| Week 11 to 13 |                                                               | 06           |
| Week 11 to 13 | 17. Write SQL statements to implement the                     | 06           |
|               | following types of SQL joins                                  |              |
|               | INNER JOIN                                                    |              |
|               | LEFT OUTER JOIN                                               |              |
|               | RIGHT OUTER JOIN                                              |              |
|               | FULL OUTER JOIN                                               |              |
|               | Complex Queries using Joins, Aggregate Function and           |              |
|               | Correlated subqueries using set sub-queries & exist           |              |
|               | clause.                                                       |              |
|               | 18. Write an SQL statement to show how VIEW can               |              |
|               | 10. WHILE AN JUL STALEMENT TO SHOW HOW VILW CAN               |              |

|              | be created, altered, and dropped.                                                                                                    |  |
|--------------|----------------------------------------------------------------------------------------------------|--|
| Week 14 & 15 | <ul> <li>19. Demonstration and understanding on the following</li> <li>a. SQL statements to create simple triggers &amp; stored procedures</li> <li>b. SQL statements to start a transaction, commit, rollback and define various save points in the queries.</li> <li>c. SQL statements to lock tables in read or write mode and also to perform unlock on the tables.</li> </ul> |  |
|              | <ul> <li>d. SQL statements to assign and revoke privileges<br/>to/from users and user roles.</li> </ul>                                                                                                    |  |
| Pedagogy:    | Suggested strategies for use to accelerate the attainment of the various                                                                                                    |  |
|              |                                                                                                    |  |
| References/  | 8. Test their understanding through quizzes or presentations. Main Reading                                                                                                    |  |
| Readings:    | 1. Elmasri, R., & Navathe, S. B. (2015). <i>Fundamentals of Database</i>                                                                                                    |  |
|              | <ul> <li>Systems (7th ed.). Pearson Education.</li> <li>Silberschatz, A., Korth, H., &amp; Sudarshan, S. (2013). Database System<br/>Concepts (6th ed.). McGraw Hill.</li> </ul>                                                                                                    |  |
|              | <ul> <li>Additional Reading</li> <li>1. An Introduction to Database systems, C.J. Date, A.Kannan, S.Swami Nadhan, Pearson, Eight Edition</li> <li>2. Ramakrishnan, R., &amp; Gehrke, J. (2002). Database Management Systems (6th ed.). McGraw Hill.</li> </ul>                                                                                                    |  |

| Course    | On completion of the course, students will be able to:              |
|-----------|---------------------------------------------------------------------|
| Outcomes: | 1. Remember the basic concepts and terminologies of DBMS, ERD,      |
|           | Normalization, and Transaction Processing.                          |
|           | 2. Understand ER diagrams, Normalization, relational schema design, |
|           | Relational Operations, Transaction Processing, and SQL concepts.    |
|           | 3. Apply & discuss the concepts of ER Diagram, Relational Model and |
|           | Normalization.                                                      |
|           | 4. Design relational database and formulate gueries on the database |
|           | and data using different SQL constructs mentioned in the syllabus.  |

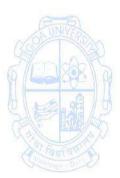

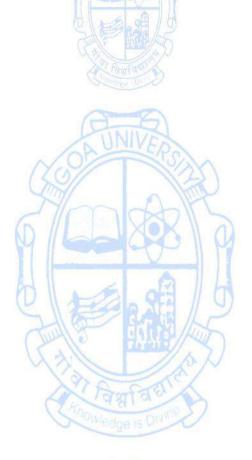

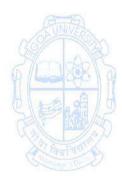

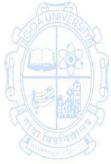

| Name of the Programme | : Bachelor of Computer Applications |
|-----------------------|-------------------------------------|
| Course Code           | : CSA-211                           |
| Title of the Course   | : Reasoning Techniques              |
| Number of Credits     | : 4 (3T+1 Tutorial)                 |
| Effective from AY     | : 2024-25                           |
| Drevenuisite fer Nere |                                     |

| Prerequisite for | None                                                                                                    |                   |
|------------------|----------------------------------------------------------------------------------------------------|-------------------|
| the Course:      | AUNITA AND A                                                                                                    |                   |
| Course           | 1. To assess problem statement and make logical decisions                                                                                                    |                   |
| Objectives:      | 2. To interpret given data and derive conclusions                                                                                                    |                   |
|                  | 3. To understand Data interpretation and Data sufficiency                                                                                                    |                   |
|                  | 4. To solve problems using mathematical logic                                                                                                    |                   |
| Units            | Content                                                                                                    | No of             |
|                  | Prover and                                                                                                    | Hours             |
|                  | Change and Star                                                                                                    | 60                |
|                  |                                                                                                    | (45T + 15         |
|                  |                                                                                                    | Tutorial)         |
| Tutorial         | 1. Tutorial lecture of 1 hour duration to be conducted each v                                                                                                    |                   |
| Session          | <ol><li>Suggestive concepts/exercises needed to be discussed during the second second</li></ol> | ring tutorial     |
| Instructions     | hours every week are mentioned after Unit III.                                                                                                    |                   |
| (ATA)            | <ol><li>These sessions may also be utilized for the doubt clearance</li></ol>                                                                                                    | IN VARS           |
| 1 OF UNIVERSIA   | Statements & Arguments, Decision Making                                                                                                    | 15                |
| Standart         | <ul> <li>Logic, Statements, Arguments, and Assumptions,</li> </ul>                                                                                                    | 102015            |
| Q 600 XX 1       | Statements and Course of Action, Logical Venn                                                                                                    | <u> 1930 )</u> (1 |
| A LA AL          | Diagrams, Statements and Conclusions, Syllogism                                                                                                    | 5 9A / 6          |
|                  | <ul> <li>Seating Arrangement, Ranking &amp; Time Sequence Test,</li> </ul>                                                                                                    | 111/25            |
| (a) mana a       | Blood Relations, Direction Sense Test, Conditions &                                                                                                    |                   |
| (Tantao)         | Grouping, Simple & Coded Inequality, Decision Making,                                                                                                    | ANT A DEC STREET  |
|                  | Clocks and Calendar, Situation Reaction Test                                                                                                    |                   |
| II               | Data interpretation                                                                                                    |                   |
|                  | <ul> <li>Decision-making, Judgement, Problem-solving,</li> </ul>                                                                                                    | 15                |
|                  | Analogies, Analysis, Differences, Discrimination                                                                                                    |                   |
|                  | <ul> <li>Arithmetic series, Similarities, Verbal &amp; figure</li> </ul>                                                                                                    |                   |
|                  | classification, Space visualization, Observation                                                                                                    |                   |
|                  | <ul> <li>Simple Problems on Data interpretation and Data</li> </ul>                                                                                                    |                   |
|                  | sufficiency                                                                                                    |                   |
| 111              | Logic Building                                                                                                    | 15                |
|                  | <ul> <li>Introduction, Statements, Logical Connectives and</li> </ul>                                                                                                    |                   |
|                  | Compound Statements: Negation, Conjunction,                                                                                                    |                   |
|                  | Disjunction, Implication, Converse and Inverse, logical                                                                                                    |                   |
|                  | Equivalence, Tautologies: Contradiction, Contingency,                                                                                                    |                   |
|                  | Algebra of Propositions, Argument, Predicate and                                                                                                    |                   |
|                  | Quantifiers.                                                                                                    |                   |
|                  | <ul> <li>Mathematical induction, deduction, proof by</li> </ul>                                                                                                    |                   |
|                  | contradiction, program correctness.                                                                                                    |                   |
| Tutorial         | List of suggested Tutorial Activities to be conducted in 15                                                                                                    | 15                |
|                  | weeks.                                                                                                    |                   |
|                  | • Solve Problems to be able to distinguish between Strong                                                                                                    |                   |

| Pedagogy:      | <ul> <li>and Weak arguments. (Statement and Argument)</li> <li>Problems to assess a given statement and decide which of the given assumptions is implicit in the statement. (Statement and Assumptions)</li> <li>Problems to find out which of the conclusions definitely follow from a given statement. (Statement and Conclusions)</li> <li>Problem to analyse the statement and decide course of action. (Statement and Course of Action)</li> <li>Problem to analyse relation and decipher the relationship. (Blood Relations)</li> <li>Problems to ascertain the final direction or distance between two points (Direction Sense Test)</li> <li>Problems to analyse a given situation and choose the best response. (Situation Reaction Test)</li> <li>Problems on clai Interpretation, Data Sufficiency. (Data Interpretation)</li> <li>Problems on Induction, Deduction, Constructing and Understanding Truth Tables. (Mathematical Logic)</li> <li>1. Lecture methods need not be only a traditional lecture method, but alternative effective teaching methods could be adopted to attain the outcomes. You may use <ul> <li>a. Video/Animation to explain various concepts.</li> <li>b. Collaborative, Peer, Flipped Learning etc.</li> </ul> </li> <li>Adopt Problem Based Learning (PBL), which fosters students' Analytical skills, develop design thinking skills such as the ability to design, evaluate, generalize, and analyse information rather than simply recall it.</li> <li>4. Introduce Topics in manifold representations.</li> </ul> |
|----------------|----------------------------------------------------------------------------------------------------|
| Contraller Dir | b.Collaborative, Peer, Flipped Learning etc.                                                                                                    |
|                | 2. Ask at least three HOT (Higher-order Thinking) questions in the class,                                                                                                    |
|                | 3. Adopt Problem Based Learning (PBL), which fosters students'<br>Analytical skills, develop design thinking skills such as the ability to<br>design, evaluate, generalize, and analyse information rather than                                                                                                    |
|                |                                                                                                    |
|                | <ol> <li>Introduce ropics in manifold representations.</li> <li>Show the different ways to solve the same problem and encourage</li> </ol>                                                                                                    |
|                | the students to come up with their own creative ways to solve them.                                                                                                    |
|                | 6. Discuss how every concept can be applied to the real world - and                                                                                                    |
|                | when that's possible, it helps improve the students' understanding                                                                                                    |
|                | 7. To promote self-learning, give atleast one assignment where they                                                                                                    |
|                | can complete at least one MOOCs (certificate or equivalent) course                                                                                                    |
|                | out of lecture hour. Test their understanding through quizzes or presentations.                                                                                                    |
| References/    | Main Reading                                                                                                    |
| Readings:      | 1. A.K. Gupta, Logical and Analytical Reasoning. Ramesh Publishing                                                                                                    |
|                | House. 34th edition                                                                                                    |
|                | 2. Arun Sharma. How to Prepare for Logical Reasoning for the CAT.                                                                                                    |
|                |                                                                                                    |

| <ol> <li>Peeyush Bhardwaj. Analytical &amp; Logical Reasoning for CAT &amp; Other<br/>Management Entrance Tests. Arihant Publications. 4th edition</li> </ol>                                                                                                    |
|----------------------------------------------------------------------------------------------------|
| On completion of the course, students will be able to:                                                                                                    |
| <ol> <li>Remember basics rules of logic and reasoning</li> <li>Understand various logic and reasoning concepts &amp; techniques.</li> <li>Apply the suitable reasoning techniques to solve real world problems</li> <li>Analyze the obtained solution with suitable and relevant logic / reasoning.</li> </ol> |
|                                                                                                    |

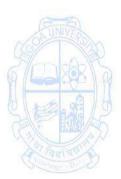

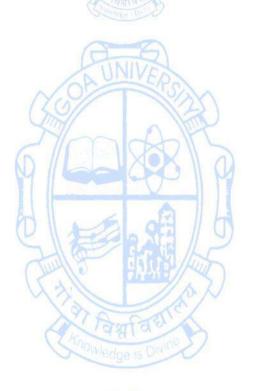

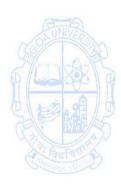

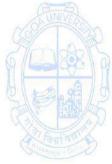

| Name of the Programme | : Bachelor of Computer Applications |
|-----------------------|-------------------------------------|
| Course Code           | : CSA-212                           |
| Title of the Course   | : Techpreunership Development       |
| Number of Credits     | : 4 (3T + 1 Tutorial)               |
| Effective from AY     | : 2024-25                           |
| Prereguisites None    |                                     |

|                       | . 2024-25                                                                                                    |                                        |
|-----------------------|----------------------------------------------------------------------------------------------------|----------------------------------------|
| Prerequisites         | None                                                                                                    |                                        |
| for the Course:       |                                                                                                    |                                        |
| Course<br>Objectives: | <ol> <li>To understand the basic concepts of Technopreneu<br/>experience the entrepreneurial process from the gen<br/>creative ideas.</li> <li>To understand the market needs or provide a solution<br/>problem.</li> <li>To discuss Intellectual Property strategy to protect inve<br/>innovations of new ventures.</li> <li>To create and present a business plan for a technology id</li> </ol>                                                                                                    | eration of<br>n to a key<br>ntions and |
| Units                 | Content                                                                                                    | No of                                  |
|                       | L'INIVAL                                                                                                    | hours60                                |
|                       | <ul> <li>a. Introduction to Techpreunership <ul> <li>Concept of Technopreneurship</li> <li>Technopreneur Vs Entrepreneur</li> <li>Traits and characteristics of Technopreneur</li> <li>Importance of Technopreneurship</li> <li>Successful Global and Local Technopreneurs</li> <li>Challenges in Technopreneurship</li> </ul> </li> <li>b. Idea, Innovation &amp; Creativity <ul> <li>Opportunity identification and idea generation – Case studies, Case scenarios</li> <li>Basic concepts in Idea, Innovation &amp; Creativity</li> <li>Characteristics of an Innovative or a Creative Individual</li> <li>Principles of Innovation: Product, Process, and Business model</li> <li>Importance of Creativity and Innovation</li> <li>Factors that impact Innovation and Creativity</li> </ul> </li> </ul> | 15                                     |
| II                    | Introduction to Intellectual Property                                                                                                    | 15                                     |
|                       | <ul> <li>Needs of Intellectual Property</li> <li>Types of Intellectual Property</li> <li>Procedure to register</li> <li>Intellectual Property of a product</li> <li>Importance of Intellectual Property in business</li> <li>Copyright &amp; trademarks regulations</li> <li>Patents, trade secrets, contracts, non -disclosure and non -compete agreements</li> </ul>                                                                                                    |                                        |

| 111                | Market Research & Customers Identification                                | 15          |
|--------------------|---------------------------------------------------------------------------|-------------|
|                    | Customer Needs, Pain Points and Demographics                              | 15          |
|                    | <ul> <li>Market Research and Validation</li> </ul>                        |             |
|                    | The Decision-Making Process (Rational Decision                            |             |
|                    | Making)                                                                   |             |
|                    | <ul> <li>Customer Profiling – STP (Segmentation,</li> </ul>               |             |
|                    | Targeting and Processes)                                                  |             |
|                    |                                                                           |             |
|                    | Planning IT Business & Execution                                          |             |
|                    | <ul> <li>Principles and concepts of business ownership</li> </ul>         |             |
|                    | <ul> <li>Types of business ownership</li> </ul>                           |             |
|                    | <ul> <li>Factors that influence in starting a new</li> </ul>              |             |
|                    | entrepreneurial venture                                                   |             |
|                    | <ul> <li>Roadmap for research, development, and</li> </ul>                |             |
|                    | production                                                                |             |
|                    | Develop IT Business Plan                                                  |             |
|                    | <ul> <li>Importance of a Business Plan</li> </ul>                         |             |
|                    | <ul> <li>Criteria of a good Business Plan</li> </ul>                      |             |
|                    | <ul> <li>Determine business plan outline</li> </ul>                       |             |
| IV                 | Tutorial (case studies)                                                   | 15 hours    |
| FINIS              | Tutorial lecture of 1 hour duration to be conducted each                  | A NESTIONIS |
| ( <u>69</u> )      | week.                                                                     |             |
| Week 1 & 2         | Case studies on successful Technopreneurs of Goa                          | 2882        |
| WEEKING            | <ul> <li>Analyze a specific case study(s) on successful</li> </ul>        |             |
| 0100.01/           | technopreneurs, examining the key decisions,                              |             |
|                    | innovations, and challenges they faced.                                   | C HIMP SD   |
|                    | <ul> <li>Evaluate the impact of their entrepreneurial ventures</li> </ul> | 1 निमामिया  |
| Contraction Design | on the technological landscape and the broader                            | Change with |
|                    | economy of the country.                                                   |             |
| Week 3 to 6        | Group Activities                                                          | 4           |
|                    | <ul> <li>Imagine you are a founder of a tech startup, and</li> </ul>      |             |
|                    | you're facing a common challenge in the industry.                         |             |
|                    | Your team is tasked with coming up with an                                |             |
|                    | innovative solution. Discuss and outline a step-by-                       |             |
|                    | step process you would follow to encourage creative                       |             |
|                    | thinking and generate unique ideas within your                            |             |
|                    | startup environment.                                                      |             |
|                    | • Be sure to include specific methods, tools, or                          |             |
|                    | techniques you would employ, and explain how you                          |             |
|                    | would foster a culture of continuous innovation                           |             |
|                    | within your team.                                                         |             |
|                    | <ul> <li>Additionally, consider potential obstacles and how</li> </ul>    |             |
|                    | you would address them in the pursuit of turning                          |             |
|                    | innovative ideas into successful implementations.                         |             |
| Week 7 & 8         | Report- How can emerging tech startups effectively utilize                | 2           |
|                    | market research techniques/methods to gain a                              |             |
|                    | competitive edge and understand customer needs                            |             |
|                    | · · · · · · · · · · · · · · · · · · ·                                     |             |

|               | • Provide a detailed exploration of practical strategies,                   |
|---------------|-----------------------------------------------------------------------------|
|               | tools, and methodologies that tech startups can                             |
|               | employ in their market research efforts to inform                           |
|               | product development, target audience identification,                        |
|               | and overall business strategy.                                              |
| Week 9 & 10   | IPR Patent Filing Process Report: 2                                         |
|               | <ul> <li>Provide a detailed exploration of the practical aspects</li> </ul> |
|               | involved, including documentation requirements, legal                       |
|               | considerations, potential challenges, and strategies for                    |
|               | a successful patent filing                                                  |
| Week 11 & 12  | Case studies on India Government policies towards 2                         |
| WCCK II G IZ  | supporting entrepreneurship                                                 |
|               | <ul> <li>Using a specific case study(s), analyze the effects of</li> </ul>  |
|               | AT & CONTA                                                                  |
|               | these policies on the development, challenges, and                          |
|               | opportunities for entrepreneurs, highlighting key                           |
|               | strategies and outcomes.                                                    |
| Week 13 to 15 | Business Plan Creation- Create a business plan for an IT 3                  |
|               | company with the following key considerations.                              |
|               | <ul> <li>Develop a comprehensive guide outlining the</li> </ul>             |
| (B-10)        | essential components, market analysis, financial                            |
| NOB UNIVERSIA | projections, and strategic planning necessary to                            |
| Stan Long     | establish a robust business plan tailored to the                            |
| G Labor       | specific needs and goals of the imaginary IT company                        |
|               | of your choice."                                                            |
| Pedagogy      | 1. The lecture method need not be only a traditional lecture method,        |
|               | but alternative effective teaching methods could be adopted to              |
| A lanfatter   | attain the outcomes. You may use                                            |
| Company - Die | a. Video/Animation to explain various concepts.                             |
|               | b. Collaborative, Peer, Flipped Learning, etc.                              |
|               | 2. Discuss how every concept can be applied to the real world - and         |
|               | when that's possible, it helps improve the students' understanding.         |
|               | 3. Adopt Problem-Based Learning (PBL), which fosters students'              |
|               | Analytical skills, and develops design thinking skills such as the ability  |
|               |                                                                             |
|               | to design, evaluate, generalize, and analyze information rather than        |
|               | simply recall it.                                                           |
|               | 4. Show the different ways to solve the same problem and encourage          |
|               | the                                                                         |
|               | students to come up with their own creative ways to solve them.             |
|               | 5. Discuss how every concept can be applied to the real world - and         |
|               | when that'spossible, it helps improve the student's understanding.          |
| References/   | Main Reading                                                                |
| Readings:     | 1. Arya Kumar (2012). Entrepreneurship Creating And Leading An              |
|               | Entrepreneurial Organization. PEARSON INDIA.                                |
|               | 2. Mathur, C. A. (2021). Taxmann's Entrepreneurship – Simple,               |
|               | Systematic Explanations along-with Comprehensive Coverage of the            |
|               | Concept & Theories ). Taxmann Publications Private Limited.                 |
|               | · · · · · · · · · · · · · · · · · · ·                                       |
| 1             |                                                                             |

|           | Additional Reading                                                     |  |  |  |
|-----------|------------------------------------------------------------------------|--|--|--|
|           | 1. Bruce R. Barringer, R.Duane Ireland (2020). Entrepreneurship:       |  |  |  |
|           | Successfully Launching New Ventures, Pearson Education.                |  |  |  |
|           | 2. Dr. Rakesh Kumar Singh, Arunabha Banerjee (2022). Intellectual      |  |  |  |
|           | Property Rights - A Textbook on IPR (Intellectual Property Rights).    |  |  |  |
|           | 3. Ramakrishna B & Anil Kumar H.S (2017). Fundamentals of Intellectual |  |  |  |
|           | Property Rights : For Students, Industrialist and Patent Lawyers.      |  |  |  |
| Course    | On completion of the course, students will be able to:                 |  |  |  |
| Outcomes: | 1. Understand the importance of idea, innovation and requirements in   |  |  |  |
|           | starting a business                                                    |  |  |  |
|           | 2. Explain the concepts of Intellectual Property Rights (IPR).         |  |  |  |
|           | 3. Analyze the Opportunities of a potential scalable business through  |  |  |  |
|           | market research.                                                       |  |  |  |
|           | 4. Develop a business plan and implement their planning skills.        |  |  |  |

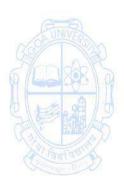

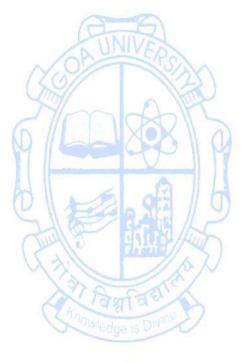

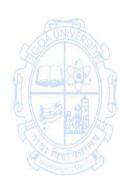

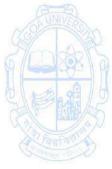

| Name of the Prog<br>Course Code<br>Title of the Cours<br>No. of credits<br>Effective from AY<br>Prerequisites | : CSA-213<br>e : Computer Organization & Architecture Fundament<br>: 4 (3T + 1P)                                                                                                    | als            |
|----------------------------------------------------------------------------------------------------|----------------------------------------------------------------------------------------------------|----------------|
| for the Course:                                                                                               | AINING                                                                                                    |                |
| Course<br>Objectives:                                                                                         | <ol> <li>Conceptualize the basics of Computer Organizational and<br/>Architectural issues and classify the computers based on<br/>performance and machine instructions.</li> <li>Learn various data transfer techniques and the I/O interfaces</li> <li>Estimate and compare performances of various classes of memory</li> <li>Understand the basics of ALU implementation, hardwired and<br/>micro-programmed control units, pipelining and parallel<br/>architectures</li> </ol>                                                                                                    |                |
| Units                                                                                                    | Content                                                                                                    | No of<br>hours |
|                                                                                                    | Data representation: Data Type Representation, Number<br>System, Signed number, fixed, floating point, character<br>representation, Addition, Subtraction, Multiplication - Shift<br>and Add, Booth's Algorithm, Division Pseudo-code: Definition<br>and its attributes, constructs, and Examples<br>Introduction to Computer Architecture: Introduction to<br>Computer Architecture, Flynn's Classification of Computers,<br>Performance Metrics (like Latency, throughput), Fundamental<br>Blocks of Computer (like CPU, I/O subsystems, memory,<br>control unit), computer function, interconnection structures,<br>Bus interconnections | 15             |
| II                                                                                                    | Memory Hierarchy: Hierarchical memory organization, Types<br>of Memory-internal and external, Cache memory, Memory<br>interleaving,<br>Peripheral devices: Types of Peripheral Devices, I/O<br>subsystem,programmed I/O, Interrupt-driven I/O, DMA, I/O<br>channels and processors                                                                                                    | 15             |
| 111                                                                                                    | <b>Instruction Set Architecture (ISA):</b> Introduction to Instruction<br>Set, Types of ISA; RISC, CISC; Processor Organization,<br>Registers organization, Instruction Execution Cycle,<br>Instruction formats, Addressing Modes; Register Transfer<br>Language (RTL), Assembly Language Programming, X86-<br>Architecture, ARM Architecture                                                                                                    | 15             |
| IV                                                                                                    | Practical Work                                                                                                    | Practical      |
|                                                                                                    | Writing assembly language programs in 8086 using MASM or compatible assembler either in Windows or Linux.                                                                                                    | Hours<br>(30)  |
| Week 1 & 2                                                                                                    | <ol> <li>Introduction to 8086 architecture and instruction set</li> <li>Find the sum of 1 + 2 + 3 ++ n</li> </ol>                                                                                                    | 04             |
| Week 3 & 4                                                                                                    | 3. Display the multiplication table of a number                                                                                                    | 04             |

|                     | 4. Store and retrieve numbers from memory                                                                                                    |                           |
|---------------------|----------------------------------------------------------------------------------------------------|---------------------------|
| Week 5 & 6          | 5. Block Transfer                                                                                                    | 04                        |
|                     | 6. Block Transfer in reverse order                                                                                                    | • •                       |
| Week 7, 8 & 9       | <ul><li>7. Sort the numbers stored in the memory (Any two methods)</li><li>8. Searching methods</li></ul>                                                                                                    | 06                        |
| Week 10 & 11        | <ul><li>9. Masking of bits</li><li>10. Counting of number of bits</li></ul>                                                                                                    | 04                        |
| Week 12 & 13        | <ul><li>11. Count the number of even or odd numbers from a given set of numbers</li><li>12. Check if the number is a palindrome</li></ul>                                                                                                    | 04                        |
| Week 14 & 15        | <ul><li>13. Count the number of positive and negative numbers from a given set of numbers</li><li>14. Generate a series like 1,3,5,7. up to n terms</li></ul>                                                                                                    | 04                        |
| Pedagogy:           | Suggested strategies for use to accelerate the attainment of the                                                                                                    | e various                 |
|                     | course outcomes.                                                                                                    |                           |
|                     | Lectures, Tutorials, Collaborative/peer learning, Hands-on assign                                                                                                    | ments                     |
| References/         | Main Reading                                                                                                    |                           |
| - "                 |                                                                                                    |                           |
| Readings:           | <ol> <li>William Stallings. (9th Edition). Computer Organization<br/>Architecture: Designing for performance. Prentice Hall of Indial.</li> <li>John L. Hennessy &amp; David Patterson. (5th Edition). Control Architecture: A Quantitative Approach. Morgan Kaufmann.</li> </ol> | a.                        |
| Readings:<br>Course | Architecture: Designing for performance. Prentice Hall of Indi<br>2. John L. Hennessy & David Patterson. (5th Edition). C                                                                                                    | a.                        |
| 5000                | <ul> <li>Architecture: Designing for performance. Prentice Hall of Indi</li> <li>John L. Hennessy &amp; David Patterson. (5th Edition). Control Architecture: A Quantitative Approach. Morgan Kaufmann.</li> </ul>                                                                | a.<br>omputer<br>isation. |

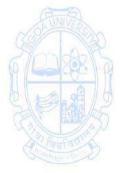

| Name of the Progr<br>Course Code<br>Title of the Course<br>Number of Credits<br>Effective from AY | : CSA 231<br>: Cyber Law and Ethics                                                                                                    |                   |  |
|---------------------------------------------------------------------------------------------------|----------------------------------------------------------------------------------------------------|-------------------|--|
| Prerequisites<br>for the Course:                                                                  | None                                                                                                    |                   |  |
| Course<br>Objectives:                                                                             | <ol> <li>To understand the basic concepts of cyber law, cyber security, and<br/>the need for privacy protection and intellectual property protection.</li> <li>To comprehend the importance of ethics for IT professionals and IT<br/>organizations.</li> </ol>                                                                                                    |                   |  |
| Units                                                                                             | Content                                                                                                    | No of hours<br>45 |  |
|                                                                                                   | Overview of Ethics, Ethics for IT Workers and IT<br>Users<br>Ethics, Ethics in the Business World; Corporate Social<br>Responsibility; Fostering Corporate Social Responsibility<br>and Good Business Ethics; Improving Business Ethics;<br>Ethical Considerations in Decision Making; Ethics in<br>Information Technology; Managing IT Worker<br>Relationship; Encouraging Professionalism of IT Workers<br>— Professional Codes of Ethics, Professional<br>Organizations, Certifications and Licensing; Encouraging<br>Ethical Use of IT Resources among Users.<br>Ethical Decision in Software Development and Ethics<br>of IT Organizations:<br>Software Quality and its Importance; Strategies for<br>Developing Quality Software; Use of Contingent Workers;<br>H-IB Workers; Outsourcing; Whistle-Blowing. | 15                |  |
| I                                                                                                 | <b>Cyberattacks, Cybersecurity, and Cyber Law:</b><br>Threat Landscape — Computer Incidents, Types of<br>Exploits; CIA Security Triad; Confidentiality, Integrity,<br>Availability, Implementing CIA at Organizational,<br>Network, Application, and End-User Level; Response to<br>Cyber Attack — Incident Notification Protection of<br>Evidence and Activity Logs Incident Containment<br>Eradication Incident Follow-Up Using an MSSP, and<br>Computer Forensics; Cyber Law; Provision of Cyber,<br>Overview of IT Act 2000, Code of conduct for computer<br>professionals, Amendments and Limitations of IT Act.                                                                                                    | 15                |  |
| 111                                                                                               | Privacy, Freedom of Expression, Intellectual Property<br>and Organizational Ethics:<br>Privacy Protection and the Law – Information Privacy,<br>Privacy Laws, Applications, and Court Rulings; Key Privacy<br>and Anonymity Issues Consumer Profiling, Electronic<br>Discovery, Workplace Monitoring, Surveillance; First<br>Amendment Rights; Freedom Expressions: Key Issues;                                                                                                    | 15                |  |

|                  | Social Networking Ethical Issues.                                                    |  |  |
|------------------|--------------------------------------------------------------------------------------|--|--|
|                  | Intellectual Property: Intellectual Property, Copyright;                             |  |  |
|                  | Patent; Trade Secrets; Intellectual Property Issues:                                 |  |  |
|                  | Plagiarism, Reverse Engineering, Open Source Code,                                   |  |  |
|                  | Competitive Intelligence, Trademark Infringement, and                                |  |  |
|                  | Cybersquatting.                                                                      |  |  |
| Pedagogy:        | Suggested strategies for use to accelerate the attainment of the various             |  |  |
|                  | course outcomes.                                                                     |  |  |
|                  | 1. The lecture method need not be only a traditional lecture                         |  |  |
|                  | method, but alternative effective teaching methods could be                          |  |  |
|                  | adopted to attain the outcomes. You may use                                          |  |  |
|                  | a. Video/Animation to explain various concepts.                                      |  |  |
|                  | b. Collaborative, Peer, Flipped Learning, etc.                                       |  |  |
|                  | 2. Adopt Problem-Based Learning (PBL), which fosters students'                       |  |  |
|                  | Analytical skills such as the ability to evaluate, generalize, and                   |  |  |
|                  | analyze information rather than simply recall it.                                    |  |  |
|                  | 3. Show the different ways to analyze cyber laws and crimes.                         |  |  |
|                  | <ol> <li>Discuss how every concept can be applied to the real world - and</li> </ol> |  |  |
|                  | when that's possible, it helps improve the students'                                 |  |  |
|                  | understanding                                                                        |  |  |
| RING             |                                                                                      |  |  |
| References/      | Main Reading                                                                         |  |  |
| Readings:        | 1. George W. Reynolds,(2012) Sixth Edition. Ethics in Information                    |  |  |
| A Contraction to | Technology. Course Technology, Cengage Learning                                      |  |  |
| b per di b       | 2. Herman T. Tavani, John Wiley and Sons, Fifth Edition, 2016. Ethics                |  |  |
| 21 PMB/S         | and Technology: Controversies, Questions, and Strategies for Ethical                 |  |  |
| AN AND AN        | Computing. Wiley                                                                     |  |  |
| Tanfat           | Additional Reading                                                                   |  |  |
|                  | 1. Michael J. Quinn, Pearson, (2015) Eighth Edition. Ethics for                      |  |  |
|                  | Information Age. Pearson                                                             |  |  |
| Course           | On completion of the course, students will be able to:                               |  |  |
| Outcomes:        | 1. Understand the concepts of Cyber Law, Intellectual Property, and                  |  |  |
|                  | issues emerging in Cyberspace and the importance of Information                      |  |  |
|                  | Technology Act.                                                                      |  |  |
|                  | 2. Apply knowledge in implementing IT ethics for users and                           |  |  |
|                  | organizations                                                                        |  |  |
|                  |                                                                                      |  |  |

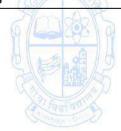

| Name of the Progra<br>Course Code | amme : Bachelor of Computer Applications<br>: CSA-232                                                                                                    |       |
|-----------------------------------|----------------------------------------------------------------------------------------------------|-------|
| Title of the Course               | : Digital Ecosystem                                                                                                    |       |
| Number of Credits                 | : <b>3</b> T                                                                                                    |       |
| Effective from AY                 | : 2024-25                                                                                                    |       |
| Prerequisites                     | None                                                                                                    |       |
| for the Course:                   | (Card)                                                                                                    |       |
| Course                            | 1. To understand the fundamentals of the Digital Ecosystem.                                                                                                    |       |
| Objectives:                       | 2. To analyze digital workspace concepts and the design practices                                                                                                    |       |
|                                   | 3. To comprehend the architecture and the future of the Digital                                                                                                    |       |
|                                   | Ecosystem.                                                                                                    |       |
| Units                             | Content                                                                                                    | No of |
|                                   |                                                                                                    | hours |
|                                   | Charlen and Charlen and Charle | 45    |
| I                                 | Introduction to Digital Ecosystem:                                                                                                    | 15    |
|                                   | Introduction, key elements of a Digital Ecosystem, importance,                                                                                                    |       |
|                                   | Types of digital ecosystems, working, digital ecosystem mapping,                                                                                                    |       |
|                                   | Challenges in building and managing a Digital Ecosystem,                                                                                                    |       |
|                                   | Examples of successful digital ecosystems                                                                                                    |       |
| (3-13)                            |                                                                                                    |       |
|                                   | Approaches to Digital Ecology:                                                                                                    | 20    |
| 48 million                        | Concept of Information Ecology, Information Ecology as a                                                                                                    | R     |
| 6/Laker                           | Research Model, Digital business ecosystem, Digital publicity                                                                                                    |       |
|                                   | platforms                                                                                                    |       |
| SPAR                              |                                                                                                    | 15    |
| Caller and                        | Computing of Digital Ecosystems:                                                                                                    | EN .  |
| and and a s                       | Multi-Agent Systems, Evolutionary Computing, Service-Oriented                                                                                                    | B     |
| A colline Diversion               | Architectures, Distributed Evolutionary Computing                                                                                                    | ×     |
|                                   | Architecture of Digital Ecosystem:                                                                                                    | 15    |
|                                   | Trends and rise of Technological Ecosystem, Ecosystem                                                                                                    |       |
|                                   | Viewpoints                                                                                                    |       |
|                                   | inteage is unit                                                                                                    |       |
|                                   | Digital Workspace Concepts:                                                                                                    |       |
|                                   | Introduction, Human-Machine interface, Contextualization of                                                                                                    |       |
|                                   | objects, places and actions, Digital User Experience (DUX) and                                                                                                    |       |
|                                   | Customer Experience (CX), Evolution of software techniques,                                                                                                    |       |
|                                   | Data analytical software development and techniques, Digital                                                                                                    |       |
|                                   | workspaces                                                                                                    |       |
|                                   |                                                                                                    |       |
|                                   | Design Practices in Digital Enterprise:                                                                                                    |       |
|                                   | Introduction, Example of a digital business model using digital                                                                                                    |       |
|                                   | workspaces, Design practices in digital enterprise, Future of                                                                                                    |       |
|                                   | intelligent workspaces.                                                                                                    |       |
|                                   |                                                                                                    |       |

| 111       | Reference Architecture for Digital Ecosystem (RADE)Components of a digital ecosystem, RADE, principles in differentareas of architecture; Layers of RADE- environment, Context andniche, Interaction, Adaptation to goals, Species integration andUser integration; Security principles in RADE.Case StudiesDigital ecosystem for the environment, Digital healthecosystem, Google ecosystem, E-GovernanceFuture of Digital EcosystemPuilding a digital ecosystem for                                                                                                    | 15                                                                                                    |
|-----------|----------------------------------------------------------------------------------------------------|----------------------------------------------------------------------------------------------------|
|           | Risks in the current environment, Building a digital ecosystem for<br>Planet, overcoming the risks, Future aspects.                                                                                                    |                                                                                                    |
| Pedagogy: | <ul> <li>Suggested strategies for use to accelerate the attainment of the v course outcomes.</li> <li>1. The lecture method need not be only a traditional lecture in but alternative effective teaching methods could be ado attain the outcomes. You may use <ul> <li>a. Video/Animation to explain various concepts.</li> <li>b. Collaborative, Peer, Flipped Learning, etc.</li> </ul> </li> <li>2. Ask at least three HOT (Higher-Order Thinking) question: class, which promotes critical thinking.</li> <li>3. Adopt Problem Based Learning (PBL), which fosters s: Analytical skills, and develops design thinking skills such ability to design, evaluate, generalize, &amp; analyze informatio than simply recall it.</li> <li>4. Introduce Topics in manifold representations.</li> <li>5. Show the different ways to solve the same problem and en the students to come up with their own creative ways them.</li> <li>6. Discuss how every concept can be applied to the real wor when that's possible, it helps improve the students' understation.</li> <li>7. To promote self-learning, give at least one assignment whe can complete one MOOCs (certificate or equivalent) cours lecture hour. Test their understanding through quit presentations.</li> </ul> | method,<br>pted to<br>s in the<br>tudents'<br>as the<br>n rather<br>courage<br>to solve<br>ld - and<br>anding<br>ere they<br>e out of |

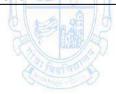

| References/ | Main Reading                                                                                                    |  |
|-------------|----------------------------------------------------------------------------------------------------|--|
| Readings:   | <ol> <li>Alessandra Lazazzara, Francesca Ricciardi, Stefano Za. (2019) Exploring<br/>Digital Ecosystems: Organizational and Human Challenges. Springer<br/>International Publishing</li> </ol>                                                                      |  |
|             | <ol> <li>Jaydip Sen. (2018) Digital Technologies in the Digital Enterprise,<br/>Internet of Things: Technology, Applications and Standardization.<br/>IntechOpen</li> </ol>                                                                                         |  |
|             | <ol> <li>Mark Skilton (2016) Building Digital Ecosystem Architectures: A Guide<br/>to Enterprise architecting. Springer</li> </ol>                                                                                                    |  |
|             | Additional Reading                                                                                                    |  |
|             | <ol> <li>Arnoud De Meyer, Peter J. Williamson, and Fiona H. Murray.<br/>(2020)Ecosystem Edge: Sustaining Competitiveness in the Face of<br/>Disruption. Stanford Business Books</li> </ol>                                                                          |  |
|             | <ol> <li>Geoffrey G. Parker, Marshall W. Van Alstyne, and Sangeet Paul<br/>Choudary(2016) Platform Revolution: How Networked Markets Are<br/>Transforming the Economy—and How to Make Them Work for You.<br/>W. W. Norton &amp; Company</li> </ol>                  |  |
| Course      | On completion of the course, students will be able to:                                                                                                    |  |
| Outcomes:   | 1. Remember key elements, types and working of Digital Ecosystem                                                                                                    |  |
|             | <ol> <li>Understand digital ecosystem fundamentals and computing concepts.</li> <li>Acquire the knowledge of digital workspace and design practices in a digital enterprise</li> <li>Analyze the architecture and the prospects of the digital ecosystem</li> </ol> |  |
|             | 4. Analyze the architecture and the prospects of the digital ecosystem.                                                                                                    |  |

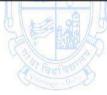

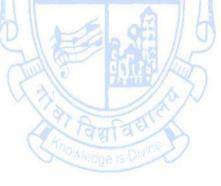

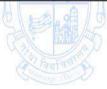

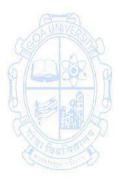

| Name of the Progr   |                                                                                                    |             |
|---------------------|----------------------------------------------------------------------------------------------------|-------------|
| Course Code         | : CSA-233                                                                                                    |             |
| Title of the Course | 0                                                                                                    |             |
| Number of Credits   |                                                                                                    |             |
| Effective from AY   | : 2024-25                                                                                                    |             |
| Prerequisites       | None                                                                                                    |             |
| for the Course:     | AND                                                                                                    |             |
| Course              | 1. To understand the basic principles and syntax of HTML ar                                                                            | nd CSS.     |
| Objectives:         | 2. To Effectively address common styling challenges and ach                                                                            | nieve       |
|                     | desired visual effects through skillful use of CSS technique                                                                           |             |
|                     | 3. To apply CSS features to create dynamic and engaging us                                                                             | er          |
|                     | interactions that enhance web experiences that seamless                                                                                | ly adapt to |
|                     | diverse devices and screen sizes.                                                                                                    |             |
|                     | <ol><li>To design simple webpages using HTML and CSS.</li></ol>                                                                        |             |
| Units               | Content                                                                                                    | No of       |
|                     | A-8                                                                                                    | hours       |
| I                   | Introduction to HTML                                                                                                    |             |
|                     | • World Wide Web, URL, Domain, Text Editors used, Web                                                                                  |             |
|                     | Page and Website                                                                                                    |             |
| (C-D)               | • HTML Tags, Basic structure of an HTML document,                                                                                      | A           |
|                     | Headings, Paragraphs, Line Breaks, Mark-up Tags                                                                                        | 10          |
| Sec. All            | <ul> <li>Basic formatting tags, Hyperlinks, Images, and</li> </ul>                                                                     | MAR         |
| 6/22/02/02          | Multimedia, Marquee Elements                                                                                                    | 1000 1 12   |
|                     | • Lists, Tables, Frames, Forms and controls                                                                                            | al al H     |
| SERVE               | (button,checkboxes,textboxes etc.), Audio and Video                                                                                    | BARK        |
| (a)                 | Tags                                                                                                    |             |
| II Cantao           | Introduction to CSS                                                                                                    | THE SHE     |
| Coulty On C         | <ul> <li>Creating Style Sheet, CSS Properties, inline and block</li> </ul>                                                             |             |
|                     | elements                                                                                                    |             |
|                     | <ul> <li>CSS Selectors - Element Selector, ID Selector, Class</li> </ul>                                                               |             |
|                     | Selector, Grouping Selectors, Universal Selector                                                                                       |             |
|                     | <ul> <li>Text Properties - Letter-Spacing Property, Word-</li> </ul>                                                                   |             |
|                     | spacing Property, Text-align Property, Text-transform                                                                                  |             |
|                     | Property, Line-height Property, Text Decoration, and                                                                                   |             |
|                     | Font properties                                                                                                    |             |
|                     | Table and List Properties                                                                                                    | 20          |
|                     | 9 ( Contraction ) 9                                                                                                    |             |
|                     | Advanced CSS Concepts                                                                                                    |             |
|                     | <ul> <li>Box Model, Margins, Padding, Border, Color, Opacity</li> </ul>                                                                |             |
|                     | <ul> <li>Color Properties, Background Color, Layering Elements</li> </ul>                                                              |             |
|                     | using Z-Index                                                                                                    |             |
|                     | <ul> <li>Animation using transitions</li> </ul>                                                                                        |             |
|                     | <ul> <li>Display - flexbox and grid</li> </ul>                                                                                         |             |
|                     | <ul> <li>Absolute and Relative Positioning, Align, Pseudo class,</li> </ul>                                                            |             |
|                     | <ul> <li>Absolute and Relative Positioning, Align, Pseudo class,</li> <li>Pseudo-element, Responsive design - Media Queries</li> </ul> |             |
|                     | List of experiments:                                                                                                    | Practical   |
| •••                 |                                                                                                    | i i actical |

|                                                                                                    | (30)                                                                                                    |
|----------------------------------------------------------------------------------------------------|----------------------------------------------------------------------------------------------------|
| Create a simple HTML document with a title, heading, paragraph, list, and an image.                                                                                                    | 02                                                                                                    |
| Design a form with different types of input fields such as text, password, radio buttons, checkboxes, and a submit button.                                                                                                    | 02                                                                                                    |
| Style the HTML page created in Experiment 2 using CSS.<br>Apply different font styles, sizes, and colors. Experiment<br>with background colors and margins.                                                                                                    | 02                                                                                                    |
| Design a webpage with CSS focusing on text properties<br>(letter-spacing, word-spacing, text-align, text-transform,<br>line-height, text decoration, and font properties).                                                                                                    | 02                                                                                                    |
| Create an HTML document and apply CSS to style inline and<br>block elements using various selectors (element, ID, class,<br>grouping, universal). Experiment with color properties,<br>background color, border color, opacity, margins, padding,<br>and z-index.                                                                                                    | 04                                                                                                    |
| Implement basic animations using CSS transitions.                                                                                                    | 04                                                                                                    |
| Explore the use of Flexbox for layout design on a webpage.                                                                                                    | 02                                                                                                    |
| Create a webpage with a multi-column layout using CSS Grid. Experiment with grid properties to achieve different column structures and alignments.                                                                                                    | 02                                                                                                    |
| Experiment with absolute and relative positioning in CSS.                                                                                                    | 02                                                                                                    |
| Apply pseudo-classes and pseudo-elements to style specific states or parts of a webpage.                                                                                                    | 02                                                                                                    |
| Construct a webpage that adapts to different devices like desktops, tablets, and mobile phones based on screen sizes using media queries.                                                                                                    | 06                                                                                                    |
| <ul> <li>course outcomes.</li> <li>1. Lecture method need not be only a traditional lecture method need not be only a traditional lecture methods could be adopted the outcomes. You may use <ul> <li>a. Video/Animation to explain various concepts.</li> <li>b. Collaborative, Peer, Flipped Learning etc.</li> </ul> </li> <li>2. Ask at least three HOT (Higher-Order Thinking) questions i which promotes critical thinking.</li> <li>3. Adopt Problem-Based Learning (PBL), which fosters Analytical skills, and develops design thinking skills since the set of the set of the set o</li></ul> | nethod, but<br>d to attain<br>n the class,<br>students'<br>uch as the<br>nformation                                                                                                    |
|                                                                                                    | <ul> <li>paragraph, list, and an image.</li> <li>Design a form with different types of input fields such as text, password, radio buttons, checkboxes, and a submit button.</li> <li>Style the HTML page created in Experiment 2 using CSS. Apply different font styles, sizes, and colors. Experiment with background colors and margins.</li> <li>Design a webpage with CSS focusing on text properties (letter-spacing, word-spacing, text-align, text-transform, line-height, text decoration, and font properties).</li> <li>Create an HTML document and apply CSS to style inline and block elements using various selectors (element, ID, class, grouping, universal). Experiment with color properties, background color, border color, opacity, margins, padding, and z-index.</li> <li>Implement basic animations using CSS transitions.</li> <li>Explore the use of Flexbox for layout design on a webpage.</li> <li>Create a webpage with a multi-column layout using CSS Grid. Experiment with grid properties to achieve different column structures and alignments.</li> <li>Experiment with absolute and relative positioning in CSS.</li> <li>Apply pseudo-classes and pseudo-elements to style specific states or parts of a webpage.</li> <li>Construct a webpage that adapts to different devices like desktops, tablets, and mobile phones based on screen sizes using media queries.</li> <li>Suggested strategies for use to accelerate the attainment of course outcomes.</li> <li>Lecture method need not be only a traditional lecture m alternative effective teaching methods could be adopted the outcomes. You may use <ul> <li>Video/Animation to explain various concepts.</li> <li>Collaborative, Peer, Flipped Learning etc.</li> </ul> </li> <li>Ask at least three HOT (Higher-Order Thinking) questions i which promotes critical thinking.</li> <li>Adopt Problem-Based Learning (PBL), which fosters Analytical skills, and develops design thinking skills si ability to design, evaluate, generalize, and analyze i rather than simply recall it.</li> </ul> |

|             | <ul> <li>when that's possible, it helps improve the students' understanding</li> <li>7. To promote self-learning give at least one assignment (equivalent to 50% assignment weightage) where they can complete at least one MOOCs (certificate or equivalent) course out of lecture hour. Test</li> </ul> |  |  |
|-------------|----------------------------------------------------------------------------------------------------|--|--|
|             | their understanding through quizzes or presentations.                                                                                                    |  |  |
| References: | Main Reading                                                                                                    |  |  |
|             | 1. Jonathan Fielding (2014). Beginning Responsive Web Design with                                                                                                    |  |  |
|             | HTML5 and CSS3; Apress.                                                                                                    |  |  |
|             | 2. Robin Nixon (2022). HTML5 and CSS3 Masterclass. BPB                                                                                                    |  |  |
|             | Publications                                                                                                    |  |  |
|             | Additional Reading                                                                                                    |  |  |
|             | 1. Ed Tittel, Chris Minnick (2013). Beginning HTML5 and CSS3 For                                                                                                    |  |  |
|             | Dummies, 1st Edition. For Dummies                                                                                                    |  |  |
|             | 2. Joe Attardi (2020) Modern CSS: Master the Key Concepts of CSS                                                                                                    |  |  |
|             | for Modern Web Development; Apress.                                                                                                    |  |  |
| Course      | On completion of this course, students will be able to:                                                                                                    |  |  |
| Outcomes:   | 1. Remember the basic concepts of HTML and CSS.                                                                                                    |  |  |
|             | 2. Understand and apply different HTML text formatting, images,                                                                                                    |  |  |
|             | hyperlinks and CSS selectors to web pages.                                                                                                    |  |  |
| A 4         | 3. Apply CSS for styling and layout, ensuring a visually appealing and                                                                                                    |  |  |
| OF UNIVERS  | responsive design.                                                                                                    |  |  |
|             | 4. Design static webpages using Flexbox and grid layouts.                                                                                                    |  |  |
| 6 LUXX      |                                                                                                    |  |  |

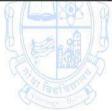

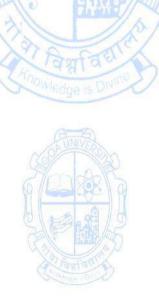

| Name of the Prog   |                                                                                            |               |
|--------------------|--------------------------------------------------------------------------------------------|---------------|
| Course Code        | : CSA-234                                                                                  |               |
| Fitle of the Cours |                                                                                            |               |
| Number of Credit   |                                                                                            |               |
| Effective from AY  | : 2024-25                                                                                  |               |
| Prerequisites      | None                                                                                       |               |
| for the Course:    | A D                                                                                        |               |
| Course             | 1. To study the basic concepts, evolution of ERP and its application                       | ation in      |
| Objectives:        | organization.                                                                              |               |
|                    | 2. To study the life cycle/ activities of ERP.                                             |               |
|                    | 3. To study various technologies related to ERP.                                           |               |
|                    | 4. To analyze market trends on the usage of ERP and develop                                | a process     |
|                    | driven thinking towards business processes.                                                |               |
| Unit               | Content                                                                                    | No of         |
|                    |                                                                                            | hours         |
| I                  | Introduction to ERP                                                                        | 15            |
|                    | Evolution of ERP                                                                           |               |
|                    | What is ERP?                                                                               |               |
|                    | Reasons for the Growth of ERP                                                              |               |
| AND                | Modules of ERP                                                                             | TVER.         |
| 12.99              | Advantages and Disadvantages of ERP                                                        | CENT          |
| Ample              |                                                                                            | 1 ARTS        |
| N Leader           | An Overview of Enterprise                                                                  |               |
| 6 100 001          | An Overview of Enterprise                                                                  | 98/9          |
|                    | Management Information System                                                              | EDERE/SD      |
|                    | <ul> <li>Business Processes Integration</li> <li>Need of ERP for Small Business</li> </ul> | affar the     |
| Company Die        | <ul> <li>Business Process Mapping for ERP Module Design</li> </ul>                         | age aller all |
|                    | <ul> <li>Implementation of ERP and concerns involving</li> </ul>                           |               |
|                    | implementation                                                                             |               |
|                    | inplementation gana                                                                        |               |
|                    | ERP and Information System                                                                 |               |
|                    | <ul> <li>ERP and Information System</li> </ul>                                             |               |
|                    | <ul> <li>Business Process and Business Process Reengineering (BPR)</li> </ul>              |               |
|                    | <ul> <li>Management Information System (MIS)</li> </ul>                                    |               |
|                    | • Executive Information System (EIS)                                                       |               |
|                    |                                                                                            |               |
|                    | Decision support System (DSS)                                                              |               |
|                    | Supply Chain Management                                                                    |               |
|                    | <ul> <li>Customer Relationship Management</li> </ul>                                       |               |

| II             | ERP Implementation Lifecycle                                                                                                    | 15          |
|----------------|----------------------------------------------------------------------------------------------------|-------------|
|                | <ul> <li>Issues in Implementing ERP Packages</li> </ul>                                                                                 |             |
|                | <ul> <li>Pre-evaluation Screening</li> </ul>                                                                                            |             |
|                | <ul> <li>Package Evaluation</li> </ul>                                                                                                  |             |
|                | <ul> <li>Project Planning Phase, Gap Analysis, Reengineering,</li> </ul>                                                                |             |
|                | Configuration, Implementation, Team Training, Testing,                                                                                  |             |
|                | Going Live, End-User Training, Post Implementation                                                                                      |             |
|                | (Maintenance Mode).                                                                                                    |             |
|                | 6 20 88 3                                                                                                    |             |
|                | Advance Technologies                                                                                                    |             |
|                | E-Procurement                                                                                                    |             |
|                | • E-Logistics                                                                                                    |             |
|                | <ul> <li>Internet Auctions</li> </ul>                                                                                                   |             |
|                | • E-markets                                                                                                    |             |
|                | <ul> <li>Electronic Business Process Optimization</li> </ul>                                                                            |             |
|                | <ul> <li>Business Objects in SCM</li> </ul>                                                                                             |             |
|                | E commerce                                                                                                    |             |
|                | <ul> <li>Customer Relationship Management</li> </ul>                                                                                    |             |
|                | Practicals                                                                                                    | Practical   |
| (69) TEDA      | The concepts learned in the units from I and II are required                                                                            | 30 hours    |
| Small          | to be implemented practically. The use of open source                                                                                   | RAND        |
| A COOL         | software (ERPNext, Odoo, Dolibarr, Tryton etc. ) could be                                                                               |             |
| 0100.00/       | used to demonstrate the working of different modules used                                                                               | <b>1</b> 12 |
|                | in ERP.                                                                                                    |             |
| Week 1 to 3    | <ul> <li>Study and analyse need for Business Process re-</li> </ul>                                                                     | 06          |
| Company Dr. C. | engineering                                                                                                    | 3000        |
|                | Case studies on ERP and their Functionalities                                                                                           |             |
| Week 4 to 6    | Solving Case studies/scenarios using ERP                                                                                                | 06          |
| Week 7 to 9    | <ul> <li>Analyse, use and review any Open Source ERP softwares</li> <li>Analyse, and use the Open Source ERP System with the</li> </ul> | 06<br>12    |
| Week 10 to 15  | <ul> <li>Analyse and use the Open Source ERP System with the<br/>following modules:</li> </ul>                                          | 12          |
|                | Sales and Distribution (SD)                                                                                                    |             |
|                | <ul> <li>Materials Management (MM)</li> </ul>                                                                                           |             |
|                | Production Planning (PP)                                                                                                    |             |
|                | <ul> <li>Financial Accounting (FI)</li> </ul>                                                                                           |             |
|                | Human Capital Management (HCM)                                                                                                    |             |
|                | Business Warehouse (BW)                                                                                                    |             |
| Pedagogy:      | Suggested strategies for use to accelerate the attainment                                                                               | of the      |
|                | various course outcomes.                                                                                                    |             |
|                | 1. Lecture methods need not be only a traditional lecture r                                                                             | -           |
|                | but alternative effective teaching methods could be ado                                                                                 | pted to     |
|                | attain the outcomes.                                                                                                    |             |
|                | <ol> <li>You may use</li> <li>Video / Animation to explain various concepts</li> </ol>                                                  |             |
|                | <ul> <li>a. Video/Animation to explain various concepts.</li> <li>b. Collaborative, Peer, Flipped Learning etc.</li> </ul>              |             |
|                | b. Collaborative, reel, flipped Learning etc.                                                                                           |             |

|             | 3. Ask at least three HOT (Higher-Order Thinking) questions in the                         |  |
|-------------|--------------------------------------------------------------------------------------------|--|
|             | class, which promotes critical thinking.                                                   |  |
|             | <ol><li>Use of Case studies to illustrate concepts of ERP</li></ol>                        |  |
|             | <ol><li>Introduce Topics in manifold representations.</li></ol>                            |  |
|             | 6. Discuss how every concept can be applied to the real world                              |  |
| References/ | 1. Alexis Leon, (3 <sup>rd</sup> or later Edition). ERP Demystified. Tata Mc Graw          |  |
| Readings:   | Hill.                                                                                      |  |
|             | 2. Christian N. Madu. (July 2005) ERP and Supply Chain Management.                         |  |
|             | Chi Pub.                                                                                   |  |
| Course      | On completion of the course, the students will be able to:                                 |  |
| Outcomes:   | 1. Recall the basic concepts and issues of ERP systems.                                    |  |
|             | 2. Understand the concepts, techniques and processes of ERP System and its implementation. |  |
|             | 3. Apply the basic concepts to design the ERP implementation strategies.                   |  |
|             | 4. Analyse the strategic options for ERP identification and adoption.                      |  |

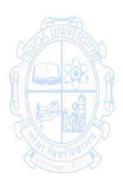

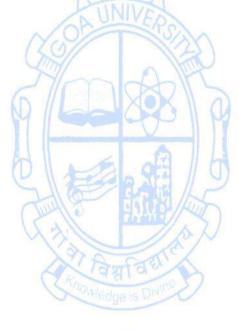

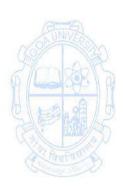

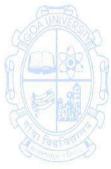

| Name of the Pro<br>Course Code<br>Title of the Cou<br>Number of Crea<br>Effective from A<br>Pre-requisites | : CSA-235<br>rse : LaTex<br>dits : 3(2T+1P)                                                                                                    |                                         |
|----------------------------------------------------------------------------------------------------|----------------------------------------------------------------------------------------------------|-----------------------------------------|
| for the Course:                                                                                            | ( <b>2</b> -3)                                                                                                    |                                         |
| Course<br>Objectives:                                                                                      | <ol> <li>Familiarize students with the installation process and gruser interface (GUI) of widely used typesetting so particularly in the field of Mathematics.</li> <li>Acquire proficiency in the application of mathematic drawing, and designing using LaTeX.</li> <li>Recognize the significance of this software in publish articles, papers, project reports, and books, fostering confidence in its use.</li> </ol>                                                                                                    | ftware,<br>al formulae,<br>ing research |
| Units                                                                                                    | Content                                                                                                    | HOURS                                   |
|                                                                                                    | UNIVES                                                                                                    | 60                                      |
|                                                                                                    | <ul> <li>Installation of LaTeX         <ol> <li>Installation of Kile and MikeTeX</li> <li>Class and packages</li> <li>Latex programming and commands, sample packages</li> <li>Error messages: Some sample errors, list ofLaTeX error messages</li> </ol> </li> <li>Formatting of output document         <ol> <li>Fonts, symbols, indenting, paragraphs, line spacing, word spacing, titles and subtitles</li> <li>Document class, page style, parts of the documents, table of contents iii) Command names and arguments, environments, declarations</li> <li>Theorem like declarations, comments within text</li> </ol> </li> </ul> | (30T + 30P)<br>15                       |
| 11                                                                                                    | <ul> <li>Mathematical formulae <ol> <li>Mathematical environments, math mode, mathematical symbols</li> <li>Graphic package, multivalued functions, drawing matrices</li> <li>Tables, tables with captions</li> <li>References to figures and tables in text</li> </ol> </li> <li>Drawing with LaTeX <ol> <li>Picture environments</li> <li>Extended pictures, other drawing packages</li> <li>Preparing book, project report in LaTeX.</li> </ol> </li> <li>Practical Work</li> </ul>                                                                                                    | 15<br>Practical                         |
|                                                                                                    |                                                                                                    | Hours<br>(30)                           |
| Week 1 to 3                                                                                                | Introduction to LaTeX<br>i) Installation of LaTeX, Kile and MikeTeX                                                                                                    | 06                                      |

|               | ii) Class and packages                                                     |               |
|---------------|----------------------------------------------------------------------------|---------------|
|               | iii) Latex programming and commands, sample packages                       |               |
|               | iv) Error messages : Some sample errors, list of LaTeX error               |               |
|               | messages                                                                   |               |
| Week 4 to 7   | Formatting of output document                                              | 08            |
|               | 1. Fonts, symbols, indenting, paragraphs, line                             |               |
|               | spacing, word spacing, titles and subtitles                                |               |
|               | 2. Document class, page style, parts of the documents,                     |               |
|               | table of contents                                                          |               |
|               | 3. Command names and arguments, environments,                              |               |
|               | declarations                                                               |               |
|               | 4. Theorem like declarations, comments within text                         |               |
| Week 8 to 11  | Mathematical formulae                                                      | 08            |
|               | 1. Mathematical environments, math mode,                                   |               |
|               | mathematical symbols                                                       |               |
|               | 2. Graphic package, multivalued functions, drawing                         |               |
|               | matrices                                                                   |               |
|               | 3. Tables, tables with captions                                            |               |
|               | 4. References to figures and tables in text                                |               |
| Week 12 to 15 | Drawing with LaTeX                                                         | 08            |
| UNIVERS       | 1. Picture environments                                                    | UNIVERSION    |
|               | 2. Extended pictures, other drawing packages                               | 3 A A         |
| 6 DAR         | 3. Preparing book, project report in LaTeX.                                | A A ARA       |
| Pedagogy:     | PowerPoint, Tutorials, Hybrid learning, Peer Learning                      | ALA           |
| References/   | Main Reading                                                               | - Harkey      |
| Readings:     | 1. Kopka, H., & Daly, P. W. (Year). Guide to LaTeX (4 <sup>th</sup> Editio | on). Addison- |
| a faut at     | Wesley.                                                                    | विमारि के     |
|               | 2. Kumar, S. S. (2019). LATEX - A Beginner Guide to                        | Professional  |
|               | Documentation. Laxmi Publications Pvt Ltd.                                 | -             |
|               | Additional Reading                                                         |               |
|               | 1. SwaminathanMurugan. (2022). Latex For Beginners. (                      | 1st edition). |
|               | Notion Press                                                               |               |
| Course        | At the end of the course, students will be able to:                        |               |
| Outcomes:     | 1. Successfully install the software and navigated its GUI,                | gaining a     |
|               | foundational understanding of its features.                                |               |
|               | 2. Understand the role of LaTeX in academic publishing, and                | utilize the   |
|               | software for the preparation of scholarly documents.                       |               |
|               | 3. Demonstrate the ability to effectively use LaTeX for                    | typesetting   |
|               | mathematical content, creating accurate formulae, and inc                  | corporating   |
|               | drawings and designs within documents.                                     |               |
|               | a constant of the second                                                   |               |

| Name of the Prog<br>Course Code<br>Title of the Cours<br>Number of Credit<br>Effective from AY | : CSA-236<br>e : Multimedia Essentials<br>ts : 3(2T+1P)<br>: 2024-25                                                                                                    |                                  |
|------------------------------------------------------------------------------------------------|----------------------------------------------------------------------------------------------------|----------------------------------|
| Prerequisites for the Course:                                                                  | None                                                                                                    |                                  |
| Course<br>Objectives:                                                                          | <ol> <li>To make the students aware of Color Models and Color h</li> <li>Study basics of animation and to learn about 2D/3D anim</li> <li>Develop creative social media ready videos with visual eff</li> <li>Develop and learn best practices for elements of design video editing.</li> </ol>                                                                                                    | ations<br>fects.<br>gn,audio and |
| Units                                                                                          | Content                                                                                                    | Noof hours<br>60<br>(30T+30P)    |
| 1                                                                                              | Multimedia - Introduction, Uses of Multimedia, Social &<br>Ethical considerations, Digital Representation.<br>Color Theory - Color Basics, Color Systems, Color Wheel,<br>Complementary Colors, After Images, Color Combinations,<br>Color & Contrast, Proportion & Intensity, Shades, Tones &<br>Tints.<br>Introduction to Computer Graphics: Difference between<br>Raster and Vector Graphics, Raster graphics: resolution,<br>image compression, file formats, manipulation;<br>Vector graphics fundamentals, file formats, shapes,<br>transforms and filters<br>Text and Layout: character set, fonts & faces, using Text in<br>Multimedia, Font Editing & Tools.<br>Sound: Introduction, Digital Audio, MIDI Audio, Audio<br>Codec & file formats, Making Digital Audio files.<br>Animation: Principles of Animation, Types of Animation,<br>Keyframe, Sprite, file formats.<br>Video: How Video Works and is Displayed, Aspect Ratio,<br>Frame size, Frame Rate, Video Codec & File formats, | 15                               |
| 111                                                                                            | Processing & Delivery.  Processing & Delivery.  Practical Work                                                                                                    | Practical                        |
| Week 1                                                                                         | <ol> <li>Design a Brochure for given Product and details. Learn<br/>about different file formats</li> </ol>                                                                                                    | Hours (30)<br>2                  |
| Week 2                                                                                         | <ol> <li>Design a Brochure for given Product and details. Learn<br/>about different file formats</li> </ol>                                                                                                    | 2                                |
| Week 3                                                                                         | <ol> <li>Design a poster with given information and learn<br/>about image compression</li> </ol>                                                                                                    | 2                                |
| Week 4 & 5                                                                                     | 4. Edit the sound file and Learn about Effects and Filters of sound                                                                                                    | 4                                |
| Week 6 & 7                                                                                     | 5. Record voice and learn about Audio Compression                                                                                                    | 4                                |

| Week 8 to 10                            | 6. Learn Audio mixing and streaming of audio content                      | 6                        |
|-----------------------------------------|---------------------------------------------------------------------------|--------------------------|
| Week 11 to 13                           | 7. Learn about Video editing. Prepare video with rough                    | 6                        |
| WCCK 11 (0 15                           | cut, Prepare video content with title and special                         | Ū                        |
|                                         | effects.                                                                  |                          |
|                                         |                                                                           |                          |
| Week 14 & 15                            | 8. Record video content and learn about video                             | 4                        |
|                                         | compressions, Prepare Video content for vimeo /                           |                          |
|                                         | youtube.                                                                  |                          |
|                                         | Note: -(Practical can be done using GIMP, Inkscape, Scribus,              |                          |
|                                         | Photoshop, Illustrator, Flash, Blender, Audacity, Lightworks.)            |                          |
| Pedagogy:                               | 1. Conventional Lecture method                                            |                          |
|                                         | 2. Case based learning                                                    |                          |
|                                         | 3. Experiential Design Thinking                                           |                          |
|                                         | 4. Formative and summative assessments                                    |                          |
|                                         | 5. Live experimental projects                                             |                          |
| References/                             | Main Reading:                                                             |                          |
| Readings:                               | 1. Chapman, N., & Chapman, J. (2004). Digital Multimedia                  | (2 <sup>nd</sup> ed.).   |
| -                                       | Wiley.                                                                    |                          |
|                                         | 2. Parekh, R. (2017). Principles of Multimedia (2 <sup>nd</sup> ed.). McC | Graw Hill                |
|                                         | Education.                                                                |                          |
| ~~~~~~~~~~~~~~~~~~~~~~~~~~~~~~~~~~~~~~~ | 3. Tay, V. (2011). Multimedia: Making it Work (8thed.). Tata              | a McGraw-                |
| OF UNIVERSIA                            | Hill.                                                                     | UNIVE N                  |
| Course                                  | On completion of the course, students will be able to:                    | AAR                      |
| Outcomes:                               | 1. To remember the fundamentals and underlying t                          | heories of               |
| AL                                      | Multimedia.                                                               | 5 A H                    |
| SERIL                                   | 2. To understand animation and to design and deve                         | lop 2D/3D                |
| Call Eller                              | animations                                                                | L'AN                     |
| A lantati                               | 3. To analyze the best practices for elements of design,                  | audio and                |
| Summer Dr. S.                           | video editing.                                                            | Sandle and Sandard and a |
|                                         | 4. To create films, visual effects for the creative media.                |                          |
|                                         |                                                                           |                          |

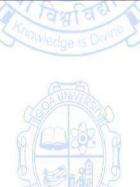

| Name of the Prog<br>Course Code<br>Title of the Cours<br>Number of Credit<br>Effective from AV | : CSA-241<br>Se : Multimedia Applications<br>ts : 3 (1T + 2P)<br>( : 2024-25                                                                                                    |                    |
|------------------------------------------------------------------------------------------------|----------------------------------------------------------------------------------------------------|--------------------|
| Pre-requisites                                                                                 | None                                                                                                    |                    |
| for the Course:                                                                                |                                                                                                    |                    |
| Course                                                                                         | 1. Introducing terminologies and technologies in multimedia.                                                                                                    |                    |
| Objectives:                                                                                    | <ol> <li>Learning different types and forms of multimedia.</li> <li>Learn storage and access mechanisms of each multimedia fil</li> </ol>                                                                                                    | 0 +1 /20           |
| Units                                                                                          | Content                                                                                                    | No of              |
| Units                                                                                          | Content                                                                                                    | hours              |
|                                                                                                | <ul> <li>Introduction to Multimedia &amp; Graphic Design Fundamentals <ul> <li>Definition and Characteristics of Multimedia</li> <li>Evolution of Multimedia Technologies</li> <li>Multimedia Elements: Text, Images, Audio, Video, Animation</li> <li>Multimedia Hardware and Software</li> <li>Principles of Graphic Design</li> <li>Image Editing Techniques</li> <li>Creating and Manipulating Vector Graphics</li> </ul> </li> <li>Audio ,Video Production and Animation Principles <ul> <li>Basics of Sound and Audio Editing</li> <li>Video Production Process</li> <li>Editing Techniques using Software</li> <li>Incorporating Sound and Music in Multimedia</li> <li>Basics of Animation</li> <li>2D and 3D Animation Techniques</li> </ul> </li> <li>Virtual and Augmented Reality (VR/AR) &amp; Multimedia in Social Media.</li> <li>Basics of VR and AR Technologies</li> <li>Developing Multimedia Content for VR and AR</li> <li>Social Media Platforms and Trends</li> <li>Creating Multimedia-rich Content for Social Media</li> </ul> | 15                 |
| П                                                                                              | Practical Work                                                                                                    | Practical<br>Hours |
|                                                                                                |                                                                                                    | (60)               |
| Week 1 & 2                                                                                     | Graphic Design :- Practical exercises using graphic design                                                                                                    | 8                  |
|                                                                                                | software to create posters, banners, and digital artwork (task:                                                                                                    | Ŭ                  |
|                                                                                                | designing a Banner for an event)                                                                                                    |                    |
| Week 3 to 5                                                                                    | Audio Editing:- Audio recording ,Audio storage and conversion                                                                                                    | 12                 |
|                                                                                                | , Audio mixing and rendering.                                                                                                    |                    |
| Week 6 to 9                                                                                    | VideoEditing :- Video Capturing and Editing, Effects and                                                                                                    | 16                 |
|                                                                                                | transitions, color correction, Video composition and rendering.                                                                                                    | -                  |
| Week 10 to 12                                                                                  | Animation :- introduction to animation software and practical                                                                                                    | 12                 |
|                                                                                                | animation exercises (task: short animation sequence using a 2D                                                                                                    |                    |

|               | / 3D Sequence)                                                                                                    |      |  |
|---------------|----------------------------------------------------------------------------------------------------|------|--|
| Week 13 to 15 | Social Media Content Creation: :- Planning and executing a 12                                                                                                    | 2    |  |
|               | social media campaign using the components of multimedia.                                                                                                    |      |  |
| Pedagogy:     | <ul> <li>Suggested strategies for use to accelerate the attainment of the varie course outcomes.</li> <li>1. The lecture method need not be only a traditional lecture method but alternative effective teaching methods could be adopted to attain the outcomes. You may use <ul> <li>a. Video/Animation to explain various concepts.</li> <li>b. Collaborative, Peer, Flipped Learning, etc.</li> </ul> </li> <li>2. Adopt Problem Based Learning (PBL), which fosters students'</li> </ul>                                                                                                    | nod, |  |
|               | <ul> <li>Analytical skills, and develops design thinking skills .</li> <li>Introduce Topics in manifold representations.</li> <li>Show the different ways to solve the same problem and encour the students to come up with their own creative ways to solve them.</li> </ul>                                                                                                    | rage |  |
|               | <ol> <li>Discuss how every concept can be applied to the real world - a when that's possible, it helps improve the students' understar</li> <li>To promote self-learning, give at least one assignment (equivate to 50% assignment weightage) where they can complete one MOOCs (certificate or equivalent) course out of lecture hour.</li> <li>Practical shall be performed in the laboratory as indicated in t syllabus.</li> </ol>                                                                                                    |      |  |
|               | <ol> <li>A softcopy of e-journal shall be maintained clearly mentioning the name of the experiment and other required information.</li> <li>Mini-Project may be given as part of assessment</li> </ol>                                                                                                    |      |  |
| References/   | Main Reading:                                                                                                    |      |  |
| Readings:     | <ol> <li>Brie Gyncild. (2012) Adobe Photoshop CS6. Pearson Education</li> <li>Mischeal Hammel,(2012) The Artist's Guide to GIMP, 2nd Edition,<br/>Starch Press</li> <li>Ranjan Parekh, (2017) Principles of Multimedia.2nd Edition. McGra</li> </ol>                                                                                                    |      |  |
|               | Hill<br>Additional Reading                                                                                                    |      |  |
|               | <ol> <li>Douglas Spotter Eagle ,(2004) Using Soundtrack , 1st Edition .CMP<br/>Books</li> <li>Kusum Lata and Rishabh Anand (2015) ,Computer Graphics and</li> </ol>                                                                                                    |      |  |
|               | Multimedia, Satya Prakashan                                                                                                    |      |  |
| Course        | On completion of the course, students will be able to:                                                                                                    |      |  |
| Outcomes:     | <ol> <li>Remember the Multimedia elements</li> <li>Understand methods for integrating different types of me<br/>seamlessly into multimedia projects</li> </ol>                                                                                                    | edia |  |
|               | <ol> <li>Apply design principles specific to multimedia , Ensuring visual appealing and effective communication</li> <li>Implement and Execute multimedia projects applying design of the secure of the secure of the secu</li></ol> | sign |  |
|               | principles ensuring practical application of visual and interact design concepts.                                                                                                    | tive |  |

| Name of the Programme | : Bachelor of Computer Applications |
|-----------------------|-------------------------------------|
| Course Code           | : CSA-242                           |
| Title of the Course   | : Search Engine Optimisation        |
| Number of Credits     | : 3 (1T + 2P)                       |
| Effective from AY     | : 2024-25                           |

| Prerequisites<br>for the course<br>Course | None<br>1. Learn the concept of Search Engine, Search Engine Optir                                                                                                    |                                   |
|-------------------------------------------|----------------------------------------------------------------------------------------------------|-----------------------------------|
|                                           | 1 Learn the concent of Search Engine Search Engine Ontir                                                                                                    |                                   |
| Course                                    | 1 Loarn the concept of Search Engine Search Engine Ontir                                                                                                    |                                   |
|                                           | <ol> <li>Learn the concept of search Engine, search Engine Optimization, importance of Links in SEO.</li> <li>Understand Web Analytics, Search Engine Optimization, Engine Marketing.</li> <li>Analyse data and assess reports on traffic to web sites;</li> <li>Implement page ranking in order to improve website visibility.</li> </ol>                                                                                                    | and Search                        |
|                                           | engine listings.                                                                                                    |                                   |
| Units                                     | Content                                                                                                    | No of<br>hours<br>75<br>(15T+60P) |
|                                           | Introduction to SEO Basics<br>What is SEO and key factors determine the same, Components<br>of SEO - onsite and off page, Keyword Planning, Long tail<br>keywords; Art and science of tags - URL, title, meta, H1, alt<br>text, etc, Write a good meta description; Page speed, All about<br>links - broken, internal, Dealing with duplicate content,<br>Robot.txt and Sitemap<br>Linking Strategies<br>Importance of Links, Inbound and Outbound, PageRank,<br>Internal links and external links, Need to link to forum, blogs<br>and social media sites link farm.<br>Content Design and Page Optimization<br>Correcting source code of the website, Mobile Optimization<br>and responsiveness of a site, Choosing the best writing style,<br>Creating unique content, building infographics, Rewriting<br>content in avoid duplication or plagiarism issues to avoid<br>Search engine penalization<br>Decompile a Competitor's Website<br>Ways to beat the competition, Using Google Chrome, Firefox,<br>IE as a research tool, find your competition, Find why they<br>have good search engine rankings, check the number of<br>cached pages of the website, analyze their site architecture,<br>find the keywords, finding who links to them.<br>SEO Tools<br>Setup and use a Google Webmaster Account, Verify your |                                   |

|            | website, Setup and register a Google sitemap Produce and install a robots.txt file                                                                                                    |                                       |
|------------|----------------------------------------------------------------------------------------------------|---------------------------------------|
|            | SEM                                                                                                    |                                       |
|            | Introduction to SEM, Link building, blogging, social media, Viral marketing, PPC, PPA campaigns, ad campaigns, Email marketing, Affiliate marketing, Podcasting,, Rich media, Managing Ad Campaign, Campaign Targeting, PPC management and SEO Major ad networks, "Content network" vs search advertising, Writing effective ads, Creating a landing page, Conversions and calls-to-action. A/B Testing.                                                                                                    |                                       |
| II         | List of Practicals:                                                                                                    | Practical<br>Hours (60)               |
| Week 1     | <ul> <li>Assign a website with significant traffic for analysis to</li> <li>Decompile a Competitor Website: <ul> <li>How to beat the competition How to use Google</li> <li>Chrome as a research tool</li> <li>How to find your competition</li> <li>How to find why they have good search engine rankings</li> </ul> </li> </ul>                                                                                                    | 4                                     |
|            | <ul> <li>How to check the number of cached pages</li> <li>How to analyse their site architecture</li> <li>How to find the keywords they use</li> <li>How to find who links to them</li> </ul>                                                                                                    |                                       |
| Week 2     | <ul> <li>Create a relevant website to host keeping in mind:</li> <li>CSS vs table-based design</li> <li>Understanding website frames</li> <li>How to choose the best domain name</li> <li>How to choose the best hosting company</li> <li>How to validate your website pages</li> </ul>                                                                                                    | A A A A A A A A A A A A A A A A A A A |
| Week 3 & 4 | <ul> <li>Improve poorly focused pages of the website:</li> <li>Take an existing site/page and begin to optimize it with enhanced content and design.</li> <li>optimize page and file names</li> <li>Choose the appropriate website theme</li> <li>structure your page content</li> <li>Correct the code, optimize Meta tags, optimize page title tags, optimize Meta descriptiontags, optimize Meta keywords, optimize h tags, optimize li tags, optimize p tags, optimize alt tags, optimize title attribute tags, avoid the misuse of header tags</li> <li>Assess your site for calls-to-action</li> <li>optimize your keywords</li> <li>Rewrite the content, using longtail keywords</li> <li>integrate social media</li> <li>Build Mobile responsive pages</li> <li>Choosing the best writing style</li> <li>Review for duplicate content</li> </ul> | 8                                     |

|              | Avoid penalization                                                                                                    |   |
|--------------|----------------------------------------------------------------------------------------------------|---|
| week 5       | Reviewing website for duplicate content issues across other sites to avoid penalization                                                                                                    | 4 |
| Week 6       | Apply robot controls ( produce and install robots.txt file).                                                                                                    | 4 |
| Week 7       | Use Keyword tools to find relevant and niche keywords and analyze competitors' keywords.                                                                                                    | 4 |
| Week 8       | <ul> <li>Create Inbound(backlinks) and Outbound links</li> <li>Reviewing Page ranks so the best source links are utilized to build rank for your website( websites, forums, blogs, social media)</li> <li>build a link farm</li> </ul>                                                                                                    | 4 |
| Week 9 & 10  | <ul> <li>Use Google Tag Manager to configure and deploy Google</li> <li>Analytics into your website Google.</li> <li>Monitor traffic , and sessions and generate reports by analyzing the data, concentrating on different metrics used.</li> </ul>                                                                                                    | 8 |
| Week 11      | Setup Google Search Console Tools and Yahoo! Site Explorer                                                                                                    | 4 |
| Week 12      | Setup and Register site to Google, Yahoo! And Bing: URL and Sitemaps                                                                                                    | 4 |
| Week 13      | Implement a comprehensive 301 redirect strategy to ensure smooth and SEO-friendly transitions when restructuring a website                                                                                                    | 4 |
| Week 14 & 15 | Improve load time of websites: Implement measures for Negative SEO attacks                                                                                                    |   |
| Pedagogy     | <ul> <li>Course delivery pattern, evaluation scheme, prerequisite shall be discussed at the beginning.</li> <li>1. Lectures preferably to be conducted with the aid of multimedia projector, black board, group activities, charts, cases, etc.</li> <li>2. One internal written exam would be conducted as a part of internal theory evaluation.</li> <li>3. One assignment based on the course content may be given to the students to evaluate how learning of objectives was achieved. It can incorporate designing of problems and analysis of solutions submitted by the student's groups. E.g.</li> <li>4. Give an individual Final semester Project to select/build a site built by students to apply analytics, SEO and SEM strategies. o Complete initial SEO of individual project site</li> <li>5. Write a 1-page summary of organic traffic on group site.</li> <li>6. Discuss the effect of designs on organic traffic.</li> <li>7. Complete landing page Complete tweaks to site to improve your conversion rate</li> <li>8. Track analytics</li> </ul> |   |

| References/ | Main Reading:                                                                                                    |
|-------------|----------------------------------------------------------------------------------------------------|
| Readings:   | <ol> <li>Danny Dover and Erik Dafforn; (2011) Search Engine Optimization (SEO)<br/>Secrets, Wiley Publication,1st edition</li> </ol>                                            |
|             | <ol> <li>Peter Kent; (2015) Search Engine Optimization for Dummies , Wugnet<br/>Publications, 6th Edition.</li> </ol>                                                           |
|             | Additional reading                                                                                                    |
|             | <ol> <li>Eric Enge , Stephan Spencer, Jessie C. Stricchiola(2016), The Art of SEO:<br/>Mastering Search Engine Optimization 3rd Edition. Oreilly &amp; Associates</li> </ol>    |
|             | Inc<br>2 Deter Kent (2020) SEC For Dummins: Coing Peyand the Buzzward to                                                                                                    |
|             | <ol> <li>Peter Kent (2020).SEO For Dummies: Going Beyond the Buzzword to<br/>Continuously Drive Growth, Improve the Bottom Line, and Enact Change.</li> </ol>                   |
|             | 1st edition. For Dummies.                                                                                                    |
| Course      | On completion of the course, students will be able to:                                                                                                    |
| Outcomes:   | <ol> <li>Understand the concept of Search Engine, Search Engine Optimization<br/>and importance of Links in SEO.</li> </ol>                                                     |
|             | <ol> <li>Apply Google Analytics and other metrics / tools to monitor progress in<br/>achieving search engine marketing goals and Create Pay-Per-Click<br/>Campaigns.</li> </ol> |
|             | 3. Analyse websites and implement optimal Search Engine and marketing                                                                                                    |
|             | strategies for improved revenue generation.                                                                                                    |
| OBUNIVER    | 4. Create Web pages designed to be easily crawled and optimally indexed                                                                                                    |
| 54          | by search engines and Attract inbound Links from other Web Sites.                                                                                                    |

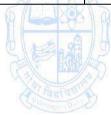

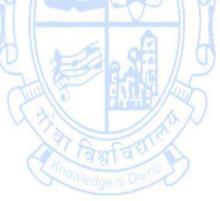

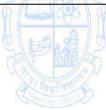

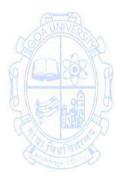

| Name of the Pro<br>Course Code<br>Title of the Course<br>Number of Credi<br>Effective from AN<br>Pre-requisites<br>for the Course:<br>Course<br>Objectives: | : CSA-243<br>se : 3D Animation<br>ts : 3 (1T + 2P)                                                                                                    | imation<br>shaders<br>effects |
|----------------------------------------------------------------------------------------------------|----------------------------------------------------------------------------------------------------|-------------------------------|
| Units                                                                                                    | Content                                                                                                    | No of                         |
|                                                                                                    | OP OF REAL                                                                                                    | hours                         |
|                                                                                                    | <ul> <li>Introduction to 3D Animation <ul> <li>Defining 3D Animation</li> <li>Exploring 3D animation Industry</li> <li>The History of 3D Animation</li> </ul> </li> <li>Getting to Know the Production Pipeline <ul> <li>Working in 3D Animation Preproduction : Idea/Story , Script/Screenplay, Storyboard, Animatic/Pre-visualization ,Design .</li> <li>Working in 3D Animation Production : Layout , Research and Development ,Modeling ,Texturing , Rigging/Setup, Animation ,3D Visual Effects ,Lighting, Rendering.</li> <li>Working in 3D Animation Postproduction: Compositing , 2D Visual Effects/Motion Graphics , Color Correction , Final Output Using Production Tools , Production Bible .</li> </ul> </li> <li>Understanding Modeling and Texturing <ul> <li>Introduction to Modeling</li> <li>Texturing : Applying Textures</li> <li>UVs : Unwrapping UVs &amp; mapping texture</li> <li>Shaders : Basic shader attributes- Color, Ambience, Transparency, Reflectivity, Refraction, Translucency, Specular highlights, Glow.</li> </ul> </li> <li>Rigging and Animation <ul> <li>Rigging - Parenting , Skeleton System ,Constraints.</li> <li>Animation – Keyframe, Timeline, Graph Editor , Function Curves, Dope Sheet , Tracking Marks and Ghosting.</li> </ul> </li> <li>Understanding Visual Effects, Lighting, Camera and Rendering <ul> <li>Visual Effects Particles , Hair and Fur , Fluids , Rigid</li> </ul> </li> </ul> |                               |

|              |                                                                                                    | []                                                                                                    |
|--------------|----------------------------------------------------------------------------------------------------|----------------------------------------------------------------------------------------------------|
| 11           | <ul> <li>Bodies , Soft Bodies (Cloth)</li> <li>Lighting Light Types : Spot, Point, Infinite, Area . Light<br/>Attributes – Color, Intensity, Shadows . Lighting<br/>Techniques - Three-Point Lighting, Two-Point Lighting<br/>One-Point Lighting.</li> <li>Camera – Camera View, Camera Attributes-Lens type:<br/>Perspective, Orthographic, Focal Length.</li> <li>Rendering – Render engines, Basic Rendering Methods</li> <li>Practical Work<br/>Using any suitable 3D Animation software like Blender,</li> </ul>                                                                                                    | Practical<br>Hours                                                                                           |
|              | the concepts learned in the units are required to be<br>implemented practically. The broad area of practical<br>problems is mentioned below.                                                                                                    | (60)                                                                                                    |
| Week 1 & 2   | Introduction to 3D Animation Software, exploring the Interface Basic Modeling Tools.                                                                                                    | 8                                                                                                    |
| Week 3 & 4   | Creating various 3D models with modeling tools, Editing Polygon Mesh, Curves and NURBS.                                                                                                    | 8                                                                                                    |
| Week 5       | Applying textures and materials to 3D Models.                                                                                                    | 4                                                                                                    |
| Week 6       | Working with UV maps                                                                                                    | 4                                                                                                    |
| Week 7       | Working with Shaders                                                                                                    | 4                                                                                                    |
| Week 8       | Working with Rigs and Constraints.                                                                                                    | 4                                                                                                    |
| Week 9       | Keyframe Animations.                                                                                                    | 4                                                                                                    |
| Week 10      | Working with Graph Editor, Function Curves, Dope Sheet to create 3D animations .                                                                                                    | 4                                                                                                    |
| Week 11      | Working with Lights - Adding Lights to the scene, Light Types,<br>World Settings and Attributes of Lights.                                                                                                    | 4                                                                                                    |
| Week 12      | Working with Cameras- Adding Cameras, Camera Navigation,<br>Camera Properties, Animating and Switching cameras.                                                                                                    | 4                                                                                                    |
| Week 13      | Rendering – Explore Rendering Methods.                                                                                                    | 4                                                                                                    |
| Week 14 & 15 | Mini Project- Creating a short 3D Animation Scene.                                                                                                    | 8                                                                                                    |
| Pedagogy:    | <ul> <li>Suggested strategies for use to accelerate the attainment of the course outcomes.</li> <li>1. The lecture method need not be only a traditional lecture but alternative effective teaching methods could be a attain the outcomes. You may use <ul> <li>a. Video/Animation to explain various concepts.</li> <li>b. Collaborative, Peer, Flipped Learning, etc.</li> </ul> </li> <li>2. Adopt Problem Based Learning (PBL), which fosters Analytical skills, and develops design thinking skills .</li> <li>3. Introduce Topics in manifold representations.</li> <li>4. Show the different ways to solve the same problem and the students to come up with their own creative way them.</li> <li>5. Discuss how every concept can be applied to the real w when that's possible, it helps improve the students' unde</li> <li>6. To promote self-learning, give at least one assignment to 50% assignment weightage) where they can compare the students of the students weightage where they can compare the students of the students weightage) where they can compare the students of the students weightage where they can compare the students of the students of the students</li></ul> | re method,<br>idopted to<br>students'<br>encourage<br>vs to solve<br>vorld - and<br>rstanding<br>(equivalent |

|             |        | MOOCs (certificate or equivalent) course out of lecture hour.       |
|-------------|--------|---------------------------------------------------------------------|
|             | 7.     | Practical shall be performed in the laboratory as indicated in the  |
|             |        | syllabus.                                                           |
|             | 8.     | A softcopy of e-journal shall be maintained clearly mentioning the  |
|             |        | name of the experiment and other required information.              |
|             | 9.     | Mini-Project may be given as part of assessment                     |
| References/ | Main   | Reading:                                                            |
| Readings:   | 1.     | Beane, A. (2012). 3D Animation Essentials. (1st ed.). John Wiley &  |
|             |        | Sons.                                                               |
|             | 2.     | Kerlow, I. V. (2009). The Art of 3D Computer Animation and Effects. |
|             | 3.     | Williams, R. E. (2009). Animator's Survival Kit.                    |
|             | Additi | onal Reading:                                                       |
|             | 1.     | Park, J. E. (2004). Understanding 3D Animation Using Maya.          |
|             | 2.     | Blain, J. M. (2024). The Complete Guide to Blender Graphics:        |
|             |        | Computer Modeling and Animation: Volume 1 (8th ed.).                |
| Course      | On co  | mpletion of the course, students will be able to:                   |
| Outcomes:   | 1.     | Understand various aspects of 3D Animation and understand           |
|             |        | the 3D animation production pipeline                                |
|             | 2.     | Apply 3D techniques that demonstrate characters with realistic      |
| (B-B)       |        | motion                                                              |
| OBUNIVER    | 3.     | Create sophisticated 3D models within a 3D environment              |
| 431         | 4.     | Design and develop 3D animation scene                               |
| G // LIXOX  | 0      |                                                                     |

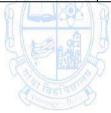

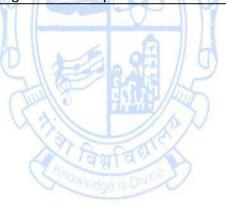

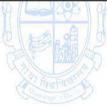

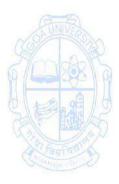

| Second Year - Sem<br>Name of the Progr<br>Course Code<br>Title of the Course<br>Number of Credits<br>Effective from AY                                                                                                    | amme : Bachelor of Computer Applications<br>: CSA-202<br>: Web App Development                                                                                 |                 |
|----------------------------------------------------------------------------------------------------|----------------------------------------------------------------------------------------------------|-----------------|
| Pre-requisites                                                                                                    | Basic Programming, Object-Oriented Concepts and DBMS Course                                                                                                    | 25              |
| for the Course:                                                                                                    |                                                                                                    |                 |
| Course                                                                                                    | 1. To understand the Fundamentals of client-side and server-s                                                                                                  | ide             |
| Objectives:                                                                                                    | technologies 💡 🦾 😤 🤌                                                                                                    |                 |
|                                                                                                    | 2. To understand dynamic and interactive web experience                                                                                                    | es using        |
|                                                                                                    | JavaScript and client-side frameworks.                                                                                                    |                 |
|                                                                                                    | 3. To design web applications using server-side technolo                                                                                                    | gies and        |
|                                                                                                    | databases.                                                                                                    |                 |
|                                                                                                    | <ol><li>To apply secure web application deployment and maintenar</li></ol>                                                                                     |                 |
| Units & Weeks                                                                                                    | Content                                                                                                    | No of           |
| Tutorial Session                                                                                                    | Tutorial lecture of 1 hour duration to be conducted each week.                                                                                                 | hours           |
| Instructions                                                                                                    | 1. Concepts needed for the conduct of Practical Sessions to be                                                                                                 |                 |
| instructions                                                                                                    | discussed.                                                                                                    | έ.              |
| <ol> <li>These sessions may also be utilized for the doubt clearance</li> <li>Suggestive client-side scripting language: JavaScript</li> <li>Suggestive server-side scripting language: PHP</li> <li>Suggestive frameworks for client-side scripting: Bootstrazurb Foundation.</li> <li>Suggestive frameworks for server-side scripting: Laravel Igniter</li> <li>Suggestive Database: MYSQL or MariaDB</li> <li>Suggestive FTP Tool: FileZilla, cyberduck</li> <li>Suggestive Control Panels: Plesk, CPanel</li> <li>Suggestive Web server: Xampp, Wamp, EASYPHP</li> </ol> |                                                                                                    | Code            |
| 1                                                                                                    | Client-side scripting language                                                                                                    | 35<br>(30 + 05) |
| Week 1                                                                                                    | <ul> <li>Introduction to client-side scripting language</li> <li>Naming convention for variables</li> <li>Operators</li> <li>Conditional statements</li> </ul> | 7               |
| Week 2                                                                                                    | <ul> <li>Loops</li> <li>Functions- named functions, anonymous functions, and arrow functions</li> </ul>                                                        | 7               |
| Week 3                                                                                                    | <ul> <li>DOM (Document Object Model)</li> <li>DOM Tree</li> <li>DOM Manipulation</li> <li>Accessing elements using DOM</li> </ul>                              | 7               |
| Week 4                                                                                                    | <ul> <li>Event Handling - Attaching events to HTML elements,<br/>Common events</li> </ul>                                                                      | 7               |

| Week 5           | <ul> <li>AJAX- XMLHttpRequest Object, Working with Data<br/>Formats</li> <li>Cookie(get,set)</li> </ul>                           | 7     |
|------------------|----------------------------------------------------------------------------------------------------|-------|
|                  | Localstorage,     Section storage                                                                                                 |       |
| 11               | Session storage Client-side framework                                                                                             | 21    |
| Week 6           | Introduction to CSS frameworks                                                                                                    | 7     |
|                  | <ul> <li>Integrating Bootstrap into web application</li> </ul>                                                                    |       |
|                  | <ul> <li>Understanding Bootstrap grid system</li> </ul>                                                                           |       |
| Week 7           | Bootstrap containers                                                                                                    | 7     |
|                  | <ul> <li>Bootstrap carousel, navbar, glyphicons</li> </ul>                                                                        |       |
| Week 8           | Bootstrap tables                                                                                                    | 7     |
|                  | Bootstrap forms                                                                                                    |       |
|                  | Bootstrap images                                                                                                    |       |
|                  | Bootstrap typography                                                                                                    |       |
|                  | Bootstrap color                                                                                                    |       |
| III              | Server-side framework and Database connectivity                                                                                   | 21    |
| Week 9           | <ul> <li>Introduction to server-side scripting language</li> </ul>                                                                | 7     |
| 0                | Input/output statements                                                                                                    | A     |
| COB UNIVERSION   | Decision statements                                                                                                    | No.   |
| Sample           | Looping statements                                                                                                    | AR    |
| Week 10          | <ul> <li>Database connectivity, CRUD (Create, Update, Read<br/>and Delete)</li> </ul>                                             |       |
| 21 Marks         | Introduction to server-side frameworks                                                                                            |       |
| Mar Part         | Downloading and installing server-side framework                                                                                  | TO LA |
| Contraction De D | Directory structure, modules, libraries                                                                                           | Der D |
|                  | APIs, configuring database connections                                                                                            |       |
| Week 11          | <ul> <li>Handling database migrations and schema changes</li> <li>CRUD operations (Create, Read, Update, Delete) using</li> </ul> | 7     |
| IV               | framework Data Representation and Web Hosting                                                                                     | 28    |
| Week 12          | Data representation using XML                                                                                                    | 7     |
| WCCK 12          | <ul> <li>Data representation using JSON</li> </ul>                                                                                |       |
| Week 13          | Web Hosting (Windows/Linux)                                                                                                    | 7     |
|                  | <ul> <li>Configuring Name Server</li> </ul>                                                                                       |       |
|                  | Configuring email service                                                                                                    |       |
|                  | <ul> <li>Understanding Web Hosting file manager</li> </ul>                                                                        |       |
|                  | Cache Management                                                                                                    |       |
|                  | <ul> <li>Understanding and integrating SSL certificate into web</li> </ul>                                                        |       |
|                  | application (OpenSSL)                                                                                                    |       |
| Week 14 & 15     | Create a simple web application integrating client-side                                                                           | 14    |
|                  | framework for styling and web interface, server-side                                                                              |       |
|                  | scripting language and database connectivity with CRUD operations.                                                                |       |

| Pedagogy:   | Suggested strategies for use to accelerate the attainment of the various                                                                                                    |
|-------------|----------------------------------------------------------------------------------------------------|
|             | <ul> <li>course outcomes.</li> <li>1. Lecture methods need not be only a traditional lecture method, but alternative effective teaching methods could be adopted to attain the outcomes. You may use <ul> <li>a. Video/Animation to explain various concepts.</li> <li>b. Collaborative, Peer, Flipped Learning etc.</li> </ul> </li> <li>2. Ask at least three HOT (Higher-order Thinking) questions in the class, which promotes critical thinking.</li> <li>3. Adopt Problem Based Learning (PBL), which fosters students' Analytical skills, develop design thinking skills such as the ability to design, evaluate, generalize, and analyze information rather than simply recall it.</li> <li>4. Introduce Topics in manifold representations.</li> <li>5. Show the different ways to solve the same problem and encourage the students to come up with their own creative ways to solve them.</li> <li>6. Discuss how various concepts can be applied to the real world - and when that's possible, it helps improve the students' understanding</li> <li>7. To promote self-learning give atleast one assignment (equivalent to 50% assignment weightage) where they can complete atleast one MOOCs (certificate or equivalent) course out of lecture hour. Test their understanding through quizzes or presentations.</li> <li>8. One internal practical exam will be conducted as a part of internal evaluation.</li> <li>9. Practical shall be performed in the laboratory as indicated in the syllabus.</li> <li>10. A Hand written Hard Copy (or digital copy) of the journal shall be maintained clearly mentioning the name of the experiment and</li> </ul> |
| References: | other required information. Main Reading :                                                                                                    |
|             | <ol> <li>Harold, E. R., &amp; Means, W. S. (2004). XML In A Nutshell (3rd ed.).<br/>O'Reilly.</li> <li>Haverbeke, M. (2018). Eloquent JavaScript: A Modern<br/>Introduction to Programming (3rd ed.). No Starch Press.</li> <li>Welling, L., &amp; Thomson, L. (2016). PHP and MySQL Web<br/>Development (5th ed.). Pearson Education.</li> <li>Additional Reading :         <ol> <li>Fielding, J. (2014). Beginning Responsive Web Design with HTML5</li> </ol> </li> </ol>                                                                                                    |
|             | <ol> <li>Therding, J. (2014). Beginning Responsive Web Design with THWES<br/>and CSS3. Apress.</li> <li>Stauffer, M. (2023). Laravel: Up &amp; Running: A Framework for<br/>Building Modern PHP Apps (3rd ed.). O'Reilly.</li> <li>Sullivan, B., &amp; Lui, V. (2012). Web Application Security, A<br/>Beginner's Guide. McGraw-Hill Education.</li> <li>Deitel, P. (2018). Internet and World Wide Web-How to Program<br/>(5th ed.). Pearson Education.</li> </ol>                                                                                                    |

| Course    | On completion of the course, students will be able to:                                                                                                    |
|-----------|----------------------------------------------------------------------------------------------------|
| Outcomes: | <ol> <li>Understand and utilize JavaScript for dynamic web behaviors,<br/>including DOM manipulation and event handling.</li> <li>Apply a client-side framework for responsive, mobile-first web<br/>design components, and grid system to deliver visually appealing<br/>and user-friendly web experiences across various devices and</li> </ol> |
|           | <ul> <li>screen sizes</li> <li>3. Compare and setup web hosting environments, generate and install SSL certificates, and integrate them with their websites.</li> <li>4. Design dynamic and interactive web applications to process user requests, interact with databases, manage server-side logic, and generate dynamic content.</li> </ul>    |

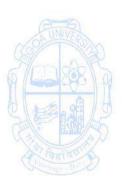

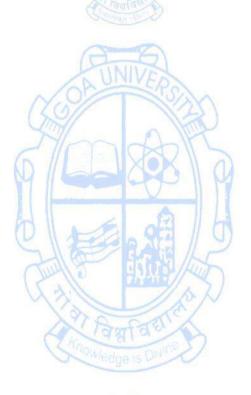

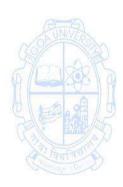

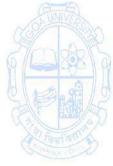

| Name of the Prog<br>Course Code<br>Title of the Cours<br>Number of Credit<br>Effective from AY<br>Prerequisites | : CSA-203<br>e : Agile Methodologies<br>ts : 4(3T+1P)                                                                                                    |                                     |
|----------------------------------------------------------------------------------------------------|----------------------------------------------------------------------------------------------------|-------------------------------------|
| for the Course:                                                                                                 |                                                                                                    |                                     |
| Course<br>Objectives:                                                                                           | <ol> <li>To remember the practices and philosophies of Agile method</li> <li>To understand agile development and testing techniques.</li> <li>To apply best practices of agile methodologies for development and testing.</li> </ol>                                                                                                    | -                                   |
| Units                                                                                                    | Content                                                                                                    | No of<br>hours 75<br>(45T +<br>30P) |
|                                                                                                    | Introduction to Agile and Scrum<br>Agile Methodology<br>Agile Software Development, Traditional Model vs. Agile<br>Model, Classification of Agile Methods, Agile Manifesto and<br>Principles, Agile Project Management, Agile Team<br>Interactions, Ethics in Agile Teams, Agility in Design, Agile<br>Documentations, Agile Drivers, Capabilities and Values.                                                        | 15                                  |
|                                                                                                    | Agile Processes:<br>Work Products, Roles, and Practices - SCRUM, SCRUM<br>Meetings, SCRUM Artifacts, SCRUM Events, Scrum<br>Ceremonies, Crystal, Feature Driven Development, Adaptive<br>Software Development, Kanban, Extreme Programming, Lean<br>Production.                                                                                                    |                                     |
| 11                                                                                                    | Agility and Knowledge Management:<br>Agile Information Systems, Agile Decision Making, KM in<br>Software Engineering, Managing Software Knowledge,<br>Challenges of Migrating to Agile Methodologies, Agile                                                                                                    |                                     |
|                                                                                                    | Knowledge Sharing, Role of Story-Cards, Story-Card Maturity<br>Model (SMM).<br><b>Agility and Requirement Engineering:</b><br>Impact of Agile Processes in RE, Current Agile Practices,<br>Variance, Overview of RE Using Agile, Managing Unstable<br>Requirements, Requirements Elicitation, Agile Requirements<br>Prioritization.<br>Agile Product Development, Agile Metrics, feature-driven<br>development (FDD). | 15                                  |
| 111                                                                                                    | Extreme Programming :<br>Introduction, Values, Principles, Practices (Customer Testing,<br>Refactoring, Pair Programming, Collective Ownership, TDD,<br>Continuous Integration )<br>Agile Testing:<br>Testing - Aim and objectives, verification - validation: Testing                                                                                                    | 15                                  |

|                       | Lougle & Testing Strategies                                                          |            |
|-----------------------|--------------------------------------------------------------------------------------|------------|
|                       | Levels & Testing Strategies                                                          |            |
|                       | Behaviour Driven Testing                                                             |            |
|                       | <ul> <li>Integration - top-down, bottom-up, bi-directional</li> <li>CI/CD</li> </ul> |            |
|                       | Agile Approach to Quality Assurance, Test Driven                                     |            |
|                       | Development, Agile Approach in Global Software                                       |            |
|                       | Development.                                                                         |            |
| IV                    | Practical Work                                                                       | Practical  |
|                       | Using suitable Agile Software Development tools (JIRA,                               | Hours (30) |
|                       | Zephyr recommended), the concepts learned in the units are                           |            |
|                       | required to be implemented practically. The broad area of                            |            |
|                       | practical problems is mentioned/suggested below.                                     |            |
| Week 1 & 2            | To understand the background and driving forces for taking                           | 4          |
|                       | an Agile approach to Software Development.                                           |            |
| Week 3                | Understand the business value of adopting an agile                                   | 2          |
|                       | approach.                                                                            |            |
| Week 4 & 5            | Installation, Configuration, and Understanding the various                           | 4          |
|                       | features of automated tools for Agile Software Development.                          |            |
|                       | (JIRA recommended)                                                                   |            |
| Maak Cto Q            |                                                                                      | 1          |
| Week 6 to 8           | Agile workflow                                                                       | 6          |
| 49/1 23               | 1)Build a fitness tracker app that allows users to set fitness                       | SAR        |
| G (LASS)              | goals, track their progress, and receive personalized workout                        | A A ASA    |
|                       | recommendations. Begin with features such as user                                    | 6 A H      |
| SIENAL                | registration, goal setting, and basic workout tracking.                              |            |
| Call Eller            | Iterate on the app by adding features like meal tracking,                            | Sol Sol    |
| A lawrate A           | social sharing, and integration with wearable devices.                               | वर्षायः    |
| Constraint - Director | 2)Develop an online learning platform. Start by creating user                        | ande a vu  |
|                       | accounts, browsing courses, and enrolling in them.                                   |            |
|                       | Implement features for course instructors to upload content                          |            |
|                       | and for students to interact through forums and quizzes.                             |            |
|                       | Enhance the platform with features like progress tracking,                           |            |
|                       | certificates upon completion, and peer-to-peer reviews.                              |            |
|                       | The above mentioned Projects to be created                                           |            |
|                       | i. Creation of Project, SCRUM.                                                       |            |
|                       | ii. Creation of Backlog.                                                             | -          |
| Week 9 & 10           | iii. Creation of Sprint                                                              | 4          |
|                       | iv. Add stories to Sprint                                                            | <b>^</b>   |
| Week 11 to 13         | Test Management Activities                                                           | 6          |
|                       | i. Create a Test case for the above-mentioned projects.                              |            |
|                       | ii. Test Cases                                                                       |            |
|                       | iii. Test Cycles                                                                     |            |
|                       | iv. Update Test cases(passed/failed)                                                 |            |
| -                     |                                                                                      |            |
| Week 14 & 15          | i. Report Bugs<br>ii. Reports                                                        | 4          |

| Pedagogy:          | Suggested strategies for use to accelerate the attainment of the various   |
|--------------------|----------------------------------------------------------------------------|
|                    | course outcomes.                                                           |
|                    | 1. The lecture method need not be only a traditional lecture method, but   |
|                    | alternative effective teaching methods could be adopted. You may use       |
|                    | a. Video/Animation to explain various concepts.                            |
|                    | b. Collaborative, Peer, Flipped Learning etc.                              |
|                    | 2. Ask at least three HOT(Higher-Order Thinking) questions in the class    |
|                    | that promote critical thinking.                                            |
|                    | 3. Adopt problem-based learning(PBL), which fosters students' Analytical   |
|                    | skills, and develops design thinking skills such as the ability to design, |
|                    | evaluate, generalize, and analyse information rather than simply recall    |
|                    | it.                                                                        |
|                    | 4. Introduce Topics in manifold representations.                           |
|                    | 5. Show the different ways to solve the same problem and encourage the     |
|                    | students to come up with creative ways to solve them.                      |
|                    | 6. Discuss how every concept can be applied to the real world and when     |
|                    | that's possible, it helps improve the students' understanding.             |
|                    | 7. To promote self-learning, give at least one assignment where they can   |
|                    | complete at least one MOOC (certificate or equivalent) course out of       |
| A 4                | lecture hour. Test their understanding through quizzes or                  |
| A UNIVERSI         | presentations.                                                             |
| References/        | Main Reading                                                               |
| Readings:          | 1. Anderson, D. J., & Schragenheim, E. (2003). Agile Management for        |
|                    | Software Engineering: Applying the Theory of Constraints for Business      |
| SIERIL             | Results. Prentice Hall.                                                    |
| Call Eller         | 2. Hazza, & Dubinsky. (2009). Agile Software Engineering, Series:          |
| A lanta a          | Undergraduate Topics in Computer Science. Springer.                        |
| Constrained Dr. C. | Additional Reading                                                         |
|                    | 1. Desouza,K.C.,(2007). Agile Information Systems: Conceptualization,      |
|                    | Construction, and Management. Butterworth-Heinemann.                       |
|                    | 2. Larman, C. (2004). Agile and Iterative Development: A Manager's         |
|                    | Guide. Addison-Wesley.                                                     |
| Course             | At the end of the course the students will be able to :                    |
| Outcomes:          | 1. Remember the practices and philosophies of Agile methodologies.         |
|                    | 2. Understand agile development and testing techniques.                    |
|                    | 3. Apply best practices of agile methodologies for software                |
|                    | development and testing.                                                   |
|                    |                                                                            |

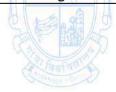

| Name of the Program<br>Course Code<br>Title of the Course<br>Number of Credits | mme : Bachelor of Computer Applications<br>: CSA-204<br>: Object-Oriented Concepts<br>: 4 (3T + 1P) |                                       |
|--------------------------------------------------------------------------------|----------------------------------------------------------------------------------------------------|---------------------------------------|
| Effective from AY                                                              | : 2024-25                                                                                           |                                       |
| Prerequisites                                                                  | Knowledge of any basic Programming Language                                                         |                                       |
| for the Course:                                                                |                                                                                                    |                                       |
| Course                                                                         | 1. To remember Object-Oriented Programming concepts.                                                |                                       |
|                                                                                | 2. To understand object-oriented paradigms: abstraction,                                            |                                       |
| •                                                                              | encapsulation, inheritance, polymorphism, and apply the                                             | m in                                  |
|                                                                                | problem-solving                                                                                     |                                       |
|                                                                                | 3. To apply object-oriented solutions for real-world problem                                        | IS.                                   |
|                                                                                | 4. To implement appropriate OO concepts in applications.                                            |                                       |
| Units                                                                          | Content                                                                                             | No of                                 |
|                                                                                |                                                                                                    | hours                                 |
|                                                                                | A                                                                                                   | 75                                    |
|                                                                                | UNIVE                                                                                               | (45T+30P)                             |
|                                                                                | Introduction to OO Programming                                                                      | 15                                    |
|                                                                                | Introduction to Object-oriented programming                                                         |                                       |
|                                                                                | Problems/Limitations of Procedure-Oriented Programming                                              | A A A A A A A A A A A A A A A A A A A |
| JUNIVA VI                                                                      | Comparison of Procedure-Oriented and Object-Oriented                                                |                                       |
| 14311 1431                                                                     | Paradigms                                                                                           | AR                                    |
|                                                                                | Object Oriented Programming Paradigms                                                               | 1395 1 6                              |
|                                                                                | i. Classes & Objects                                                                                | a al h                                |
| SIEND                                                                          | ii. Inheritance                                                                                     |                                       |
| Call Harry D                                                                   | iii. Polymorphism                                                                                   | So P                                  |
| A Familar                                                                      | iv. Abstraction                                                                                     | (मारि ??                              |
| Contraction Division                                                           | v. Encapsulation                                                                                    |                                       |
|                                                                                | Variables, scope, methods and Class Diagram                                                         |                                       |
|                                                                                | Introduction to variables, scope of variables-local, instance                                       |                                       |
| ä                                                                              | and class variables, Objects, Class, attributes, methods,                                           |                                       |
|                                                                                | static methods                                                                                      |                                       |
|                                                                                | Relationship between Classes/ Objects using class                                                   |                                       |
|                                                                                | diagrams and Aggregation                                                                            |                                       |
|                                                                                | Constructors, Destructors, and Polymorphism                                                         |                                       |
|                                                                                | Constructors                                                                                        | 15                                    |
|                                                                                | Introduction, Types of Constructors and concepts used as                                            |                                       |
|                                                                                | Destructors, Compile and run time polymorphism                                                      |                                       |
|                                                                                | Operator and Function Overloading                                                                   |                                       |
|                                                                                | Introduction                                                                                        |                                       |
|                                                                                | Examples                                                                                            |                                       |
|                                                                                | Inheritance                                                                                         |                                       |
|                                                                                | Introduction, Base class and derived classes                                                        |                                       |
|                                                                                | Private, Public and Protected members                                                               |                                       |
|                                                                                | Types Of Inheritance                                                                                |                                       |
|                                                                                | i. Single Inheritance                                                                               |                                       |
|                                                                                | ii. Multilevel Inheritance                                                                          |                                       |

|             | iii. Multiple Inheritance                                               |                |
|-------------|-------------------------------------------------------------------------|----------------|
|             | iv. Hierarchical Inheritance                                            |                |
|             | v. Hybrid Inheritance                                                   |                |
| III         | Method overriding                                                       | 15             |
|             | Virtual base classes (concept only)                                     |                |
|             | Abstract classes and Interfaces                                         |                |
|             | Exception Handling                                                      |                |
|             | Introduction                                                            |                |
|             | Types of errors                                                         |                |
|             | Exception types-checked and unchecked                                   |                |
|             | Exception Handling Mechanism: Using try catch and                       |                |
|             | multiple catch Nested try, throw, throws, and finally                   |                |
|             | Creating user-defined Exceptions                                        |                |
| IV          | Practical Work                                                          | Practical      |
|             | The use of an object-oriented programming language for                  | Hours          |
|             | the concepts learned in the units from I to III is required to          | (30)           |
|             | be implemented practically. The broad area of practical                 |                |
|             | problems is mentioned below.                                            |                |
| Week 1 to 3 | Introduction to Java                                                    | 06             |
| AND         | Application/Use of language, Simple Programs, arithmetic,               | NUE            |
|             | logical and relational operators, Data types, Control                   | T              |
| Small       | statements, and Java Packages (Scanner, math), break and                | 1 Star 5       |
| M REACT N   | continue in loops.                                                      |                |
| 0 100 000   | Predefined Java String and math functions                               |                |
| 2 Mar Marks | Examples of programs:<br>Create a simple program to print "Hello World" | ELEP S         |
|             | For if structure:                                                       | with a strange |
|             | -Using user input from the user check if an individual can              | age with       |
|             | vote or not                                                             |                |
|             |                                                                         |                |
|             | For loop structure :                                                    |                |
|             | -for, while, and do-while display the series 2,4,6,8,10                 |                |
|             | -Display Good Morning five times using a loop                           |                |
|             | -Fibonacci series and Factorial of a number                             |                |
|             | A CONTROL OF                                                            |                |
|             | For menu-driven program :                                               |                |
|             | -display the area of squares, triangles, circles, and                   |                |
|             | rectangles.                                                             |                |
|             | -display appropriate object if a user selects a vowel (eg. A-           |                |
|             | apple, E-elephant). Use switch case and do-while loop.                  |                |
|             | More programs may be given to the learners to complete                  |                |
|             | and practice as part of their Practice Work.                            |                |

|                | Lucia and the Classes and shinets Area of Ohiosta                                                                                    | 04      |
|----------------|----------------------------------------------------------------------------------------------------|---------|
| Week 4 & 5     | Implementing Classes and objects, Array of Objects                                                                                   | 04      |
|                | Examples of programs:                                                                                                    |         |
|                | <ul> <li>Create a class dog with data members' breed, size,</li> <li>color, and area Greate 2 dog objects and display the</li> </ul> |         |
|                | color, and age. Create 2 dog objects and display the                                                                                 |         |
|                | details.                                                                                                    |         |
|                | • Create a class book with data members' brands, pages,                                                                              |         |
|                | and prices. Use an array of objects. Create 6 books.                                                                                 |         |
|                | Take user input.                                                                                                    |         |
|                | • More programs may be given to the learners to                                                                                      |         |
|                | complete and practice as part of their Practice Work.                                                                                |         |
| Week 6 to 8    | Reading and writing data using methods, Modes of                                                                                     | 06      |
|                | Parameter passing, and Return keyword.                                                                                               |         |
|                | Examples of programs:                                                                                                    |         |
|                | <ul> <li>create a class book with data members' brands, pages,</li> </ul>                                                            |         |
|                | and prices. using the concept of initializing by method                                                                              |         |
|                | to give values to the objects. Create 2 books.                                                                                       |         |
|                | • create a class purse with data members' color, brand,                                                                              |         |
|                | pockets, and price. using the concept of initializing by                                                                             |         |
|                | reference to give values to the objects. Create 2 purses.                                                                            |         |
| (B-B)          | • implement a program using the return keyword.                                                                                      | (Aller) |
| OFUNIVERS      | More programs may be given to the learners to                                                                                        |         |
|                | complete and practice as part of their Practice Work                                                                                 | AR      |
| Week 9 & 10    | Constructors: Default, Parameterized, and Copy                                                                                       | 04      |
|                | Examples of programs:                                                                                                    | a a la  |
| SIENAL         | • Create a class rectangle with attributes length, breadth,                                                                          |         |
| Call Barry     | and color. Create a rectangle using a default                                                                                        | Le P    |
| Tanta          | constructor.                                                                                                    | Int and |
| and a strength | <ul> <li>Create a class bag with attributes price, brand, color,</li> </ul>                                                          |         |
|                | and type(eg. college/office) Create 2 bags using one                                                                                 |         |
|                | default and one parameterized constructor.                                                                                           |         |
|                | • Create a class shoe with data members' size, price, and                                                                            |         |
|                | color. create 3 shoes using default, parameterized, and                                                                              |         |
|                | copy constructors.                                                                                                    |         |
|                | More programs may be given to the learners to                                                                                        |         |
|                | complete and practice as part of their Practice Work.                                                                                |         |
| Week 11 & 12   | Polymorphism: Function Overloading and function                                                                                      | 04      |
|                | overriding, super keyword                                                                                                    |         |
|                | Examples of programs:                                                                                                    |         |
|                | Create class shapes with respective data members. Also,                                                                              |         |
|                | create classes of triangles and circles and calculate                                                                                |         |
|                | areas. Use the concept of polymorphism.                                                                                              |         |
|                | Inheritance: Single, Multilevel, Multiple, Hierarchical,                                                                             |         |
|                | Hybrid, Method Abstract classes and interfaces                                                                                       |         |
|                | Examples of programs:                                                                                                    |         |
|                | For single inheritance:                                                                                                    |         |
|                | Create a class vehicle with data members as the base                                                                                 |         |
|                | class. Create a derived class motorbike from the vehicle.                                                                            |         |

|                   | <ul> <li>For multilevel inheritance:<br/>Create a class wristwatch with data members as the</li> </ul> |
|-------------------|----------------------------------------------------------------------------------------------------|
|                   | base class. Create a class custom belt wristwatch as                                                   |
|                   | the intermediary class. Create a class                                                                 |
|                   | custom bracelet wristwatch as the derived class.                                                       |
|                   | More programs may be given to the learners to                                                          |
|                   | complete and practice as part of their Practice Work.                                                  |
|                   |                                                                                                    |
| Week 13 to 15     | Exception Handling in Java 06                                                                          |
|                   | <ul> <li>Syntax for Exception Handling, Throwing and Catching</li> </ul>                               |
|                   | mechanism, rethrowing exceptions, multiple catch,                                                      |
|                   | Nested try, throw, throws, and finally                                                                 |
|                   | User-defined Exceptions                                                                                |
|                   | Examples of programs:                                                                                  |
|                   | Execute exceptions for arithmetic- division by zero,                                                   |
|                   | array index out of bounds, null pointer, string index out                                              |
|                   | of bounds, etc.                                                                                        |
|                   | More programs may be given to the learners to                                                          |
|                   | complete and practice as part of their Practice Work                                                   |
| Pedagogy:         | Suggested strategies for use to accelerate the attainment of the                                       |
| (B-B)             | various course outcomes.                                                                               |
| OF UNIVERSION     | 1. The lecture method need not be only a traditional lecture                                           |
|                   | method, but alternative effective teaching methods could be                                            |
| 6 DARY            | adopted to attain the outcomes. You may use                                                            |
|                   | a. Video/Animation to explain various concepts.                                                        |
| 912000            | b. Collaborative, Peer, Flipped Learning, etc.                                                         |
| CALL BURNESS      | 2. Ask at least three HOT (Higher-Order Thinking) questions in the                                     |
| Fauta             | class, which promotes critical thinking.                                                               |
| Supering Division | 3. Adopt Problem Based Learning (PBL), which fosters students'                                         |
|                   | Analytical skills, and develops design thinking skills such as the                                     |
|                   | ability to design, evaluate, generalize, and analyze information                                       |
|                   | rather than simply recall it.                                                                          |
|                   | <ol> <li>Introduce Topics in manifold representations.</li> </ol>                                      |
|                   | 5. Show the different ways to solve the same problem and                                               |
|                   | encourage the students to come up with their own creative ways                                         |
|                   | to solve them.                                                                                         |
|                   | <ol> <li>Discuss how every concept can be applied to the real world - and</li> </ol>                   |
|                   | when that's possible, it helps improve the students'                                                   |
|                   | understanding                                                                                          |
|                   |                                                                                                    |
|                   | 7. To promote self-learning, give at least one assignment (equivalent                                  |
|                   | to 50% assignment weightage) where they can complete one                                               |
|                   | MOOCs (certificate or equivalent) course out of lecture hour. Test                                     |
|                   | their understanding through quizzes or presentations.                                                  |
| References/       | Main Reading:                                                                                          |
| Readings:         | 1. Bhave, M., & Patekar, S. (2008). Programming with Java (1st ed.).                                   |
|                   | Pearson.                                                                                               |
|                   | 2. Balagurusamy, E. (2010). Object-oriented programming with Java                                      |
|                   | (4th ed.). Tata Mc Graw Hill Publishing House.                                                         |

|           | 3. Schildt, H. (2017). The Complete Reference JAVA2 (10th ed.). Tata |
|-----------|----------------------------------------------------------------------|
|           | Mc Graw Hill Publishing House.                                       |
| Course    | On completion of the course, students will be able to:               |
| Outcomes: | 1. Remember Object-Oriented Programming concepts.                    |
|           | 2. Understand object-oriented paradigms: abstraction, encapsulation, |
|           | inheritance, polymorphism, and apply them in problem-solving         |
|           | 3. Apply object-oriented solutions for real-world problems.          |
|           | 4. Implement appropriate OO concepts in applications.                |
|           |                                                                      |

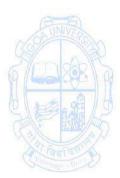

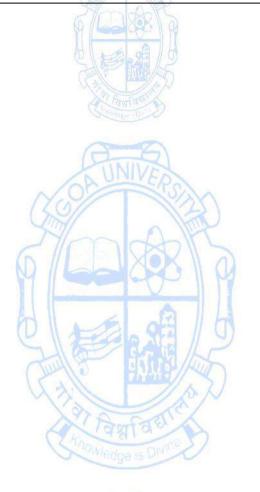

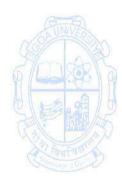

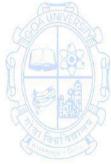

| Name of the Progra<br>Course Code<br>Title of the Course<br>Number of Credits<br>Effective from AY<br>Prerequisites<br>for the Course: | : CSA-205<br>: Web Technology                                                                                                    |                      |
|----------------------------------------------------------------------------------------------------|----------------------------------------------------------------------------------------------------|----------------------|
| Course<br>Objectives:                                                                                                    | se 1. To introduce the fundamentals of web technology, scripting                                                                                                    |                      |
| Units                                                                                                    | Content                                                                                                    | No of<br>hours<br>30 |
|                                                                                                    | <ul> <li>Introduction to web technology         <ul> <li>Internet, world wide web, web 2.0</li> <li>Client/Server paradigm</li> <li>Protocols (TCP, IP, UDP, HTTP, HTTPS, FTP, TFTP, SMTP, MIME in brief)</li> <li>Functions and features of web servers and web browsers</li> </ul> </li> <li>Introduction to client-side scripting         <ul> <li>Basics of JavaScript- syntax and data types</li> <li>DOM</li> <li>Accessing and modifying HTML elements with JavaScript</li> <li>Control structures (Conditional Statement, loops)</li> <li>Functions and events</li> </ul> </li> </ul> | 15                   |
| II                                                                                                    | <ul> <li>Introduction to server-side scripting         <ul> <li>Overview of PHP, features</li> <li>PHP syntax and variables</li> <li>Input/Output statements</li> <li>Decision Statements</li> <li>Looping Statements</li> <li>Server-side validations Database Connectivity</li> <li>CRUD (Create, Update, Read and Update)<br/>operations</li> <li>Report Generation</li> <li>Session and cookies</li> </ul> </li> <li>MVC Architecture         <ul> <li>Understanding the Model-View-Controller (MVC)</li> </ul> </li> </ul>                                                               | 15                   |

|             | architecture                                                                  |  |
|-------------|-------------------------------------------------------------------------------|--|
|             | <ul> <li>Role of Models, Views, and Controllers in web</li> </ul>             |  |
|             | applications                                                                  |  |
|             | <ul> <li>Views and templates: Creating dynamic and</li> </ul>                 |  |
|             | interactive user interfaces                                                   |  |
|             |                                                                               |  |
|             | Implementing data models: Connecting to                                       |  |
|             | databases, retrieving and storing data                                        |  |
|             |                                                                               |  |
|             | Web Publication                                                               |  |
|             | Hosting your Site                                                             |  |
|             | • ISP                                                                         |  |
|             | Domain Names                                                                  |  |
|             | Name Servers                                                                  |  |
| Pedagogy:   | <ol> <li>The lecture method need not be only a traditional lecture</li> </ol> |  |
|             | method, but alternative effective teaching methods could be                   |  |
|             | adopted to attain the outcomes. You may use                                   |  |
|             | a. Video/Animation to explain various concepts.                               |  |
|             | b. Collaborative, Peer, Flipped Learning, etc.                                |  |
|             | 2. Ask at least three HOT (Higher-Order Thinking) questions in the            |  |
|             | class, which                                                                  |  |
| CINVER      | promotes critical thinking.                                                   |  |
| (9/ NA)     | 3. Discuss how every concept can be applied to the real world - and           |  |
| 6 marsha    | when that's possible, it helps improve the students' understanding.           |  |
| References/ | Main Reading                                                                  |  |
| Readings:   | 1. Luke Welling, Laura Thomson (2016). PHP and MySQL Web                      |  |
| CAL BURNS   | Development, 5th Edition, Pearson Education.                                  |  |
| Fautan      | 2. Paul Deitel (2018). Internet and World Wide Web- How to                    |  |
| Company Or  | Program, 5th Edition, Pearson Education.                                      |  |
|             |                                                                               |  |
|             | Additional Reading                                                            |  |
|             | 1. David Flanagan (2020). JavaScript: The Definitive Guide: Master            |  |
|             | the World's Most-Used Programming Language.                                   |  |
|             | 2. Prof. Satish Jain , M. Geetha Iyer (2020). O Level Made Simple –           |  |
|             | Web Designing & Publishing.                                                   |  |
|             | web Designing & Fublishing.                                                   |  |
|             |                                                                               |  |
| Course      | On completion of the course, students will be able to:                        |  |
| Outcomes:   | 1. Learn the fundamentals of web technology, scripting languages and          |  |
|             | web publication.                                                              |  |
|             | 2. Explain the concepts of creating dynamic and interactive web               |  |
|             | experiences using client-side scripting language.                             |  |
|             | 3. Apply client and server-side programming language that can be used         |  |
|             | to create websites and web applications.                                      |  |
|             |                                                                               |  |
|             | 4. Analyze MVC Architecture for dynamic and interactive user interfaces       |  |
|             | using views and templates.                                                    |  |

| Name of the Prog<br>Course Code<br>Title of the Cours<br>Number of Credit<br>Effective from AY<br>Prerequisites | : CSA 221<br>e : Digital Marketing<br>ts : 4 (3T + 1P)                                                                                                    |                   |
|----------------------------------------------------------------------------------------------------|----------------------------------------------------------------------------------------------------|-------------------|
| for the Course:                                                                                                 |                                                                                                    |                   |
| Course<br>Objectives:                                                                                           | <ol> <li>To learn basic principles and concepts of digital marketing<br/>advertising</li> <li>To understand and familiarize the students with the conce<br/>Marketing and Search Engine Optimization.</li> <li>to Analyze Marketing techniques like Adwords, search adv<br/>display advertising.</li> </ol>                                                                                                    | ept of Digital    |
| Units                                                                                                    | Content                                                                                                    | No of<br>hours    |
|                                                                                                    | AND                                                                                                    | 75<br>(45T + 30P) |
|                                                                                                    | Fundamentals of Digital Marketing<br>Marketing in the digital world; Integrated marketing- The<br>Phygital; Global trends in Digital Marketing; Digital<br>channels- Paid, Owned and Earn; Fundamentals on the<br>primary asset- your website; Careers in digital marketing;<br>Skill development in digital marketing, Understanding<br>Pay-per-click Advertisement; ; Keywords - planning,<br>matching and combination ,<br>Keywords – significance and planning; Using Keyword<br>Planner and other tools; Keyword matches and their<br>usage.                                                                                                    | 15                |
|                                                                                                    | <ul> <li>AdWords Fundamentals</li> <li>Significance and evolution of AdWords in PPC, Bing Ads V/s Google Ads- overview; AdWords Certification-Overview, Benefits and Preparation; Google Ad Networks; Different Ad Formats, Campaign Structure and Organisation Quality, Rank and Relevance of Ads; Bidding and budget; Targeting Setting Extensions and their usage; Ad policies and approvals; Reports and Analysis, Metrics; Conversion Tracking; Campaign Optimisation</li> <li>Search &amp; Display Advertising with Adwords</li> <li>Search with Adwords; Specifications of an Ad and how to put it to good use; Managing Invalid Clicks; Ad extensions and usage; Dynamic search ads; Landing page - your virtual front; AdWords APIs; AdWords editor- Benefits and usage; Managing multiple accounts.</li> <li>Display with Adwords, Google Display Network and Partnerships; Doubleclick Ad Exchange and AdSense, Campaign Creation and Structuring for display; Keyword</li> </ul> | 15                |

|            | and targeting through display network; Campaign Metrics:                                                                                                    |          |
|------------|----------------------------------------------------------------------------------------------------|----------|
| 111        | Analysis and optimization<br>SEO Basics<br>How search engines work; Different Search results and<br>significance; Query types and significance; What is SEO<br>and key factors determining the same; Components on<br>SEO - onsite and off page; Keyword Planning; Using tools<br>to get effective keywords; Long tail keywords - the hidden<br>gems; Art and science of tags - URL, title,meta, H1, alt<br>text, etc.; Write a good meta description; Page speed - its<br>impact and improvement areas; All about links - broken,<br>internal et al; Dealing with duplicate content; Robot.txt                                                                  | 15       |
|            | and Sitemap; Structured data and schema.org<br><b>SEO Advanced Concepts</b><br>Link building basics; Avoiding harmful links; Finding and<br>leveraging link building opportunities; Creating a link<br>building plan; Major Google updates and their<br>implications on SEO; Using Search Console for SEO; KPIs of<br>SEO; Tools for SEO; Moz SEO Products; SEMrush<br>Competitive Research and Business Intelligence Software;<br>Competition Analysis for SEO; Overall planning for SEO;<br>Understanding nuances of local and international SEO;<br>Accelerated mobile pages and SEO; Artificial Intelligence,<br>Voice search and SEO – what to look forward |          |
| SIENAL     | List of Practicals                                                                                                    | 30 Hours |
| Week 1 & 2 | <ol> <li>Introduction to Digital Marketing and its Implementation<br/>in Business Scenarios.</li> <li>Do a comparative analysis of their landing pages</li> <li>Do a comparative analysis of their call to action (CTA)</li> <li>Do a comparative analysis of website loading and<br/>websitenavigation</li> <li>Find the rankings of Amazon, Flipkart, Snapdeal using<br/>Alexa.com</li> </ol>                                                                                                    | 04       |
| Week 3 & 4 | <ol> <li>6. Create the Digital Marketing Webpage</li> <li>7. Go to any Web Hosting site and analyse the different kind<br/>of domain names, hosting options offered there.</li> <li>8. Go to Wix.com and create a promotional web page in a<br/>shared hosting service</li> </ol>                                                                                                    | 04       |
| Week 5 & 6 | <ul> <li>9. Conducting Search Engine Optimization and Search<br/>Engine Marketing.</li> <li>10. Use Google Adwords Keyword Planner</li> <li>- Select a Topic</li> </ul>                                                                                                    | 04       |

| 144 · = · · ·                           |                                                                                                    |               |
|-----------------------------------------|----------------------------------------------------------------------------------------------------|---------------|
| Week 7 to 9                             | 11. Using Google Analytics to analyse website performance                                                                                                    | 06            |
|                                         | - Create a Google Analytics account                                                                                                    |               |
|                                         | - Install a tracking code in your Website.                                                                                                    |               |
|                                         | - Generate reports through Google Analytics                                                                                                    |               |
|                                         | - Unique Visitors, Sessions, Page Views, Referrer, Landing                                                                                                    |               |
|                                         | Page, Click through rate, Bounce rate and Exit rate,                                                                                                    |               |
|                                         | Conversion, Acquisition                                                                                                    |               |
| Week 10 & 11                            | 12. Creating Promotional banner through Canva.                                                                                                    | 04            |
|                                         | 13. Facebook Promotion using banners.                                                                                                    |               |
| Week 12 & 13                            | 14. Creating YouTube Channel for Markting                                                                                                    | 04            |
| WEEK 12 & 15                            | 15. Email, YouTube and Instagram Marketing.                                                                                                    | 04            |
|                                         | 15. Email, fourube and instagram Marketing.                                                                                                    |               |
| Week 14 & 15                            | 16. Digital Marketing Analysis and Reports.                                                                                                    | 04            |
|                                         | - Analyze the change in ranking of your Web Promotion                                                                                                    |               |
|                                         | Page                                                                                                    |               |
|                                         | - Analyze the performance of your Facebook and                                                                                                    |               |
|                                         | Instagram Page                                                                                                    |               |
|                                         | - Analyze the performance of your YouTube Video,X and                                                                                                    |               |
|                                         | E-Mail Campaign                                                                                                    |               |
| ~~~~~~~~~~~~~~~~~~~~~~~~~~~~~~~~~~~~~~~ | <ul> <li>Create a comprehensive digital marketing strategy to</li> </ul>                                                                                                    | 3-61          |
| FUNVER                                  | reach out to your targeted customers in an effective                                                                                                    | UNIVERSION    |
| (9/ TA                                  | manner.                                                                                                    | AND           |
| Dedegeory                               |                                                                                                    |               |
| Peuagogy.                               | Pedagogy: Suggested strategies for use to accelerate the attainment of the varie course outcomes.                                                                                                    |               |
| 0.100.21/                               |                                                                                                    |               |
|                                         | 1. The lecture method need not be only a traditional lecture but alternative offective traditionary the desculd be advected by the second baseline to the second baseline traditional lecture but alternative offective traditional second baseline traditional lecture but alternative offective traditional second baseline traditional second baseline traditional second b |               |
| Fart at                                 | but alternative effective teaching methods could be adopt                                                                                                    | ed to attain  |
| State De D                              | the outcomes. You may use                                                                                                    | Nonge S CH    |
|                                         | a. Video/Animation to explain various concepts.                                                                                                    |               |
|                                         | b. Collaborative, Peer, Flipped Learning, etc.                                                                                                    |               |
|                                         | 2. Ask at least three HOT (Higher-Order Thinking) questions                                                                                                    | in the class, |
|                                         | which promotes critical thinking.                                                                                                    |               |
|                                         | 3. Adopt Case Studies Based Learning , which foster                                                                                                    |               |
|                                         | Analytical skills, and develops design thinking skills such a                                                                                                    |               |
|                                         | to design, evaluate, generalize, and analyze information                                                                                                    | rather than   |
|                                         | simply recall it.                                                                                                    |               |
|                                         | 4. Introduce Topics in manifold representations.                                                                                                    |               |
|                                         | 5. Test their understanding through quizzes or presentations                                                                                                    |               |
| References/                             | Main Reading                                                                                                    |               |
| Readings:                               | 1. Ben Hunt (2011). Convert!: (Designing Websites For Traf                                                                                                    | fic and       |
|                                         | Conversions, John Wiley & Sons                                                                                                    |               |
|                                         | <ol><li>Dave Chaffey &amp; Fiona Ellis-Chadwick, (2019) Digital Mark</li></ol>                                                                                                    | eting:        |
|                                         | Strategy,                                                                                                    |               |
|                                         | Implementation and Practice, Pearson Education                                                                                                    |               |
|                                         | 3. Ekaterina Walter, (2014) The Power of Visual Storytelling                                                                                                    | g, McGraw-    |
|                                         | Hill Education                                                                                                    |               |
|                                         | Additional Reading                                                                                                    |               |
|                                         | 1. Anglona's Books. (2022). Google Adwords 2022: A Begin                                                                                                    | ner's Guide   |
|                                         |                                                                                                    |               |

|           | <ul> <li>to BOOST YOUR BUSINESS Use Google Analytics, SEO Optimization,<br/>YouTube and Ads.</li> <li>2. Marshall, P., Rhodes, M., &amp; Todd, B. (2020). Ultimate Guide to<br/>Google Ads. December 10, 2020.</li> </ul>                                                                                                    |
|-----------|----------------------------------------------------------------------------------------------------|
| Course    | On completion of the course student will be able to                                                                                                    |
| Outcomes: | <ol> <li>Understand digital landscape and build a case to leverage online<br/>channels</li> <li>Analyze online campaigns successfully and develop and design Online<br/>Advertising campaigns, AdWords Campaign Management and<br/>Campaign Basics across search.</li> <li>Evaluate organic traffic through Search Engine Optimization and</li> <li>Apply advance concept of Search Engine Optimization to capture<br/>the right intent</li> </ol> |

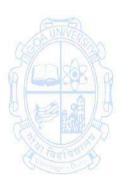

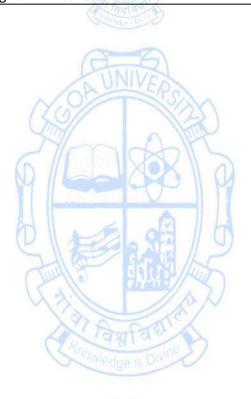

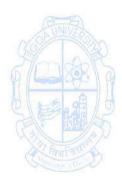

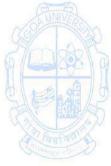

| Name of the Programme | : Bachelor of Computer Applications |
|-----------------------|-------------------------------------|
| Course Code           | : CSA 222                           |
| Title of the Course   | : Data Analysis                     |
| Number of Credits     | : 4 (3T +1P)                        |
| Effective from AY     | : 2024-25                           |

| Prerequisite for | : 2024-25<br>None                                                          |            |
|------------------|----------------------------------------------------------------------------|------------|
| the Course:      | None                                                                       |            |
|                  | 1 To understand the fundamentals of Data Analysis                          |            |
| Course           | 1. To understand the fundamentals of Data Analysis.                        |            |
| Objectives:      | 2. To learn concepts of Data Visualization and Statistical Inf             | erence.    |
|                  | 3. To perform Regression on a dataset.                                     |            |
|                  | <ol> <li>To implement a comprehensive data analysis project bas</li> </ol> | ed on a    |
|                  | real-world scenario or dataset.                                            |            |
| UNIT             | Content                                                                    | No of      |
|                  | Constants - Eps.                                                           | Hours 75   |
|                  |                                                                            | (45T+30P)  |
|                  | Foundations of Data Analysis                                               | 15         |
| I                | Introduction to Data Analysis                                              |            |
|                  | <ul> <li>Definition, importance, and applications of data</li> </ul>       |            |
|                  | analysis.                                                                  |            |
| AND              | Overview of the data analysis process.                                     | NIVED      |
| (69) T (9)       | Data Types and Sources                                                     | CENT       |
| Amplants         | Types of data (categorical, numerical).                                    | NAR S      |
| N COOP I P       | Sources of data: structured vs. unstructured data.                         | 1-2-117    |
| 0 00 00 00 00    | Data Exploration and Descriptive Statistics                                |            |
| AP MAS           | Descriptive statistics.                                                    | HIMP       |
|                  | Data visualization techniques.                                             | Tank       |
| Contract D       | Data Cleaning and Preprocessing                                            | ige when D |
|                  | <ul> <li>Handling missing data.</li> </ul>                                 |            |
|                  | <ul> <li>Dealing with outliers.</li> </ul>                                 |            |
|                  | Data transformation.                                                       |            |
|                  | <ul> <li>Feature scaling and normalization.</li> </ul>                     |            |
| П                | Exploratory Data Analysis (EDA) and Statistical                            |            |
|                  | Inference                                                                  |            |
|                  | Exploratory Data Analysis (EDA)                                            |            |
|                  | <ul> <li>Univariate and bivariate analysis.</li> </ul>                     |            |
|                  | Correlation and covariance.                                                |            |
|                  | Outlier detection.                                                         |            |
|                  | Data Visualization and Statistical Inference                               |            |
|                  | <ul> <li>Introduction to data visualization libraries (e.g.,</li> </ul>    | 15         |
|                  | Matplotlib, Seaborn).                                                      |            |
|                  | <ul> <li>Creating effective visualizations.</li> </ul>                     |            |
|                  | <ul> <li>Hypothesis testing.</li> </ul>                                    |            |
|                  | Confidence intervals.                                                      |            |
|                  | Introduction to Data Modeling                                              |            |
|                  | • Types of models (linear regression, logistic regression,                 |            |
|                  | decision trees, etc.).                                                     |            |
|                  | Model evaluation metrics.                                                  |            |

| 111                     | Regression Models                                                      |             |
|-------------------------|------------------------------------------------------------------------|-------------|
| · · · -                 | Simple and Multiple Linear Regression                                  |             |
|                         | <ul> <li>Estimating the Coefficients</li> </ul>                        |             |
|                         | <ul> <li>Assessing the accuracy of the Coefficient estimate</li> </ul> |             |
|                         | <ul> <li>Assessing the accuracy of the Model</li> </ul>                |             |
|                         | <ul> <li>Estimating the Regression Coefficients</li> </ul>             | 15          |
|                         | • •                                                                    | 15          |
|                         | K-Nearest Neighbour                                                    |             |
|                         | K-NN Demonstration with example                                        |             |
|                         | Compare LR with k-NN                                                   |             |
|                         | Evaluation for regression                                              |             |
|                         | Model selection and over-fitting                                       |             |
| IV                      | PRACTICAL WORK                                                         | 30          |
|                         | List of practical :                                                    |             |
| Week 1                  | Installing the software (R/Python/MS-Excel) and                        | 2           |
|                         | understanding the GUI and various menu options                         |             |
| Week 2                  | Types and sources of data                                              | 1           |
| Week 3                  | Data Exploration and Descriptive Statistics                            | 2           |
| Week 4 & 5              | Data Cleaning and Preprocessing                                        | 5           |
|                         | 1. Introduce missing values and outliers to a dataset.                 | _           |
| (B-B)                   | <ol> <li>Implement techniques to handle missing data (e.g.,</li> </ol> |             |
|                         | imputation) and outliers (e.g., removal or                             | The second  |
| Sec Na                  | transformation).                                                       | 2 Actor     |
| 6/LUSEND                | 3. Normalize and scale numerical features.                             | A A ASA     |
|                         |                                                                        |             |
| Week 6 & 7              | Exploratory Data Analysis (EDA) using R/Python                         | 52          |
| Call marson             | Univariate and bivariate analysis.                                     | La have     |
| A Lawrence              | Correlation and covariance.                                            | unfan B     |
| Contraction - Direction | Outlier detection.                                                     | Lige Street |
| Week 8 to 10            | Data Visualization (R/Python/Tableau)                                  | 7           |
|                         | 1. Explore the library for data visualization.                         |             |
|                         | 2. Create advanced visualizations, such as heatmaps                    |             |
|                         | and pair plots. Vedge is Division                                      |             |
|                         | 3. Apply data visualization techniques to a new dataset.               |             |
| Week 11 & 12            | Regression Analysis                                                    | 7           |
|                         | <ol> <li>Implement linear regression using a dataset.</li> </ol>       |             |
|                         | 2. Visualize the regression line and predictions.                      |             |
| Week 13 to 15           | Mini Project                                                           | 6           |
|                         | 1. Formulate a data analysis project based on a real-                  |             |
|                         | world scenario or dataset.                                             |             |
|                         | 2. Apply data cleaning, exploration, and modeling                      |             |
|                         | techniques.                                                            |             |
|                         | 3. Create a presentation or report summarizing the                     |             |
|                         | analysis and findings.                                                 |             |
|                         |                                                                        |             |

| Pedagogy         | 1. At the start of course, the course delivery pattern, evaluation                                                                                           |
|------------------|----------------------------------------------------------------------------------------------------|
|                  | scheme, prerequisite will be discussed.                                                                                                    |
|                  | 2. Lectures to be conducted with the aid of multi-media projector,                                                                                           |
|                  | black board, etc.                                                                                                    |
|                  | <ol> <li>One internal written exam will be conducted as a part of internal<br/>theory evaluation.</li> </ol>                                                 |
|                  | <ol> <li>One assignment based on the course content for each unit will be<br/>given to the student and evaluated at regular interval.</li> </ol>             |
|                  | 5. The course has lab component as integral part, where students have<br>an opportunity to build an appreciation for the concepts being<br>taught in Theory. |
|                  | <ol> <li>Experiments to be performed in the laboratory as suggested in the<br/>syllabus.</li> </ol>                                                          |
|                  | 7. Mini Project applying all the learnt concepts.                                                                                                    |
| References       | Main Reading                                                                                                    |
|                  | 1. Jiawei Han, Micheline Kamber, 3rd Edition, (2011), Data Mining                                                                                            |
|                  | Concepts and Techniques, Morgan Kaufmann.                                                                                                    |
|                  | 2. K.P. Soman, Shyam Diwakar and V. Ajay, (2016), Insight into Data                                                                                          |
|                  | mining Theory and Practice, Prentice Hall of India.                                                                                                    |
| SINVES           | <ol> <li>Pang-Ning Tan, Michael Steinbach, Vipin Kumar,, (2016),<br/>Introduction to Data Mining, Pearson Education.</li> </ol>                              |
| Course           | On completion of the course, the students will be able to:                                                                                                   |
| Outcomes         | 1. Demonstrate comprehension of core concepts and principles in data analysis, emphasizing foundational skills.                                              |
| SERVIC           | 2. Acquire proficiency in visualizing data effectively and making                                                                                            |
| Caller and       | informed statistical inferences, showcasing an ability to interpret and                                                                                      |
| (Tanfatt )       | communicate insights visually.                                                                                                    |
| N. coller Dr. V. | 3. Demonstrate competence in selecting and applying regression                                                                                               |
|                  | techniques to analyze relationships within datasets, interpreting                                                                                            |
|                  | results, and drawing meaningful conclusions.                                                                                                    |
|                  | 4. Design and implement a data analysis project, showcasing the ability                                                                                      |
|                  | to apply learned concepts to solve real-world problems, effectively                                                                                          |
|                  | communicating findings and insights.s                                                                                                    |
|                  |                                                                                                    |

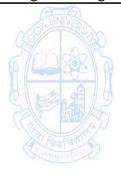

| Name of the Programme | : Bachelor of Computer Applications |
|-----------------------|-------------------------------------|
| Course Code           | : CSA 223                           |
| Title of the Course   | : Advanced JavaScript               |
| Number of Credits     | : 4 (3T+1P)                         |
| Effective from AY     | : 2024-25                           |

| Prerequisites<br>for the Course | Basic Programming                                                                                                    |                                   |
|---------------------------------|----------------------------------------------------------------------------------------------------|-----------------------------------|
| Course<br>Objectives            | <ol> <li>To understand and execute JavaScript code in both browser and<br/>command-line environments.</li> <li>To perform numerical operations, handle string manipulations, and<br/>apply Boolean logic.</li> <li>To analyze nested objects, object methods and property deletion.</li> <li>To Apply ES5 and beyond features of JavaScript.</li> </ol>                                                                                                    |                                   |
| Units                           | Content                                                                                                    | No of<br>Hours<br>75<br>(45T+30P) |
|                                 | Overview of JavaScript: Brief history. Common use-cases (Eg:<br>data validations, notifications etc). Runtime environments.<br>ECMAScript standards.<br>Overview of language features. Running JavaScript in the<br>browser and at the command line. Debugging JavaScript in the<br>browser. The console and REPL.<br>Basic syntax: Values and literals. Primitive types. Numbers.<br>Integer and floating point as a single type. Special floating<br>point numbers. Rounding errors. The Math library. Strings.<br>Immutability of strings. + and [] operators. toString. Common<br>string utilities. Booleans. Ternary operator. Truth-y and False-y<br>values. null and undefined. Regular expressions. Dynamic<br>typing. Weak typing. The typeof operator. The === and !==<br>operators. Control statements | 15                                |
| II                              | <ul> <li>Arrays and Objects: Arrays. Array insertion and deletion. Array length. Sparse arrays. Multidimensional arrays. Object as maps. Object creation, modification and lookup syntax. Nested objects. Object methods. The delete keyword. The for in statement, and the hasOwnProperty method. The global window object. Object references. Aliasing. Pass-by-reference-copy semantics.</li> <li>Functions: Function declaration and invocation syntax. Anonymous functions. Functions as data. The arguments object. Variadic functions. Optional parameters. Named parameters. Function overloading. Duck typing.</li> </ul>                                                                                                    | 15                                |

| 111           | ES5 and beyond<br>Strict Mode, JSON (JavaScript Object Notation)<br>New Array Methods: forEach(), map(),filter(), every(), some(),<br>indexOf(), lastIndexOf()<br>Object.create(), Function.prototype.bind(), Getters and<br>Setters, Array.isArray(), String.trim()<br>Arrow Functions, Let and Const, Template Literals,<br>Destructuring Assignment, Default Parameters, Classes,<br>Promises, Async/Await, Modules, Rest and Spread Operators,<br>Map and Set, Proxy and Reflect. | 15                          |
|---------------|----------------------------------------------------------------------------------------------------|-----------------------------|
| IV            | Practical Work<br>Using javascript programming language, the concepts learned<br>in the units from I to III are required to be implemented<br>practically. The broad area of practical problems is mentioned<br>below.                                                                                                    | Practical<br>Hours (30)     |
| Week 1        | Write simple JavaScript with HTML for arithmetic expression evaluation and message printing.                                                                                                    | 2                           |
| Week 2        | Develop JavaScript to use decision making and looping statements                                                                                                    | 2                           |
| Week 3        | Develop JavaScript to implement Array functionalities                                                                                                    | 2 9                         |
| Week 4        | Develop Javascript to implement functions                                                                                                    | 2                           |
| Week 5        | Develop JavaScript to implement Strings.                                                                                                    | loge star 2                 |
| Week 6        | Create web page using Form Elements and perform Validations                                                                                                    | 2                           |
| Week 7        | Create web page to implement Form Events                                                                                                    | 2                           |
| Week 8        | Develop a web page for creating sessions and persistent cookies. Observe the effects with browser cookies settings.                                                                                                    | 2                           |
| Week 9        | Develop javascript to implement validations using regular expressions.                                                                                                    | 2                           |
| Week 10 to 15 | Practicals based on ES5 and beyond features of JavaScript                                                                                                    | 12                          |
| Pedagogy:     | <ul> <li>Suggested strategies for use to accelerate the attainment of course outcomes.</li> <li>1. Lecture method need not be only a traditional lecture malternative effective teaching methods could be adopted to outcomes. You may use <ul> <li>a) Video/Animation to explain various concepts.</li> <li>b) Collaborative, Peer, Flipped Learning etc.</li> </ul> </li> <li>2. Ask at least three HOT (Higher-Order Thinking) questions</li> </ul>                                | nethod, but<br>o attain the |

|                          | <ul> <li>which promotes critical thinking.</li> <li>3. Adopt Problem Based Learning (PBL), which fosters students' Analytical skills, develop design thinking skills such as the ability to design, evaluate, generalize, &amp; analyse information rather than simply recall it.</li> <li>4. Introduce Topics in manifold representations.</li> <li>5. Show the different ways to solve the same problem and encourage the students to come up with their own creative ways to solve them.</li> <li>6. Discuss how every concept can be applied to the real world</li> <li>7. To promote self-learning, give atleast one assignment where they can complete at least one MOOCs (certificate or equivalent) course out of lecture hour. Test their understanding through quizzes or presentations.</li> </ul> |  |  |
|--------------------------|----------------------------------------------------------------------------------------------------|--|--|
| References/<br>Readings: | <ul> <li>Main Reading</li> <li>1. David Flanagan (2020). JavaScript: The Definitive Guide. O.Reily.</li> <li>2. Minnick (2023). JavaScript All-in-One For Dummies. John Wiley &amp; Sons Inc</li> <li>Additional Reading</li> <li>1. Zachary Shute (2019). Advanced JavaScript. Packt Publishing.</li> <li>2. Laurence Lars Svekis, Maaike Van Putten, Rob Percival (2021). JavaScript from Beginner to Professional. Packt Publishing.</li> </ul>                                                                                                    |  |  |
| Course<br>Outcomes       | <ul> <li>On completion of the course, students will be able to:</li> <li>1. Recall basic and advanced concepts and features of JavaScript.</li> <li>2. Understand the concepts and features of JavaScript.</li> <li>3. Apply JavaScript concepts to create and validate interactive web pages.</li> <li>4. Analyze the use and working of JavaScript to meet industry standards.</li> </ul>                                                                                                    |  |  |

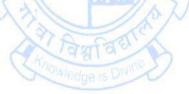

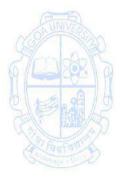

| Name of the Progra<br>Course Code<br>Title of the Course<br>Number of Credits<br>Effective from AY<br>Pre-requisites for<br>the Course:<br>Course Objectives: | : CSA-261<br>: Digital Media Marketing & Analytics[Exit Interns<br>: 4 (2T + 2P)<br>: 2024-25<br>Website Designing and Programming knowledge                                                                                                    | ngine<br>on, Social                 |
|----------------------------------------------------------------------------------------------------|----------------------------------------------------------------------------------------------------|-------------------------------------|
| Units                                                                                                    | Content                                                                                                    | No. of<br>Hours<br>90<br>(30T+ 60P) |
|                                                                                                    | <ul> <li>Search Engine Optimization</li> <li>Introduction to SEO - How do Search Engines work?, Organic Search vs. Paid Search Results, Keyword Research</li> <li>On-page optimization - On-page SEO Elements, Technical SEO, Mobile SEO, Schema Markup</li> <li>Off-page optimization - Link Building, Social SEO, Local SEO, Backlink Audits using SEMrush</li> <li>SEO Audit, Tools, Measurement - SEO Audit, Algorithm Updates, Measurement with Google Analytics, SEO Resources, Careers in SEO</li> <li>Social Media Marketing</li> <li>Introduction to Social Media Marketing</li> <li>Creating Content for Facebook &amp; Social Media, Tools for Content Creation</li> <li>Facebook Marketing - Facebook for Business, Facebook Insight, Facebook Pages and Post Best Practices, Facebook Ads – Campaign Objectives, Facebook Ads – Targeting Audiences, Facebook Ads – Impactful Creatives, Facebook Messenger, Facebook Ads – Impactful Creatives, Facebook Messenger, Facebook Shop, Building Brand Awareness, Driving In-store Footfall, Facebook Pixel, Driving Online Sales, Generating Leads</li> <li>LinkedIn Marketing - Importance of LinkedIn presence, LinkedIn Strategy, Content Strategy, LinkedIn analysis, Targeting, Ad Campaign</li> </ul> |                                     |

| <ul> <li>Marketing</li> <li>Social Media Marketing Tools, Crafting a Successful<br/>Social Media Strategy</li> </ul>                                                                                                    |                                                                                                    |
|----------------------------------------------------------------------------------------------------|----------------------------------------------------------------------------------------------------|
| <ul> <li>Web and Social Media Analytics</li> <li>Introduction to web analytic - What's analysis?, Is analysis worth the effort?, Small businesses, Medium and Large scale businesses, Analysis vs intuition</li> <li>Google Analytics -Getting Started With Google Analytics, How Google Analytics works?, Accounts, profiles, and users navigating Google Analytics, Basic metrics, Main sections of Google Analytics reports, Traffic Sources Direct, referring, and search traffic Campaigns AdWords, Adsense.</li> <li>Content Performance Analysis- Pages and Landing Pages, Event Tracking and AdSense, Site Search.</li> <li>Visitor Analysis- Unique visitors, Geographic and language information, Technical reports, Benchmarking.</li> <li>Social Media Analytics- Facebook insights, Twitter analytics, YouTube analytics, Social Ad analytics /ROI measurement.</li> <li>Actionable Insights</li> <li>Inbound Marketing</li> <li>Attracting your potential customers into the conversion funnel</li> <li>Converting your prospects into leads using emails</li> <li>Landing Page</li> <li>Conversion Optimization, Conversion Optimization Patterns for Engaging website Visitors</li> <li>Lifecycle Emails</li> <li>Emerging Trends - An Introduction</li> <li>Al and machine learning in digital marketing, Voice search optimization, Chatbots and conversational marketing, Augmented Reality (AR) and Virtual Reality (VB) marketing</li> </ul> | 15                                                                                                    |
| <ul> <li>Practical Activities - To be carried out along in sync with the concepts mentioned in Unit I &amp; II respectively.</li> <li>1. To learn to optimize web content for better search engine visibility, Perform keyword research using tools like Google Keyword Planner or SEMrush and optimize a webpage accordingly.</li> <li>2. To understand the importance of content planning and creation, develop a content calendar for a hypothetical business, create blog posts or articles,</li> </ul>                                                                                                    | 35                                                                                                    |
|                                                                                                    | <ul> <li>Social Media Marketing Tools, Crafting a Successful<br/>Social Media Strategy</li> <li>Web and Social Media Analytics</li> <li>Introduction to web analytic - What's analysis?, Is<br/>analysis worth the effort?, Small businesses,<br/>Medium and Large scale businesses, Analysis vs<br/>intuition</li> <li>Google Analytics - Getting Started With Google<br/>Analytics, How Google Analytics works?, Accounts,<br/>profiles, and users navigating Google Analytics<br/>reports, Traffic Sources Direct, referring, and search<br/>traffic Campaigns AdWords, Adsense.</li> <li>Content Performance Analysis- Pages and Landing<br/>Pages, Event Tracking and AdSense, Site Search.</li> <li>Visitor Analysis- Unique visitors, Geographic and<br/>language information, Technical reports,<br/>Benchmarking.</li> <li>Social Media Analytics- Facebook insights, Twitter<br/>analytics, YouTube analytics, Social Ad analytics<br/>/ROI measurement.</li> <li>Actionable Insights</li> <li>Inbound Marketing</li> <li>Attracting your potential customers into the<br/>conversion funnel</li> <li>Converting your potential customers into the<br/>conversion funnel</li> <li>Conversion Optimization, Conversion Optimization<br/>Patterns for Engaging website Visitors</li> <li>Lifecycle Emails</li> <li>Emerging Trends - An Introduction</li> <li>Al and machine learning in digital marketing, Voice<br/>search optimization, Chatbots and conversational<br/>marketing, Augmented Reality (AR) and Virtual<br/>Reality (VR) marketing</li> <li>Practical Activities - To be carried out along in sync<br/>with the concepts mentioned in Unit 1 &amp; Il respectively.</li> <li>To learn to optimize web content for better search<br/>engine visibility, Perform keyword research using<br/>tools like Google Keyword Planner or SEMrush and<br/>optimize a webpage accordingly.</li> <li>To understand the importance of content planning<br/>and creation, develop a content calendar for a</li> </ul> |

| -         |                                                                                                    |    |
|-----------|----------------------------------------------------------------------------------------------------|----|
|           | <ul> <li>3. To gain hands-on experience in managing social media accounts and creating engaging content, create social media profiles for a business on platforms like Facebook, Instagram, and LinkedIn, and develop a social media content calendar.</li> <li>4. To gain practical experience in launching and optimizing PPC advertising campaigns, set up a Google Ads campaign targeting specific keywords relevant to a business, create ad copies, and monitor the campaign's performance.</li> <li>5. To collect and interpret data to measure the effectiveness, set up Google Analytics for a website, track key metrics such as traffic sources, user behavior, and conversions, and generate a report analyzing the data.</li> <li>6. To gain practical experience in strategic planning and decision-making, develop a comprehensive digital marketing strategy for a fictional business, including setting objectives, identifying target audiences, allocating budgets, and selecting appropriate digital marketing channels.</li> <li>7. To explore innovative ways to incorporate emerging trends, experiment with emerging technologies like Al-powered chatbots or virtual reality experiences and evaluate their potential applications in digital marketing.</li> </ul> |    |
|           | Case Studies25Analyze case studies of successful digital marketing<br>campaign, like1. ICICI Bank: Building India's Most Social Bank on<br>facebook1. ICICI Bank: Building India's Most Social Bank on<br>facebook2. Barclays Business Banking SEO Campaign<br>Mini - ProjectMini - ProjectDevelop a mini-project applying the insights gained<br>from the case studies to a real-world scenario.Optional -Prepare for industry-recognized certifications<br>by taking practice exams, completing online courses,<br>and participating in certification programs offered by<br>platforms like Google, Facebook, or HubSpot. It will<br>enhance the credentials and increase the employability<br>in the digital marketing field.                                                                                                    |    |
| Pedagogy: | Suggested strategies for use to accelerate the attainment of the                                                                                                    |    |
|           | various course outcomes.                                                                                                    |    |
|           | <ol> <li>A plan is to be developed by the student/s in consultation with the teacher incharge and to be approved.</li> </ol>                                                                                                    | ne |
|           | 2. One or methods mentioned below may be used for learning                                                                                                    | ng |
|           | purposes.                                                                                                    |    |

|                  | a. Intensive training / teaching                                         |
|------------------|--------------------------------------------------------------------------|
|                  | b. Online or offline training (approved by the college or instructor)    |
|                  | c. Approved MOOCS Courses                                                |
|                  | d. Workshops - on-campus or off-campus                                   |
|                  | e. Self-learning means & methods                                         |
|                  | f. Enquiry-based learning                                                |
|                  | 3. A work diary to be maintained where all the learning & work carried   |
|                  | out to maintained and certified by the teacher incharges.                |
|                  | 4. All deliverable & artifacts to be submitted in the college for        |
|                  | evaluation and assessments.                                              |
| References/      | Main Reading:                                                            |
| Readings:        | 1. Alhlou, F., Asif, S., & Fettman, E. (2016). Google Analytics          |
|                  | Breakthrough: From Zero to Business Impact.(1st ed.). [Kindle            |
|                  | Edition]. Wiley.                                                         |
|                  | 2. Deiss, R., & Henneberry, R. (2020). Digital Marketing for Dummies.    |
|                  | [Paperback]. Wiley.                                                      |
|                  | 3. Enge, E., Spencer, S., & Stricchiola, J. (2023). The Art of SEO.(4th  |
|                  | ed.). O'Reilly Media.                                                    |
|                  | 4. Gupta, Seema. (2022). Digital Marketing(3rd ed.). [Paperback].        |
| 00               | McGraw Hill.                                                             |
| UNIVERS          | 5. Rai, A. K. (2014). Social Media Marketing: Theories and               |
|                  | Applications. Pearson Education India.                                   |
| 6/2000           | Additional Reading:                                                      |
|                  | 1. Chaffey, D., Ellis-Chadwick, F., Johnston, K., & Smith, P. R. (2019). |
| SIE SILP         | Digital Marketing: Strategy, Implementation, and Practice.               |
| Call Hard S      | Pearson.                                                                 |
| A Fauta C        | 2. Dover, D., & Agrawal, A. (2016). Search Engine Optimization (SEO)     |
| Station Die      | Secrets. Wiley.                                                          |
|                  | 3. Kumar, V. (2018). Analytics in Digital Marketing. Wiley.              |
|                  | 4. Ratan, A. (2019). Digital Marketing: Concepts and Strategies.         |
|                  | Oxford University Press.                                                 |
| Course Outcomes: | Oncompletionofthecourse, student will be able to                         |
|                  | 1. Understand the concepts and techniques of Search Engine               |
|                  | Optimization, Social Media Marketing, Web & Social Media                 |
|                  | Analytics, Inbound Marketing.                                            |
|                  | 2. Apply Search Engine Optimization, Social Media Marketing, web         |
|                  | analytic and inbound marketing strategies.                               |
|                  | 3. Analyze the performances of digital marketing campaigns.              |
|                  | 4. Create and run a small digital marketing campaign successfully.       |
| •                |                                                                          |

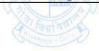

## Third Year - Semester V Name of the Programme: Bachelor of Computer Applications Course Code: CSA-300 Title of the Course: UI-UX Design Number of Credits: 4 (3T + 1P) Effective from AY: 2024-2

| Pre-requisites        | None                                                                                                    |                                     |
|-----------------------|----------------------------------------------------------------------------------------------------|-------------------------------------|
| for the Course:       | None and the second second sec |                                     |
| Course<br>Objectives: | <ol> <li>To understand user-centered design principles and practic<br/>graphic design, prototyping, and usability testing.</li> <li>To explore graphical user interfaces, affinity diagrams,<br/>and scenarios.</li> <li>To apply Acquire an understanding of various tools to en<br/>design of user experiences.</li> <li>To design wireframes and prototypes that prioritize user e<br/>through iterative design, incorporating usability tests.</li> </ol>                                                                                                    | personas,<br>hance the              |
| Unit                  | Content:                                                                                                    | No of<br>hours<br>75<br>(45T + 30P) |
|                       | <ul> <li>FOUNDATIONS OF UI DESIGN</li> <li>Introduction to User Interface (UI) Design, The Relationship Between UI and UX, Roles in UI/UX, Formal/Active Elements of Interface Design, Composing the Elements of Interface Design, UI Design Process (Core stages)</li> <li>Visual and UI Principles - UI Elements and patterns-Interaction behaviors and Principles</li> </ul>                                                                                                    |                                     |
| 11                    | <ul> <li>FOUNDATIONS OF UX DESIGN</li> <li>Introduction to User Experience (UX) Design, application, and relevance in the current scenario, 5 Elements of UX - strategy, scope, structure, skeleton, surface</li> <li>Good and poor design, understanding your users, tools and methods used for UX design research, user needs and its goals, knowing about business goals</li> <li>Designing the Experience - Elements of User Experience, Visual Design Principles, Functional Layout, Interaction design, Introduction to the Interface, Navigation Design, User Testing, Developing and Releasing Your Design.</li> </ul>                                                                                                    | 15                                  |
| 111                   | <ul> <li>UI/ UX Design and Testing</li> <li>User Study- Interviews, writing personas: user and device personas, Creating User Stories, Creating Scenarios, Flow Diagrams, Flow Mapping, Information Architecture</li> </ul>                                                                                                    | 15                                  |

| Unit IV<br>Practical | <ul> <li>User Context, Responsive Design-Wireframing-<br/>Creating Wireflows- building a Prototype- building<br/>high-fidelity mockups, Sharing and Exporting Design,<br/>Conducting Usability tests, Other Evaluative User<br/>Research Methods in brief.</li> <li>The practical exercises can be implemented utilizing any<br/>of the tools listed below.</li> </ul> | Practical<br>Hours |
|----------------------|----------------------------------------------------------------------------------------------------|--------------------|
|                      | • Figma, Adobe XD, Penpot, Pencil, GIMP, Inkscape, etc.                                                                                                    | (30)               |
| Week 1 & 2           | <ul> <li>Develop proficiency in iterative user-centered design<br/>for graphical user interfaces.</li> <li>Construct user interfaces for diverse applications.</li> </ul>                                                                                                    | 04                 |
| Week 3 & 4           | <ul> <li>Assess the user experience design of products or applications effectively.</li> <li>Exhibit user experience skills in the process of product development</li> </ul>                                                                                                    | 04                 |
| Week 5 to 7          | <ul> <li>Generate wireframes and prototypes as integral components of the design process.</li> <li>Implement responsive design techniques for seamless user experiences across devices.</li> <li>Employ A/B testing to evaluate and optimize different design variations.</li> </ul>                                                                                   | 06                 |
| Week 8 & 9           | <ul> <li>Create detailed personas and scenarios to inform the UI/UX design process.</li> <li>Visualize user interactions and navigation through the development of flow diagrams and wireflows.</li> </ul>                                                                                                    | 04                 |
| Week 10 & 11         | <ul> <li>Develop an effective information architecture for a given project, focusing on content organization and structure.</li> <li>Translate wireframes into high-fidelity mockups, incorporating visual design elements.</li> </ul>                                                                                                    | विमा 04            |
| Week 12 & 13         | <ul> <li>Develop an interactive prototype that simulates user interactions with the finalized UI design.</li> <li>Create and implement a comprehensive user testing plan for a UI/UX design project.</li> </ul>                                                                                                    | 04                 |
| Week 14 & 15         | <ul> <li>Assess the accessibility of a given UI design to ensure it<br/>meets inclusive design standards.</li> </ul>                                                                                                    | 04                 |

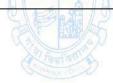

| Pedagogy:          | Suggested strategies for use to accelerate the attainment of the                                                                                                    |
|--------------------|----------------------------------------------------------------------------------------------------|
|                    | various course outcomes.                                                                                                    |
|                    | 1. The lecture method need not be only a traditional lecture method,<br>but alternative effective teaching methods could be adopted to                                                                                                    |
|                    | attain the outcomes. You may use                                                                                                    |
|                    | a. Video/Animation to explain various concepts.                                                                                                    |
|                    | b. Collaborative, Peer, Flipped Learning, etc.                                                                                                    |
|                    | <ol> <li>Ask at least three HOT (Higher-Order Thinking) questions in the class, which promotes critical thinking.</li> </ol>                                                                                                    |
|                    | 3. Adopt Problem Based Learning (PBL), which fosters students'<br>Analytical skills, and develops design thinking skills such as the<br>ability to design, evaluate, generalize, & analyze information rather<br>than simply recall it.     |
|                    | <ol> <li>Show the different ways to solve the same problem and encourage<br/>the students to come up with their own creative ways to solve<br/>them.</li> </ol>                                                                             |
|                    | 5. Discuss how every concept can be applied to the real world - and when that's possible, it helps improve the students' understanding                                                                                                    |
| George             | <ol> <li>To promote self-learning, give at least one assignment where they<br/>can complete one MOOCs (certificate or equivalent) course out of<br/>lecture hour. Test their understanding through quizzes or<br/>presentations.</li> </ol> |
| References/        | Main Reading:                                                                                                    |
| Readings:          | 1. Don Norman. (November 2013). <i>The Design of Everyday Things</i> .<br>Basic Books.                                                                                                    |
| Call Elle          | 2. Joel Marsh (2022). UX for Beginners. OReilly.                                                                                                    |
| Contraction During | 3. Wilbert O. Galitz (2007). The Essential Guide to User Interface<br>Design: An Introduction to GUI Design Principles and Techniques<br>(Third Edition). Wiley Publishing.                                                                 |
|                    | Additional Reading:                                                                                                    |
|                    | 1. Jesse James Garrett (2011). The Elements of User Experience: User-<br>Centered Design for the Web and Beyond (Second Edition). Pearson<br>Education.                                                                                     |
|                    | <ol> <li>Russ Unger and Carolyn Chandler (2012). A Project Guide to UX<br/>Design: For user experience designers in the field or in the making<br/>(Second edition). New Riders Publishing USA.</li> </ol>                                  |
| Course             | On completion of the course, students will be able to:                                                                                                    |
| Outcomes:          | 1. Remember the iterative user-centered design of graphical user                                                                                                    |
|                    | interfaces and build UI for user applications.                                                                                                    |
|                    | 2. Understand the UX design of any product or application                                                                                                    |
|                    | 3. Apply UX skills in product development                                                                                                    |
|                    | 4. Design Wireframe and Prototype                                                                                                    |

## Name of the Programme: Bachelor of Computer Applications Course Code: CSA 301 Title of the Course: Full Stack Development Number of Credits: 4 (3P + 1 Tutorial) Effective from AY: 2024-25

| Pre-requisites for the Course:                                                                                                    | ourse:       1. To Learn JavaScript Fundamentals for Full-Stack Development                                                                                                    |                                                  |
|----------------------------------------------------------------------------------------------------|----------------------------------------------------------------------------------------------------|--------------------------------------------------|
| Course<br>Objectives:                                                                                                    |                                                                                                    |                                                  |
| Units & Weeks                                                                                                    | The broad area of practical concepts are mentioned /<br>suggested below.                                                                                                    | No of<br>hours<br>105<br>(90P + 15<br>Tutorials) |
| Tutorial Session<br>Instructions1. Tutorial lecture of 1 hour duration to be conducted each we<br>2. Concepts needed for the conduct of Practical Sessions to be<br>discussed.3. These sessions may also be utilized for the doubt clearance |                                                                                                    | to be                                            |
| S. C. S.                                                                                                    | Introduction to Node.js                                                                                                    | 42<br>(36 + 06)                                  |
| Week 1                                                                                                    | <ul> <li>Installation of Node.js</li> <li>Learn Node.js REPL</li> <li>Understanding Node js folder Structure</li> <li>Configuration of Package.JSON file in a new web application.</li> <li>Install Express</li> <li>Create a server using Express</li> </ul> | Tania Stra                                       |
| Week 2                                                                                                    | <ul> <li>Node Modules</li> <li>Module Dependencies</li> <li>Module Functionality</li> </ul>                                                                                                    | 7                                                |
| Week 3                                                                                                    | <ul> <li>The Event Loop, Concurrency, Asynchronous<br/>Coding</li> <li>Callback Functions, Calling Conventions, Exception<br/>Handling</li> <li>Event Emitters, Listening for Events</li> </ul>                                                               | 7                                                |
| Week 4                                                                                                    | <ul> <li>Promises, Promise Chaining</li> <li>Modules, Command Line Arguments</li> <li>Working with the File System, Reading Files,</li> </ul>                                                                                                    | 7                                                |

|         | Writing Files                                                                                                    |               |
|---------|----------------------------------------------------------------------------------------------------|---------------|
| Week 5  | <ul> <li>Readable Streams, Writable Streams</li> <li>The Standard Streams, Creating a Server, Routes</li> <li>Accessing Request Headers</li> <li>Create gateway using node js</li> </ul> | 7             |
| Week 6  | <ul> <li>Create cron jobs using Node js</li> <li>Blocking vs Non Blocking methods</li> <li>Webpack</li> </ul>                                                                            | 7             |
| II      | Backend APIs                                                                                                    | 28<br>(24+04) |
| Week 7  | <ul> <li>Installing Sequelize ORM for MySQL</li> <li>Connecting to database</li> <li>Testing the connection</li> <li>Closing the connection</li> </ul>                                   | 7             |
| Week 8  | <ul> <li>Create Models using sequelize</li> <li>Sequelize Migration</li> <li>Model Querying-Basics</li> </ul>                                                                            | 7             |
| Week 9  | <ul> <li>Model Querying-Finders</li> <li>Validation and Constraints</li> <li>Raw Queries</li> </ul>                                                                                      |               |
| Week 10 | <ul> <li>Sequelize Association(1:1,1:M)</li> <li>Advanced M:N Associations</li> </ul>                                                                                                    | Paula Paula   |
| 111     | Frontend Framework                                                                                                    | 28<br>(24+04) |
| Week 11 | <ul> <li>Installation of React js</li> <li>Components (Build-in and Custom)</li> <li>Props</li> <li>States</li> </ul>                                                                    | 7             |
| Week 12 | <ul> <li>Hooks(useState, useReducer, useContext, useRef,<br/>useEffect, useMemo, useCallback etc.)</li> </ul>                                                                            | 7             |
| Week 13 | <ul> <li>Routes in React Js</li> <li>Navigation</li> </ul>                                                                                                    | 7             |
| Week 14 | <ul> <li>Redux</li> <li>dispatch</li> </ul>                                                                                                    | 7             |
| IV      | Integrate between Frontend and Backend Application                                                                                                    | 7<br>(6+1)    |
| Week 15 | <ul> <li>Integrate Node is Application with React is</li> </ul>                                                                                                    | 7             |

| Pedagogy:   | <ol> <li>Course delivery pattern, evaluation scheme, prerequisite shall be<br/>discussed at the beginning.</li> <li>Tutorials preferably to be conducted with the aid of multimedia<br/>projector, black board, LMS, mini projects etc.</li> <li>One live project based on the course content may be given to<br/>the students to evaluate how learning of objectives was<br/>achieved.</li> <li>The course has a separate laboratory, where students gain<br/>hands on experience of working with the various frameworks</li> </ol> |
|-------------|----------------------------------------------------------------------------------------------------|
| References/ | Text Book                                                                                                    |
| Readings:   | 1. Ethan Brown (2014). Web Development with Node and Express:                                                                                                    |
|             | Leveraging the JavaScript Stack (Second edition). O'Reilly.                                                                                                    |
|             | 2. Frank W. Zammetti (2020). <i>Modern Full-Stack</i>                                                                                                    |
|             | Development. Apress<br>3. Greg Lim. (July 2021). Beginning MERN Stack                                                                                                    |
|             | Development. ISBN-10 9811815526.Greg Lim.                                                                                                    |
| Course      | On completion of the course, students will be able to                                                                                                    |
| Outcomes    | 1. Understand JavaScript fundamentals                                                                                                    |
| OF UNIVER   | 2. Write Robust Backend APIs with Node.js                                                                                                    |
|             | 3. Design Dynamic User Interfaces with React.js:                                                                                                    |
| 6/238/2     | 4. Integrate Data Flow between Frontend and Backend applications                                                                                                    |

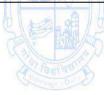

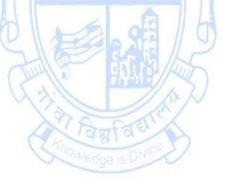

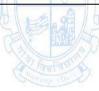

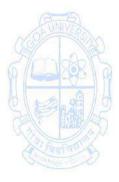

| Name of the Prog<br>Course Code<br>Title of the Cours<br>Number of Credit<br>Effective from AY<br>Pre-requisites<br>for the Course:<br>Course<br>Objectives: | <ul> <li>: CSA-302</li> <li>e : Cloud Computing</li> <li>:s : 4 (3T + 1P)</li> <li>: 2024-25</li> </ul> The student should have basic knowledge of operating system computer networks. <ol> <li>To describe the fundamentals of Cloud computing.</li> <li>To understand the architecture and the types of Cloud system.</li> <li>To apply the concepts of service models and deployment decide suitability of migrating to cloud solutions.</li> <li>To compare the services and applications made availeading Cloud Service Providers</li> </ol>                                                                                                    | tems.<br>models to<br>ailable by  |
|----------------------------------------------------------------------------------------------------|----------------------------------------------------------------------------------------------------|-----------------------------------|
| Units                                                                                                    | Content                                                                                                    | No of<br>hours<br>75<br>(45T+30P) |
|                                                                                                    | <ul> <li>Introduction to Cloud Computing<br/>Overview of Computing Paradigm</li> <li>Recent trends in Computing, Types of Computing:<br/>Parallel/Distributed computing, Grid Computing, Utility<br/>Computing, Cluster Computing, Cloud Computing.</li> <li>Cloud Computing</li> <li>Introduction to Cloud Computing, Properties and<br/>Characteristics, Cloud service providers, Cloud<br/>applications, Cloud Architecture, Cloud Service Models</li> <li>Deployment Models</li> <li>Types: Public Cloud, Private Cloud, Hybrid Cloud,<br/>Community Cloud; Key Drivers to adopting Cloud;<br/>Challenges and Issues</li> <li>Popular Cloud Vendors (Amazon, Google, Microsoft<br/>etc.)</li> </ul> | 15                                |
| 11                                                                                                    | <ul> <li>IaaS - Infrastructure as a Service</li> <li>Introduction to Virtualization, Characteristics of Virtualized environment, Virtualization of Cloud, Types of Virtualization, Pros and Cons of Virtualization</li> <li>Technology Examples- Xen, VMware, Microsoft Hyper-V</li> <li>Capacity Planning</li> <li>Introduction, Defining Baseline and Metrics-Baseline Measurements, System Metrics, Load Testing, Resource Ceilings, Server and Instance types; Network Capacity, Scaling</li> </ul>                                                                                                    | 15                                |

| 111           | PaaS & SaaS                                                              | 15         |
|---------------|--------------------------------------------------------------------------|------------|
|               | Platform as a Service                                                    |            |
|               | Introduction: Introduction to PaaS, Characteristics,                     |            |
|               | Service Oriented Architecture (SOA), Applications,                       |            |
|               | Issues and challenges.                                                   |            |
|               | <ul> <li>Cloud Platform and Management: Computation,</li> </ul>          |            |
|               | Storage, Case studies, Examples: Google App Engine,                      |            |
|               | Microsoft Azure, SalesForce.com, Amazon AWS                              |            |
|               | Software as a Service                                                    |            |
|               | <ul> <li>Introduction to SaaS, Characteristics, Web Services,</li> </ul> |            |
|               | Web 2.0, Web OS, APIs, Service management, SaaS                          |            |
|               | Implementation, Security, Case studies, Cloud Issues                     |            |
|               | and Challenges: Cloud provider Lock-in, Security                         |            |
| IV            | List of Practicals:                                                      |            |
|               | The broad area of practical problems is mentioned/                       | 30         |
|               | suggested below:                                                         |            |
| Week 1 & 2    | <ul> <li>Understanding Computer Network fundamentals and</li> </ul>      | 05         |
|               | Designing LANs                                                           |            |
|               | Working on tools used in cloud computing online                          |            |
| Week 3 to 10  | a) Storage                                                               | 15         |
| (69) T (9)    | b) Sharing of data                                                       | CENT       |
| 2 march       | c) Manage your calendar, to-do lists (e.g. Office365)                    | a star     |
| N CON         | d) A document editing tool                                               |            |
| O FR. A       | Leveraging any cloud service to work on document,                        |            |
|               | spreadsheet, presentation, task management and                           | IN ST      |
| No start      | collaborative tools in real time; chat with other                        | Tanta or   |
| Constant and  | collaborators. (e.g. Google sheet, docs & Google Meet,                   | Page stir  |
|               | Google Keep)                                                             |            |
| Week 11 to 15 | Enlisting various companies in cloud business and the                    | 10         |
|               | corresponding services provided by them and tag them                     |            |
|               | under SaaS, PaaS & IaaS.                                                 |            |
|               | <ul> <li>Exploring public cloud service providers' tools for</li> </ul>  |            |
|               | exploring the usage of IaaS, PaaS and SaaS cloud                         |            |
|               | services.                                                                |            |
|               | a. AWS EC2 / Azure Compute                                               |            |
|               | b. AWS S3 / Azure Storage                                                |            |
|               | c. AWS VPC / Azure Vnets                                                 |            |
|               | d. AWS Security / Azure Security                                         |            |
| Pedagogy      | 1. The lecture method need not be only a traditional lecture m           |            |
|               | alternative effective teaching methods could be adopted to               | attain the |
|               | outcomes. You may use                                                    |            |
|               | a. Video/Animation to explain various concepts.                          |            |
|               | b. Collaborative, Peer, Flipped Learning, etc.                           |            |
|               | 2. Discuss how every concept can be applied to the real world            |            |
|               | that's possible, it helps improve the students' understanding            | д.         |
|               | 3. Explore the cloud platforms to solve real life problems.              |            |

|             | -                                                                                                    |
|-------------|----------------------------------------------------------------------------------------------------|
|             | 4. To promote self-learning, give at least one assignment where they can<br>complete one MOOCs (certificate or equivalent) course wherever<br>necessary. Test their understanding through quizzes or presentations. |
| References/ | Main Reading:                                                                                                    |
| Readings:   | 1. Buyya, R., Vecchiola, C., & Selvi, T. (2013). <i>Mastering Cloud</i><br><i>Computing</i> . TMH.                                                                                                    |
|             | 2. Halper, F., Hurwitz, R., Bloor, R., & Kaufman, M. (2010). <i>Cloud Computing For Dummies.</i> Wiley India Pvt. Ltd.                                                                                              |
|             | Additional Reading:                                                                                                    |
|             | <ol> <li>Buyya, R. K., Broberg, J., &amp; Goscinski, A. M. (2011). Cloud Computing:<br/>Principles And Paradigms. Wiley India Pvt. Ltd. ISBN-13: 978-81-265-<br/>4125-6</li> </ol>                                  |
|             | <ol> <li>Sosinsky, B. (2011). Cloud Computing Bible. Wiley India Pvt. Ltd. ISBN-<br/>13: 978-81-265-2980-3</li> </ol>                                                                                               |
| Course      | On completion of the course, students will be able to:                                                                                                    |
| Outcomes:   | 1. Recall the fundamentals of cloud computing.                                                                                                    |
|             | 2. Understand the architecture and the types of cloud servicemodels                                                                                                    |
|             | 3. Apply the concepts of service models and deployment models for                                                                                                    |
|             | for migration to cloud.                                                                                                    |
| COST NOR    | <ol> <li>Analyze the services and applications made available by leading Cloud<br/>Service Providers</li> </ol>                                                                                                    |
| ASI IN MA   |                                                                                                    |

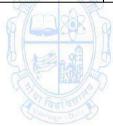

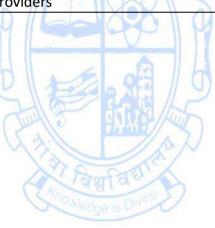

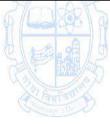

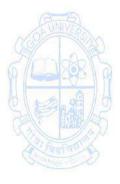

| Name of the Prog<br>Course Code<br>Title of the Cours<br>Number of Credit<br>Effective from AN<br>Pre-requisites<br>for the course: | : CSA-303<br>e : Internet Technologies<br>ts : 2 (2T)                                                                                                    |       |
|----------------------------------------------------------------------------------------------------|----------------------------------------------------------------------------------------------------|-------|
| Course                                                                                                    | 1. To understand the anatomy of the internet and the internet                                                                                                    |       |
| Objectives:                                                                                                    | <ol> <li>addressing Scheme.</li> <li>Identify common security threats and attacks.</li> <li>Utilize crawling and bots for efficient search engine performation</li> </ol>                                                                                                    | nce.  |
| Units                                                                                                    | Content                                                                                                    | No of |
|                                                                                                    | Contraction of the second second second second second second second second second second second second second s                                                                                                    | hours |
|                                                                                                    | <ul> <li>TCP/IP – Internet Technology and Protocol</li> <li>Network Definition</li> <li>Network Components &amp; Hardware</li> <li>Types of Networks: Peer to Peer, Client Server</li> <li>TCP/IP Structure</li> <li>Network Communication:</li> <li>Internet Layer Logical Addresses (IPv4): Classful and<br/>Classless Addressing, sub-netting, IPv4 vs IPv6.</li> <li>Network Address Translation (NAT), basics of ISPs</li> <li>Process-to-Process Delivery, Connectionless vs Connection<br/>Oriented and Reliable vs Unreliable; TCP and UDP</li> <li>DHCP, HTTP and HTTPS, DNS, TLDs</li> </ul> | 15    |
| Una uffatti                                                                                                    | Network Security <ul> <li>Overview of Network Security</li> <li>Importance of Firewalls in Network Security</li> <li>Common Security Threats and Attacks</li> <li>Basics of Firewalls - Definition and Purpose of Firewalls</li> <li>Aspects of security</li> </ul> Search Engines <ul> <li>Introduction</li> <li>Components of Search Engine</li> <li>Working of Search Engine in details</li> </ul> Internet Applications <ul> <li>FTP, Telnet, Email, Chat</li> <li>World Wide Web</li> <li>E-Commerce and Security Issues</li> <li>Emerging Trends</li> </ul>                                      | 15    |

| Pedagogy:   | Suggested strategies for use to accelerate the attainment of the         |  |  |
|-------------|--------------------------------------------------------------------------|--|--|
|             | various course outcomes.                                                 |  |  |
|             | 1. Lecture method need not be only a traditional lecture method,         |  |  |
|             | butAlternative effective teaching methods could be adopted to            |  |  |
|             | attain the outcomes. You may use                                         |  |  |
|             | a. Video/Animation to explain various concepts.                          |  |  |
|             | b. Collaborative, Peer, Flipped Learning etc.                            |  |  |
|             | 2. Ask at least three HOT (Higher-Order Thinking) questions in           |  |  |
|             | theclass, which promotes critical thinking.                              |  |  |
|             | 3. Adopt Problem Based Learning (PBL), which fosters students'           |  |  |
|             | Analytical skills, develop design thinking skills such as the ability to |  |  |
|             | design, evaluate, generalize, and Analyze information ratherthen         |  |  |
|             | simply recall it.                                                        |  |  |
|             | 4. Introduce Topics in manifold representations. Show the different      |  |  |
|             | ways to solve the same problem and encourage the students to             |  |  |
|             | come up with their own creative ways to solve them.Discuss how           |  |  |
|             | every concept can be applied to thereal world .                          |  |  |
|             | 5. To promote self-learning give at least one assignmentwhere they       |  |  |
|             | can complete at least one MOOCs (certificate or equivalent) course       |  |  |
| (B-16)      | out of lecture hour.                                                     |  |  |
| OBUNIVERS   | 6. Test their understanding through quizzes or presentations.            |  |  |
| References/ | Main Reading:                                                            |  |  |
| Readings:   | 1. Andre S. Tanenbaum (2018). Computer Networks 4th Edition.             |  |  |
| ALEAD       | Pearson Publication.                                                     |  |  |
|             | 2. Greenlaw R and Hepp E (2007). Fundamentals of Internet and www,       |  |  |
| () ()       | 2nd EL. Tata McGrawHill                                                  |  |  |
| Tanta       | 3. Kurose, J. F., & Ross, K. W. (2017). Computer Networking: A Top-      |  |  |
|             | Down Approach (6th ed.). Addison-Wesley.                                 |  |  |
| Course      | On completion of the course, students will be able to:                   |  |  |
| Outcomes:   | 1. Recall the internet technologies                                      |  |  |
|             | 2. Understand the development of the internet ,the anatomy and           |  |  |
|             | growth.                                                                  |  |  |
|             | 3. Analyze the working of different protocols.                           |  |  |

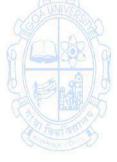

## Name of the Programme: Bachelor of Computer Applications Course Code: CSA - 321 Title of the Course: Internship Number of Credits: 4 Effective from AY: 2024-25

| Pre-requisites        | None                                                                                                    |                           |
|-----------------------|----------------------------------------------------------------------------------------------------|---------------------------|
| for the Course:       | AMA                                                                                                    |                           |
| Course<br>Objectives: | <ol> <li>To carry out work-based vocational education and tenhance substantial skill for employability at Semester-V.</li> <li>To promote Analyze knowledge-gap, and plan &amp; ski through training and self-development mode.</li> <li>To develop decision-making and teamwork skills.</li> <li>To provide sufficient hands-on learning experience related design, development and analysis of suitable product / as to enhance the technical skill sets in the chosen field.</li> </ol>                                                                                                    | II upgrade<br>ited to the |
| Units                 | Content                                                                                                    | No<br>of hours            |
|                       | <ol> <li>The internship is to be carried-out by the student<br/>individually (or in a group of 5) and to be completed<br/>during the duration of semester-V in the field of<br/>Computer Applications.</li> <li>The internship may be taken in any IT or IT enabled<br/>services Industry (in part time mode if permitted) or at<br/>the College (home institution).</li> <li>The internship course shall include set of the following<br/>activities (but not limited to) in order to develop<br/>confidence, aptitude and skills during the course of<br/>internship:         <ul> <li>Orientation on the Internship process, conduct and<br/>expected course outcomes.</li> <li>Internship topic Identification: A list of topics (social/<br/>organizational/ academic/ any other area) may be<br/>prepared by the College.</li> <li>Identification of tools &amp; technologies needed.</li> <li>Gap Analysis of knowledge / skills needed to upgrade<br/>upon through training, workshop, and self-learning<br/>mode.</li> <li>Study journals / entrepreneurs of related &amp; relevant<br/>area.</li> <li>Getting trained in the area of gaps identified as<br/>mentioned below</li></ul></li></ol> |                           |

| <ul> <li>Learning, AR / VR, Concepts &amp; Tools, report writing, etc.</li> <li>iii. Participation in the seminar related to internships and project best practices, latest tools and technologies, project/ internship topics identification, entrepreneurship, etc.</li> <li>4. The College may decide till what extent to include and schedule the activities listed at point number (3) above in the academic year as per the need. More activities may be conducted according to the need.</li> <li>5. The College may also decide whether the student interning in the industry (on part time) to be allowed to attend the set of activities scheduled as per point number (4) above or not. This is to be done well in advance, in consultation with the student and the institute/ organisation where student is interning.</li> <li>6. At-most 60 hours of the time duration may be utilized to complete the tasks scheduled as per point number (4) above. This may be ensured by verifying the internship diary by the internship in-charge of the College/Programme/Industry Mentor (External Guide) of the company/institution in which the student is doing his/her internship.</li> <li>8. The internship (internship project) is to be completed by the student in the 13<sup>th</sup> week of the student is doing his/her internship is the work of the student completed under her/his supervision.</li> <li>10. A student shall submit their Internship (or training &amp; project) report to the College through the industry supervisor (or training &amp; project) supervisor) at-least 15 days prior to the start date of Semester End Examination of semester V, or when intimated by the Faculty coordinator.</li> <li>11. Ordinarily, no student shall be permitted to submit the internship report in the format as prescribed by the University.</li> <li>13. Internship Report, Presentation and Viva shall be the integral component of the evaluation.</li> </ul> |  |
|----------------------------------------------------------------------------------------------------|--|
| - ·                                                                                                    |  |
| 14. Students are instructed to refer the <b>"Computer</b>                                                                                                    |  |

|             | Applications Internships and Project Guide" prescribed<br>by University for all necessary guidelines, instructions<br>and formats.                                                                                                    |
|-------------|----------------------------------------------------------------------------------------------------|
| Pedagogy:   | <ul> <li>As per the specification of Institution where student is seeking internship.</li> <li>As per the specification mentioned in the "Computer Applications Internships and Project Guide".</li> </ul>                                                                                                    |
| References/ | 1. Computer Applications Internships and Project Guide.                                                                                                    |
| Readings:   | 2. References as per the need of internship                                                                                                    |
| Course      | On completion of the course, students will be able to:                                                                                                    |
| Outcomes:   | <ol> <li>Understand the amount of complexity, effort and planningneeded in<br/>solving real-world problems.</li> <li>Appreciate the need of training, gap analysis, and self-<br/>development.</li> <li>Demonstrate professional and ethical responsibility.</li> <li>Design and develop solutions of the internship problem<br/>throughimplementation of the skills developed during the course of<br/>study.</li> </ol> |

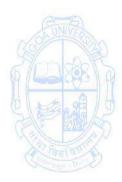

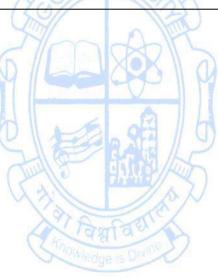

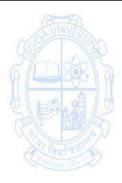

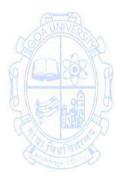

| Name of the Prog<br>Course Code<br>Title of the Course<br>Number of Credit<br>Effective from AN<br>Pre-requisites<br>for the Course: | : CSA - 361<br>Se : Summer Internship<br>ts : 2                                                                                                    | plications  |
|----------------------------------------------------------------------------------------------------|----------------------------------------------------------------------------------------------------|-------------|
| Course<br>Objectives:                                                                                                    | <ol> <li>To expose students as interns/trainees to the industrial env</li> <li>To provide a platform to learn skills required for employabil</li> <li>To inculcate work ethics.</li> </ol>                                                                                                    |             |
| Content                                                                                                    | <ol> <li>This internship is to be carried-out by the students<br/>individually and to be completed in four weeks (30 hours<br/>per week) of duration during the summer term, i.e.<br/><i>duration between end of semester IV and beginning of</i><br/><i>semester V.</i></li> <li>The internship topic shall be from the broad discipline of<br/>area of study i.e. Computer Application or allied.</li> <li>The internship may be taken in any Firm, Industry,<br/>Organizations, Health and allied areas, Local<br/>Governments (such as Panchayats and Municipalities),<br/>Parliament or elected representatives, media, artists,<br/>crafts persons, NGOs and other such organizations to<br/>improve their employability.</li> <li>Online Internships are allowed.</li> <li>If a student is unable to find the internship in any of the<br/>organization mentioned at Sr. No. 3 and 4 above, then the<br/>student shall do the following:         <ul> <li>Training (or self-learning): Student shall enroll for any<br/>skill based vocational course of their choice, in any<br/>mode (Online/Offline), and at any institution of<br/>his/her choice. The course have to be completed in a<br/>maximum duration of 30 hours within 1.5 weeks<br/>duration.</li> <li>Project: A project of minimum 30 hours is to be<br/>completed in maximum duration of 3 weeks by using<br/>the skills developed in the training undertaken as per<br/>point no. (5.a) above and the skill developed during<br/>First and Second Year of the Computer Applications<br/>Programme. Guidance with respect to the project may<br/>be taken by the internship (Or the training course &amp;<br/>related project) shall be finalized by the student in<br/>consultation with the internship in-charge of the<br/>College/Programme/Industry Mentor (External Guide) of<br/>the company/institution in which the student is doing<br/>his/her internship (Or training).</li> </ul></li></ol> | 60<br>Hours |

|             | <ul> <li>7) Upon completion of the internship program, the industry supervisor shall certify the intern, in a prescribed proforma, based on the conduct of the intern under her/his supervision.</li> <li>8) A student shall submit their Internship (or training &amp; project) report to the College through the Industry supervisor (or training &amp; project supervisor) not later than one week after the start of fifth semester, or when intimated by the Faculty coordinator.</li> <li>9) Ordinarily, no student shall be permitted to submit the Internship report after the due date specified by the College.</li> <li>10) The student is expected to present his/her work at the end of the Internship and should submit the internship report in the format as prescribed by the University.</li> <li>11) Internship Report, Presentation and Viva shall be the integral component of evaluation.</li> <li>12) Students are instructed to refer the "Computer Applications Internships and Project Guide" prescribed by University for all necessary guidelines, instructions and formats in details.</li> </ul> |
|-------------|----------------------------------------------------------------------------------------------------|
| Pedagogy:   | <ol> <li>As per the specification of Institution/organization where student is<br/>seeking internship.</li> <li>As per the specification mentioned in the "Computer Applications<br/>Internships and Project Guide".</li> </ol>                                                                                                    |
| References/ | 1. Computer Applications Internships and Project Guide.                                                                                                    |
| Readings:   | 2. As per the directives of the Industry/Organization.                                                                                                    |
| Course      | On completion of the internship program, students will be able to:                                                                                                    |
| Outcomes:   | 1. Understand the industrial environmental.                                                                                                    |
|             | <ol> <li>Apply the concepts and skills learnt during employment and life-long<br/>learning.</li> </ol>                                                                                                    |
|             | 3. Inculcate discipline and work ethics.                                                                                                    |
|             |                                                                                                    |

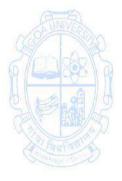

## Third Year - Semester VI Name of the Programme: Bachelor of Computer Applications Course Code: CSA-304 Title of the Course: Cyber Security

Number of Credits: 4 (3T + 1P)

Effective from AY: 2024-25

| Effective from AY: |                                                                 |                                                      |
|--------------------|-----------------------------------------------------------------|------------------------------------------------------|
| Pre-requisites     | The student should have basic knowledge of information tec      | chnology.                                            |
| for the Course:    |                                                                 |                                                      |
| Course             | 1. To understand the concepts of cyber security, challenges     | and its                                              |
| Objectives:        | awareness.                                                      |                                                      |
|                    | 2. To comprehend the underlying principles of various cybe      | rsecurity                                            |
|                    | techniques and technologies.                                    |                                                      |
|                    | 3. To apply cyber security measures to safeguard information    | on and                                               |
|                    | systems.                                                        |                                                      |
| Units              | Content                                                         | No of                                                |
|                    | A                                                               | hours                                                |
|                    | INNE                                                            | 75                                                   |
|                    | CP OFFERE                                                       | (45T+30P)                                            |
|                    | a. Fundamentals of Cyber Security and Threat Landscape          | 15                                                   |
| (B-B)              | <ul> <li>Importance and challenges in Cyber Security</li> </ul> | Rate                                                 |
|                    | Cyberspace, and Cyber threat                                    |                                                      |
| 49/ 200            | Cyber warfare                                                   | AAR                                                  |
| 6/22/88/2          | CIA Triad                                                       | - 1 ( <u>1</u> ( 1 ( 1 ( 1 ( 1 ( 1 ( 1 ( 1 ( 1 ( 1 ( |
|                    | Cyber Terrorism                                                 | AA                                                   |
| SLEARL?            | Cyber Security of Critical Infrastructure                       | Phales -                                             |
| Call Hard SD       |                                                                 | Le la la la la la la la la la la la la la            |
| A Faultan          | b. Cyber Attacks and Intrusion Techniques                       | Tanta S                                              |
|                    | <ul> <li>Types of Hackers - Hackers and Crackers</li> </ul>     | Confe Sur Level                                      |
|                    | Cyber-Attacks and Vulnerabilities                               |                                                      |
|                    | Malware threats                                                 |                                                      |
|                    | Sniffing                                                        |                                                      |
|                    | Gaining Access - Escalating Privileges                          |                                                      |
|                    | <ul> <li>Executing Applications</li> </ul>                      |                                                      |
|                    | Hiding Files                                                    |                                                      |
|                    | Covering Tracks                                                 |                                                      |
|                    | Worms, Trojans, Viruses, Backdoors                              |                                                      |
|                    | Unauthorized Access                                             |                                                      |
|                    | Computer Intrusions                                             |                                                      |
|                    | White collar Crimes                                             |                                                      |
|                    | Pornography                                                     |                                                      |
|                    | Software Piracy                                                 |                                                      |
|                    | Mail Bombs                                                      |                                                      |
|                    | Exploitation                                                    |                                                      |
|                    |                                                                 |                                                      |

| 11             | a. Ethical Hacking and Information Security Practices                                                     | 15            |
|----------------|----------------------------------------------------------------------------------------------------|---------------|
|                | Ethical Hacking Concepts and Scopes                                                                       |               |
|                | Threats and Attack Vectors                                                                                |               |
|                | <ul> <li>Information Assurance</li> </ul>                                                                 |               |
|                | Threat Modeling                                                                                           |               |
|                | Enterprise Information Security Architecture                                                              |               |
|                | <ul> <li>Vulnerability Assessment and Penetration Testing</li> </ul>                                      |               |
|                |                                                                                                    |               |
|                | b. Investigation                                                                                          |               |
|                | <ul> <li>Investigation</li> <li>Investigation</li> </ul>                                                  |               |
|                | eDiscovery                                                                                                |               |
|                | <ul> <li>Digital Evidence Collection</li> </ul>                                                           |               |
|                | Evidence Preservation                                                                                     |               |
|                | E-Mail Investigation                                                                                      |               |
|                | <ul> <li>E-Mail Tracking</li> </ul>                                                                       |               |
|                | IP Tracking                                                                                               |               |
|                | E-Mail Recovery                                                                                           |               |
|                | <ul> <li>Hands on Case Studies</li> </ul>                                                                 |               |
|                | <ul> <li>Recovering Deleted Evidences</li> </ul>                                                          |               |
|                |                                                                                                    |               |
| III EUNVER     |                                                                                                    | 15            |
| (69) T (2)     | <ul> <li>a. Social Engineering and Insider Threats</li> <li>Types of Social Engineering</li> </ul>        | 130           |
| Amports        | <ul> <li>Types of Social Engineering</li> <li>Insider Attack</li> </ul>                                   | a sol         |
| W COR          |                                                                                                    |               |
| 0 1 2 9 10     | <ul> <li>Preventing Insider Threats</li> <li>Social engineering Targets and Defense Strategies</li> </ul> | e/18          |
| 24 Martin      | <ul> <li>Social engineering Targets and Defence Strategies</li> <li>Socuring data transit</li> </ul>      | STATE -       |
|                | Securing data transit                                                                                     | Payl'a O'C    |
| Contration D   | b. Legal Framework and Countermeasures in Cyber                                                           | Bange with    |
|                |                                                                                                    |               |
|                | Security <ul> <li>IT Act</li> </ul>                                                                       |               |
|                | <ul> <li>Hackers-Attack-Countermeasures</li> </ul>                                                        |               |
|                | <ul> <li>Web Application Security</li> </ul>                                                              |               |
|                |                                                                                                    |               |
|                | Counter Cyber Security Initiatives in India     Cyber Security Insident Handling                          |               |
|                | Cyber Security Incident Handling                                                                          |               |
|                | Cyber Security Assurance Practicals Works                                                                 | (20           |
| IV             |                                                                                                    | (30<br>Hours) |
| IV             | The concepts learned in the units from I to III are required                                              | Hours)        |
|                | to be implemented practically. The broad area of practical                                                |               |
|                | problems is mentioned below.                                                                              | 10            |
| Week 1 to week | <ul> <li>Implementation to gather information from any PCs</li> </ul>                                     | 10            |
| 5              | connected to the LAN using whois, port scanners,                                                          |               |
|                | network scanning, Angry IP scanners etc.                                                                  |               |
|                | • Implementation of MITM-attack using wireshark or any                                                    |               |
|                | network sniffers.                                                                                         |               |

| Week 6 to week | • Invelopmentation of Mindows converts weing financell and                                                 | 10             |  |
|----------------|----------------------------------------------------------------------------------------------------|----------------|--|
| 10             | <ul> <li>Implementation of Windows security using firewall and other tools.</li> </ul>                     | 10             |  |
| 10             | <ul> <li>Implementation to identify web vulnerabilities, using</li> </ul>                                  |                |  |
|                | OWASP project.                                                                                             |                |  |
|                | <ul> <li>Disk Encryption Using Windows BitLocker, Disk</li> </ul>                                          |                |  |
|                | Encryption Using Open Source Tools.                                                                        |                |  |
|                |                                                                                                    | 10             |  |
| Week 11 to     | <ul> <li>Implementation to gather information from any search<br/>anging about a target optimum</li> </ul> | 10             |  |
| week 15        | engine about a target entity.                                                                              |                |  |
|                | <ul> <li>Implementation of IT Audit, malware analysis and<br/>Vulnershility accessment</li> </ul>          |                |  |
| Dedaaaa        | Vulnerability assessment.                                                                                  |                |  |
| Pedagogy       | 1. The lecture method need not be only a traditional lecture                                               |                |  |
|                | but alternative effective teaching methods could be adop                                                   | ted to         |  |
|                | attain the outcomes. You may use                                                                           |                |  |
|                | a) Video/Animation to explain various concepts.                                                            |                |  |
|                | b) Collaborative, Peer, Flipped Learning, etc.                                                             |                |  |
|                | 2. Discuss how every concept can be applied to the real world - and                                        |                |  |
|                | when that's possible, it helps improve the students' unde                                                  | -              |  |
|                | 3. Adopt Problem Based Learning (PBL), which fosters studen                                                |                |  |
|                | Analytical skills, and develops design thinking skills such a                                              |                |  |
| AND            | ability to design, evaluate, generalize, and analyze inform                                                | lation         |  |
| 1695 T 1920    | rather than simply recall it.                                                                              | T              |  |
| Small          | 4. Show the different ways to solve the same problem and e                                                 | ncourage       |  |
| N Leader N R   | the                                                                                                    |                |  |
| 0 00 00 00     | students to come up with their own creative ways to solv                                                   |                |  |
| 2 Mark         | 5. Discuss how every concept can be applied to the real world - and                                        |                |  |
| Defense        | when that's possible, it helps improve the students' unde                                                  | Part Coroll Ph |  |
| References/    | 1. MariE-Helen Maras. (2nd Edition, 2014). Computer Foren                                                  | 1000 3 VO. C.  |  |
| Readings:      | criminals, Laws, and Evidence. Jones & Bartlett Learning.                                                  |                |  |
|                | 2. Nihad Hassan, Rami Hijazi (2017). Digital Privacy and Sec                                               | unity Using    |  |
|                | Windows: A Practical Guide. Apress.                                                                        |                |  |
|                | 3. Nilakshi Jain Wiley (2020). <i>Cyber Security and Cyber Laws</i>                                        | s. whey.       |  |
| Course         | 4. Nina Godbole (2011). <i>Cyber Security</i> . Wiley.                                                     |                |  |
| Course         | On completion of the course, students will be able to:                                                     | of Cubor       |  |
| Outcomes:      | 1. Remember Legal Framework and Countermeasures                                                            | or cyper       |  |
|                | Security                                                                                                   | awaroposs      |  |
|                | 2. Understand the key concepts of cyber security, threat                                                   |                |  |
|                | and the fundamental principles of ethical hacking, tech                                                    | inques and     |  |
|                | tools.                                                                                                    | roposs and     |  |
|                | 3. Apply the understanding of cyber security, threat away                                                  | reness and     |  |
|                | the ethical hacking tools & techniques.                                                                    | lintrucion     |  |
|                | 4. Analyse the methods for authentication, access contro                                                   | i, intrusion   |  |
|                | detection and prevention in Cyber Security.                                                                |                |  |

| Name of the Programme: Bachelor of Computer ApplicationsCourse Code: CSA-305Title of the Course: Mobile Application DevelopmentNumber of Credits: 4 (3P + 1 Tutorial)Effective from AY: 2024-25 |                                                                                                    |                                                 |
|----------------------------------------------------------------------------------------------------|----------------------------------------------------------------------------------------------------|-------------------------------------------------|
| Pre-requisites                                                                                                    | None                                                                                                    |                                                 |
| for the Course:                                                                                                    |                                                                                                    |                                                 |
| Course<br>Objectives:                                                                                                    | <ol> <li>To understand the features and installation of Flutter</li> <li>To get understanding of basic constructs of Dart programmi</li> <li>To develop simple mobile applications in Flutter using firebase.</li> </ol>                                                                                                    |                                                 |
| Units & Weeks                                                                                                    | Content                                                                                                    | Noof<br>hours<br>105<br>(90P + 15<br>Tutorials) |
| Tutorial<br>Session<br>Instructions                                                                                                    | <ol> <li>Tutorial lecture of 1 hour duration to be conducted each we</li> <li>Concepts needed for the conduct of Practical Session discussed.</li> <li>These sessions may also be utilized for the doubt clearance</li> </ol>                                                                                                    |                                                 |
| - 69° - 80                                                                                                    | Introduction                                                                                                    | 07                                              |
| Week 01                                                                                                    | Getting Started with Android – Installing the Development<br>Environment, Configuring Android Stack, Configuring and<br>Installing Flutter SDK, Creating a New Flutter Project and<br>Understanding Folder Structure.                                                                                                    | 07                                              |
| II Faultan                                                                                                    | Dart Programming                                                                                                    | 35                                              |
| Week 02                                                                                                    | Introduction to Dart Programming: Using dart pad, data types,<br>variables, Dart Programming: loops, decision making,<br>functions                                                                                                    | 7                                               |
| Week 03 &<br>week 04                                                                                                    | OOP concept in dart, getters and setters<br>Exception handling and debugging                                                                                                    | 14                                              |
| Week 05 &<br>week 06                                                                                                    | Asynchronous and synchronous operations<br>async, await, streams, listening to streams, broadcast streams,<br>manipulating streams                                                                                                    | 14                                              |
| 111                                                                                                    | Flutter                                                                                                    | 42                                              |
| Week 07 to<br>week 09                                                                                                    | Introduction to Flutter Widgets: Scaffold Widget. Image<br>Widget, Container Widget, Column and Row Widgets, Icon<br>Widget<br>Layouts in Flutter, Card Widget, Stateful and Stateless Widgets<br>Hot Reload and Hot Restart<br>Styles and assets: Custom fonts, assets in flutter, media query,<br>Null safety<br><i>Create a Restaurant Menu using Flutter Widgets</i><br>Button Widget: FloatingActionButton, RaisedButton, | 21                                              |

|                       |                                                                                                    | 1                                                                                                    |
|-----------------------|----------------------------------------------------------------------------------------------------|----------------------------------------------------------------------------------------------------|
|                       | FlatButton, and IconButton, DropdownButton                                                                                                    |                                                                                                    |
|                       | Button Widget: OutlineButton, ButtonBar, PopupMenuButton                                                                                                    |                                                                                                    |
|                       | Navigation and Routing: Navigate to a New Screen and Back,<br>Navigate with Named Routes, Send and Return Data Among<br>Screens                                                                                                    |                                                                                                    |
| Week 10 to<br>week 12 | Motion Rich Widgets: BottomNavigatorBar Widget,<br>DefaultTabController, TabBar, and TabBarView Widgets<br>Motion Rich Widgets: ListTile Widget, ListView Widget, Drawer<br>widgets<br>Motion Rich Widgets: DataTable Widget, SelectableText<br>Widget,Stack Widget<br>Input and Selections: Text Field Widget, CheckboxGroup and<br>RadioButtonGroup Widgets .DatePicker, Time Picker, Slider<br>Widget, Switch Widget<br>Dialogs, Alerts, and Panels: Alert Dialog Widget, Cupertino Alert<br>Dialog Widget, Expansion Panel Widget, Snack Bar Widget                                                                                                    | 21                                                                                                    |
| A                     | Creating a Hotel Reservation App using Widgets                                                                                                    | J.S.A.                                                                                                    |
| IV OP                 | Firebase                                                                                                    | 21                                                                                                    |
| Week 13 to<br>week 15 | Firebase with flutter: Add firebase to flutter application,<br>register app with firebase, firebase database and<br>authentication<br>Firebase with flutter: firebase cloud messaging, notification<br>handling, using firebase storage with flutter<br>Create a User Profile Interface using Firebase, Adding a Google<br>Map on Your Flutter App Screen, Adding a Google Map Marker                                                                                                    | 21                                                                                                    |
| Pedagogy:             | <ul> <li>Suggested strategies for use to accelerate the attainment of the course outcomes.</li> <li>1. Lecture methods need not be only a traditional lecture metalternative effective teaching methods could be adopted to a outcomes. You may use <ul> <li>a) Video/Animation to explain various concepts.</li> <li>b) Collaborative, Peer, Flipped Learning etc.</li> </ul> </li> <li>2. Ask at least three HOT (Higher-order Thinking) questions in which promotes critical thinking.</li> <li>3. Adopt Problem Based Learning (PBL), which fosters Analytical skills, develop design thinking skills such as the design, evaluate, generalize, and analyze information rat simply recall it.</li> <li>4. Introduce Topics in manifold representations.</li> <li>5. Show the different ways to solve the same problem and e the students to come up with their own creative ways to solve</li> <li>6. Discuss how various concepts can be applied to the real wor when that's possible, it helps improve the students' understa</li> </ul> | thod, but<br>attain the<br>the class,<br>students'<br>ability to<br>ther than<br>ncourage<br>the them.<br>orld - and |

|             | <ol> <li>To promote self-learning give atleast one assignment where they can complete atleast one MOOCs (certificate or equivalent) course out of lecture hour. Test their understanding through quizzes or presentations.</li> <li>One internal practical exam will be conducted as a part of internal evaluation.</li> <li>Practical shall be performed in the laboratory as indicated in the syllabus.</li> <li>A Hand written Hard Copy (or digital copy) of the journal shall be maintained clearly mentioning the name of the experiment and other required information.</li> </ol> |
|-------------|----------------------------------------------------------------------------------------------------|
| References/ | Main Reading                                                                                                    |
| Readings:   | 1. Marco L. Napoli. (September 2019). Beginning Flutter: A Hands On                                                                                                    |
|             | Guide to App Development (First Edition). Wiley publication.                                                                                                    |
|             | 2. Nathan Metzler. (April 2022). Dart Programming for Beginners: An                                                                                                    |
|             | Introduction to Learn Dart Programming with Tutorials and Hands-On                                                                                                    |
|             | Examples. Kindle                                                                                                    |
|             | Additional Reading                                                                                                    |
| AA          | 1. Simone Alessandria, Brian Kayfitz. (2021). Flutter Cookbook.Packt<br>Publishing.                                                                                                    |
| See Los     | 2. Thomas Bailey, Alessandro Biessek. (2023). Flutter for Beginners (Third Edition). Packt Publishing.                                                                                                    |
| Course      | On completion of the course, students will be able to:                                                                                                    |
| Outcomes:   | 1. Recall the installation process of Flutter, Dart and Firebase.                                                                                                    |
| 2 PIA       | 2. Understand the various concepts and constructs of Mobile Application                                                                                                    |
|             | Development using Flutter, Dart and Firebase.                                                                                                    |
| Contract 22 | 3. Design and Develop animation & application using Flutter, Dart and                                                                                                    |
|             | Firebase.                                                                                                    |
|             | 4. Debug and Analyze the programming logic.                                                                                                    |
|             | A SE trock                                                                                                    |

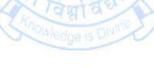

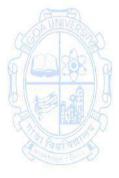

| Name of the Pro<br>Course Code<br>Title of the Cour<br>Number of Cred | : CSA 306<br>: Machine Learning                                                               |             |
|-----------------------------------------------------------------------|-----------------------------------------------------------------------------------------------|-------------|
| Effective from A                                                      | Y : 2024-25                                                                                   |             |
| Pre-requisite                                                         |                                                                                               |             |
| for the Course                                                        | None                                                                                          |             |
| Course                                                                | 1. To learn the fundamentals of Data Analysis and the Scier                                   | ice behind  |
| <b>Objectives</b> :                                                   | it.                                                                                           |             |
| -                                                                     | 2. To apply Machine Learning algorithms for performing cor                                    | nplex data  |
|                                                                       | analysis.                                                                                     |             |
|                                                                       | 3. To discover interesting patterns, correlations, associa                                    | tions and   |
|                                                                       | causal structures in the data found in data repositories.                                     |             |
|                                                                       | 4. To solve problems using fundamental concepts (Case Studi                                   | es)         |
| UNIT                                                                  | Content                                                                                       | No of       |
|                                                                       | A                                                                                             | Hours (75)  |
|                                                                       | NINVER                                                                                        | (45T + 30P) |
|                                                                       | Fundamentals of Analytics and Statistics                                                      | 15          |
|                                                                       | Various Data Science Disciplines: Data Science and                                            | 10          |
| 0                                                                     | Business Buzzwords, Difference between Analysis and                                           | Ante        |
| NOB UNIVERS                                                           | Analytics, Continuing with BI, ML and AI.                                                     | T Can       |
| Stonday                                                               | • Careers in Data Science: Finding the Job - What to                                          | noals       |
| 9 Last                                                                | Expect and What to Look for.                                                                  |             |
| A LA A                                                                | Identification of a data science project.                                                     | 2.94/0      |
| SAFIN                                                                 |                                                                                               | 100/25      |
| (a)                                                                   | Data Wrangling and Data Analysis                                                              |             |
| Tanfae                                                                | Roadmap to Data Science workflow, Introduction and                                            | and the B   |
|                                                                       | Implementation of Inferential and Descriptive                                                 |             |
|                                                                       | Statistics.                                                                                   |             |
|                                                                       | Cleaning Data: Missing Values, Outliers.                                                      |             |
|                                                                       | <ul> <li>Preparing Data for Modelling: Transformations, Derived</li> </ul>                    |             |
|                                                                       | Variables. Visualization Methods and Applications.                                            |             |
|                                                                       | Case Studies.                                                                                 |             |
|                                                                       |                                                                                               |             |
|                                                                       | Feature Selection and Dimensionality Reduction                                                |             |
|                                                                       | Why to do Feature Selection?                                                                  |             |
|                                                                       | Feature Selection Techniques                                                                  |             |
|                                                                       | Feature Selection vs Dimensionality Reduction                                                 |             |
| 11                                                                    | Introduction to Machine Learning, Regression And                                              | 15          |
|                                                                       | Classification Models                                                                         | 1.5         |
|                                                                       | Overview of Machine learning                                                                  |             |
|                                                                       | <ul> <li>Overview of Natistical learning</li> <li>Overview of Statistical learning</li> </ul> |             |
|                                                                       | <ul> <li>Supervised Versus Unsupervised Machine Learning</li> </ul>                           |             |
|                                                                       | <ul> <li>Regression Versus Classification Problems</li> </ul>                                 |             |
|                                                                       | <ul> <li>Simple Linear Regression</li> </ul>                                                  |             |
|                                                                       | <ul> <li>Multiple Linear Regression</li> </ul>                                                |             |
|                                                                       | · Manupie Linear Negression                                                                   |             |

|                       | <ul> <li>Linear Discriminant Analysis</li> <li>Logistic Regression</li> <li>Naive Bayes</li> <li>K-Nearest Neighbours</li> <li>Artificial Neural Networks</li> <li>Tree Based Model, Unsupervised Learning, Association</li> </ul>                                                                                                    | 15 |
|-----------------------|----------------------------------------------------------------------------------------------------|----|
| III                   | <ul> <li>Basics of Decision tree</li> <li>Bagging and Boosting</li> <li>Random Forest</li> <li>Gradient Boosting Machines</li> <li>Overview of Clustering</li> <li>K-means Clustering</li> <li>K-medoid</li> <li>Overview of Association Rule Mining</li> <li>Market Basket Analysis</li> </ul>                                                 | 13 |
| IV                    | PRACTICAL<br>Tools to be used<br>Programming Languages : Python / R<br>Packages required : numpy, pandas, scikit-learn<br>List of Practicals :                                                                                                    | 30 |
| Week 1 & week 2       | <ul> <li>Merging several data sources into one data-set for analysis</li> <li>Identifying gaps or empty cells in data and either filling or removing them and deleting irrelevant or unnecessary data</li> <li>Identifying severe outliers in data and either explaining the inconsistencies or deleting them to facilitate analysis</li> </ul> |    |
| Week 3 to<br>week 5   | <ul> <li>Data Wrangling and Data Analysis</li> <li>Feature selection and Data reduction</li> <li>Covariance-based</li> <li>Feature Selection using ANOVA F-Score</li> </ul>                                                                                                    | 06 |
| Week 6                | Introduction to Machine Algorithms                                                                                                    | 02 |
| Week 7 to<br>Week 12  | <ul> <li>Regression And Classification Models and Tree Based</li> <li>Models</li> <li>Experiments using Linear and Multiple Regression</li> <li>Experiments using Decision Tree</li> <li>Experiments using Random Forest</li> </ul>                                                                                                    | 12 |
| Week 13 to<br>Week 15 | <ul> <li>Unsupervised Machine Learning and Association</li> <li>Experiments using K-Means Clustering</li> <li>Experiments using Dendrogram</li> </ul>                                                                                                    | 06 |

|             | 1                                                                           |
|-------------|-----------------------------------------------------------------------------|
| Pedagogy:   | 1. At the start of course, the course delivery pattern, evaluation          |
|             | scheme, and prerequisites will be discussed.                                |
|             | 2. Lectures to be conducted with the aid of multimedia projector, black     |
|             | board, etc.                                                                 |
|             | 3. One internal written exam will be conducted as a part of internal        |
|             | theory evaluation.                                                          |
|             | 4. One assignment based on the course content for each unit will be         |
|             | given to the student and evaluated at regular intervals.                    |
|             | 5. The course has a lab component as an integral part, where students       |
|             | have an opportunity to build an appreciation for the concepts being         |
|             | taught in Theory.                                                           |
|             | 6. Experiments to be performed in the laboratory as suggested in the        |
|             | syllabus.                                                                   |
|             | 7. Data Science Projects of basic level, if needed.                         |
|             | 8. Data Science Methodology                                                 |
|             | Problem to Approach                                                         |
|             | Requirements to collection                                                  |
|             | <ul> <li>Understanding to preparation</li> </ul>                            |
|             | <ul> <li>Modelling to Evaluation</li> </ul>                                 |
| ~~~~        | Deployment to Feedback                                                      |
| References: | 1. Jiawei Han, Micheline Kamber, 3rd Edition(2011). Data Mining             |
| References. | Concepts and Techniques. Morgan Kaufmann.                                   |
| 67 CONSR    |                                                                             |
| Y STATE     | 2. K.P. Soman, Shyam Diwakar and V. Ajay (2016). <i>Insight into Data</i>   |
| 0 100 29    | mining Theory and Practice. Prentice Hall of India.                         |
| CALL MAR    | 3. Pang-Ning Tan, Michael Steinbach, Vipin Kumar (2016).                    |
| Tanta V     | Introduction to Data Mining. Pearson Education.                             |
| Course      | At the end of the course, the students will be able to :                    |
| Outcomes:   | 1. Demonstrate a solid understanding of the fundamentals of Machine         |
|             | Learning.                                                                   |
|             | 2. Apply Machine Learning algorithms proficiently to perform complex        |
|             | data analysis tasks. Owledge is Division                                    |
|             | 3. Identify and interpret interesting patterns, correlations, associations, |
|             | and causal structures within diverse datasets.                              |
|             | 4. Solve data science problems using fundamental concepts through case      |
|             | studies.                                                                    |
|             |                                                                             |

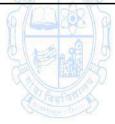

| Name of the Pro<br>Course Code<br>Title of the Course<br>Number of Cred<br>Effective from A<br>Pre-requisites<br>for the Course:<br>Course<br>Objectives: | : CSA - 307<br>rse : Project<br>lits : 4                                                                                                    | spective<br>rming a |
|----------------------------------------------------------------------------------------------------|----------------------------------------------------------------------------------------------------|---------------------|
| Units                                                                                                    | Content                                                                                                    | Noof<br>hours       |
|                                                                                                    | <ol> <li>The Project is to be carried out in a group of students (as mentioned in ordinance OA38) and is to be completed during the duration of semester VI in the field Study.</li> <li>The Project shall include a set of the following activities (but not limited to) to develop confidence, aptitude, and skills during the course of the project         <ul> <li>a) Orientation on the process, conduct, and expected course outcomes.</li> <li>b) Topic Identification: A list of topics (social/organizational/academic/any other area) may be prepared by the students.</li> <li>c) Identification of tools and technologies needed.</li> <li>d) Conduct a literature review and understand gap analysis.</li> <li>e) Getting trained in the area of gaps identified.</li> </ul> </li> <li>The Project Guide in every college may decide to what extent to include and schedule the activities listed at point number 2 in the academic year as per the need. More activities may be conducted according to the need. This is to be done well in advance, in consultation with the Project Guide and the institute/organization where students are undergoing training.</li> <li>The topic of the project shall be finalized by the student in consultation with the Project Guide.</li> <li>The background work, group formation, assignment of guide, selection of project titles, problem definition formulation, decision on technology stack, and planning</li> </ol> |                     |

|                          | may be completed before the beginning of 6 <sup>th</sup> Semester in consultation with the project guide.                                                                                                    |
|--------------------------|----------------------------------------------------------------------------------------------------|
|                          | 6. The project is to be completed by the student by the 11th week of the semester.                                                                                                    |
|                          | 7. The Project Guide shall certify, in the prescribed proforma, that the project is the work of the student completed under her/his supervision.                                                                                                    |
|                          | 8. A student shall submit their project report in the format as prescribed by the University to the College at least a month before the start date of the Semester End Examination of semester VI, to be sent to the External Examiner decided by the university. |
|                          | <ol> <li>No student shall be permitted to submit the project report<br/>after the due date specified by the College/ University.</li> </ol>                                                                                                    |
|                          | 10. Project Report, Presentation, and Viva shall be the integral component of the evaluation jointly conducted by the Project Guide and External Examiner.                                                                                                    |
|                          | 11. The final project report will be certified by the Project Guide,<br>External examiner, and the head of the institution.                                                                                                    |
| Constant Distance        | 12. Students are instructed to refer to the <b>Computer</b><br><b>Applications Project Manual</b> prescribed by the University<br>for all necessary guidelines, instructions and formats.                                                                         |
| Pedagogy:                | As per the specification mentioned in the <b>Computer Applications Project</b><br>Manual.                                                                                                    |
| References/<br>Readings: | Computer Applications Project Manual.                                                                                                    |
| Course                   | On completion of the course, students will be able to:                                                                                                    |
| Outcomes:                | 1. Understand the amount of complexity, effort, and planning needed in                                                                                                    |
|                          | solving real-world problems.                                                                                                    |
|                          | 2. Demonstrate the need for training, gap analysis, and self-                                                                                                    |
|                          | development, professional and ethical responsibility.                                                                                                    |
|                          | 3. Design and develop solutions to real-world problems adhering to                                                                                                    |
|                          | coding learned during the course of study.                                                                                                    |
|                          | <ol><li>Evaluate using quality testing standards.</li></ol>                                                                                                    |

Name of the Programme: Bachelor of Computer Applications Course Code: CSA-322 Title of the Course: Social Media Marketing and Analytics Number of Credits: 4 (3T+1P) Effective from AY: 2024-25

| Pre-requisites        | None                                                                                                    |                                     |
|-----------------------|----------------------------------------------------------------------------------------------------|-------------------------------------|
| for the Course:       | None                                                                                                    |                                     |
| Course<br>Objectives: | <ol> <li>To understand the concept of Social Media Marketing planets.</li> <li>To acquire understanding of Facebook, Instagram,<br/>Twitter, Pinterest Marketing</li> <li>To understand video and mobile platform advertising and<br/>of web and google analytics</li> <li>To Measure, and Analyze Social Media Marketing Campaig</li> </ol>                                                                                                    | LinkedIn,<br>concepts               |
| Units                 | Content                                                                                                    | No of<br>hours<br>75<br>(45T + 30P) |
|                       | <ul> <li>Introduction to Social Media Marketing <ul> <li>Evolution and significance of social media.</li> <li>Understanding the potential benefits of social media.</li> <li>Overview of different social media platforms.</li> </ul> </li> <li>Managing Information – Aggregators <ul> <li>Introduction to information aggregators.</li> <li>Effectively managing and curating content.</li> </ul> </li> <li>Facebook &amp; Instagram Marketing <ul> <li>Creating and managing groups and pages on Facebook.</li> <li>Tips and guides for effective posts, paid promotions, and contests.</li> </ul> </li> <li>In-depth exploration of Facebook Ads, Ad Manager, Power Editor, and targeting strategies.</li> <li>Utilizing Facebook tabs, apps, and understanding Facebook Page Insights.</li> </ul> <li>Twitter, LinkedIn, Pinterest <ul> <li>Twitter setup, usage tips, and terminology.</li> <li>LinkedIn profile review and usage guides.</li> <li>Pinterest setup and management strategies.</li> </ul> </li> | 15                                  |
| 11                    | <ul> <li>YouTube Video and Mobile Advertising</li> <li>YouTube Channel Management</li> <li>Setting up a YouTube channel.</li> <li>Content management and optimization.</li> <li>Practical examples and strategies for effective channel management.</li> <li>Video and Mobile Advertising</li> <li>Importance of YouTube in marketing.</li> <li>YouTube formats, tools, and targeting.</li> <li>Video campaign creation, tracking, optimization, and analytics.</li> </ul>                                                                                                    | 15                                  |

|                    | <ul> <li>Mobile advertising: Key objectives, ad formats, networks, site, and app considerations.</li> <li>Social Media Marketing Strategy</li> <li>Introduction to Social Media Marketing Strategy</li> <li>Audience Identification and Persona Development</li> <li>Platform Selection and Planning</li> <li>Content Creation and Calendar Management</li> <li>Paid Advertising Strategies</li> <li>Monitoring and Analytics</li> </ul>                                                                                                    |      |
|--------------------|----------------------------------------------------------------------------------------------------|------|
|                    | <ul> <li>Introduction to Analytics Tools</li> <li>Overview of Social Media Analytics</li> <li>Importance of Analytics in Social Media Marketing</li> <li>Understanding key metrics (engagement, reach, impressions)</li> <li>Defining Key Performance Indicators (KPIs) for social media</li> <li>Setting SMART (Specific, Measurable, Achievable, Relevant, and Time-bound) goals for social media campaigns</li> <li>Introduction to Facebook Analytics and Instagram Insights</li> <li>Connecting Instagram Business Account to Facebook</li> <li>Accessing Facebook Analytics and Instagram Insights</li> <li>Understanding Key Metrics on Facebook and Instagram</li> <li>Engagement Metrics (Likes, Comments, Shares)</li> <li>Reach and Impressions</li> <li>Click-Through Rates (CTR) and Conversion Metrics</li> <li>Hootsuite Analytics Overview</li> <li>Exploring Hootsuite Reports: Overview, Engagement, Trends</li> <li>Social Listening with Hootsuite</li> </ul> | 15   |
| IV                 | <b>Practical</b><br>Students are expected to have a valid account of following<br>social media platforms: Google, YouTube, Facebook,<br>Twitter, Pinterest, LinkedIn, Hootsuite                                                                                                    | (30) |
| Week 1 &<br>week 2 | Comparison of Social Media Platforms:<br>Analyze and compare different social media platforms,<br>outlining their unique features, target demographics, and<br>potential for marketing<br>Information Aggregator Implementation:<br>Set up an account on an information aggregator (e.g.,<br>Feedly) and curate relevant content for a specific industry<br>or topic.                                                                                                    | 04   |
| Week 3 &<br>Week 4 | Facebook & Instagram Marketing Campaign:<br>Plan and execute a marketing campaign on Facebook and<br>Instagram, including creating engaging posts, running paid<br>promotions, and analyzing results using insights.                                                                                                    | 04   |

| Maak F 9                 | Twitter Linkedly, Distance Ontinization.                                                                                                    | 04                  |
|--------------------------|----------------------------------------------------------------------------------------------------|---------------------|
| Week 5 &<br>Week 6       | <b>Twitter, LinkedIn, Pinterest Optimization:</b><br>Optimize profiles on Twitter, LinkedIn, and Pinterest based<br>on best practices.                                                                                                    | 04                  |
| Week 7 &<br>Week 8       | <b>Pinterest Board Creation and Optimization:</b><br>Create a Pinterest board for a specific business or topic,<br>optimize it with relevant content, and implement strategies<br>to enhance visibility.                                                                                                    | 04                  |
| Week 9 &<br>Week 10      | YouTube Channel Creation:<br>Create a YouTube channel, upload a video, and optimize<br>the channel for visibility. Discuss strategies for managing<br>content effectively.                                                                                                    | 04                  |
| Week 11 &<br>Week 12     | Mobile Advertising Campaign:<br>Develop and run a mobile advertising campaign,<br>considering key objectives, ad formats, and targeting<br>options. Evaluate the campaign's performance on both<br>mobile sites and apps.<br>Social Media Marketing Strategy Development:<br>Develop a comprehensive social media marketing strategy,<br>including audience identification, platform selection,<br>content planning, and paid advertising strategies. | 04                  |
| Week 13 &<br>Week 14     | Social Media Analytics Application:<br>Use analytics tools (e.g., Facebook) to analyze key metrics<br>for a social media campaign. Evaluate the effectiveness of<br>the campaign and propose improvements.<br>Instagram Business Account Integration:<br>Connect an Instagram Business Account to Facebook,<br>explore analytics, and analyze key engagement metrics.                                                                                 |                     |
| Week 15                  | Hootsuite Analytics Practice:<br>Explore Hootsuite Analytics features, generate reports on<br>engagement and trends, and demonstrate social listening<br>capabilities.                                                                                                    | 02                  |
| Pedagogy:                | <ul> <li>Course delivery pattern, evaluation scheme, prerequisite discussed at the beginning.</li> <li>Conduct group activities to encourage collaboration and texchange of ideas among students.</li> <li>Practical Hands-On Sessions</li> <li>Assign practical tasks related to creating and managing scatter accounts, running campaigns, and analyzing results.</li> </ul>                                                                        | the                 |
| References/<br>Readings: | <ul> <li>Main Reading:</li> <li>1. Dave Chaffey &amp; Fiona Ellis-Chadwick, Digital Strategy, Implementation and Practice, Pearson Educat</li> <li>2. Linda Coles Adams Media (2015). Marketing with Standams Media. First Edition.</li> <li>3. Sameer Deshpande, Nancy R. Lee. (2013). Social National Reading:</li> </ul>                                                                                                    | ion<br>ocial Media. |

|           | <ol> <li>Dan Zarrella, (2009). <i>The Social Media Marketing Book</i>. O'Reilly.<br/>First Edition.</li> <li>Lon Safko, The Social Media Bible: Tactics, Tools, &amp; Strategies for<br/>Business Success, Brilliance Audio; Unabridged edition</li> </ol>                                                                                                    |
|-----------|----------------------------------------------------------------------------------------------------|
| Course    | On completion of the course, students will be able to:                                                                                                    |
| Outcomes: | <ol> <li>Understand social media marketing and analytics, the various<br/>channels through which it operates, and its role in marketing<br/>strategy.</li> <li>Develop effective ways of creating social media marketing strategy</li> <li>Analyze a Video Marketing Strategy and learn YouTube Advertising.</li> <li>Design Facebook Ads and Instagram Ads and understand how to<br/>effectively brand their Social Media Pages.</li> </ol> |

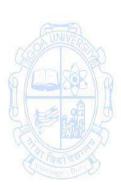

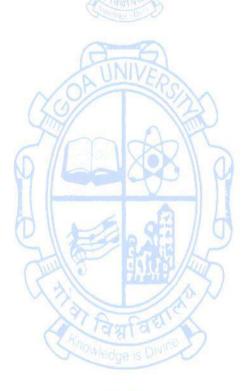

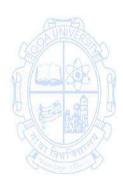

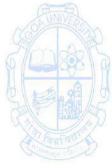

Name of the Programme: Bachelor of Computer Applications Course Code: CSA 323 Title of the Course: E- Commerce Applications Number of Credits: 4 (3T +1P) From AY: 2024-25

| Pre-requisites        | None                                                                                                    |                                   |
|-----------------------|----------------------------------------------------------------------------------------------------|-----------------------------------|
| For the Course:       | ANNE                                                                                                    |                                   |
| Course<br>Objectives: | <ol> <li>To understand the basic concept of e-commerce</li> <li>To develop an understanding of Web-based Commerce</li> <li>To understand marketing strategies for an online business</li> <li>To equip students to assess e-commerce requirements of a</li> </ol>                                                                                                    |                                   |
| Units                 | Content                                                                                                    | No of<br>hours<br>75<br>(45T+30P) |
|                       | <ul> <li>Introduction to Electronic Commerce and Application of E-commerce</li> <li>Meaning, Nature and scope of e-commerce, History of e-commerce, Business applications of e-commerce, E-Commerce Models: - (B2B, B2C, C2C, B2G), Advantages and Disadvantages of e-commerce, Applications of M-Commerce E-Commerce Web-sites as marketplace, Role of web site in B2C e-commerce, Web site design principles, Alternative methods of customer communication such as e-mail.</li> <li>Applications of E-commerce Applications of e-commerce to Supply chain management Applications of e-commerce to Customer Relationship Management, Product and service digitization, Remote servicing</li> </ul> | 15                                |
| 11                    | <ul> <li>Online Marketing and Business to Consumer E-Commerce Applications</li> <li>Online marketing and advertising, Push and pull approaches, Web counters, Web advertisements, Content marketing, Need of Digital Marketing for an e-commerce Business, Search Engine Optimization (SEO), Search Engine Marketing (SEM), Social Media Marketing (SMM), Web Analytics</li> <li>Cataloging, Order planning and order generation, Cost estimation and pricing, Order receipt and accounting, Order selection and prioritization, Order scheduling, Order fulfilling, Order delivery, Order billing, Post sales service</li> </ul>                                                                     | 15                                |

|                      | <ul> <li>Business to Business E-Commerce , Electronic Payment System and Security Issues in E-Commerce</li> <li>Need and Models of B2B e-commerce, Using public and private computer networks for B2B trading; EDI and paperless trading, Characteristic features of EDI service arrangement, EDI architecture and standards, Reasons for slow acceptability of EDI , Value Added Networks</li> <li>Types of payment systems, credit cards, debit cards, mobile wallets, Electronic Fund Transfer (EFT), Operational credit and legal risk of e-payment, Risk management options for e-payment systems</li> <li>Risks of e-commerce, Types and sources of threats to e-commerce ; Protecting electronic commerce assets and intellectual property, Firewalls, Client server network security, Security tools, Digital identity and electronic signature; Risk management approach to e-commerce security</li> </ul> | 15             |
|----------------------|----------------------------------------------------------------------------------------------------|----------------|
| IV                   | Practical Work.                                                                                                    | 30 Hours       |
| Week 1 &<br>Week 2   | <ul> <li>Case study to understand e commerce model</li> <li>Practical on understanding the process of registering a business on the marketplace, listing your catalog.</li> </ul>                                                                                                    | 4              |
| Week 3 &<br>Week 4   | Implement retargeting techniques.                                                                                                    | 4              |
| Week 5 to<br>Week 7  | <ul> <li>Understanding implementing email advertising.</li> <li>Understanding and implementing video advertisement, reels, story creation and other visual advertisement strategies.</li> </ul>                                                                                                    | and a strength |
| Week 8 &<br>Week 9   | <ul> <li>Use different Tools for SEO (on page and off page)</li> <li>Case study on different tools</li> </ul>                                                                                                    | 4              |
| Week 10 &<br>Week 11 | <ul> <li>Implement different types of Content marketing strategies.</li> </ul>                                                                                                    | 4              |
| Week 12 &<br>Week 13 | • Use Social media marketing platforms to market the products e.g. : facebook, LinkedIn, Instagram                                                                                                    | 4              |
| Week 14 &<br>Week 15 | <ul> <li>Practical to use Web analytics tools e.g. Google<br/>Analytics, crazy egg</li> <li>Implementing online payment for a website.</li> <li>Case study on EDI model and understand various EDI</li> </ul>                                                                                                    | 4              |

| Pedagogy:   | Suggested strategies for use to accelerate the attainment of the various                                                                                                    |
|-------------|----------------------------------------------------------------------------------------------------|
|             | course outcomes.                                                                                                    |
|             | 1. Lecture methods need not be only a traditional lecture method, but                                                                                                    |
|             | alternative effective teaching methods could be adopted to attain                                                                                                    |
|             | the outcomes.                                                                                                    |
|             | 2. Lectures preferably to be conducted with the aid of multimedia                                                                                                    |
|             | projector, black board, group activities, charts, cases, etc.                                                                                                    |
|             | 3. Use of Case studies to illustrate concepts of Ecommerce                                                                                                    |
|             | 4. Introduce Topics in manifold representations.                                                                                                    |
|             | 5. Discuss how every concept is applied to the real world products                                                                                                    |
|             | 6. Assignment based on the course content may be given to the                                                                                                    |
|             | students to evaluate how learning of objectives was achieved.                                                                                                    |
| References/ | Main Reading:                                                                                                    |
| Readings:   | 1. Agarwala, Kales N., Amity All Deeksha Agarwala (2000). Business on                                                                                                    |
|             | the Net: An Introduction to the Whats and Hows of ECommerce.                                                                                                    |
|             | Macmillan India Ltd.                                                                                                    |
|             | 2. Diwan, Prag and Sunil Sharma(2002). Electronic Commerce- A                                                                                                    |
|             | Manager's Guide to EBusiness. Vanity Books International Delhi.                                                                                                    |
|             | 3. Fitzerald (1998). Business Data Communication Network. McGraw                                                                                                    |
| 0.0         | Hill.                                                                                                    |
|             | Additional Reading:                                                                                                    |
| Stong       | 1. Praveen Iyer (2020). Electronic Data Interchange - edi made simple                                                                                                    |
|             | Paperback                                                                                                    |
| Course 💦 👔  | On completion of the course, students will be able to                                                                                                    |
| Outcomes :  | 1. Recall the basics of e-commerce.                                                                                                    |
| A Carlos    | 2. Understand the design principles of e-commerce websites and                                                                                                    |
| Tanta"      | different models of e-commerce.                                                                                                    |
|             | 3. Apply the marketing strategies for an online business                                                                                                    |
|             | 4. Analyze the modern ways of doing e-commerce and threats to e-                                                                                                    |
|             | commerce                                                                                                    |
|             | Inowledge is Divine                                                                                                    |
|             | Constant of the second second s |

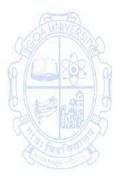

| Name of the Pro<br>Course Code<br>Title of the Cou<br>Number of Crea<br>Effective from A<br>Pre-requisite | : CSA-324<br>rse : Modern Frameworks<br>dits : 4(3T + 1P)                                                                                                    | idamentals of     |
|----------------------------------------------------------------------------------------------------|----------------------------------------------------------------------------------------------------|-------------------|
| for the<br>Course:                                                                                        | web application development and database queries.                                                                                                    |                   |
| Course<br>Objectives:                                                                                     | <ol> <li>To understand the Fundamentals of Modern Frameworks</li> <li>To design modern web interfaces using Tailwind CSS and V</li> <li>To explore NoSQL Database Management with MongoDB</li> <li>To Build a simple web application using Tailwind CSS MongoDB</li> </ol>                                                                                                    |                   |
| Units                                                                                                    | Content                                                                                                    | No of hours       |
|                                                                                                    | (BEEG)                                                                                                    | 75<br>(45T + 30P) |
|                                                                                                    | <ul> <li>Fundamentals of Modern Frameworks</li> <li>Introduction to modern frameworks</li> <li>Types of framework architectures - monolithic, microservices, serverless, three-tier, Model–view–controller (MVC), Client-side and Server-side features.</li> <li>Microservice Architecture</li> <li>Microservice Characteristics</li> <li>Understanding Microservices</li> <li>Microservice Architecture</li> <li>Adopting Microservices</li> <li>Issues with monolithic architecture</li> <li>REST Architecture principles</li> <li>Microservice Transaction Management.</li> </ul> | 10                |
| Ι                                                                                                    | Tailwind CSS FrameworkIntroduction to utility-first CSS frameworkFeatures of Tailwind CSSTailwind CSS installation with CLI@tailwind directiveCSS layoutCSS FlexboxCSS FlexboxCSS effects and filtersCSS Transitions and AnimationCSS TransformsCSS InteractivityVueJS FrameworkIntroduction to Vue.jsAdvantages of using Vue.jsUnderstanding the Vue.js ecosystemSetting up a development environment                                                                                                    | 20                |

|                    | Virtual DOM                                                                   |           |
|--------------------|-------------------------------------------------------------------------------|-----------|
|                    | Data Binding                                                                  |           |
|                    | Understanding Vue instance and data                                           |           |
|                    | Vue directives and event handling                                             |           |
|                    | Conditional rendering and loops                                               |           |
|                    | Vue components and props                                                      |           |
|                    | Routing with Vue Router                                                       |           |
|                    | Creating and managing forms                                                   |           |
|                    | <ul> <li>Handling user input with v-model</li> </ul>                          |           |
|                    | Validating form data                                                          |           |
|                    | Consuming APIs with Vue.js                                                    |           |
|                    | Introduction to NoSQL Database                                                |           |
|                    | NoSQL Databases                                                               | 15        |
|                    | Difference between RDBMS and NoSQL                                            |           |
|                    | Benefits of NoSQL                                                             |           |
|                    | JSON Introduction                                                             |           |
|                    | JSON Structure                                                                |           |
|                    | Introduction to MongoDB                                                       |           |
|                    | History of MongoDB,     Node, Deckgred, Medules, (new), Installing, ManagoDB. |           |
| AND                | Node Packaged Modules (npm), Installing MongoDB                               | RINGS     |
| 032                | Locally, The Mongo Shell- Shell Collection Methods,                           |           |
| 2 martin           | MongoDB Database Commands MongoDB query language                              | CLARK D   |
|                    | <ul> <li>CRUD (Creating, Reading &amp; Updating Data) Mongo Shell</li> </ul>  | A         |
| 21202              | Query Operators                                                               |           |
| CALL PROP          | <ul> <li>Update Operators and a Few Commands</li> </ul>                       |           |
| A Fantao           | Aggregation pipeline                                                          | Tanta S   |
| Contraction - Disc | Map-Reduce                                                                    | Conde and |
|                    | MongoDB Cloud                                                                 |           |
|                    | <ul> <li>MongoDB Atlas (or any other platform)</li> </ul>                     |           |
|                    | The Developer Data Platform                                                   |           |
|                    | Creating and Deploying an Cluster (Atlas or any other)                        |           |
| IV                 | Practical Work                                                                | 30        |
| Week 1 &           | Setting up a Tailwind CSS Project                                             | 04        |
| week 2             | In this exercise, create a new web project and set up                         |           |
|                    | Tailwind CSS using the CLI. Utilize the @tailwind directive to                |           |
|                    | integrate Tailwind into your HTML file and demonstrate                        |           |
|                    | basic utility-first styling principles.                                       |           |
|                    | Building Responsive Layouts with Tailwind CSS                                 |           |
|                    | Design a responsive web page layout using Tailwind CSS,                       |           |
|                    | incorporating Flexbox and Grid to create a visually appealing                 |           |
|                    | and adaptive interface suitable for various screen sizes.                     |           |
| Week 3 &           | • Implementing CSS Transitions and Animation with                             | 04        |
| week 4             | Tailwind                                                                      |           |
|                    | Enhance user experience by adding smooth transitions and                      |           |
|                    | animations to different elements of your webpage using                        |           |

| Wook E 9             | <ul> <li>Tailwind CSS. Experiment with various transition and animation classes provided by Tailwind.</li> <li>Introduction to Vue.js and Vue Instance</li> <li>Set up a Vue.js project, create a Vue instance, and explore the basics of data binding. Display dynamic content on the webpage by manipulating data properties within the Vue instance.</li> </ul>                                                                                                    | 04 |
|----------------------|----------------------------------------------------------------------------------------------------|----|
| Week 5 &<br>week 6   | <ul> <li>Vue.js Directives and Event Handling         Implement Vue directives such as v-bind and v-on to handle events and dynamically update the DOM. Create interactive elements that respond to user actions through Vue.js.         Routing with Vue Router         Integrate Vue Router into your Vue.js project to enable navigation between different views or pages. Define routes, create navigation links, and demonstrate the seamless transition between components.     </li> </ul>                                                                                                    | 04 |
| Week 7 to<br>week 9  | <ul> <li>Creating Vue.js Components and Props Build modular and reusable components in Vue.js, passing data between them using props. Create a simple application with multiple components to demonstrate the power of Vue.js components.</li> <li>Form Handling and Validation in Vue.js Develop a form in Vue.js, implement two-way data binding using v-model, and introduce form validation techniques. Ensure that user input is processed and validated effectively within the Vue.js framework.</li> <li>Consuming APIs with Vue.js Fetch data from an external API using Vue.js and display it dynamically on your webpage. Explore the lifecycle hooks provided by Vue.js to manage the API request and response cycle.</li> </ul> | 06 |
| Week 10 &<br>week 11 | <ul> <li>Introduction to NoSQL and JSON Understand the basics of NoSQL databases and JSON data structure. Create a sample JSON document.</li> <li>MongoDB CRUD Operations Install MongoDB locally, interact with the Mongo Shell, and perform CRUD operations (Create, Read, Update, Delete) on a MongoDB database. Practice inserting, querying, updating, and deleting documents.</li> <li>MongoDB Query Operators Explore various query operators in MongoDB, such as \$eq, \$gt, \$lt, etc. Build queries that retrieve specific data from a collection based on different criteria using these operators.</li> </ul>                                                                                                    | 04 |

| Week 12          | Aggregation Pipeline in MongoDB                                                                                                    | 02              |
|------------------|----------------------------------------------------------------------------------------------------|-----------------|
|                  | Dive into MongoDB's aggregation pipeline and construct                                                                                     |                 |
|                  | complex queries that involve stages like \$match, \$group,                                                                                 |                 |
|                  | \$sort, and \$project. Understand how to perform data                                                                                      |                 |
|                  | transformations and aggregations in MongoDB.                                                                                               |                 |
|                  | <ul> <li>MongoDB Cloud Platform (Atlas or any other)</li> </ul>                                                                            |                 |
|                  | Sign up for the platform, create a new cluster, and deploy it.                                                                             |                 |
|                  | Configure the connection to your local MongoDB instance                                                                                    |                 |
|                  | and explore the features provided by MongoDB cloud                                                                                         |                 |
|                  | platform for managing databases in the cloud. Explore                                                                                      |                 |
|                  | features of MongoDB cloud platform, such as data backups,                                                                                  |                 |
|                  | scaling, and monitoring.                                                                                                    |                 |
| Week 13 to       | Building a Web Application                                                                                                    | 06              |
| week 15 to       | Create a simple web application integrating Tailwind CSS for                                                                               | 00              |
| WEEK 13          | styling, Vue.js for dynamic web interface, and MongoDB                                                                                     |                 |
|                  | cloud platform for cloud data storage.                                                                                                    |                 |
| Dedaara          |                                                                                                    |                 |
| Pedagogy:        | Suggested strategies for use to accelerate the attainment of t                                                                             | ne various      |
|                  | course outcomes.                                                                                                    |                 |
|                  | 1. The lecture method need not be only a traditional lec                                                                                   |                 |
| SINVE            | but alternative effective teaching methods could be adop                                                                                   | pted to attain  |
| 69               | the outcomes. You may use                                                                                                    |                 |
| 6 mar            | a. Video/Animation to explain various concepts.                                                                                            | CLARK D         |
| A Contraction    | b. Collaborative, Peer, Flipped Learning, etc.                                                                                             |                 |
| 0100.00          | 2. Ask at least three HOT (Higher-Order Thinking) question                                                                                 | s in the class, |
| CALL BOOM        | which promotes critical thinking.                                                                                                    |                 |
| Faurtan          | 3. Adopt Problem Based Learning (PBL), which foste                                                                                         |                 |
| Constantist Dive | Analytical skills, and develops design thinking skills such                                                                                |                 |
|                  | to design, evaluate, generalize, and analyze information                                                                                   | n rather than   |
|                  | simply recall it.                                                                                                    | ad anaguraga    |
|                  | <ol><li>Show the different ways to solve the same problem ar<br/>the students to some up with their own greative ways to</li></ol>         | _               |
|                  | the students to come up with their own creative ways to                                                                                    |                 |
|                  | 5. Discuss how every concept can be applied to the real                                                                                    |                 |
|                  | when that's possible, it helps improve the students' unde                                                                                  | -               |
|                  | <ol> <li>To promote self-learning, give at least one assignment we<br/>complete one MOOCs (certificate or equivalent) course of</li> </ol> | •               |
|                  | hour. Test their understanding through quizzes or presen                                                                                   |                 |
| Deferrenced      |                                                                                                    |                 |
| References/      | Main Reading                                                                                                    | ublication      |
| Readings:        | 1. Callum Macrae (2018). Vue.js: Up and Running. O'Reilly P                                                                                |                 |
|                  | 2. Kristina Chodorow (2014). MongoDB – The Definitive                                                                                      | e Guide (zild   |
|                  | Edition). O'Reilly Publication                                                                                                    | ovible Ctuline  |
|                  | 3. Noel Rappin (2021). Modern CSS with Tailwind: Fle                                                                                       |                 |
|                  | without the Fuss. ISBN-13: 978-1680508185. Th                                                                                              | e Pragmatic     |
|                  | Programmers Publication.                                                                                                    |                 |
|                  | Additional Reading                                                                                                    | Addern Wah      |
|                  | 1. Nicholas Cloud (2019). JavaScript Frameworks for N                                                                                      | viouenn vveD    |
|                  | Development, APRESS Publication,                                                                                                    | Fina grained    |
| 1                | 2. Sam Newman(2021). Building Microservices: Designing                                                                                     | i ine-graineu   |

|           | Systems(2nd Edition). O'Reilly Publication                                |
|-----------|---------------------------------------------------------------------------|
| Course    | On completion of the course, students will be able to:                    |
| Outcomes: | 1. Understand modern framework fundamental concepts.                      |
|           | 2. Apply Tailwind CSS for Stylish Web Design and VueJS for creatingmodern |
|           | web interfaces.                                                           |
|           | 3. Manage Data Effectively with NoSQL database MongoDB.                   |
|           | 4. Design web applications using Tailwind CSS, VueJS and MongoDB.         |

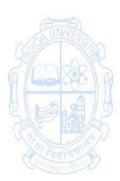

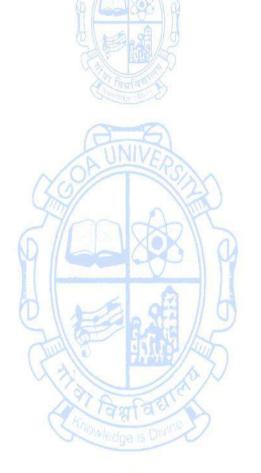

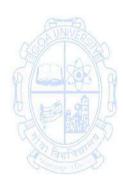

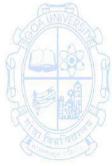

| Fourth Year - Sen<br>Name of the Prog<br>Course Code<br>Title of the Cours<br>Number of Credit<br>Effective from AY | gramme : Bachelor of Computer Applications<br>: CSA-400<br>:e : Statistical Tools<br>ts : 4 (3T +1P)<br>: 2024-25                                                                                                    |                                  |
|----------------------------------------------------------------------------------------------------|----------------------------------------------------------------------------------------------------|----------------------------------|
| Prerequisite for the Course:                                                                                        | None                                                                                                    |                                  |
| Course<br>Objectives:                                                                                               | <ol> <li>To understand principles of sampling in data collection</li> <li>To learn the techniques of estimation</li> <li>To test hypothesis in problem solving</li> <li>To apply the regression techniques in solving real life pro<br/>Studies)</li> </ol>                                                                                                    | blems (Case                      |
| UNIT                                                                                                    | Content                                                                                                    | No of Hours<br>75<br>(45T + 30P) |
|                                                                                                    | <ul> <li>SAMPLING AND SAMPLING DISTRIBUTIONS</li> <li>Principles of Sampling, Sampling methods, Sampling</li> <li>Distributions: mean, difference and proportions</li> <li>ESTIMATION AND CONFIDENCE INTERVALS</li> <li>Point Estimation, properties and drawback, Confidence</li> <li>Interval Estimation of population mean and proportions</li> </ul>                                                                                                    | 15                               |
|                                                                                                    | <b>HYPOTHESIS TESTING</b><br>General Procedure, Errors in Hypothesis Testing, testing<br>related to parametric test like Z test, t –test,<br>nonparametric statistics: advantages and limitations, the<br>Chi-Square Distribution, applications of Chi-Square Test<br>Statistic, Mann Whitney U-Test                                                                                                    | 15                               |
| 111                                                                                                    | <ul> <li>MULTIPLE REGRESSION ANALYSIS</li> <li>Assumptions, the basics, testing the accuracy of models, robust regression: bootstrapping, reporting the regression results, regression with categorical data, dummy coding</li> <li>ANALYSIS OF VARIANCE</li> <li>One Way and Two-Way Classification, assumptions, logic of F Ratio, post hoc procedures and violations of test assumptions - Case Study related to the above discussed topics using R</li> </ul> | 15                               |
| IV                                                                                                    | Practical Work                                                                                                    | 30                               |
| Week 1                                                                                                    | Getting Started with R environment : downloading ,<br>installing , using scripts , R workspace, installing packages<br>in R                                                                                                    | 2                                |
| Week 2                                                                                                    | Getting data into R workspace : creating variables, creating data frames , organizing data                                                                                                    | 2                                |
| Week 3                                                                                                    | Manipulating Data : selecting parts of a data frame , data                                                                                                    | 2                                |

|                       | frames and matrices                                                                                                    |                                                                                                    |
|-----------------------|----------------------------------------------------------------------------------------------------|----------------------------------------------------------------------------------------------------|
| Week 4                | Exploring data with graphs in R                                                                                                    | 2                                                                                                    |
| Week 5                | Exploring the assumptions of normality in R                                                                                                    | 2                                                                                                    |
| Week 6                | Understanding Interval Estimation in R                                                                                                    | 2                                                                                                    |
| Week 7                | Parametric and Non-Parametric Tests in R                                                                                                    | 2                                                                                                    |
| Week 8 & week<br>9    | Testing the Regression models for accuracy                                                                                                    | 4                                                                                                    |
| Week 10 &<br>week 11  | Comparing means Using ANOVA                                                                                                    | 4                                                                                                    |
| Week 12 to<br>week 15 | Case Studies                                                                                                    | 8                                                                                                    |
| Pedagogy:             | <ul> <li>Suggested strategies to use to accelerate the attainment of course outcomes: <ol> <li>Lecture methods need not be only a traditional lectur but alternative effective teaching methods could be a attain the outcomes. You may use <ol> <li>Video/Animation to explain various concepts.</li> <li>Collaborative, Peer, Flipped Learning etc.</li> </ol> </li> <li>Ask at least three HOT (Higher-order Thinking) questic class, which promotes critical thinking.</li> <li>Adopt Problem Based Learning (PBL), which fosters: Analytical skills, develop design thinking skills such as to design, evaluate, generalize, and analyse informat than simply recall it.</li> <li>Introduce Topics in manifold representations.</li> <li>Show the different ways to solve the same proencourage the students to come up with their own cret to solve them.</li> <li>Discuss how every concept can be applied to the real v when that's possible, it helps improve the understanding</li> <li>To promote self-learning give atleast one assignment (to 50% assignment weightage) where they can complione MOOCs (certificate or equivalent) course out hour. Test their understanding through quizzes or press</li> <li>One internal practical exam will be conducted as internal evaluation.</li> <li>Practical shall be performed in the laboratory as indica syllabus.</li> <li>A Hand written Hard Copy (soft copy) of the journmaintained clearly mentioning the name of the experimention.</li> </ol> </li> </ul> | e method,<br>adopted to<br>ions in the<br>students'<br>the ability<br>cion rather<br>oblem and<br>ative ways<br>vorld - and<br>students'<br>equivalent<br>ete atleast<br>of lecture<br>entations.<br>a part of<br>ated in the<br>al shall be |
| References:           | other required information.<br>Main Reading :<br>1. Douglas C. Montgomery.(2006) Introduction to Linear                                                                                                    | Rearession                                                                                                    |
|                       | Analysis. Wiley india.3rd Edition.                                                                                                    | negression                                                                                                    |

|           | 2. Gareth James, Daniela Witten, Trevor Hastie, Robert                                                    |
|-----------|----------------------------------------------------------------------------------------------------|
|           | Tibshirani.(2013). An Introduction to Statistical Learning: with Applications in R. Springer.1st Edition. |
|           |                                                                                                    |
|           | 3. P. J. Bickel and K. A. Docksum. (2015). <i>Statistical Inference</i> . Prentice                        |
|           | Hall. 2nd edition                                                                                         |
|           | Additional Reading :                                                                                      |
|           | 1. Andrie de Vries, Joris Meys (2006). R Programming for Dummies,                                         |
|           | Wiley; Second edition.                                                                                    |
|           | 2. Torsten Hothorn, Brian S. Everitt (2009). A Handbook of Statistical                                    |
|           | Analyses Using R, Second Edition, Chapman and Hall/CRC.                                                   |
| Course    | At the end of the course, the students will be able to : -                                                |
| Outcomes: | 1. Demonstrate a thorough understanding of the principles of sampling                                     |
|           | in data collection                                                                                        |
|           | 2. Explain the concept of estimation and confidence intervals                                             |
|           | 3. Perform hypothesis testing                                                                             |
|           | 4. Develop competence in utilizing regression techniques to address                                       |
|           | real-life problems through case studies.                                                                  |

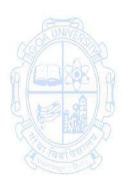

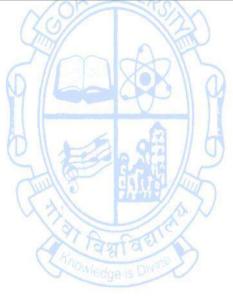

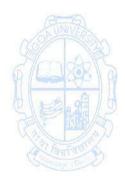

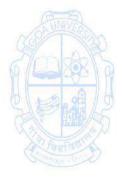

| Name of the Prog<br>Course Code<br>Title of the Course<br>Number of Credits<br>Effective from AY<br>Pre-requisites | : CSA-401<br>: DevOps                                                                                                    | oment.                                           |
|----------------------------------------------------------------------------------------------------|----------------------------------------------------------------------------------------------------|--------------------------------------------------|
| for the Course:                                                                                                    | AND                                                                                                    |                                                  |
| Course<br>Objectives:                                                                                              | <ol> <li>To learn Git fundamentals and version control.</li> <li>To install and utilise Docker for containerization and estal<br/>Continuous Integration pipeline using Jenkins.</li> <li>To understand the Configuration Management using Ansi<br/>Infrastructure as Code (IaC) principles with Terraform.</li> <li>To equip participants with the knowledge and skills to pro<br/>up local Kubernetes clusters and deploy applications.</li> </ol>                                                                                                    | ble,                                             |
| Units & Weeks                                                                                                    | Content (Practical)                                                                                                    | No of<br>hours<br>105<br>(90P + 15<br>Tutorials) |
| Tutorial<br>Session<br>Instructions                                                                                | <ol> <li>Tutorial lecture of 1 hour duration to be conducted each</li> <li>Concepts needed for the conduct of Practical Sessions to<br/>discussed.</li> <li>These sessions may also be utilized for doubt clearance</li> <li>Introduction to Version Control</li> </ol>                                                                                                    |                                                  |
| Week 01                                                                                                    | <ul> <li>The session this week is to be conducted as classroom teaching not in the lab to discuss the concepts mentioned below.</li> <li>From 2nd week onwards the sessions will be conducted in the lab setup in batches.</li> <li>Introduction to DevOps</li> <li>DevOps Principles in detail</li> <li>DevOps Engineer Skills in the market</li> <li>Knowing DevOps Delivery Pipeline</li> <li>Market trend of DevOps</li> <li>DevOps Technical Challenges</li> <li>Tools we use in DevOps</li> <li>Introduction to Version Control</li> <li>Version Numbering(Major,Minor &amp; Patch)</li> <li>Semantic Versioning (SemVer)</li> <li>Revision Control</li> <li>Branching and Merging</li> <li>Rollback</li> <li>Changelog</li> <li>Release Notes</li> </ul> | 07                                               |

| Week 02       | <ul> <li>Git Basics</li> <li>Essentials of Git in industry and in DevOps.</li> <li>Install and configure Git</li> <li>Set up a local repository</li> <li>Perform basic Git commands (add, commit, push, pull)</li> <li>Working with various commands in Git</li> <li>Recording changes to the Repository</li> <li>Working with Remotes Repositories</li> </ul>                                                                                                    | 07 |
|---------------|----------------------------------------------------------------------------------------------------|----|
| Week 03 & 04  | Git Branching and Merging         • Basic in Branching and Merging         • Branch Management in GIT         • Branching Workflows and its usage         • Remote Branches – create and delete         • Rebasing         • Resolve merge conflicts                                                                                                    | 14 |
| 11            | Containerization and Continuous Integration                                                                                                    | 35 |
| Week 05 to 07 | <ul> <li>Docker Basics</li> <li>Install Docker and create Docker images</li> <li>Pull a pre-built Docker image from Docker Hub. Run the image and explore its contents</li> <li>Write a simple Dockerfile to build a custom image. Run the image and verify that it works as expected</li> <li>Run and manage Docker containers</li> <li>Learn how to use Docker volumes to persist data between container restarts</li> <li>Docker Compose</li> <li>Define multi-container applications using Docker Compose</li> </ul> |    |
| Week 08       | <ul> <li>Jenkins for Continuous Integration</li> <li>Install and configure Jenkins</li> <li>Create a basic Jenkins job for continuous integration</li> </ul>                                                                                                    | 07 |
| Week 09       | <ul> <li>Jenkins Pipeline</li> <li>Create a simple Jenkins Pipeline for a sample application</li> <li>Explore scripted and declarative pipeline syntax</li> <li>Use Jenkins plugins to integrate your pipeline with Git and Docker</li> </ul>                                                                                                    | 07 |
| - 111         | Configuration Management & Infrastructure as Code                                                                                                    | 28 |
| Week 10 to 13 | <ul> <li>Ansible Playbooks</li> <li>Write Ansible playbooks to configure a sample<br/>environment</li> <li>Use Ansible variables and loops to manage multiple<br/>servers with one playbook.</li> <li>Create Ansible roles to modularize your playbooks and</li> </ul>                                                                                                    | 28 |

|               | make them reusable.                                                                                          |                                                                                                    |
|---------------|----------------------------------------------------------------------------------------------------|----------------------------------------------------------------------------------------------------|
|               | Terraform Basics                                                                                             |                                                                                                    |
|               | Write Terraform scripts to provision and manage                                                              |                                                                                                    |
|               | infrastructure                                                                                               |                                                                                                    |
| IV            | Orchestration and Deployment                                                                                 | 14                                                                                                    |
| Week 14 & 15  | Kubernetes Basics                                                                                            | 14                                                                                                    |
|               | Set up a local Kubernetes cluster                                                                            |                                                                                                    |
|               | Deploy and manage applications on Kubernetes                                                                 |                                                                                                    |
| Pedagogy:     | Suggested strategies for use to accelerate the attainment o                                                  | f the                                                                                                    |
|               | <ul><li>various course outcomes.</li><li>1. Lecture methods need not be only a traditional lecture</li></ul> | ra mathad                                                                                                    |
|               | but alternative effective teaching methods could be                                                          |                                                                                                    |
|               | attain the outcomes. You may use                                                                             |                                                                                                    |
|               | a. Video/Animation to explain various concepts.                                                              |                                                                                                    |
|               | b. Collaborative, Peer, Flipped Learning etc.                                                                |                                                                                                    |
|               | 2. Ask at least three HOT (Higher-order Thinking) quest                                                      | ions in the                                                                                                    |
|               | class, which promotes critical thinking.                                                                     |                                                                                                    |
|               | 3. Adopt Problem Based Learning (PBL), which fosters                                                         |                                                                                                    |
|               | Analytical skills, develop design thinking skills such as                                                    | A Street of Street of Stre |
| OF UNIVERSION | to design, evaluate, generalize, and analyze information than simply recall it.                              | uon ratifer                                                                                                    |
| Som and       | 4. Introduce Topics in manifold representations.                                                             | MAR                                                                                                    |
| 9 444         | 5. Show the different ways to solve the same pro                                                             | blem and                                                                                                    |
| Based         | encourage the students to come up with their ow                                                              | 63 1 1 1                                                                                                    |
| AF MA         | ways to solve them.                                                                                          |                                                                                                    |
| A logitation  | 6. Discuss how various concepts can be applied to the r                                                      |                                                                                                    |
| Constants Dig | and when that's possible, it helps improve the                                                               | students'                                                                                                    |
|               | understanding<br>7. To promote self-learning, give atleast one assignm                                       | ont whore                                                                                                    |
|               | they can complete at least one MOOCs (cert                                                                   |                                                                                                    |
|               | equivalent) course out of lecture hour. Test their und                                                       |                                                                                                    |
|               | through quizzes or presentations.                                                                            | C                                                                                                    |
|               | 8. One internal practical exam will be conducted as                                                          | a part of                                                                                                    |
|               | internal evaluation.                                                                                         |                                                                                                    |
|               | 9. Practical shall be performed in the laboratory as indic                                                   | ated in the                                                                                                    |
|               | syllabus.<br>10. A Hand written Hard Copy (or digital copy) of the jo                                        | urnal chall                                                                                                    |
|               | be maintained clearly mentioning the name of the e                                                           |                                                                                                    |
|               | and other required information.                                                                              |                                                                                                    |
| References/   | Main Reading:                                                                                                |                                                                                                    |
| Readings:     | 1. Jenkins, M. K. (2019). Learning DevOps: Jenkins, Kuberne                                                  | tes,                                                                                                    |
|               | Terraform, Azure DevOps. Packt Publishing Limited.                                                           | - /                                                                                                    |
|               | 2. Joakim Verona (2016).Practical DevOps.Packt Publishing                                                    | Limited.                                                                                                    |
|               |                                                                                                    |                                                                                                    |
|               | Additional Reading:                                                                                          | _                                                                                                    |
|               | 1. Hornbeek, M. (2019). Engineering DevOps: From Chaos to                                                    | 0                                                                                                    |

|           | <ul> <li>Continuous Improvement and Beyond.BookBaby.</li> <li>2. Kim,G.,Humble,J.,Deoise,P.,Wills,J.(2016).The DevOps Hand<br/>Book: How to Create World-Class Agility, Reliability, and Security<br/>in Technology Organizations. IT Revolution Press.</li> </ul> |
|-----------|----------------------------------------------------------------------------------------------------|
| Course    | On completion of the course, students will be able to:                                                                                                    |
| Outcomes: | <ol> <li>Understand the concepts &amp; fundamentals of using DevOps tools</li> <li>Apply DevOps tools for application development under different</li> </ol>                                                                                                    |
|           | phases.<br>3. Set up local Kubernetes clusters and effectively deploy applications.                                                                                                    |
|           | <ol> <li>Set up local Rubernetes clusters and effectively deploy applications.</li> <li>Analyze the implementation and use of all DevOps tools for the phases of software development.</li> </ol>                                                                  |

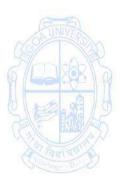

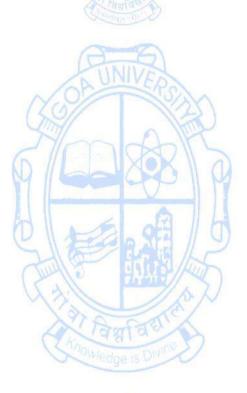

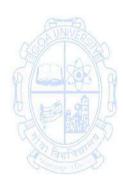

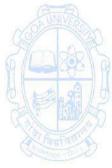

| Name of the Prog<br>Course Code<br>Title of the Course<br>Number of Credit<br>Effective from AN<br>Pre-requisites<br>for the Course: | : CSA 402<br>Se : Software Design Patterns<br>ts : 4 (3T + 1P)                                                                                                    |                                       |
|----------------------------------------------------------------------------------------------------|----------------------------------------------------------------------------------------------------|---------------------------------------|
| Course                                                                                                    | 1. To understand patterns related to object-oriented design                                                                                                    |                                       |
| Objectives:                                                                                                    | <ol> <li>To apply the design patterns that are common in software applications.</li> <li>To analyze a software development problem and evaluar alternatives.</li> <li>To create a module structure to solve a problem.</li> </ol> |                                       |
| Units                                                                                                    | Content                                                                                                    | No ofhours                            |
|                                                                                                    | (a=5)                                                                                                    | 75<br>(45T+30P)                       |
|                                                                                                    | Introduction                                                                                                    | 15                                    |
|                                                                                                    | Definition- Design Pattern                                                                                                    |                                       |
| ~~~~~~~~~~~~~~~~~~~~~~~~~~~~~~~~~~~~~~~                                                                                              | Describing Design Patterns                                                                                                    | (BT E)                                |
| SUNVER                                                                                                    | Discussion on composition v/s inheritance                                                                                                    | UNIVERSIA                             |
|                                                                                                    | basic rules of OO design                                                                                                    | - AR                                  |
| G CLARK                                                                                                    | The Catalog of Design Patterns                                                                                                    | - A 222                               |
|                                                                                                    | Organizing the Catalog                                                                                                    | S B A H                               |
| SIENAL                                                                                                    | How Design Patterns Solve Design Problems                                                                                                    | PRAK                                  |
| Call Hards                                                                                                    | How to Select a Design Pattern                                                                                                    | S S S S S S S S S S S S S S S S S S S |
| A Dantage                                                                                                    | How to Use a Design Pattern                                                                                                    | Tanfa?                                |
| Contraction Disco                                                                                                    | Creational Patterns                                                                                                    | 15                                    |
|                                                                                                    | Factory Method     Singleton                                                                                                    | 15                                    |
|                                                                                                    | Singleton                                                                                                    |                                       |
|                                                                                                    | Prototype     Abstract Factory                                                                                                    |                                       |
|                                                                                                    | Abstract Factory     Structural Pattern                                                                                                    |                                       |
|                                                                                                    | Adapter                                                                                                    |                                       |
|                                                                                                    | Decorator                                                                                                    |                                       |
|                                                                                                    | Façade                                                                                                    |                                       |
|                                                                                                    | Proxy                                                                                                    |                                       |
| 111                                                                                                    | Behavioral Patterns                                                                                                    | 15                                    |
|                                                                                                    | Chain of Responsibility                                                                                                    |                                       |
|                                                                                                    | State                                                                                                    |                                       |
|                                                                                                    | Strategy                                                                                                    |                                       |
|                                                                                                    | • Command                                                                                                    |                                       |
|                                                                                                    | Observer                                                                                                    |                                       |
|                                                                                                    | Architectural Patterns                                                                                                    |                                       |
|                                                                                                    | Pipe & Filter                                                                                                    |                                       |
|                                                                                                    | layered                                                                                                    |                                       |
|                                                                                                    | MVC/MVVM                                                                                                    |                                       |

| IV<br>Week 1  | <ul> <li>Practical:</li> <li>1. Use of an object-oriented programming language for the concepts learnt in the units from I to III are required to be implemented practically.</li> <li>2. The broad area of practical problems are mentioned below.</li> <li>3. Most of the design pattern is to be covered during practical sessions as mentioned below.</li> <li>4. The rest of the design patterns to be given to the students to implement as part of their assignments.</li> <li>Write a program to implement the following concepts:</li> </ul>                                                                                                    | Practical<br>Hours<br>(30)<br>02                                                                                                    |
|---------------|----------------------------------------------------------------------------------------------------|----------------------------------------------------------------------------------------------------|
|               | <ul><li>a. Method overriding,</li><li>b. Interface</li><li>c. Abstract class.</li></ul>                                                                                                    |                                                                                                    |
| Week 2 to 5   | Write programs to implement Creational Patterns.                                                                                                    | 08                                                                                                    |
| Week 6 to 9   | Write programs to implement Structural Patterns.                                                                                                    | 08                                                                                                    |
| Week 10 to 13 | Write programs to implement Behavioral Patterns. (Any 4)                                                                                                    | 08                                                                                                    |
| Week 14 to 15 | Write programs to implement Architectural Patterns - MVC & MVVM.                                                                                                    | 04                                                                                                    |
| Pedagogy:     | <ul> <li>Suggested strategies for use to accelerate the attainment of the course outcomes.</li> <li>1. The lecture method need not be only a traditional lectur but alternative effective teaching methods could be add attain the outcomes. You may use <ul> <li>a. Video/Animation to explain various concepts.</li> <li>b. Collaborative, Peer, Flipped Learning, etc.</li> </ul> </li> <li>2. Ask at least three HOT (Higher-Order Thinking) question class, which promotes critical thinking.</li> <li>3. Adopt Problem-Based Learning (PBL), which fosters stude Analytical skills, and develops design thinking skills such ability to design, evaluate, generalize, and analyze informather than simply recall it.</li> <li>4. Introduce Topics in manifold representations.</li> <li>5. Show the different ways to solve the same problem and the students to come up with their own creative ways to them.</li> <li>6. Discuss how every concept can be applied to the real work when that's possible, it helps improve the students' und when that's possible, it helps improve the students' und can complete one MOOCs (certificate or equivalent) cours lecture hour. Test their understanding through quizzes or presentations.</li> </ul> | re method,<br>opted to<br>as in the<br>dents'<br>as the<br>mation<br>dencourage<br>o solve<br>orld - and<br>derstanding<br>where they<br>urse out of |

| Readings:                                                                                                    | 1. Freeman, E., Freeman, E., Bates, B., & Sierra, K. (2004). <i>Head First DesignPatterns</i> . Shroff.                                                                                                    |
|----------------------------------------------------------------------------------------------------|----------------------------------------------------------------------------------------------------|
|                                                                                                    | <ol> <li>Gamma, E. (2015). Design Patterns. Pearson Education.</li> <li>Gamma, E., Helm, R., Johnson, R., &amp; Vlissides, J. (1994). Design<br/>Patterns: Elements of Reusable Object-Oriented Software. Wesley.</li> <li>Shalloway, A. (2006). Design Patterns Explained: A New<br/>Perspective on Object-Oriented Design (Software Patterns Series).<br/>Pearson Education.</li> <li>Additional Reading:         <ol> <li>Buschmann, F. (1996). Pattern-Oriented Software Architecture - A<br/>System of Patterns V 1 (Wiley Software Patterns Series). Wiley.</li> <li>Mark Grand, JAVA Enterprise Design Patterns, Wiley DreamTech,<br/>Vol</li> </ol> </li> </ol> |
| Course                                                                                                    | On completion of the course, students will be able to-                                                                                                    |
| Outcomes:                                                                                                    | <ol> <li>Recall basic concepts of design patterns and its types</li> <li>Understand design patterns, types, and where to apply them</li> </ol>                                                                                                    |
| Section of the section of the sectio | <ol> <li>Apply the design patterns that are common in software applications conceptually as well as practically.</li> <li>Analyze and justify the suitability of design patterns for the given problem and conceptually as well as its implementation.</li> </ol>                                                                                                    |

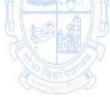

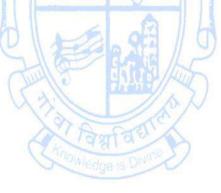

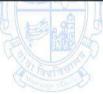

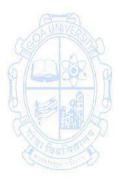

| Name of the Programme: Bachelor of Computer ApplicationsCourse Code: CSA-403Title of the Course: Natural Language ProcessingNumber of Credits: 4 (3T + 1P)Effective from AY: 2024-25 |                                                                                                    |                                      |
|----------------------------------------------------------------------------------------------------|----------------------------------------------------------------------------------------------------|--------------------------------------|
| Pre-requisites                                                                                                    | 1. Knowledge of standard concepts in artificial intelligence.                                                                                                    |                                      |
| for the Course:                                                                                                    | LINNU/                                                                                                    |                                      |
|                                                                                                    | 3. Adequate experience with programming.                                                                                                    |                                      |
|                                                                                                    | 4. Knowledge of using Python libraries.                                                                                                    |                                      |
| Course                                                                                                    | 1. Understand the fundamental concepts and ideas in Natura                                                                                                    | al Language                          |
| Objectives:                                                                                                    | Processing (NLP).                                                                                                    |                                      |
|                                                                                                    | 2. To be familiar with natural language processing methods an                                                                                                    | d tools.                             |
|                                                                                                    | 3. Understanding both the algorithms available for processir                                                                                                    | ng linguistic                        |
|                                                                                                    | information and the underlying computational properties                                                                                                    | of natural                           |
|                                                                                                    | languages.                                                                                                    |                                      |
|                                                                                                    | 4. Apply NLP techniques to real-world problems and dataset                                                                                                    | -                                    |
|                                                                                                    | hands-on experience in implementing and evaluating NLP m                                                                                                    |                                      |
| Unit                                                                                                    | Content                                                                                                    | No. of<br>Hours<br>75<br>(45T + 30P) |
|                                                                                                    | Introduction to NLP<br>What is NLP?, NLP vs. Computational Linguistics.<br>Levels of Linguistic Representation, Morphology, Lexical<br>Analysis, Syntax, Semantics, Pragmatics and Discourse.<br>Introduction to Machine Learning and Deep Learning<br>The evaluation of NLP applications<br>NLP Applications<br>Machine Translation, Question Answering and Information<br>Retrieval, Chatbots, and Dialogue Systems, Automatic Speech<br>Recognition and Text-to-Speech |                                      |
| 11                                                                                                    | NLP Algorithms<br>Regular Expressions, Text Normalization, Edit Distance, N-<br>gram Language Models,<br>Naive Bayes and Sentiment Classification, Logistic Regression,<br>Vector Semantics and Embeddings, Neural Networks and<br>Neural Language Models, Sequence Labelling for Parts of<br>Speech and Named Entities, RNNs and Transformers and<br>Pretrained Language Models, Fine-tuning and Masked<br>Language Models, Prompting and Instruct Tuning.               | 15                                   |

|            | Annotating Linguistic Structure                                           | 15    |
|------------|---------------------------------------------------------------------------|-------|
|            | Context-Free Grammar and Constituency Parsing,                            |       |
|            | Dependency Parsing, Logical Representations of Sentence                   |       |
|            | Meaning,                                                                  |       |
|            | Computational Semantics and Semantic Parsing, Relation and                |       |
|            | Event Extraction, Time and Temporal Reasoning, Word                       |       |
|            | Senses and WordNet, Semantic Role Labelling and Argument                  |       |
|            | Structure, Lexicons for Sentiment, Affect, and Connotation,               |       |
|            | Coreference Resolution, Discourse Coherence, Phonetics                    |       |
| IV         | The broad area of practical problems are mentioned                        | (30)  |
| IV         | below.                                                                    | (50)  |
| week 1 to  | NLTK, Python 3, and the Jupyter Notebook similar IDE,                     | 8     |
| Week 4     | Introduction to Keras, or the Natural Language Toolkit                    | -     |
|            | in Python for basic text processing tasks.                                |       |
|            | <ul> <li>Perform tokenization, stemming, and lemmatization</li> </ul>     |       |
|            | on a given text dataset. Handle common text                               |       |
|            | preprocessing tasks, such as removing stop words,                         |       |
|            |                                                                           |       |
|            | punctuation, and special characters.                                      |       |
|            | <ul> <li>Train a basic language model (e.g., n-gram model) and</li> </ul> |       |
| ANA        | generate text based on the learned language model.                        | Rank  |
| Week 5 to  | Train word embeddings using Word2Vec or GloVe on                          | 10    |
| Week 9     | a small corpus. Utilize pre-trained word embeddings                       | noors |
| 9 (Leaks)  | and explore semantic relationships between words.                         |       |
| ALLE A     | APIs for Social Media Web Scraping, Implement a text                      |       |
| SAFINA     | classification task (e.g., sentiment analysis) using a                    | 1000  |
| (3) Marine | machine learning algorithm (e.g., Naive Bayes, SVM)                       |       |
| (Taufao)   | and evaluate its performance.                                             |       |
|            | <ul> <li>Build a simple named entity recognition model using a</li> </ul> |       |
|            | pre-trained model or a custom model on a labelled                         |       |
|            | dataset.                                                                  |       |
| Week 10 to | <ul> <li>Implement a part-of-speech tagging system using a</li> </ul>     | 12    |
| Week 15    | rule-based or machine-learning approach.                                  |       |
|            | <ul> <li>Build a basic information retrieval system using</li> </ul>      |       |
|            | techniques like TF-IDF and evaluate its effectiveness                     |       |
|            | on a dataset.                                                             |       |
|            | • Fine-tune a pre-trained BERT model on a specific NLP                    |       |
|            | task, such as text classification or named entity                         |       |
|            | recognition.                                                              |       |
|            | <ul> <li>Create a text generation model using recurrent neural</li> </ul> |       |
|            | networks (RNNs) or transformers and generate                              |       |
|            | coherent text based on a given prompt.                                    |       |
|            | concrent text based on a given prompt.                                    |       |

| Pedagogy      | Suggested strategies to use to accelerate the attainment of the various                                                                                     |
|---------------|----------------------------------------------------------------------------------------------------|
|               | course outcomes.                                                                                                    |
|               | 1. The lecture method need not be only a traditional lecture method,<br>but alternative effective teaching methods could be adopted to                      |
|               | attain the outcomes. You may use                                                                                                    |
|               | a. Video/Animation to explain various concepts.                                                                                                    |
|               | b. Collaborative, Peer, Flipped Learning etc.                                                                                                    |
|               | <ol><li>Ask at least three HOT (Higher-order Thinking) questions in the<br/>class, which promotes critical thinking.</li></ol>                              |
|               | 3. Adopt Problem-Based Learning (PBL), which fosters students'                                                                                              |
|               | Analytical skills, and develops design thinking skills such as the ability to design, evaluate, generalize, and analyze information                         |
|               | rather than simply recall it.                                                                                                    |
|               | 4. Introduce Topics in manifold representations.                                                                                                    |
|               | 5. Show the different ways to solve the same problem and encourage                                                                                          |
|               | the students to come up with creative ways to solve them.                                                                                                   |
|               | <ol> <li>Discuss how every concept can be applied to the real world - and<br/>when that's possible, it helps improve the students' understanding</li> </ol> |
|               | 7. To promote self-learning give at least one assignment where they                                                                                         |
|               | can complete at least one MOOCs (certificate or equivalent) course                                                                                          |
| 1200 UNITED   | out of lecture hour. Test their understanding through quizzes or                                                                                            |
| Amoso         | presentations.<br>8. One assignment in the form of a mini-project collecting data and                                                                       |
| N CODE        | using analytic tools may be given to the students.                                                                                                    |
| References /  | <ul> <li>Allen, J. (1995). Natural language understanding. Benjamin-</li> </ul>                                                                             |
| Readings      | Cummings Publishing Co., Inc.                                                                                                    |
| A lanta       | 2. Bird, S., Klein, E., & Loper, E. (2009). Natural language processing                                                                                     |
| Collection De | with Python: analyzing text with the natural language toolkit.                                                                                              |
|               | O'Reilly Media.                                                                                                    |
|               | 3. Eisenstein, J. (2019). Introduction to natural language processing.                                                                                      |
|               | MIT press                                                                                                    |
|               | 4. Jurafsky, Dan and Martin, James. (2008). Speech and Language                                                                                             |
|               | Processing, Second Edition. Prentice Hall.                                                                                                    |
|               | 5. McEnery, T. (2019). <i>Corpus linguistics</i> . Edinburgh University Press.                                                                              |
| Course        | At the end of course students will be able to:                                                                                                    |
| Outcomes      | 1. Define fundamental concepts in NLP, including tokenization,                                                                                              |
|               | stemming, lemmatization, and syntactic and semantic analysis.                                                                                               |
|               | 2. Interpret and compare representing and encoding language using                                                                                           |
|               | various techniques such as bag-of-words, TF-IDF, and word                                                                                                   |
|               | embeddings.                                                                                                    |
|               | 3. Use the necessary tricks for making their models work on practical                                                                                       |
|               | problems.                                                                                                    |
|               | 4. Connect NLP techniques to real-world problems and datasets,                                                                                              |
|               | demonstrating the ability to choose appropriate methods and<br>avaluate model performance                                                                   |
|               | evaluate model performance.                                                                                                    |

| Name of the Progr<br>Course Code<br>Title of the Course<br>Number of Credits<br>Effective from AY<br>Pre-requisites | : CSA 411<br>: Project Management                                                                                                    |                                 |
|----------------------------------------------------------------------------------------------------|----------------------------------------------------------------------------------------------------|---------------------------------|
| for the Course:                                                                                                    | None                                                                                                    |                                 |
| Course<br>Objectives:                                                                                               | <ol> <li>To remember Project management concepts</li> <li>To understand organizing a project</li> <li>To apply project management concepts and quality mana<br/>concepts</li> <li>To analyze the use of appropriate Project Management T<br/>documentation of the project.</li> </ol>                                                                                                    | ools for                        |
| Units                                                                                                    | Content                                                                                                    | No of hours<br>75<br>(45T +30P) |
|                                                                                                    | Foundations of Project Management: -The Context of<br>Project Management, The Project Life Cycle in the context<br>of IT<br>Project Management Process Stages& The Project Plan-<br>Initiation, Planning, Execution, Monitoring and Controlling,<br>Closing (Project Selection and Approval, Project Charter<br>and Detailed Plan, Project Planning Framework, Project's<br>Scope, Budget and Schedule)<br>The Project Team :The Role of the Project Manager, Team<br>Selection and Acquisition, The Project Environment and<br>Team Performance                                                                                                    | 15                              |
| 11                                                                                                    | Defining and Managing Project Scope:- Project Scope<br>Management Process, Scope Planning, Project Scope<br>Verification, Scope Change Control<br>The Work Breakdown Structure and Project Estimation:-<br>Developing the Work Breakdown Structure,Deliverables<br>and Milestones.<br>Project Estimation Techniques, Software Engineering<br>Metrics and Approaches.<br>The Project Schedule, Budget and Risk Management:-<br>Developing the Project Schedule and Budget, Gantt and<br>PERT Charts, Project Network Diagrams, Critical Path<br>Analysis, Project Management Software Tools.Identifying<br>IT Project Risks, Risk Strategies, Risk Monitoring and<br>Control | 15                              |

| 111          | Project Communication, Tracking, and Reporting:- The                                                                                                    | 15            |
|--------------|----------------------------------------------------------------------------------------------------|---------------|
|              | Project Communication, Hacking, and Reporting The<br>Project Communication Plan, Project Metrics, Reporting                                                                                                    | 15            |
|              | Performance and Progress                                                                                                    |               |
|              | <b>IT Project Quality Management:</b> - Quality Tools, Quality                                                                                                    |               |
|              | Systems (ISO, Six Sigma, CMMI)                                                                                                    |               |
|              | <b>Project Implementation and Evaluation</b> , Project                                                                                                    |               |
|              | Procurement,                                                                                                    |               |
|              | Outsourcing, Project Implementation Methods, Project                                                                                                    |               |
|              | Evaluation, Literature review.                                                                                                    |               |
| IV           | List of Practicals                                                                                                    | Practical     |
|              | D LEB - CA                                                                                                    | Hours (30)    |
| Week 1 & 2   | <b>Gantt Charts</b> - Project Tasks BreakDown, duration on each task, assignment to each task, task dependencies, meeting approvals and deadlines, work progression, full project schedules                                                                                                    | 04            |
| Week 3 & 4   | Network Diagram:- Drawing network to represent project, finding critical path, arrow diagrams for project analysis . (Based on Case Study)                                                                                                    | 04            |
| Week 5 & 6   | <b>Kanban Board (Agile Board) :-</b> Mapping of workflow, using swim lanes, creating sub teams, creating a project development and procurement board.                                                                                                    | 04            |
| Week 7 & 8   | <b>Time Sheets</b> : Creating a work schedule, assigning task to<br>employees, tracking of employee work hours, reviewing<br>and approving timesheets, sharing of time sheets and<br>work load with stakeholders                                                                                    | 04            |
| Week 9 to 11 | <b>Project Dashboards</b> for Activity Tracking (deadlines and resource availability), risk status, financials, strategic alignment (business objectives and key results), change requests, time tracking and budget, resource estimates, project deliverables and milestones (Based on Case Study) | Lawringe Stor |
| Week 12 & 13 | <b>Stakeholder Mapping:-</b> Creating a database of stakeholders, creating a grid map, determining level of involvement, connecting stakeholders.(Case Study Based)                                                                                                    | 04            |
| Week 14 & 15 | Project Management Documentation for a Case Study                                                                                                    | 04            |
|              | Small                                                                                                    |               |

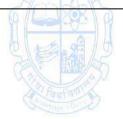

| Pedagogy:                               | Suggested strategies for use to accelerate the attainment of the                                                                                                    |  |  |
|-----------------------------------------|----------------------------------------------------------------------------------------------------|--|--|
|                                         | various course outcomes.                                                                                                    |  |  |
|                                         | 1. The lecture method need not be only a traditional lecture                                                                                                    |  |  |
|                                         | method, but alternative effective teaching methods could be                                                                                                    |  |  |
|                                         | adopted to attain the outcomes. You may use                                                                                                    |  |  |
|                                         | a. Video/Animation to explain various concepts.                                                                                                    |  |  |
|                                         | b. Collaborative, Peer, Flipped Learning, etc.                                                                                                    |  |  |
|                                         | 2. Ask at least three HOT (Higher-Order Thinking) questions in the                                                                                                    |  |  |
|                                         | class, which promotes critical thinking.                                                                                                    |  |  |
|                                         | 3. Adopt Problem-Based Learning (PBL), which fosters students'                                                                                                    |  |  |
|                                         | Analytical skills, and develops design thinking skills such as the                                                                                                    |  |  |
|                                         | ability to design, evaluate, generalize, and analyze information                                                                                                    |  |  |
|                                         |                                                                                                    |  |  |
|                                         | rather than simply recall it.                                                                                                    |  |  |
|                                         | 4. Introduce Topics in manifold representations.                                                                                                    |  |  |
|                                         | 5. Show the different ways to solve the same problem and                                                                                                    |  |  |
|                                         | encourage the students to come up with their own creative ways to solve them.                                                                                                    |  |  |
|                                         | 6. Discuss how every concept can be applied to the real world                                                                                                    |  |  |
| ~~~~~~~~~~~~~~~~~~~~~~~~~~~~~~~~~~~~~~~ | project - and when that's possible, it helps improve the students'<br>understanding                                                                                                    |  |  |
|                                         | 7. To promote self-learning, give at least one assignment where                                                                                                    |  |  |
|                                         | they can complete one MOOCs (certificate or equivalent) course                                                                                                    |  |  |
| al markers                              | out of lecture hours.                                                                                                    |  |  |
| Y LEADER W                              | 8. Test their understanding through quizzes or presentations.                                                                                                    |  |  |
|                                         |                                                                                                    |  |  |
| References/                             | Main Reading:                                                                                                    |  |  |
| Readings:                               | 1. Marchewka, J. (2018). Information Technology Project                                                                                                    |  |  |
| Contra D                                | Management (3rd ed.). Wiley.                                                                                                    |  |  |
|                                         | 2. Schwalbe, K. (2018). Information Technology Project                                                                                                    |  |  |
|                                         | Management (6th ed.). Course Technology.                                                                                                    |  |  |
|                                         | Additional Reading:                                                                                                    |  |  |
|                                         | 1. Ashfaque Ahmed (2012). Software Project Management: A                                                                                                    |  |  |
|                                         | Process-Driven Approach. CRC Press. Taylor & Francis Group.                                                                                                    |  |  |
| Course Outcomes:                        | On completion of the course, students will be able to:                                                                                                    |  |  |
|                                         | 1. Remember Project Management Concepts.                                                                                                    |  |  |
|                                         | 2. Understand organizing a project.                                                                                                    |  |  |
|                                         | 3. Apply project management and quality management concepts in                                                                                                    |  |  |
|                                         | the context of IT.                                                                                                    |  |  |
|                                         | 4. Analyze the use of appropriate Project Management Tools for                                                                                                    |  |  |
|                                         | documentation of the project.                                                                                                    |  |  |
|                                         |                                                                                                    |  |  |
|                                         | The second second |  |  |
|                                         |                                                                                                    |  |  |

| Name of the Progra<br>Course Code<br>Title of the Course<br>Number of Credits<br>Effective from AY<br>Pre-requisites<br>for the Course:<br>Course<br>Objectives: | <ul> <li>mme : Bachelor of Computer Applications         <ul> <li>: CSA-412</li> <li>: Dashboard Development</li> <li>: 4 (3T+1P)</li> <li>: 2024-25</li> </ul> </li> <li>Basic knowledge of data visualization concepts</li> <li>1. To understand the concept of data visualization for data design.</li> <li>2. To apply the design principles for developing effective dashboards.</li> <li>3. To create custom interactive dashboards for organization</li> </ul>                                                                                                    |                                      |
|----------------------------------------------------------------------------------------------------|----------------------------------------------------------------------------------------------------|--------------------------------------|
|                                                                                                    | 4. To develop and deploy dashboards for web application                                                                                                    | IS.                                  |
| Units                                                                                                    | Content                                                                                                    | No. of<br>hours<br>45<br>(45T + 30P) |
|                                                                                                    | <ul> <li>Introduction to Data Visualisation and dashboard design <ul> <li>Definition of data visualisation, Principles of effective data visualisation, characteristics of data visualisation, types of data visualisation techniques, tools used for data visualisation.</li> </ul> </li> <li>Dashboard design and its principles <ul> <li>Introduction to dashboards, architecture of dashboards, uses of dashboards</li> <li>Principles of dashboard design, methods for selecting the right dashboard</li> <li>Techniques and tools for dashboard development</li> <li>Dashboard Content</li> </ul> </li> </ul> | 15                                   |
| 11                                                                                                    | <ul> <li>Dashboard development process</li> <li>Dashboard development process and dashboard models</li> <li>Different aspects of dashboards</li> <li>Technologies used for dashboard development</li> <li>Roles and responsibilities in dashboard development</li> <li>Roles and responsibilities</li> <li>Variations in use of dashboards</li> <li>Typical dashboard data</li> <li>Characteristics of a well designed dashboard</li> </ul>                                                                                                    | 15                                   |
|                                                                                                    | <ul> <li>Dashboard creation, deployment and maintenance</li> <li>Power of visual perception</li> <li>Principles of visual perception</li> <li>Key goals in visual design process</li> <li>Select appropriate display media</li> <li>Design dashboards for usability</li> </ul>                                                                                                    | 15                                   |

| IV<br>Week 1<br>Week 2<br>Week 3 | <ul> <li>Create interactive dashboards</li> <li>Deployment and maintenance</li> <li>Dashboards development for web applications</li> <li>Case studies</li> <li>List of Practicals</li> <li>Practical exercise to analyse data using any data visualization tool tableau</li> <li>Create a static dashboard</li> </ul> | 30 Hours<br>2<br>2<br>2<br>2                                                                                                    |
|----------------------------------|----------------------------------------------------------------------------------------------------|----------------------------------------------------------------------------------------------------|
|                                  | Create a dashboard to track Key Performance<br>Indicators                                                                                                    |                                                                                                    |
| Week 4 & Week 5                  | Dashboard of graphs and charts                                                                                                    | 4                                                                                                    |
| Week 6 & Week 7                  | Design a dashboard for web using templates                                                                                                    | 4                                                                                                    |
| Week 8 & Week 9                  | Design Custom dashboard                                                                                                    | 4                                                                                                    |
| Week 10 to Week<br>12            | Create dynamic dashboard                                                                                                    | 6                                                                                                    |
| Week 13 to<br>Week15             | Develop interactive dashboard                                                                                                    | 6                                                                                                    |
|                                  |                                                                                                    | al lecture<br>ods could be<br>opts.<br>Lestions in the<br>ers students'<br>Is such as the<br>e information to<br>em and<br>un creative ways<br>real world - and<br>ts'<br>ment where<br>livalent) course |

|                  | Mai   | n Reading:                                                       |
|------------------|-------|------------------------------------------------------------------|
| References/      |       | Few, Stephen. (2006). Information dashboard design: The          |
| Readings:        |       | effective visual communication of data. O'Reilly Media, Inc      |
|                  | 2.    | Staron, M. (2015). Dashboard development guide How to build      |
|                  |       | sustainable and useful dashboards to support software            |
|                  |       | development and maintenance.                                     |
|                  | 3.    | Steve Wexler, Jeffrey Shaffer and Andy Cotgreave. (2017). The    |
|                  |       | Big Book of Dashboards: Visualizing Your Data Using Real-World   |
|                  |       | Business Scenarios.                                              |
|                  | Add   | itional Reading:                                                 |
|                  | 1.    | Elias Dabbas. Interactive Dashboards and Data Apps 2. with       |
|                  |       | Plotly and Dash.                                                 |
|                  | 2.    | Nathan Yau. Visualize This: The Flowing Data Guide to Design,    |
|                  |       | Visualization, and Statistics.                                   |
| Course Outcomes: | On    | completion of the course, students will be able to:              |
|                  | 1. De | emonstrate a comprehensive understanding of data visualization   |
|                  | СС    | oncepts for dashboard design.                                    |
|                  | 2. Aj | oply design principles to develop visually effective dashboards. |
|                  | 3. In | dependently create custom interactive dashboards tailored to     |
| (C=D)            | or    | ganizational needs.                                              |
| NOS UNIVERSION   | 4. Su | accessfully develop and deploy dashboards for web applications.  |
|                  |       |                                                                  |

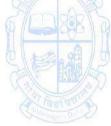

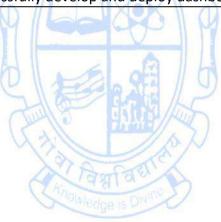

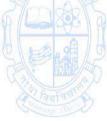

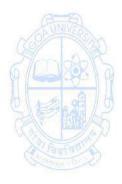

Name of the Programme: Bachelor of Computer Applications Course Code: CSA - 413 Title of the Course: Introduction to Quantum Computing Number of Credits: 4 (3T + 1P) Effective from AY: 2024-25

| Lifective nom Al. |                                                                                                    |                       |
|-------------------|----------------------------------------------------------------------------------------------------|-----------------------|
| Pre-requisites    | Basic Knowledge of Boolean Algebra, Data Structures, Comput                                                              | ational               |
| for the Course:   | Complexity, and Algorithm Analysis                                                                                       |                       |
| Course            | The feasibility of quantum computers remains uncertain, but if they                                                      |                       |
| Description       | become a reality, they will revolutionize computational methods                                                          |                       |
|                   | have profound effects on various applications, including comm                                                            | unication             |
|                   | and computer security. Despite the uncertainty, it is still fascin                                                       | ating to              |
|                   | explore the principles of quantum computing.                                                                             |                       |
| Course            | 1. To introduce students to the fast-growing field of quantum                                                            |                       |
| Objectives:       | computing                                                                                                    |                       |
| •                 | 2. To create an understanding of the differences between qua                                                             | antum                 |
|                   | bits and classical bits                                                                                                  |                       |
|                   | 3. To familiarize with the basic quantum logical operations an                                                           | d                     |
|                   | algorithms                                                                                                    |                       |
|                   | 4. To provide an initial overview of quantum computing, emp                                                              | hasizing              |
| ~~~~              | the shift in paradigm from classical computing and introduc                                                              | -                     |
|                   | fundamental quantum algorithms.                                                                                          |                       |
|                   | 5. To equip students with future-proof skills, enable them to t                                                          | ackle                 |
| a marker a        | complex problems, enhance critical thinking abilities, and p                                                             |                       |
|                   | interdisciplinary learning.                                                                                              | A                     |
| Unit              | Content                                                                                                    | No. of<br>hours<br>75 |
| Sandal - Da       |                                                                                                    | 45T+30P               |
| I                 | Introduction to Quantum Computing                                                                                        | 15                    |
|                   | One Quantum Bit                                                                                                    |                       |
|                   | 1. Superposition- superposition, complex numbers                                                                         |                       |
|                   | 2. Measurement- measurement in Z-basis,                                                                                  |                       |
|                   | normalization, measurement on other basis,                                                                               |                       |
|                   | consecutive measurements                                                                                                 |                       |
|                   | 3. Bloch Sphere Mapping- global and relative phases,                                                                     |                       |
|                   | Bloch sphere                                                                                                    |                       |
|                   | 4. Physical qubits                                                                                                    |                       |
|                   | 5. Quantum Gates- linear maps, classical reversible                                                                      |                       |
|                   | gates, common one-qubit quantum gates, General                                                                           |                       |
|                   | one-qubit gates                                                                                                    |                       |
|                   | 6. Quantum Circuits                                                                                                    |                       |
|                   | Linear Algebra                                                                                                    |                       |
|                   | 1. Quantum States- Column and row vectors                                                                                |                       |
|                   | 2. Inner Products- Inner products, Orthonormality,                                                                       |                       |
|                   | Projection, Measurement, Change of basis                                                                                 |                       |
|                   |                                                                                                    |                       |
|                   | 3. Quantum Gates- Gates as matrices. Common one-                                                                         |                       |
|                   | <ol> <li>Quantum Gates- Gates as matrices, Common one-<br/>qubit gates as matrices, sequential quantum gates,</li> </ol> |                       |

|                     | Circuit identities, Unitarity, Reversibility                                                                                                    |                            |
|---------------------|----------------------------------------------------------------------------------------------------|----------------------------|
|                     | 4. Outer Products- Outer products, Completeness                                                                                                    |                            |
|                     | relation                                                                                                    |                            |
| II                  | Multiple Quantum Bits                                                                                                    | 15                         |
|                     | <ol> <li>States and Measurement- Tensor product, Kronecker<br/>product, Measuring individual qubits, sequential<br/>single-qubit measurements</li> </ol>                                                     |                            |
|                     | <ol> <li>Entanglement- Product states, Entangled states</li> <li>Quantum Gates- One-qubit quantum gates, Two-qubit quantum gates, Toffoli gate</li> </ol>                                                    |                            |
|                     | 4. No-cloning theorem                                                                                                    |                            |
|                     | 5. Quantum Adders- Classical adders, Converting<br>classical adder to quantum gate, Quantum setup,<br>Quantum sum, Quantum carry, Quantum ripple-carry<br>adder, Circuit complexity, Adding in Superposition |                            |
|                     | <ol> <li>Universal Quantum Gates- Definition, Components,<br/>Examples, Solovay-Kitaev theorem</li> <li>Quantum Error Correction- Decoherence, Bit-flip<br/>code, Phase-flip code, Shor code</li> </ol>      |                            |
|                     | Entanglement and Quantum Protocol                                                                                                    | 15                         |
|                     | <ol> <li>Measurements- Product states, Maximally entangled<br/>states, Partially entangled states</li> </ol>                                                                                                 |                            |
|                     | <ol> <li>Bell Inequalities- ERP paradox and local hidden<br/>variables, Bell inequalities and the CHSH inequality,<br/>Quantum processor experiment, No-signaling<br/>principle</li> </ol>                   |                            |
| Comme Di            | <ol> <li>Monogamy and Entanglement- Classical correlations,<br/>Quantum entanglement</li> </ol>                                                                                                    | Tan D                      |
|                     | <ol> <li>Superdense Coding- The problem, Classical solution,<br/>Quantum solution</li> </ol>                                                                                                    |                            |
|                     | <ol> <li>Quantum Teleportation- The problem, Classical<br/>solution, Quantum Solution</li> </ol>                                                                                                    |                            |
|                     | <ol> <li>Quantum Key Distribution- Encryption, Classical<br/>solution: public key cryptography, Quantum solution:<br/>BB84</li> </ol>                                                                        |                            |
| IV                  | List of Practicals                                                                                                    | Practical<br>Hours<br>(30) |
| Week 1 to           | Parity- The problem, Classical solution, Quantum solution:                                                                                                    | 06                         |
| week3               | Deutsch's Algorithm.<br>Constant vs Balanced Functions- The problem, Classical                                                                                                    |                            |
|                     | solution, Quantum solution: Deutsch-Jozsa Algorithm                                                                                                    |                            |
| Week 4 to week<br>6 | Secret Dot Product String- The problem, Classical solution,<br>Quantum solution: Bernstein-Vazirani Algorithm, Recursive<br>problem                                                                          | 06                         |
|                     | Secret XOR Mask: The problem, Classical solution, Quantum solution: Simon's Algorithm                                                                                                    |                            |

| Brute-Force Searching: The problem, Classical solution, 06                                                                |
|----------------------------------------------------------------------------------------------------|
| Quantum solution: Grover's Algorithm                                                                                      |
| Discrete Fourier Transform(DFT)- An Application, Classical                                                                |
| solution(DFT) and Quantum solution(QFT)                                                                                   |
| Eigenvalue Estimation- The problem, Classical solution, 12                                                                |
| Quantum solution                                                                                                    |
| Period of Modular Exponentiation- The problem, Classical                                                                  |
| solution, Quantum solution                                                                                                |
| Factoring- The problem, Classical solution, Quantum                                                                       |
| solution(Shor's Algorithm)                                                                                                |
| Main Reading                                                                                                    |
| 1. Bernhardt, C. (2019). Quantum computing for everyone. Mit                                                              |
| Press.                                                                                                    |
| 2. Hidary, J. D., & Hidary, J. D. (2019). Quantum computing: an                                                           |
| applied approach (Vol. 1). Cham: Springer.                                                                                |
| 3. Nielsen, M. A., & Chuang, I. L. (2010). Quantum computation and                                                        |
| quantum information. Cambridge university press.                                                                          |
| Additional Reading:                                                                                                    |
| 1. Nielsen, M. A. (2005). Cluster-state quantum computation.                                                              |
| 2. Sutor, R. S. (2019). Dancing with Qubits: How quantum                                                                  |
| computing works and how it can change the world. Packt                                                                    |
| Publishing Ltd.                                                                                                    |
| On completion of the course, students will be able to -                                                                   |
| 1. Recall the basic concepts and characteristics of classical and                                                         |
| quantum computing systems                                                                                                 |
| 2. Understand the characteristics of classical & quantum computing                                                        |
| systems and quantum algorithms.                                                                                           |
| 2 Describes out over with within                                                                                          |
| 3. Describe systems with qubits.                                                                                          |
| <ol> <li>Describe systems with qubits.</li> <li>Perform basic quantum computing operations and quantum Fourier</li> </ol> |
|                                                                                                    |
| 4. Perform basic quantum computing operations and quantum Fourier                                                         |
|                                                                                                    |

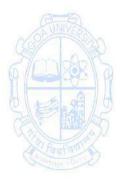

## Fourth Year - Semester VIII Name of the Programme: Bachelor of Computer Applications Course Code: CSA-404 Title of the Course: Introduction to Functional Programming Number of Credits: 4 (3T +1P)

## Effective from AY: 2024-25

|                                  | Basic Programming Knowledge                                                               |                 |
|----------------------------------|-------------------------------------------------------------------------------------------|-----------------|
| Pre-requisites<br>for the Course |                                                                                           | one and         |
| for the course                   | <ul> <li>Basic understanding of mathematical concepts like functi<br/>algebra.</li> </ul> | ons and         |
| Course                           | 1. To understand the basics of lambda calculus                                            |                 |
| Objectives                       | 2. To study the concepts of functional programming                                        |                 |
| -                                | 3. To learn the applications of modules, arrays and trees                                 | s in functional |
|                                  | programming                                                                               |                 |
|                                  | 4. To apply the concepts to solve practical problems                                      |                 |
| Unit                             |                                                                                           | No. of Hours    |
|                                  | Content                                                                                   | 75              |
|                                  | UNIVE                                                                                     | (45T+ 30P)      |
|                                  | Introduction to Lambda Calculus                                                           | 15              |
|                                  | <ul> <li>Motivation and Historical Context</li> </ul>                                     |                 |
|                                  | Syntax of Lambda Calculus                                                                 | (CIIII)         |
|                                  | Beta Reduction                                                                            | O UNIVERSION    |
| 49/ 201                          | Alpha and Eta reduction                                                                   | AR              |
| 6/22/88/                         | Advanced Concepts in Lambda Calculus                                                      |                 |
|                                  | Currying and Partial Application                                                          | ALA             |
| SIERAL                           | Fix Point Combinator                                                                      | FRAK            |
| Call Eller                       | Combinatory Logic                                                                         |                 |
| A law a                          | Types and Typing Rules                                                                    | ्रिवर्मा विक्र  |
| and a state                      | Functional Programming Concepts                                                           | 15              |
|                                  | <ul> <li>Computation as rewriting</li> </ul>                                              |                 |
|                                  | Polymorphism                                                                              |                 |
|                                  | <ul> <li>Higher-order functions: Map, Filter and Fold</li> </ul>                          |                 |
|                                  | <ul> <li>Recursive functions: tail and general</li> </ul>                                 |                 |
|                                  | recursion.                                                                                |                 |
|                                  | <ul> <li>Pattern Matching for function definition</li> </ul>                              |                 |
|                                  | <ul> <li>Guards for conditional expressions</li> </ul>                                    |                 |
|                                  | Measuring Efficiency                                                                      |                 |
|                                  | Infinite Lists                                                                            |                 |
|                                  | <ul> <li>Conditional Polymorphism</li> </ul>                                              |                 |
|                                  | <ul> <li>Defining functions in GHCii</li> </ul>                                           |                 |
| =                                | Datatypes, Modules                                                                        | 15              |
|                                  | <ul> <li>User-defined data types</li> </ul>                                               |                 |
|                                  | Abstract data types                                                                       |                 |
|                                  | Recursive data types                                                                      |                 |
|                                  | Modules                                                                                   |                 |
|                                  | Arrays, I/O                                                                               |                 |
|                                  | • Arrays                                                                                  |                 |
|                                  | Sorting                                                                                   |                 |

|            | Input/ Output                                                             |                      |
|------------|---------------------------------------------------------------------------|----------------------|
|            | Search trees                                                              |                      |
|            | Binary search tree                                                        |                      |
|            | <ul> <li>Balanced binary search tree</li> </ul>                           |                      |
| IV         | Practical                                                                 | 30                   |
| Week 1     | Haskell Programming                                                       | 4                    |
| &          | <ul> <li>Introduction to Haskell Programming</li> </ul>                   |                      |
| Week2      | <ul> <li>Running Haskell Program</li> </ul>                               |                      |
|            | <ul> <li>Basic Syntax: variables, functions, expressions</li> </ul>       |                      |
| Week3      | Basics of Haskell Programming                                             | 4                    |
| &          | <ul> <li>Define and use functions</li> </ul>                              |                      |
| Week4      | <ul> <li>Basic data types, List and tuples</li> </ul>                     |                      |
|            | Currying                                                                  |                      |
| Week5      | Functional Programming Concepts                                           | 10                   |
| to         | <ul> <li>Computation as rewriting</li> </ul>                              |                      |
| Week9      | Polymorphism                                                              |                      |
|            | <ul> <li>Higher-order functions: Map, Filter and Fold</li> </ul>          |                      |
|            | <ul> <li>Recursive functions: tail and general recursion.</li> </ul>      |                      |
|            | <ul> <li>Pattern Matching for function definition</li> </ul>              |                      |
| (B         | <ul> <li>Guards for conditional expressions</li> </ul>                    | ALEA                 |
| Week10     | Array and Applications                                                    | 8                    |
| to         | • Array                                                                   | mark                 |
| Week13     | Sorting                                                                   |                      |
| h a A      | Using Infinite lists                                                      | 2. A. A.             |
| SERIA      | Conditional Polymorphism                                                  | P M K                |
| Call Call  | Defining functions in GHCi                                                | and the p            |
| Week 14    | Datatypes, Modules                                                        | There are 4          |
| &          | User-defined data types                                                   |                      |
| Week15     | Abstract data types                                                       |                      |
|            | Recursive data types                                                      |                      |
|            | Modules                                                                   |                      |
| Pedagogy   | 1. Lectures will be conducted with the aid of multimedia p                | l<br>projector black |
| reuagogy   | board, etc.                                                               | nojector, black      |
|            | <ol> <li>Implement the concepts of functional programming usi</li> </ol>  | ng IDE like          |
|            | Visual Studio Code                                                        |                      |
| Textbooks/ | Main Reading:                                                             |                      |
| Reference  | 1. Revised Edition. (1985) .The Lambda Calculus, Its Syntax               | x and                |
| Books      | Semantics (Studies in Logic and the Foundations of Mat                    |                      |
| DOORS      | Volume 103). North-Holland.                                               | nematics,            |
|            | <ol> <li>Simon Peyton Jones. (1987). The Implementation of Fun</li> </ol> | ctional              |
|            | Programming Languages. Prentice-Hall.                                     |                      |
|            | Additional Reading:                                                       |                      |
|            | 1. Hindley, J. R., & Seldin, J. P. (2008). Lambda-calculus an             | d combinators:       |
|            | an introduction. Cambridge University Press.                              |                      |
|            |                                                                           | Iniversity           |
|            | 2. Hutton, G. (2016). <i>Programming in haskell</i> . Cambridge<br>Press. | Shiversity           |
|            | F1C33.                                                                    |                      |

| Course   | On completion of the course, students should be able to                                                         |
|----------|----------------------------------------------------------------------------------------------------|
| Outcomes | 1. Recall the basics of lambda calculus                                                                         |
|          | 2. Understand the concepts of functional programming                                                            |
|          | 3. Apply advanced concepts of functional programming like Higher order functions, conditional polymorphism, etc |
|          | <ol> <li>Implement concepts of modules, arrays, sorting in functional<br/>programming</li> </ol>                |

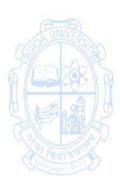

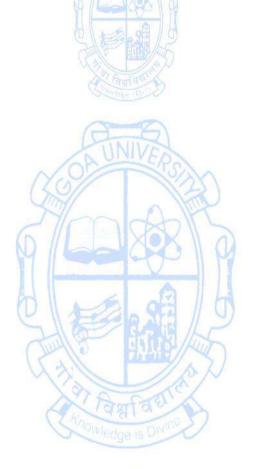

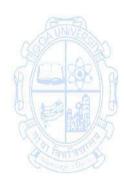

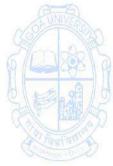

| Name of the Program<br>Course Code<br>Title of the Course<br>Number of Credits<br>Effective from AY<br>Pre-requisites<br>for the Course:<br>Course<br>Objectives: | <ul> <li>mme : Bachelor of Computer Applications         <ul> <li>: CSA 405</li> <li>: Information Systems Audit</li> <li>: 4 (3T+1P)</li> <li>: 2024-25</li> </ul> </li> <li>The student should have basic knowledge of computer technology.     <ul> <li>1. To know the importance of the Information System Audit Process.</li> <li>2. To review the nature and demand of audits as well as the need for control and audit of computer-based IS.</li> <li>3. To assess the risk analysis to facilitate risk-based audits.</li> <li>4. To analyze the process of audit reporting and follow-ups.</li> </ul> </li> </ul>                                                                                                    |                                  |
|----------------------------------------------------------------------------------------------------|----------------------------------------------------------------------------------------------------|----------------------------------|
|                                                                                                    | Content                                                                                                    | No of hours<br>75<br>(45T + 30P) |
|                                                                                                    | Information System Audit:<br>Role of Information System (IS) in Organization,<br>Concept of Information Audit.<br>IS Audit Function Knowledge:<br>What is Information System Management?<br>Understanding the Organization's Business<br>Processes, Establishing the Needs of implementing<br>IS, Identifying Key Activities, Establish Performance<br>Objectives, Decide the Control Strategies,<br>Implement and Monitor the Controls, Executive<br>Management's Responsibility and Corporate<br>Governance, Audit Role, Relationship of Internal IS<br>Audit to the External Auditor, Relationship of IS<br>Audit to Other Company Audit Activities.                                                                                                    | 15                               |
| 11                                                                                                    | <ul> <li>IS Risk and Fundamental Auditing Concepts:</li> <li>Business process, Business Applications, Business</li> <li>Risk Assessment, Computer Risks and Exposures,</li> <li>Effect of Risk, Audit Evidence.</li> <li>Internal Controls Concepts Knowledge:</li> <li>Internal Controls, Elements of Internal Control,</li> <li>Manual and Automated Systems, Control</li> <li>Procedures, Control Objectives and Risks.</li> <li>Application Controls:</li> <li>What is application control, What is the relationship</li> <li>between application controls and general controls,</li> <li>Why rely on application controls, How to scope a</li> <li>risk-based application control review, What are the</li> <li>steps to conduct an application controls review.</li> <li>Risk Management of the IS Function:</li> <li>Nature of Risk, Elements of Risk Analysis, Computer</li> </ul> | 15                               |

|                  | System Threats, Risk Management.                                                                                                    |                         |
|------------------|----------------------------------------------------------------------------------------------------|-------------------------|
|                  | Information System Audit:<br>IS auditor's role in review of application controls (AI,<br>Data warehouse, EFT, Point of Sale, DSS, ERP, etc.)<br>Computer Assisted Audit Techniques (CAATS).User<br>controls, Database controls and Preparation of IS audit<br>programme. Practical aspects of validation of reports<br>from business application software.<br>Audit Reporting:<br>Regulations pertaining to IS audit, IS audit report<br>format. | 15                      |
| IV               | <b>Practical Work</b><br>The concepts learned in the units from I to III are<br>required to be implemented practically. Use of Open<br>Source software to be used for the practicals.                                                                                                    | Practical<br>Hours (30) |
| Week 1<br>Week 2 | Case Studies on the Information Audit Process.<br>Discuss and analyze real-world cases where the<br>information audit process played a crucial role in<br>identifying and mitigating risks. Tools: Document<br>management systems, audit trail tools.                                                                                                    | 04                      |
| Week 2           | Discuss and Analyse Information System Auditing<br>Process, Key Aspects Enterprise Governance of<br>Information and Technology, Information Systems<br>Acquisition, Development and Implementation,<br>Business case and Feasibility Analysis.                                                                                                    |                         |
| Week 3           | Preparation of IS Audit Program and Online<br>Footprints Analysis, Discuss the importance and<br>components of an IS audit program, Guide students in<br>preparing a comprehensive IS audit program for a<br>hypothetical scenario, Emphasize the role of the audit<br>program in identifying and addressing security<br>risks, Tools: Document management systems,<br>template tools for IS audit program.                                      | 04                      |
| Week 4           | To understand and apply Information Systems<br>Operations, Maintenance and Support, End User<br>Computing, Protection of Information Assets, Privacy<br>Principles, Factor of Authentication, Virtual Private<br>Network                                                                                                    | 04                      |
| Week 5           | Demonstrate the use of network scanning, finding<br>the open ports, finding the vulnerability from the<br>network(Use of Nmap scanning tool or any other<br>similar software tool),Log Management and Analysis,<br>Tools: These tools collect, store, and analyze log data<br>from various sources to identify suspicious or<br>anomalous activities. Examples include Splunk, ELK<br>Stack (Elasticsearch, Logstash, Kibana), and Graylog.      | 04                      |

| Week 6      | To identify and understand website vulnerability (Use of Netcat Tool or any other similar software tool)                                                                                                    | 04          |
|-------------|----------------------------------------------------------------------------------------------------|-------------|
| Week 7      | To understand and apply Brute Force Techniques to<br>check the login portal's security. To demonstrate<br>tools for retrieving information of organization<br>website (Use of OWASP ZAP tool or any other similar<br>software tool )                                                                                                    |             |
| Week 8      | To demonstrate the payload and the remote process.<br>(Use of Metasploit tool or any other similar software<br>tool). Demonstration of a web-based information<br>system and to check its vulnerability (Use of Burp<br>Suite tool or any other similar software tool)                                                                                                    | 02          |
| Pedagogy:   | <ul> <li>Suggested strategies to use to accelerate the attainment of the variou course outcomes.</li> <li>1. The lecture method need not be only a traditional lecture method, but alternative effective teaching methods could be adopted to attain the outcomes. You may use: <ul> <li>a. Video/Animation to explain various concepts</li> <li>b. collaborative, peer, flipped learning etc.</li> </ul> </li> <li>2. Adopt Problem-Based Learning (PBL), which fosters students' Analytical skills, and develops design thinking skills such as the ability to design, evaluate, generalize, and analyse information rather than simply recall it.</li> <li>3. Show the different ways to solve the same problem and encourage the students to come up with creative ways to solv them.</li> <li>4. Discuss how every concept can be applied to the real world.</li> <li>5. Assignments based on the course content shall be given to the student and evaluated at regular intervals.</li> <li>6. Experiments to be performed in the laboratory as suggested in</li> </ul>                                                                                                    |             |
| References/ | the syllabus. Medge is Development of the syllabus of the syllabus of the syll       |             |
| Readings:   | <ol> <li>Cascarino, R. E. (2007). Auditor's Guide to Information S<br/>Auditing (Standard Edition 2007). John Wiley &amp; Sons.</li> <li>Christine Bellino, Steve Hunt (2007). Global Technology A<br/>8: Auditing Application Controls. The IIA Research Found</li> </ol>                                                                                                    | Audit Guide |
|             | <ol> <li>Hemang Doshi, Hiral Patel. (2022).The Beginner's Guide<br/>Information System Audit. Amazon Asia Pacific Holdings<br/>Limited.</li> <li>Additional Reading:</li> <li>Weber, R. (1999). Information Systems Control and Auditional Control and Auditional Control and Auditional Control and Auditional Control and Auditional Control and Auditional Control and Auditional Control Control and Auditional Control Contro</li></ol> | Private     |
|             | <ul> <li>Hall.</li> <li>Weber, R. (1988). EDP Auditing: Conceptual Foundations<br/>Practice (2nd ed.). Tata McGraw Hill.</li> </ul>                                                                                                    | s and       |

| Course    | On completion of the course the student will be able to:       |  |  |  |
|-----------|----------------------------------------------------------------|--|--|--|
| Outcomes: | 1. Recall the concepts of the Information Audit System.        |  |  |  |
|           | 2. Understand the different types of Information System Audits |  |  |  |
|           | 3. Apply an audit strategy for Information Systems based on    |  |  |  |
|           | risk management.                                               |  |  |  |
|           | 4. Analyze Information Systems audit tools and techniques.     |  |  |  |

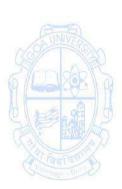

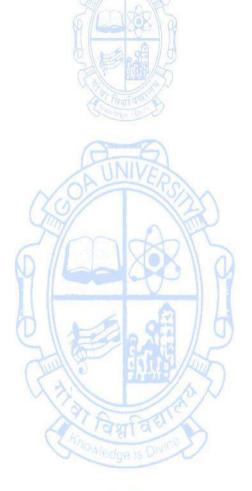

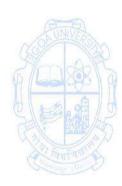

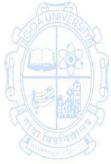

## Name of the Programme: Bachelor of Computer Applications Course Code: CSA 406 Title of the Course: Internet of Things Number of Credits: 4 (3T + 1P) Effective from AY: 2024-25

| Pre-requisites  | The student should have basic knowledge of computer archi                                                                                                    | tecture and                      |  |
|-----------------|----------------------------------------------------------------------------------------------------|----------------------------------|--|
| for the Course: | networking.                                                                                                    |                                  |  |
| Course          | 1. Understand the basic concepts of IoT and its applications                                                                                                    |                                  |  |
| Objectives:     | 2. Manipulate sensors/actuators.                                                                                                    |                                  |  |
|                 | 3. Implement IoT Projects.                                                                                                    |                                  |  |
| Units           | Content                                                                                                    | Noof<br>hours<br>75<br>(45T+30P) |  |
| 1               | Introduction to IoT                                                                                                    | 15                               |  |
|                 | <ul> <li>Overview of Internet of Things (IoT)</li> <li>Characteristics of devices and applications in IoT ecosystem,</li> <li>Building blocks of IoT</li> <li>Technologies making up IoT ecosystem</li> <li>IoT levels, IoT design methodology</li> <li>Physical Design/Logical Design of IoT</li> <li>Functional blocks of IoT and Communication Models.</li> <li>Controlled Systems and Connectivity Models</li> <li>Working of Controlled Systems</li> <li>Real-time systems with feedback loop (e.g., thermostat in refrigerator, AC, etc.)</li> <li>Connectivity models – TCP/IP versus OSI model</li> <li>Different type of models using wired and wireless methodology</li> </ul>                                                                                              |                                  |  |
|                 | <ul> <li>Process flow of an IoT application</li> </ul>                                                                                                    |                                  |  |
| 1               | <ul> <li>Process now or an for application</li> <li>Sensors, Actuators, and Microcontrollers         <ul> <li>Sensor - Measuring physical quantities in digital world (e.g., light sensor, moisture sensor, temperature sensor, etc.)</li> <li>Actuator – moving or controlling system (e.g., DC motor)</li> <li>Different type of actuators Controller – Role of microcontroller as gateway to interfacing sensors and actuators</li> <li>Microcontroller vs Microprocessor</li> <li>Types of Microcontrollers in Embedded Ecosystem</li> </ul> </li> <li>Embedded Programming Basics and Control Structures</li> <li>Embedded Programming Language- Basics</li> <li>Variables and Identifiers</li> <li>Built-in Data Types</li> <li>Arithmetic Operators and Expressions</li> </ul> | 15                               |  |

| Г                 |                                                                                    |           |
|-------------------|------------------------------------------------------------------------------------|-----------|
|                   | Constants and Literals, Assignment.                                                |           |
|                   | Conditional Statements, Loops                                                      |           |
|                   | <ul> <li>Decision making using Relational Operators, Logical</li> </ul>            |           |
|                   | Connectives, If-else statement                                                     |           |
|                   | <ul> <li>Loops: while loop, do while, for loop, Nested loops,</li> </ul>           |           |
|                   | Infinite loops, Switch statement                                                   |           |
| III               | Embedded Programming                                                               | 15        |
|                   | Interfacing Sensors, Functions, and Practical                                      |           |
|                   | Implementations                                                                    |           |
|                   | Arrays – Declaring and manipulating single dimension                               |           |
|                   | arrays                                                                             |           |
|                   | <ul> <li>Functions - Standard Library of C functions in Arduino<br/>IDE</li> </ul> |           |
|                   | <ul> <li>Prototype of a function: Formal parameter list</li> </ul>                 |           |
|                   | Return Type                                                                        |           |
|                   | Function call                                                                      |           |
|                   | <ul> <li>Interfacing sensors – The working of digital versus</li> </ul>            |           |
|                   | analog pins in Arduino platform                                                    |           |
|                   | <ul> <li>Interfacing LED, Button, Sensors-DHT, LDR, MQ135.</li> </ul>              |           |
| ~~~~~             | <ul> <li>Display the data on Liquid Crystal Display (LCD)</li> </ul>               |           |
| FUNVER            | Interfacing keypad                                                                 | INVERSION |
| CSS NOD           | <ul> <li>Serial communication – interfacing HC-05 (Bluetooth</li> </ul>            | ALAN      |
| 6/20100           | module) Control/handle 220v AC supply – interfacing                                | JAOK D    |
|                   | relay module.                                                                      | AL        |
| 2 2 2 2           | List of practicals                                                                 | Practical |
| V                 | Using embedded C programming language , the concepts                               | Hours     |
| A Faultan         | learned in the units from I to III are required to be                              | (30)      |
| Contraction Del 2 | implemented practically. The broad area of practical                               | (30)      |
|                   |                                                                                    |           |
|                   | problems is mentioned/ suggested below.                                            | 10        |
|                   | Design a simple IoT system using Arduino and sensors                               | 10        |
|                   | to monitor environmental conditions and                                            |           |
| Week 1 to         | communicate data to a centralized server.                                          |           |
| week 5            | Develop an IoT application that controls the                                       |           |
|                   | temperature of a simulated environment using a                                     |           |
|                   | thermostat and provides real-time feedback.                                        |           |
|                   | Interface a light sensor and a DC motor with an                                    |           |
|                   | Arduino microcontroller to create a system that                                    |           |
|                   | responds to changes in light intensity.                                            |           |

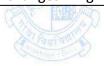

| Week 6<br>to week 10  | <ul> <li>Write an embedded "C" program that utilizes conditional statements and loops to control the behavior of an LED based on input from a button.</li> <li>Create an Arduino program that interfaces with a DHT sensor to measure temperature and humidity. Use functions to display the data on an LCD.</li> <li>Implement a system that uses arrays to store and manipulate sensor data from multiple sensors. Create functions to perform specific operations on the array.</li> </ul>                                                                                                    | 10 |
|-----------------------|----------------------------------------------------------------------------------------------------|----|
| Week 11 to<br>week 15 | <ul> <li>Develop a system that uses a relay module to control<br/>a 220v AC device (e.g., a light bulb) based on sensor<br/>input. Ensure safety measures are implemented.</li> <li>Mini project: Create a small IOT based project using<br/>the concepts learnt in previous weeks</li> </ul>                                                                                                    | 10 |
| Pedagogy              | <ol> <li>the concepts learnt in previous weeks</li> <li>The lecture method need not be only a traditional lecture method, but alternative effective teaching methods could be adopted to attain the outcomes. You may use         <ol> <li>Video/Animation to explain various concepts.</li> <li>Collaborative, Peer, Flipped Learning, etc.</li> </ol> </li> <li>Discuss how every concept can be applied to the real world - and when that's possible, it helps improve the students' understanding.</li> <li>Adopt Problem Based Learning (PBL), which fosters students' Analytical skills, and develops design thinking skills such as the ability to design, evaluate, generalize, and analyze information rather than simply recall it.</li> <li>Show the different ways to solve the same problem and encourage the             <ul> <li>is students to come up with their own creative ways to solve them.</li> </ul> </li> <li>Discuss how every concept can be applied to the real world - and when that'spossible, it helps improve the students' understanding.</li> </ol> |    |

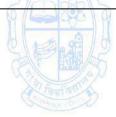

| References/ | Main Reading                                                                                                    |  |
|-------------|----------------------------------------------------------------------------------------------------|--|
| Readings:   | <ol> <li>Arshdeep Bahga, Vijay Madisetti. (2014) Internet Of Things: A<br/>Hands-On Approach. Publisher Arshdeep Bahga &amp; Vijay Madisetti</li> <li>Olivier Hersent and David Boswarthick. (2012) Internet Of Things:<br/>Key Applications and Protocols. John Wiley &amp; Sons Limited</li> <li>Raj Kamal. (2017). Internet of Things Architecture and Design<br/>Principles.Mc Graw Hill India</li> </ol> |  |
|             | Additional Reading:                                                                                                    |  |
|             | 1. F. John Dian. (2022) Fundamentals of Internet of Things: For<br>Students and Professionals. Wiley-IEEE Press                                                                                                    |  |
|             | 2. Vinay Chowdary, Abhinav Sharma, Naveen Kumar, Vivek                                                                                                    |  |
|             | Kaundal(2023) Internet of Things in Modern Computing Theory<br>and Applications.CRC Press                                                                                                    |  |
| Course      | On completion of the course, students will be able to:                                                                                                    |  |
| Outcomes:   | <b>CO1.</b> Remember the characteristics of IOT , functional blocks, process flow , components and its uses.                                                                                                    |  |
|             | <b>CO2.</b> Understand the basic concepts of IoT and how to interface sensors and actuators with the microcontroller Arduino platform.                                                                                                    |  |
| OB UNIVERSI | CO3. Develop IoT based applications using Arduino or Raspberry Pi.                                                                                                    |  |
| Sondo       |                                                                                                    |  |

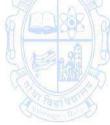

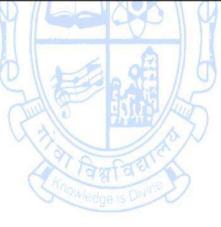

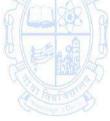

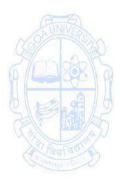

| Name of the Progr<br>Course Code<br>Title of the Course<br>Number of Credits<br>Effective from AY<br>Pre-requisites<br>for the Course:<br>Course<br>Objectives: | : CSA - 407<br>: Research Methodologies                                                                                                    |                          |
|----------------------------------------------------------------------------------------------------|----------------------------------------------------------------------------------------------------|--------------------------|
|                                                                                                    | 3. To apply concepts of research reporting/publishing.                                                                                                    |                          |
| Units                                                                                                    | 4. To use statistical techniques/tools for data analysis.<br>Content                                                                                                    | No of                    |
|                                                                                                    |                                                                                                    | hours<br>75<br>(45T+30P) |
|                                                                                                    | <ul> <li>Foundations of Research:</li> <li>Meaning, Objectives, Motivation, Utility. Concept of theory, empiricism, deductive and inductive theory;</li> <li>Characteristics of scientific method, Understanding the language of research – Concept, Construct, Definition, Variable.</li> <li>Problem Identification &amp; Formulation, Research Question, Investigation Question – Measurement Issues.</li> <li>Research Design:</li> <li>Concept and Importance in Research – Features of a good research design; Exploratory Research Design – concept, types and uses;</li> <li>Descriptive Research Designs – concept, types and uses;</li> <li>Experimental Design: Concept of Independent &amp; Dependent variables.</li> <li>Qualitative and Quantitative Research:</li> <li>Concept, Approach and Application: Qualitative research &amp; Quantitative research examples and problems.</li> </ul> | 15                       |

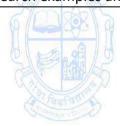

| 11                  | Data Collection Methods:<br>Collection of Primary Data, Observation Method, Interview<br>Method, Questionnaires, Schedules, Other Methods of<br>Data Collection, Collection of Secondary Data, Case study<br>method.<br>Measurement:<br>Concept of measurement– What is measured? Problems in<br>measurement in research – Validity and Reliability. Levels<br>of measurement – Nominal, Ordinal, Interval, Ratio.<br>Processing and Analysis of Data:<br>Processing operations, Elements/ types of analysis,<br>Statistics in research- measures of central tendency or<br>statistical averages, measures of dispersion, measures of<br>asymmetry (skewness), measures of relationship, Simple<br>regression analysis, Multiple correlation and regression,<br>Partial correlation, Association in case of attributes.                                                                                                    | 15            |
|---------------------|----------------------------------------------------------------------------------------------------|---------------|
|                     | <ul> <li>Hypothesis:</li> <li>Qualities of a good Hypothesis –Null Hypothesis &amp; Alternative Hypothesis, procedure for hypothesis testing, flow diagram, Test of hypothesis, procedure for hypothesis testing, Hypothesis for means, difference between means, comparing two related samples, proportions, difference between proportions, comparing a variance to some hypothesized population variance, power of test.</li> <li>Chi-square test: χ2 test and their applications in research studies.</li> <li>Analysis of variance: Basic principles of ANOVA, ANOVA technique, setting up of analysis of variance table, one way, ANOVA, two way ANOVA.</li> <li>Research Reporting:</li> <li>Scientific Writing Structure and components of Scientific Reports – types of Report – Technical Reports and Thesis – Significance – Different steps in the preparation – Layout, structure and Language of typical reports - Illustrations and tables – Bibliography, Referencing and footnotes</li> </ul> | 15            |
|                     | Practical work                                                                                                    | Practical     |
| IV                  | The broad area of practical problems is to be taken from the followingtwo heads:                                                                                                    | Hours<br>(30) |
| Week 1 to week<br>8 | I. Data Analysis using statistical tools: Data Preparation –<br>Univariate analysis (frequency tables, bar charts, pie<br>charts, percentages), Bivariate analysis – Crosstabulations<br>and Chi-square test including testing hypothesis of<br>association. Interpretation of Data and results.                                                                                                    | 16            |

| Week 9 to week          |                                                                              |
|-------------------------|------------------------------------------------------------------------------|
| 15                      | paper formatting like LaTeX/MS Office.                                       |
|                         | <ul> <li>Explore Journals in Computer Science, Impact factor of</li> </ul>   |
|                         | Journals, When and where to publish? UGC Care List,                          |
|                         | Scopus Indexed, Web of Science.                                              |
|                         | <ul> <li>Explore ethical issues related to publishing, Plagiarism</li> </ul> |
|                         | and Self-Plagiarism.                                                         |
|                         | <ul> <li>Explore softwares for detection of Plagiarism.</li> </ul>           |
|                         | <ul> <li>Use of Encyclopedias, Research Guides, Handbook</li> </ul>          |
|                         | etc., Academic                                                               |
|                         | <ul> <li>Databases for Computer Science Discipline.</li> </ul>               |
|                         | <ul> <li>Use of tools / techniques for Research: methods to</li> </ul>       |
|                         | search required information effectively, Reference                           |
|                         | Management Software like Zotero/Mendeley                                     |
| Pedagogy:               | Suggested strategies for use to accelerate the attainment of the             |
| 5 67                    | various course outcomes.                                                     |
|                         | 1. The lecture method need not be only a traditional lecture                 |
|                         | method, but alternative effective teaching methods could be                  |
|                         | adopted to attain the outcomes. You may use                                  |
| 0                       | a. Video/Animation to explain various concepts.                              |
| UNIVERSI                | b. Collaborative, Peer, Flipped Learning, etc.                               |
|                         | 2. Ask at least three HOT (Higher-Order Thinking) questions in the           |
| 6/238R\2                | class, which promotes critical thinking.                                     |
|                         | 3. Adopt Problem Based Learning (PBL), which fosters students'               |
| SIE ALP                 | Analytical skills, and develops design thinking skills such as the ability   |
| Call marks              | to design, evaluate, generalize, & analyze information rather than           |
| A lawrence              | simply recall it.                                                            |
| Contraction - Discourse | 4. Introduce Topics in manifold representations.                             |
|                         | 5. Show the different ways to solve the same problem and                     |
|                         | encourage the students to come up with their own creative ways               |
|                         | to solve them.                                                               |
|                         | 6. Discuss how every concept can be applied to the real world - and          |
|                         | when that's possible, it helps improve the students' understanding           |
|                         | 7. To promote self-learning give at least one assignment where they          |
|                         | can complete one MOOCs (certificate or equivalent) course out of             |
|                         | lecture hour. Test their understanding through quizzes or                    |
|                         | presentations.                                                               |
| References/             | Main Reading: 0 2 2 2 0                                                      |
| Readings:               | 1. Jain, R. K. (2021). Research Methodology: Methods and Techniques          |
| 5                       | (5th ed). Vayu Education of India.                                           |
|                         | 2. Kothari, C. R. (2004). Research Methodology (2nd ed.). New Age            |
|                         | International Publishers.                                                    |
|                         | Additional Reading:                                                          |
|                         | 1. Panneer Selvam. (2007). Research Methodology. PHI Learning Pvt.           |
|                         | Ltd.                                                                         |
|                         |                                                                              |

| Course    | On completion of the course, students will be able to:             |  |  |  |
|-----------|--------------------------------------------------------------------|--|--|--|
| Outcomes: | 1. Recall the characteristics of scientific method, foundations of |  |  |  |
|           | research, research process and design.                             |  |  |  |
|           | 2. Understand the design concepts for qualitative, quantitative    |  |  |  |
|           | research, and concepts of measurements.                            |  |  |  |
|           | 3. Apply concepts of research reporting/publishing.                |  |  |  |
|           | 4. Use statistical techniques to analyze data.                     |  |  |  |

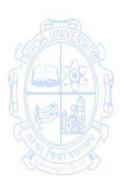

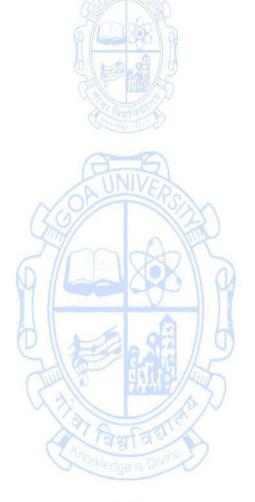

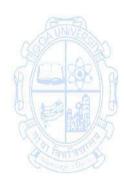

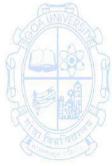

| Name of the Programme | : Bachelor of Computer Applications |
|-----------------------|-------------------------------------|
| Course Code           | : CSA - 414                         |
| Title of the Course   | : Interactive Media                 |
| Number of Credits     | : 4(3T + 1P)                        |
| Effective from AY     | : 2023-24                           |

| Effective from AY | : 2023-24                                                                                                    |                         |  |
|-------------------|----------------------------------------------------------------------------------------------------|-------------------------|--|
| Pre-requisites    | None                                                                                                    |                         |  |
| for the Course:   |                                                                                                    |                         |  |
| Course            | 1. To learn interactive digital media concepts                                                                                                    |                         |  |
| Objectives:       | 2. To understand to conceptualize, plan, and execute creative                                                                                                    |                         |  |
|                   | ideas using necessary tools/technology                                                                                                    |                         |  |
|                   | 3. To apply appropriate learning and skills to create new                                                                                                    | digital and             |  |
|                   | interactive media content.                                                                                                    |                         |  |
|                   | 4. To create digital content for multimedia.                                                                                                    |                         |  |
| Units             | Content                                                                                                    | No of                   |  |
|                   |                                                                                                    | hours                   |  |
|                   | A                                                                                                    | 75                      |  |
|                   | LINIVE                                                                                                    | (45T + 30P)             |  |
|                   | Interactive Digital Media: Introduction Forms of                                                                                                    |                         |  |
|                   | Interactive Digital Media: Introduction, Forms of<br>Interactive Digital Media, Interactive Digital Media vs<br>Other Forms of Media, Developing Interactive Digital<br>Media, Essential Skills for the Interactive Digital Media<br>Developer, The Impact of Interactive Digital Media,<br>Career Opportunities in Interactive Digital Media<br>Fundamental Components of Interactive Digital<br>Media: Introduction, Analog vs. Digital Media, Bits and<br>Bytes, File Formats, Analog to Digital, The Pros of<br>Digital Media, Compression, Description vs. Command-<br>Based Encoding of Media, Color on the Screen | 15                      |  |
| II                | Media Content: Introduction, Graphics, Pixel-based<br>Images, Vector-based Images, 2D Animation, 3D<br>Graphics and Animation, Audio, Video & Text in<br>Interactive Digital Media.<br>Aesthetics in Interactive Digital Media: Introduction,<br>Typography, Color Theory, Design Principles, and<br>Layout and Visualization.                                                                                                    | 15                      |  |
| 111               | Authoring Interactive Digital Media: Introduction,<br>Multimedia Authoring, Making Video Games: Casual<br>and Console, Building Apps, Building Interactive Media<br>for Performance and Public Spaces, Building Websites<br>Usability: Introduction, Importance of good usability,<br>Guidelines for Good Usability, Usability and Play<br>Testing                                                                                                    | 15                      |  |
| IV                | List of Practicals                                                                                                    | Practical<br>Hours (30) |  |

| Week 1 & week<br>2   | <ul> <li>Interactive multimedia presentations and Story<br/>Boarding :- create engaging presentations using<br/>interactive power point features</li> <li>Use of Text Content, intended graphics ,<br/>Audio/voice over/ Music or sound effects,<br/>Animation, Video, user interface Design(Tile bars,<br/>navigation buttons, Position of text and graphics)</li> </ul>                                                                                                    |          |
|----------------------|----------------------------------------------------------------------------------------------------|----------|
| Week 3 to<br>Week 5  | <ul> <li>Social media interaction design:- Plan and execute a social media campaign with interactive content.</li> <li>Optimization of the campaign for better interaction after taking user feedback.</li> </ul>                                                                                                    |          |
| Week 6 &<br>week7    | • Editing : audio & Video Editing, Colour Correction , 4<br>visual effects and exporting                                                                                                    |          |
| Week 8 to<br>Week 10 | • Video production: - planning / capturing videos , 6<br>pre production and post production and rendering                                                                                                    |          |
| Week 11 &<br>Week 12 | • Designing Interactive Interface: for web based 4 application.                                                                                                    |          |
| Week 13 to<br>Week15 | Design Interactive interfaces for mobile based     applications                                                                                                    |          |
| Pedagogy:            | <ul> <li>Suggested strategies for use to accelerate the attainment of the vario course outcomes.</li> <li>1. The lecture method need not be only a traditional lecture method, but alternative effective teaching methods could be adopted to attain the outcomes. You may use <ul> <li>a. Video/Animation to explain various concepts.</li> <li>b. Collaborative, Peer, Flipped Learning, etc.</li> </ul> </li> <li>2. Ask at least three HOT (Higher-Order Thinking) questions in the class, which promotes critical thinking.</li> <li>3. Adopt Problem Based Learning (PBL), which fosters students' Analytical skills, and develops design thinking skills such as the ability to design, evaluate, generalize, &amp; analyze information rather than simply recall it.</li> <li>4. Introduce Topics in manifold representations.</li> <li>5. Show the different ways to solve the same problem and encourage the students to come up with their own creative wa to solve them.</li> <li>6. Discuss how every concept can be applied to the real world - an when that's possible, it helps improve the students' understanding</li> <li>7. To promote self-learning, give at least one assignment where they can complete one MOOCs (certificate or equivalent) cours out of lecture hour. Test their understanding through quizzes o presentations.</li> </ul> | ys<br>nd |

| References/ | Main Reading:                                                           |
|-------------|-------------------------------------------------------------------------|
| Readings:   | 1. Julia V. Griffey. (2020). Introduction to Interactive Digital Media: |
|             | Concept and Practice. A Focal Press book.                               |
|             | 2. Roy Rada, (2012) A. Michailidis. Interactive Media. Springer New     |
|             | York.                                                                   |
|             | 3. Thakur, D. (2005). Interactive Multimedia: Concepts and Practices.   |
|             | I.K. International Publishing House Pvt. Ltd                            |
|             | Additional Reading:                                                     |
|             | 1. Yue-Ling Wong. (2012). Digital Media Primer. Pearson Education.      |
| Course      | On completion of the course, students will be able to:                  |
| Outcomes:   | 1. Understand audio, video and animations that demonstrate both         |
|             | technical knowledge and design principles.                              |
|             | 2. Apply knowledge of software applications and tools/emerging          |
|             | technologies to create digital media                                    |
|             | 3. Analyze and Implement critical thinking skills by solving challenges |
|             | related to multimedia creation.                                         |
|             | 4. Design user friendly interactive interfaces.                         |

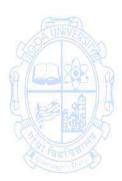

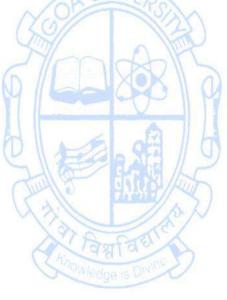

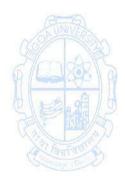

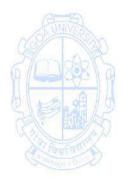

| Name of the Prog<br>Course Code<br>Title of the Cours<br>Number of Credit<br>Effective from AY | : CSA-415<br>e : Game Design<br>is : 04 (3T+1P)<br>: 2024-25                                                                                                    |                            |
|------------------------------------------------------------------------------------------------|----------------------------------------------------------------------------------------------------|----------------------------|
| Pre-requisites<br>for the Course:                                                              | None                                                                                                    |                            |
| for the course.                                                                                | 1. To understand the different types of games and navigation                                                                                                    | ons                        |
| Course                                                                                         | 2. To become creative and competent to work with 2d char                                                                                                    | acters and                 |
| Objectives:                                                                                    | vector graphics.                                                                                                    |                            |
|                                                                                                | <ol><li>To create storyboards, paper prototype of the game and document.</li></ol>                                                                                                    | design the                 |
|                                                                                                | <ol> <li>To understand the different UI Patterns.</li> </ol>                                                                                                    |                            |
| Units                                                                                          | Content                                                                                                    | No of                      |
|                                                                                                | ANIVES                                                                                                    | hours<br>75 (45T +<br>30P) |
| I                                                                                              | Introduction to Game Design                                                                                                    | 15                         |
|                                                                                                | <ul> <li>Game development Different types of game and use cases - FPS, RPG, Racing, Fighting, Casual, Money, Spinner, Casino, Massively Multiplayer Online (MMO).</li> <li>Game Simulations.</li> <li>Adventure - Real Time Strategy (RTS) - Puzzle, Action - Stealth Shooter, Combat.</li> <li>Revert Settings - Launching Your First Project - Importing a Project - Switching Between Projects - Customizing the UI – Navigation - Manipulating Objects - Position Game Objects - Place Light Probes.</li> </ul> |                            |
| II                                                                                             | Working With 2D                                                                                                    | 15                         |
|                                                                                                | 2D characters     Objects     Divide to Divide                                                                                                    |                            |
|                                                                                                | Characters from Different Countries and Styles                                                                                                    |                            |
|                                                                                                | <ul> <li>Asian characters vs. Western characters</li> <li>Making sprites</li> </ul>                                                                                                    |                            |
|                                                                                                | <ul> <li>Working with vector graphics.</li> </ul>                                                                                                    |                            |
|                                                                                                | 2D Game Design Pipeline                                                                                                    |                            |
|                                                                                                | • The market - The audience - The platforms where to                                                                                                    |                            |
|                                                                                                | publish the game - The competitor - Define the story                                                                                                    |                            |
|                                                                                                | - Create timelines - Storyboards - Level Design -                                                                                                    |                            |
|                                                                                                | Game play mechanics - Costs of the game - Making                                                                                                    |                            |
|                                                                                                | and maintenance- Create a game design document.                                                                                                    |                            |

| III           | <ul> <li>2D Environment and 2D Background</li> <li>2D environment - Form and Shape, Anatomy and<br/>Proportions, Perspective, Breaking Down Color,<br/>Lighting and Shading.</li> <li>2D background - Form and Shape - Anatomy and<br/>ProportionsPerspective - Breaking Down Color -</li> </ul>                                                                                                    | 15                                                                                                    |
|---------------|----------------------------------------------------------------------------------------------------|----------------------------------------------------------------------------------------------------|
|               | <ul> <li>Lighting and Shading - 2D Character Design –<br/>Primitives – Textures - creating face – expressions –<br/>anatomy - body parts - cartoon making.</li> <li>Different UI Patterns <ul> <li>Introduction - UI and UX - What Does a Good UI Do? -<br/>Case study – Games - With Poor UIs bad and good<br/>cases - Success rates and compilation - Oblivion- case<br/>study - Far Cry 3 - case study - Mortal Kombat X- Case<br/>Study - Fight of the legends - case study. 2D<br/>Platformer – Build with assets.</li> </ul></li></ul>                                                                                                    |                                                                                                    |
| IV            | List of suggested Practicals                                                                                                    | Practical<br>Hours (30)                                                                                            |
| Week 1 to 3   | Create a design for a puzzle game.                                                                                                    | 6                                                                                                    |
| Week 4 to 6   | Creating Storyboard for a racing game.                                                                                                    | 6                                                                                                    |
| Week 7 to 9   | Create a prototype of a tic tac game.                                                                                                    | 6                                                                                                    |
| Week 10 to 12 | Create a 2D toy character with suitable animation effects.                                                                                                    | 6                                                                                                    |
| Week 13 to 15 | Create a test plan for testing a board game.                                                                                                    | 6                                                                                                    |
| Pedagogy:     | <ul> <li>Suggested strategies for use to accelerate the attainment of course outcomes.</li> <li>1. The lecture method need not be only a traditional method, but alternative, effective teaching methods adopted to attain the outcomes. You may use <ul> <li>a. Video/Animation to explain various concepts.</li> <li>b. Collaborative, Peer, Flipped Learning, etc.</li> </ul> </li> <li>2. Ask at least three HOT (Higher-Order Thinking) question class, which promotes critical thinking.</li> <li>3. Adopt Problem Based Learning (PBL), which fosters Analytical skills, and develops design thinking skills surfather than simply recall it.</li> <li>4. Introduce Topics in manifold representations.</li> <li>5. Show the different ways to solve the same problem courage the students to come up with their own creat to solve them.</li> <li>6. Discuss how every concept can be applied to the real wor when that's possible, it helps improve the</li> </ul> | al lecture<br>could be<br>ons in the<br>students'<br>ch as the<br>formation<br>olem and<br>tive ways<br>orld - and |
|               | understanding<br>7. To promote self-learning, give at least one as<br>(equivalent to 50% assignment weightage) where                                                                                                    | signment                                                                                                    |

|             | T                                                                                                    |
|-------------|----------------------------------------------------------------------------------------------------|
|             | complete one MOOCs (certificate or equivalent) course out of                                                                                   |
|             | lecture hour. Test their understanding through quizzes or                                                                                      |
|             | presentations.                                                                                                    |
|             | Main Readings:                                                                                                    |
| References/ | 1. Adams. (2015). Fundamentals of Game Design. Third edition, New                                                                              |
| Readings:   | Riders Publication.                                                                                                    |
|             | 2. Alan Thorn. (2007). <i>Introduction to Game Programming with C++</i> .<br>BPB Publications, First Edition.                                  |
|             | 3. Chris Solarski. (2012). Drawing Basics and Video Game Art: Classic to                                                                       |
|             | <i>Cutting-Edge Art Techniques for Winning Video Game Design.</i> First Edition, Watson – Guptill Publication.                                 |
|             | Additional Readings:                                                                                                    |
|             | 1. Crawford, C. <i>The Art of Computer Game Design</i> . Berkeley, California: Osborne/McGraw-Hill.                                            |
|             | 2. Gibson, J. Introduction to Game Design, Prototyping, and                                                                                    |
|             | Development: From Concept to Playable Game—with Unity <sup>®</sup> and C#.                                                                     |
|             | 3. Rouse III, R. Game Design: Theory & Practice (2nd ed.). Illustrations                                                                       |
|             | by S. Ogden. Foreword by N. Falstein.                                                                                                    |
| Course      | On completion of the course, students will be able to:                                                                                         |
| Outcomes:   | 1. Understanding gaming concepts and different gaming components.                                                                              |
|             | 2. Demonstrate the flow of 2D game designing.                                                                                                  |
| 2 max       | <ol> <li>Applying 2D environment and background for designing Characters.</li> <li>Preparing different case studies on UI patterns.</li> </ol> |
|             |                                                                                                    |

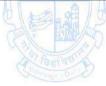

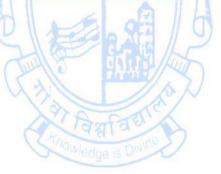

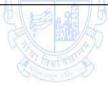

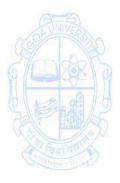

| Name of the Prog       | gramme : Bachelor of Computer Applications                                                                                                    |                                    |
|------------------------|----------------------------------------------------------------------------------------------------|------------------------------------|
| Course Code            | : CSA 416                                                                                                    |                                    |
| Title of the Cours     | e : Educational Technology                                                                                                    |                                    |
| Number of Credit       | ts : 4 (3T+1P)                                                                                                    |                                    |
| Effective from AY      | : 2024-25                                                                                                    |                                    |
| Prerequisite for       | The student should have basic knowledge of the use of compu                                                                                                    | ıter                               |
| the Course:            | technology.                                                                                                    |                                    |
| Course<br>Objectives : | <ol> <li>To understand the basic concepts of Educational Technolo<br/>Systems Approach to planning lessons and instructional m</li> <li>To understand the concept, functions and elements of<br/>Communication, types of instructional media and material</li> <li>To apply the knowledge to develop skill in preparing and u<br/>different instructional materials.</li> </ol>                                                                                                    | aterials                           |
| UNIT                   | Content                                                                                                    | No of<br>hours<br>75<br>(45T +30P) |
| I                      | Introduction to Educational Technology                                                                                                    | 15                                 |
|                        | <ul> <li>a. Understanding Educational Technology:<br/>Meaning and definition of Educational Technology;<br/>Objectives of Educational Technology; Types of<br/>Educational Technology - Teaching Technology,<br/>Behavioural Technology, Instructional Technology;<br/>Components of Educational Technology - Hardware<br/>approach and Software approach.</li> <li>b. System approach in Educational Technology:<br/>Definition of System Approach, Components of<br/>Educational Instructional System, Stages of System<br/>Approach in Teaching, Importance of system approach,<br/>Role of teacher in system approach.</li> <li>c. Classroom Applications of Educational<br/>Technologies:<br/>Survey of educational hardware and software.<br/>Technology in Education: Meaning, Evolution and<br/>Development Traditional Educational<br/>Technology/Materials. ICT in Education: Computer,<br/>Internet, Multimedia/Hypermedia.</li> </ul> |                                    |
| 11                     | Communication and Learning Experiences<br>a. Communication Process: Definition, Characteristics and Importance of<br>Communication; Communication Cycle; Principles of<br>Communication; Classroom communication -Verbal<br>and Non-Verbal communication; Factors affecting<br>Classroom Communication; Barriers to effective<br>Classroom Communication and methods to overcome<br>these barriers; Flanders Interaction Analysis                                                                                                    | 15                                 |

|                    | Categories System (FIACS).<br><b>b. Edgar Dale's Cone of Experiences:</b><br>Direct and Purposeful (Games & Experiments),<br>Contrived Experiences (Three Dimensional, Mock up,<br>Diorama), Dramatised Experiences (Pageant, Socio-<br>Drama), Demonstration Boards (chalkboard, peg board,<br>flipped classroom and MOOCs), Field Trips, Exhibits, Still                                                                                                    |                         |
|--------------------|----------------------------------------------------------------------------------------------------|-------------------------|
| 111                | Pictures (drawings, graphs, cartoon etc.)<br>Trends in Educational Technology:                                                                                                    | 15                      |
|                    | <ul> <li>a. Teaching Aids:</li> <li>Principles of selecting Teaching Aids; Types of Teaching Aids - Non-Projected (Chalkboards Electronic Marker Boards, Flip charts, Dioramas, flipped classroom), Projected (Slide Projector, Film Strips, Epidiascope, Microfilm), Audio-Visual Materials (Motion picture, Videos); Online tools (LMS, MOOCs, Content Creation and Collaboration, Assessment and Feedback, Virtual Classroom, Web Conferencing, Interactive Whiteboard, Coding, Note Taking, Adaptive Learning Platforms).</li> <li>b. Flipped Classroom:</li> <li>Introduction, Types of Flipped learning: Standard Inverted Classroom, Group based Flipped Classroom, Debate-Focused Flipped Classroom, Micro-Flipped Classroom, Faux Flipped Classroom, Virtual Flipped Classroom, and Flipped Teacher Approach. Advantages and disadvantages of flipped Classroom.</li> <li>c. Technology and Student Assessment:</li> <li>Difference between Evaluation and Assessment, Types of Evaluation: Product, Process, Formative and Summative Assessment, Objective-based evaluation, Rubrics, Checklist, Blogs, Polls, Discussions, Quiz.</li> </ul> |                         |
| IV                 | List of Practicals<br>The concepts learned in the units from I to III are<br>required to be implemented practically.                                                                                                    | Practical<br>Hours (30) |
| Week 1 & week<br>2 | Based on concepts and techniques learnt in Unit I<br>(Multimedia/Hypermedia/Presentations)                                                                                                    | 04                      |
| Week 3 & week<br>4 | Based on concepts and techniques learnt in Unit II<br>(Verbal and Non-Verbal communication, Effective<br>Communication)                                                                                                    | 04                      |
| Week 5 &<br>week 6 | Based on concepts and techniques learnt in Unit II (Games & Experiments, peg board).                                                                                                    | 04                      |
| Week 7 & week<br>8 | Based on concepts and techniques learnt in Unit<br>II(Digital Exhibits, Still Pictures)                                                                                                    | 04                      |

| Week 9 & week      | Pased on concents and techniques learnt in Unit III                                                                                    | 04           |
|--------------------|----------------------------------------------------------------------------------------------------|--------------|
| 10                 | Based on concepts and techniques learnt in Unit III (LMS, MOOCs)                                                                       | 04           |
| Week 11 &          | Based on concepts and techniques learnt in Unit III                                                                                    | 04           |
| week 12            | (MOOCs, Rubrics, Checklist)                                                                                                    |              |
| Week 13 &          | Based on concepts and techniques learnt in Unit III                                                                                    | 04           |
| week 14            | (Flipped Classroom, Blogs, Polls, Discussions, Quiz)                                                                                   |              |
| Week 15            | Based on concepts and techniques learnt in Unit III (Quiz)                                                                             | 02           |
| Pedagogy:          | Suggested strategies for use to accelerate the attainment o                                                                            | of the       |
|                    | various course outcomes.                                                                                                    |              |
|                    | 1. The lecture method need not be only a traditional lecture                                                                           |              |
|                    | method, but alternative effective teaching methods cou                                                                                 | ald be       |
|                    | adopted to attain the outcomes. You may use                                                                                            |              |
|                    | a. Video/Animation to explain various concepts.                                                                                        |              |
|                    | <ul> <li>b. Collaborative, Peer, Flipped Learning, etc.</li> <li>2. Ask at least three HOT (Higher-Order Thinking) question</li> </ul> | os in        |
|                    | the class, which promotes critical thinking.                                                                                           | 15 111       |
|                    | 3. Adopt Problem Based Learning (PBL), which fosters stud                                                                              | dents'       |
|                    | Analytical skills, and develops design thinking skills such                                                                            |              |
|                    | ability to design, evaluate, generalize, & analyze inform                                                                              |              |
| AND                | rather than simply recall it.                                                                                                    | TINITES      |
| (169)              | 4. Introduce Topics in manifold representations.                                                                                       |              |
| 2 mar              | 5. Show the different ways to solve the same problem and                                                                               | 6 / Sever    |
| M M                | encourage the students to come up with their own crea                                                                                  | ative        |
| Chessel.           | ways to solve them.                                                                                                    | 24 A B       |
| CALL HERE          | 6. Discuss how every concept can be applied to the real w                                                                              |              |
| A lantan           | and when that's possible, it helps improve the students                                                                                | विमारिय के   |
| Contraction of the | understanding<br>7. To promote self-learning, give at least one assignment                                                             | where        |
|                    | they can complete one MOOCs (certificate or equivalen                                                                                  |              |
|                    | out of lecture hour. Test their understanding through q                                                                                | -            |
|                    | presentations.                                                                                                    |              |
| References:        | Main Reading:                                                                                                    |              |
|                    | 1. Kanvaria, V. K. (2014). A comprehension on educationa                                                                               | l technology |
|                    | and ICT for education. New Delhi: GBO.                                                                                                 |              |
|                    | 2. S.K. Mangal, Uma Mangal (2009). Essentials of Educatio                                                                              |              |
|                    | Technology. PHI Learning Private Limited, New Delhi. IS                                                                                | BN : 978-81- |
|                    | 203-3727-7.                                                                                                    |              |
|                    | Additional Reading:                                                                                                    |              |
|                    | <ol> <li>Chetna Jathol, Sonal Chabra (2005). Educational Technology<br/>publishing house.</li> </ol>                                   | JUGY. VIKAS  |
|                    | <ol> <li>Dr. Vikram Sharma, Dr. Amandeep Chaulia. Educational</li> </ol>                                                               | Technology   |
|                    | & ICT. Iterative International Publishers (IIP). ISBN:9789                                                                             | • ·          |
|                    | 5. Kanvaria, V. K. (2014). A comprehension on educational                                                                              |              |
|                    | and ICT for education. New Delhi: GBO.                                                                                                 |              |
|                    | 6. M. D. Roblyer, Aaron H. Doering, (February 25, 2012)                                                                                | Student      |
|                    | Value Edition 6th Edition. Integrating Educational Techr                                                                               | nology into  |

|           | <ul> <li>Teaching. Pearson.</li> <li>7. Mishra, S. &amp; Sharma, R.C. (eds) (2005). Interactive Multimedia in Education and Training. London: Idea Group Inc (IGI).</li> <li>8. Roblyer, M.D. (2007). Integrating Educational Technology into Teaching, (Edn 4). Delhi: Pearson Education India.</li> </ul>                                          |
|-----------|----------------------------------------------------------------------------------------------------|
|           | <ol> <li>Shelly Cashman Gunter, (2006), 2nd Edition. Teachers Discovering<br/>Computers, Integrating Technology in the Classroom.</li> </ol>                                                                                                    |
| Course    | On completion of the course, students will be able to:                                                                                                    |
| Outcomes: | <ol> <li>Recall the concepts of Educational Technology, and its systems<br/>approach to planning lessons and instructional materials</li> <li>Understand the foundations of communication and the different<br/>types of instructional media and materials</li> <li>Apply the knowledge to develop skill in preparing and using different</li> </ol> |
|           | instructional materials.                                                                                                    |

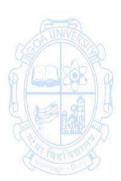

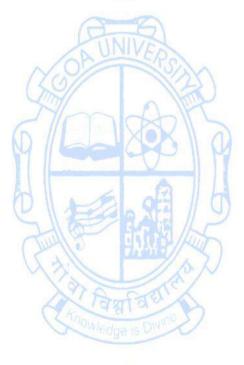

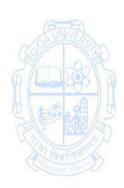

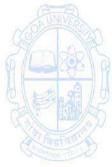

| Name of the Progra<br>Course Code<br>Title of the Course<br>Number of Credits<br>Effective from AY<br>Pre-requisites<br>for the Course: | mme : Bachelor of Computer Applications<br>: CSA- 417<br>: Blockchain Technology<br>: 4 (3T + 1P)<br>: 2024-25<br>The student should have basic knowledge of Information t<br>and Python Programming .                                                                                                    | echnology                           |
|----------------------------------------------------------------------------------------------------|----------------------------------------------------------------------------------------------------|-------------------------------------|
| Course<br>Objectives:                                                                                                    | <ol> <li>To understand blockchain technology and its applications.</li> <li>To demonstrate the implementation of blockchain solutions.</li> <li>To apply insights of blockchain across applications.</li> </ol>                                                                                                    |                                     |
| Units                                                                                                    | Content                                                                                                    | No<br>of hours<br>75<br>(45T + 30P) |
|                                                                                                    | <ul> <li>Introduction to Blockchain Technology         <ul> <li>Overview of blockchain concepts, Decentralized systems, Consensus algorithms</li> <li>Blockchain types: Public, Private, and Consortium</li> <li>Cryptography fundamentals for blockchain</li> <li>Blockchain Development Platforms and Tools</li> <li>Introduction to blockchain development frameworks (e.g. Ethereum, Hyperledger and Polygon)</li> <li>Setting up the blockchain development environment</li> </ul> </li> <li>Solidity Programming         <ul> <li>Introduction to Solidity, Solidity Syntax and Structure</li> <li>Data Types and Variables, Control Structures, Functions and Modifiers, Mappings and Arrays, Error Handling</li> <li>Smart Contract Deployment (Eg. Polygon Network)</li> <li>Blockchain security challenges and attacks.</li> <li>Cryptographic techniques for securing blockchain transactions.</li> <li>Privacy and anonymity considerations in blockchain systems.</li> <li>Types of Smart contract attacks.</li> </ul> </li> </ul> | 10                                  |
| 111                                                                                                    | <ul> <li>Decentralized Applications (DApps)</li> <li>Smart contract development and testing on DApp</li> <li>Interacting with smart contracts using web<br/>interfaces and APIs</li> <li>Building and deploying decentralized applications<br/>(DApps)</li> <li>Blockchain Applications and Industry Use Cases</li> </ul>                                                                                                    | 20                                  |

|                       | <ul> <li>Blockchain applications in finance, supply chain, healthcare, and other domains.</li> <li>Regulatory and legal considerations for blockchain adoption.</li> <li>Evaluating the potential impact of blockchain on various industries</li> </ul>                                                                                                    | Practical              |
|-----------------------|----------------------------------------------------------------------------------------------------|------------------------|
| IV                    | The concepts learned in the units from I to III are<br>required to be implemented practically. The broad area<br>of practical problems is mentioned/ suggested below.                                                                                                    | Hours<br>(30<br>Hours) |
| Week 1 to week<br>5   | <ul> <li>Set up a basic private blockchain using a platform<br/>like Hyperledger Fabric. Explore the consensus<br/>algorithms and configure a decentralized system.</li> <li>Install and configure development environments for<br/>Ethereum OR Polygon.</li> <li>Develop a simple smart contract in Solidity and<br/>deploy it on the Polygon network.</li> </ul>                                                                                                    | 10                     |
| Week 6 to week<br>10  | <ul> <li>Create a sample smart contract using Solidity,<br/>incorporating data types, control structures, and<br/>functions.</li> <li>Implement cryptographic techniques in a smart<br/>contract to enhance security.</li> <li>Create a smart contract practicing Self Destruction<br/>contract.</li> <li>Develop a basic decentralized application (DApp)<br/>that interacts with a smart contract. Use web<br/>interfaces and APIs to showcase the functionality<br/>of the DApp.</li> </ul>                                                                                                    | 10                     |
| Week 11 to week<br>15 | <ul> <li>Explore real-world blockchain applications by<br/>developing a prototype for a specific industry (e.g.,<br/>finance, supply chain).</li> <li>Exploring Reentrancy attack on smart contract.</li> </ul>                                                                                                    | 10                     |
| Pedagogy              | <ol> <li>The lecture method need not be only a traditional lecture method, but alternative effective teaching methods could be adopted to attain the outcomes. You may use         <ol> <li>Video/Animation to explain various concepts.</li> <li>Collaborative, Peer, Flipped Learning, etc.</li> </ol> </li> <li>Discuss how every concept can be applied to the real world - and when that's possible, it helps improve the students' understanding.</li> <li>Adopt Problem Based Learning (PBL), which fosters students' Analytical skills, and develops design thinking skills such as the ability to design, evaluate, generalize, and analyze information rather than simply recall it.</li> <li>Show the different ways to solve the same problem and encourage the students to come up with their own creative</li> </ol> |                        |

|             | <ul> <li>ways to solve them.</li> <li>5. Discuss how every concept can be applied to the real world -<br/>and when that's possible, it helps improve the students'<br/>understanding.</li> </ul> |
|-------------|----------------------------------------------------------------------------------------------------|
| References/ | Main Reading                                                                                                    |
| Readings:   | 1. Bashir, I. (2020). <i>Mastering Blockchain: Unlocking the Power of Cryptocurrencies, Smart Contracts, and Decentralized Applications.</i>                                                     |
|             | <ol> <li>Chris Dannen(2017). Introducing Ethereum and Solidity:<br/>Foundations of Cryptocurrency and Blockchain Programming for<br/>Beginners</li> </ol>                                        |
|             | <ol> <li>Drescher, D. (2017). Blockchain Basics: A Non-Technical<br/>Introduction in 25 Steps.</li> </ol>                                                                                        |
|             | <ol><li>Modi Ritesh(2022).Solidity Programming Essentials.</li></ol>                                                                                                    |
|             | Additional Reading:                                                                                                    |
|             | 1. Elad Elrom(2019). The Blockchain Developer                                                                                                    |
|             | <ol> <li>Jitendra Chittoda(2019).Mastering Blockchain Programming with<br/>Solidity.</li> </ol>                                                                                                  |
| Course      | On completion of the course, students will be able to:                                                                                                    |
| Outcomes:   | 1. Recall the underlying concepts and principles of blockchain technology.                                                                                                    |
| 6 288 3     | 2. Understand the usage of blockchain applications using appropriate frameworks and tools.                                                                                                    |
|             | 3. Apply smart contracts and decentralized applications (DApps) in blockchain development.                                                                                                    |
| Fault av    | 4. Analyse the potential use cases and implications of blockchain technology.                                                                                                    |

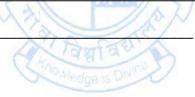

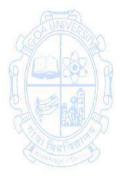